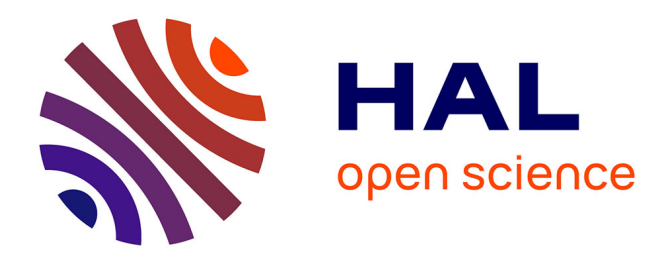

# **Développement d'un modèle de surface active pour améliorer la représentation des charges aérodynamiques sur une pale éolienne**

Asif Ali Memon

#### **To cite this version:**

Asif Ali Memon. Développement d'un modèle de surface active pour améliorer la représentation des charges aérodynamiques sur une pale éolienne. Energie électrique. Arts et Métiers ParisTech, 2012. Français.  $NNT : 2012ENAM0006$ . pastel-00689331

# **HAL Id: pastel-00689331 <https://pastel.hal.science/pastel-00689331>**

Submitted on 19 Apr 2012

**HAL** is a multi-disciplinary open access archive for the deposit and dissemination of scientific research documents, whether they are published or not. The documents may come from teaching and research institutions in France or abroad, or from public or private research centers.

L'archive ouverte pluridisciplinaire **HAL**, est destinée au dépôt et à la diffusion de documents scientifiques de niveau recherche, publiés ou non, émanant des établissements d'enseignement et de recherche français ou étrangers, des laboratoires publics ou privés.

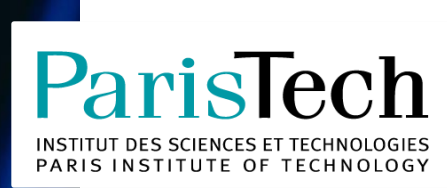

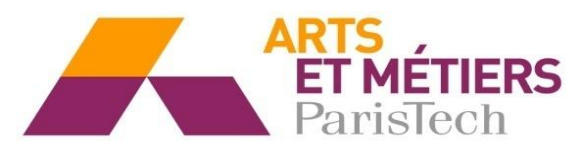

2012-ENAM-0006

École doctorale n°432 : Science des Métiers de l'Ingénieur

# **Doctorat ParisTech**

# **T H È S E**

**pour obtenir le grade de docteur délivré par**

# **l'École Nationale Supérieure d'Arts et Métiers**

**Spécialité " Génie Energétique "**

*présentée et soutenue publiquement par*

# **Asif Ali MEMON**

le 30 mars 2012

**Développement d'un modèle de surface active pour améliorer la représentation des charges aérodynamiques sur une pale éolienne**

> Directeur de thèse : **Fawaz MASSOUH** Co-encadrement de la thèse : **Ivan DOBREV**

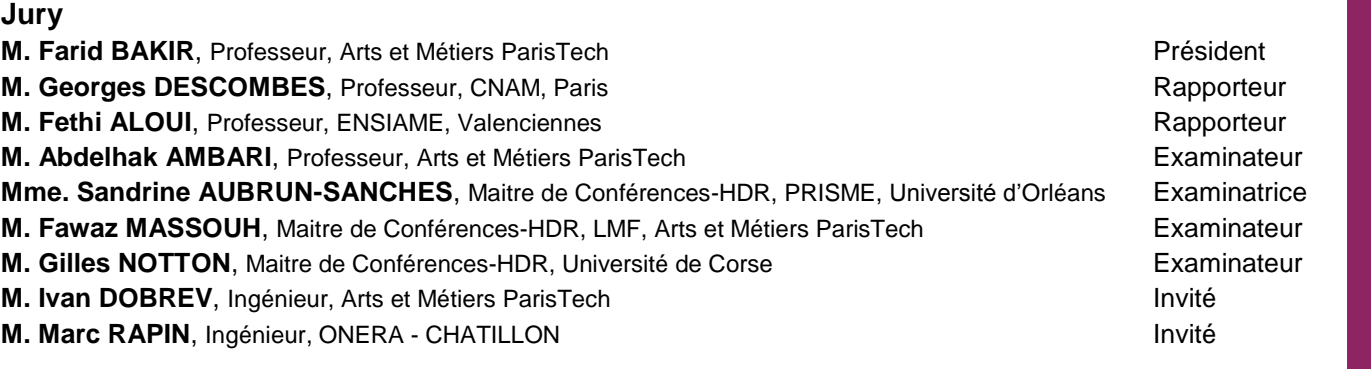

**T H È S E**

#### **Remerciements**

Je tiens à remercier en premier lieu mon directeur de thèse Fawaz Massouh pour m'avoir accueilli et encadré au sein de son laboratoire. Je lui suis également reconnaissant pour sa disponibilité et ses qualités pédagogiques et scientifiques.

J'adresse mes remerciements les plus chaleureux à mon co-directeur de thèse Ivan Dobrev pour tous les conseils techniques et scientifiques qu'il m'a apportés et qui m'ont beaucoup aidé à accomplir mes travaux.

Je tiens à remercier Messieurs les Professeurs Georges Descombes et Fethi Aloui pour avoir accepté d'expertiser mon travail et d'être les rapporteurs de thèse. Je tiens également à remercier Madame Sandrine Aubrun-Sanches et Messieurs Farid Bakir, Abdelhak Ambari, Gilles Notton et Marc Rapin pour l'honneur qu'ils m'ont fait en acceptant de participer au Jury et d'examiner mes travaux.

Mes remerciements chaleureux vont aussi à Madame Martine Portolan, Messieurs Tammam Hammami et Xavier Merle pour leur aide à la correction linguistique du manuscrit.

J'adresse mes remerciements les plus vifs et les plus profonds à ma famille pour ses encouragements constants et son soutien moral ; qui réconfortait mon esprit et me permettait de travailler sereinement durant ces années de préparation de thèse.

Je tiens également à exprimer mes remerciements amicaux à tous les stagiaires et doctorants du laboratoire de mécanique des fluides pour la convivialité et l'esprit d'équipe dont ils ont toujours fait preuve.

Que soient également remerciés l'ensemble d'équipe de l'école doctorale d'Arts et Métiers ParisTech et notamment Monsieur le Professeur Gérard Coffignal, Madame le Professeur Anne Bouteville, Mesdames Claude Roy, Florence Dumard, et Carole Wahnoun pour leur écoute et compréhension.

J'exprime ma reconnaissance la plus sincère à Madame Anna Maneta de SFERE pour son soutien et son aide afin d'assurer l'avancement de mes études pendant toutes ces dernières années.

Enfin, mes remerciements les plus profonds vont aussi à la commission HEC au Pakistan pour le financement de mes études doctorales en France et en particulier à Monsieur M.A Shaikh, pour avoir facilité mes démarches de bourse.

# **Table des Matières**

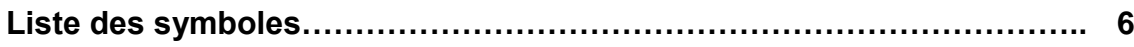

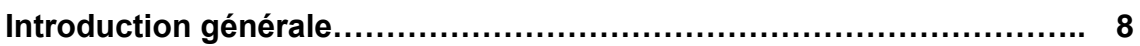

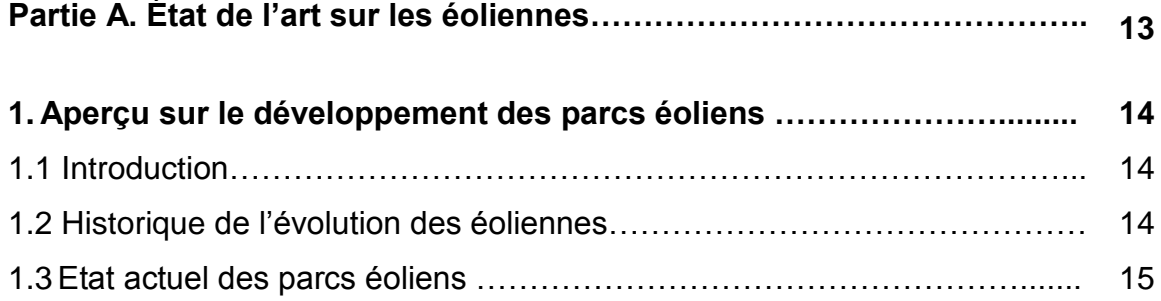

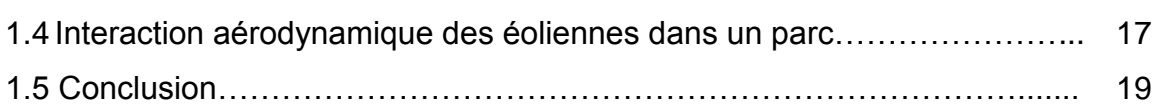

#### **2. Analyse des méthodes aérodynamiques pour la modélisation des**

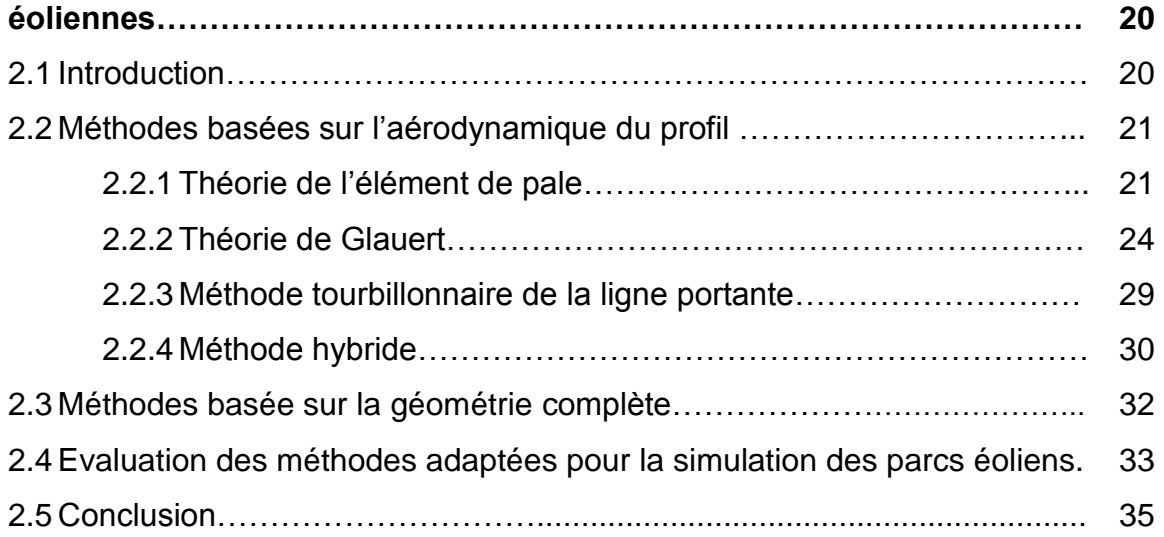

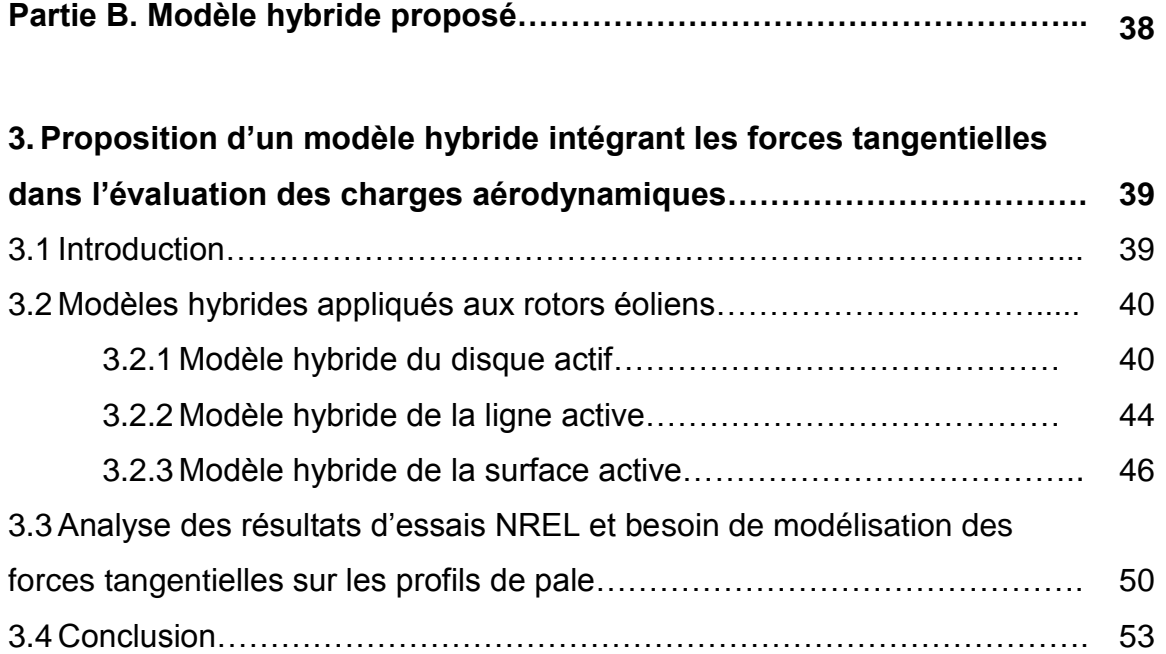

# **4.Validation du modèle proposé dans le cas de l'écoulement autour**

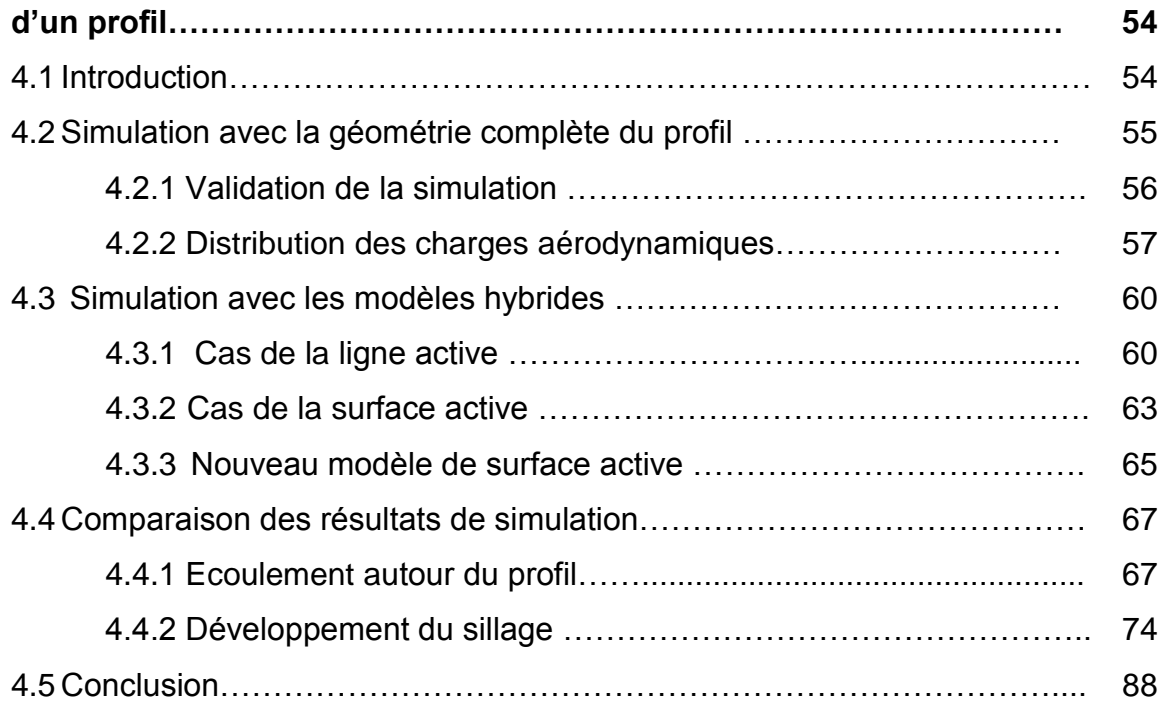

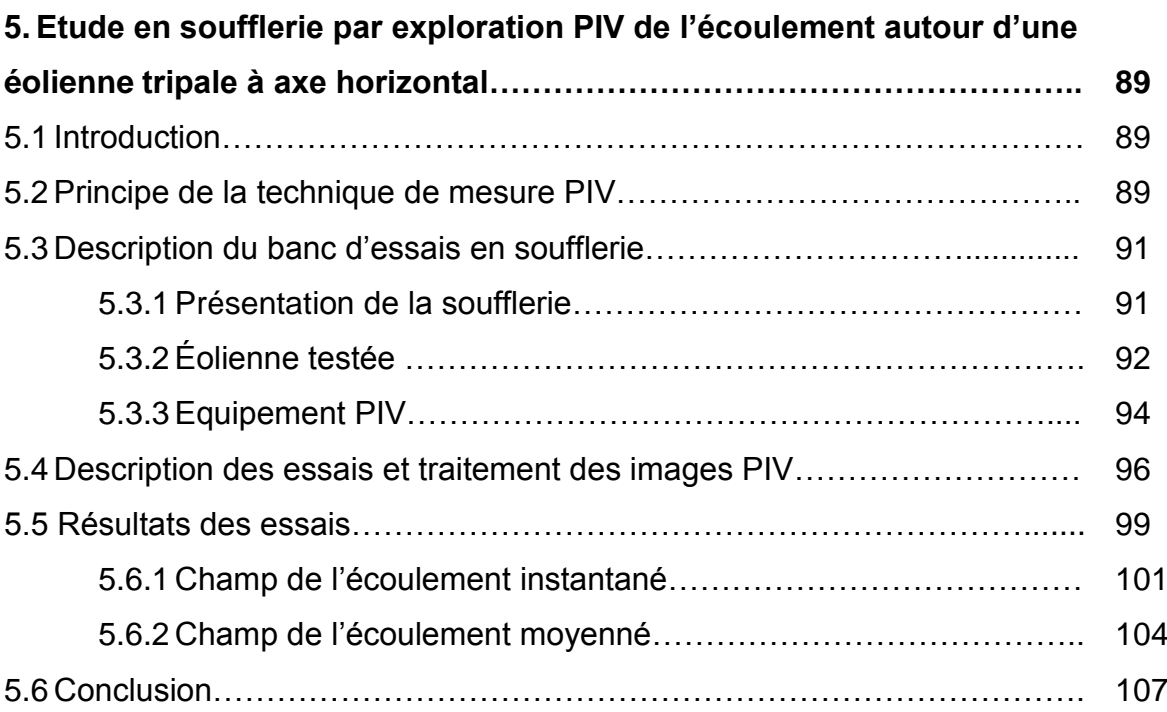

# **6.Validation du modèle proposé à l'aide de l'étude d'éolienne en**

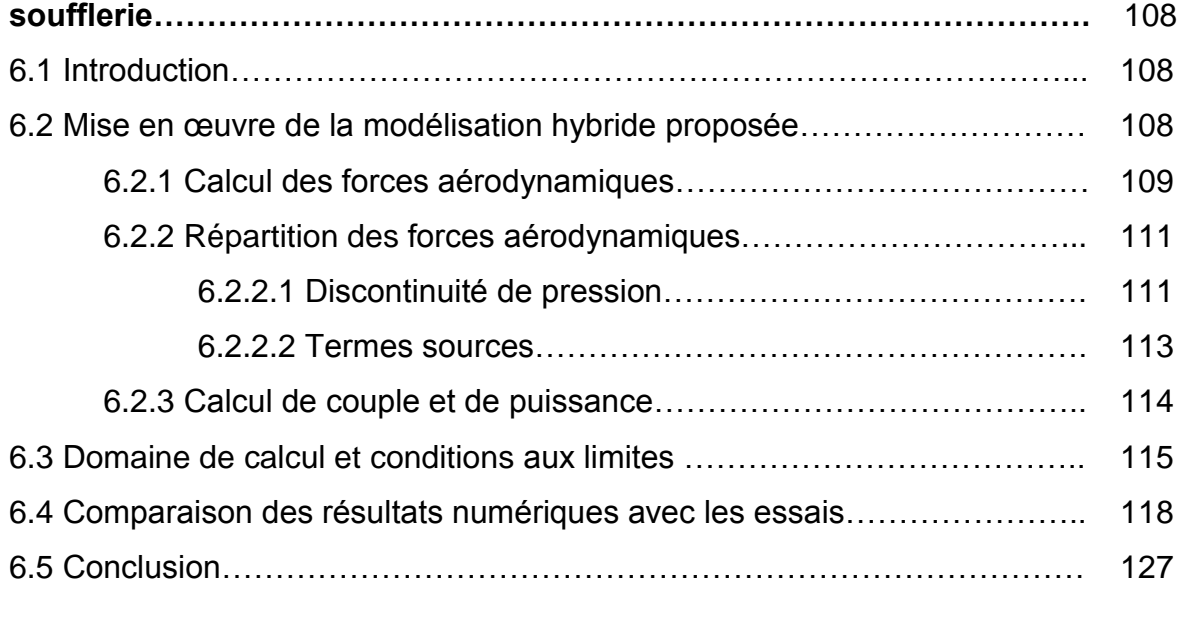

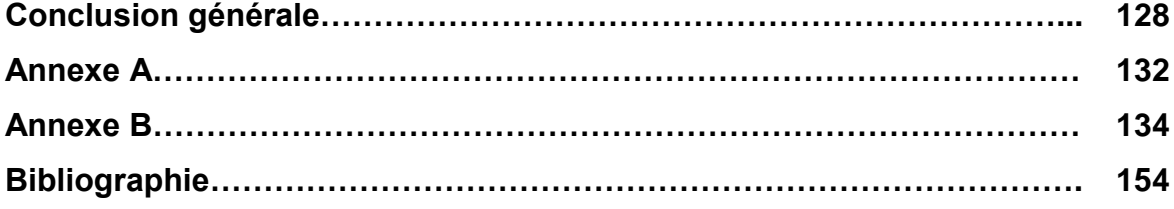

# **Liste des symboles**

- $C_l$  Coefficient de portance
- $C_D$  Coefficient de traînée
- $C_n$  Coefficient de force normale
- $C_t$  Coefficient de force tangentielle
- $C_P$  Coefficient de puissance
- $C_T$  Coefficient de poussée
- $C_{P_{max}}$  Coefficient de puissance maximum
- c Corde [m]
- ∆p Différence de pression [Pa]
- $F_a$  Force axiale [N]
- $F_t$  Force tangentielle [N]
- $a$  Facteur d'induction axiale  $[-]$
- $a'$  Facteur d'induction tangentielle [-]
- B Nombre de pales
- P Puissance [W]
- p Pression [Pa]
- L Portance [N]
- $R$  Rayon de la pale  $[m]$
- $r$  Rayon local [m]
- D Traînée [N]
- $V_1$  Vitesse à l'amont [m/s]
- $W$  Vitesse relative  $[m/s]$
- $\alpha$  Angle d'incidence [deg]
- $\beta$  Angle de calage [deg]
- $\Gamma$  Circulation  $\text{[m²/s]}$
- $\gamma$  Vorticité [1/s]
- λ Vitesse spécifique [-]
- ρ Masse volumique [kg/m $^3$ ]
- $\varphi$  Angle d'écoulement [deg]
- $\Omega$  Vitesse angulaire du rotor [rad/s]

# **Introduction générale**

Depuis la reprise d'intérêt sur l'exploitation des énergies renouvelables ces dernières décennies, les éoliennes ont vu un progrès sans précédent. Malgré l'avancement des méthodes de simulation de l'écoulement à travers des éoliennes, l'aérodynamique de ces plus grande machines tournantes, n'a pas pu être complètement élucidée, à cause de nombreux facteurs externes. En effet, la topographie du terrain, les conditions complexes d'atmosphère et l'interaction entre les machines installées dans un parc éolien, peuvent changer complètement les caractéristiques de l'écoulement dans l'éolienne.

Dans ce travail, on s'intéresse à la modélisation de l'interaction aérodynamique entre les éoliennes installées dans un parc. En effet, l'extraction de l'énergie du vent par l'éolienne, implique une décélération de l'écoulement et la création d'un sillage tourbillonnaire qui se développe à l'arrière du rotor. Ainsi, dans un parc, l'éolienne située en aval d'une autre, se trouve sous une vitesse du vent diminuée et sous l'effet du sillage tourbillonnaire de l'éolienne en amont. La diminution de la vitesse réduit la puissance de l'éolienne située à l'aval dans un parc. De plus, la présence des structures tourbillonnaires issues de l'éolienne en amont, augmente la fluctuation des efforts aérodynamiques appliqués à l'éolienne à l'aval. Cette fluctuation provoque la fatigue des structures et des matériaux, et en résultat, la durée de vie des pales et des autres composants de l'éolienne est réduite.

Il est évident que, pour améliorer l'exploitation des éoliennes installées dans un parc, il faut optimiser l'emplacement des machines. Pour cette optimisation aérodynamique, il faut modéliser l'ensemble des machines installées dans le parc en prenant en compte la complexité de la topographie du terrain.

Actuellement, la simulation de plusieurs éoliennes simultanément devient exorbitante par rapport aux ressources informatiques. Ainsi, en raison de la capacité de la mémoire et la rapidité des processeurs, pratiquement il n'est pas possible de modéliser l'écoulement dans un parc, à travers des éoliennes avec la géométrie complète. Il est à noter que, la modélisation de la géométrie complète des rotors, y compris les pales, exige une puissance de calcul aussi élevée que la modélisation du sillage, et les effets de l'interaction aérodynamique. En conséquence, si on s'intéresse principalement à l'interaction aérodynamique dans le parc, il devient intéressant de diminuer la complexité du calcul de l'écoulement à travers l'éolienne. Pour cela, le rotor éolien peut être remplacé par un modèle spécifique, qui créé le même effet sur l'écoulement comme le rotor éolien à géométrie complète. Ce modèle, qui est moins complexe que le rotor avec la géométrie complète, est connu comme le modèle hybride.

Le modèle hybride consiste à coupler la méthode de l'élément de pale avec un solveur des équations de Navier-Stokes ou d'Euler. La méthode de l'élément de pale calcule les charges aérodynamiques des pales à partir de l'écoulement incident. Puis, ces charges sont traduites par des termes sources dans les équations de Navier-Stokes. En effet, ces termes sources permettent de modéliser l'influence du rotor sur l'écoulement.

Les modèles hybrides pour un rotor éolien peuvent être classés en trois types : disque actif, ligne active et surface active. Le modèle le plus simple est celui du disque actif. Il représente le rotor par un disque perméable qui crée une discontinuité de pression, ou par une tranche cylindrique qui contient des termes sources. Dans ce modèle les efforts aérodynamiques sont repartis sur toute surface balayée par les pales du rotor; ce qui ne permet pas de représenter individuellement les pales.

Le modèle de la ligne active représente chaque pale du rotor individuellement à l'aide des termes sources, qui sont calculées à partir de l'écoulement en amont et les caractéristiques des profils des pales. Ce modèle permet de modéliser bien les tourbillons marginaux issus de l'extrémité des pales. Par contre, la répartition d'intensité des termes sources, dans le volume autour de l'axe de la pale, ne permet pas de modéliser correctement les perturbations locales venant des profils de pale.

Parmi les modèles hybrides, le modèle de la surface active est le modèle plus proche de la réalité. Dans ce modèle, la pale est remplacée par une surface de discontinuité de la pression. La forme de cette surface coïncide avec la surface moyenne de la pale et la discontinuité de la pression imposée sur la surface, correspond à la différence des pressions « extrados-intrados », créée par la pale. En résultat, les perturbations de la vitesse créées par la surface active sont très proches de celles de la pale réelle. La reproduction de ces perturbations est très importante parce que le champ de vitesse à la sortie du rotor représente les conditions initiales de développement du sillage tourbillonnaire proche.

Ce travail est consacré à l'amélioration du modèle de la surface active, afin de mieux représenter le champ d'écoulement à travers le rotor éolien, ainsi que le sillage en aval. Actuellement, les applications basées sur le modèle de la surface active ne prennent pas en compte les forces tangentielles à la surface de la pale. Ces forces, qui sont exercées le long de la corde de la pale, sont négligées par les chercheurs, qui supposent que ces forces sont faibles par rapport aux forces normales. Ce raisonnement est valable lorsque l'angle d'incidence est faible ou modéré, mais quand on s'approche du point du décrochage du profil, ces valeurs deviennent non-négligeables. Il est à noter que le fonctionnement des profils de l'éolienne au-delà du point de décrochage est fréquent, surtout pour les parties internes de la pale. Donc pour mieux représenter le sillage éolien, il faut reproduire les forces tangentielles correctement.

Pour confirmer l'importance de la modélisation des forces tangentielles, une étude est menée sur les résultats d'essais de l'éolienne NREL phase VI. Cette éolienne, avec une géométrie bien connue, est testée pour différentes vitesses du vent en amont. Une des pales du rotor est équipée avec des prises de pression et des tubes de Pitot, placés à cinq différents rayons le long de la pale. Ainsi, les mesures des pressions statiques et de la vitesse en amont pour chaque coupe, permettent de calculer les coefficients de forces normales et tangentielles en fonction de l'angle d'incidence. Le calcul et l'analyse réalisés dans ce travail mettent en évidence, que pour certains angles d'incidence, les forces tangentielles sont estimées de 10 à 20% des forces normales. Evidement, les valeurs de la force tangentielle ne sont pas négligeables et il est très important de les modéliser, afin de mieux représenter le sillage éolien.

Dans un premier temps, on présent le modèle de la surface active, proposé dans le cas des calculs bidimensionnels. Pour valider l'amélioration de la représentation des charges aérodynamiques sur une pale éolienne, on montre les différentes modélisations hybrides dans le cas de l'écoulement autour d'un profil éolien. Dans ces simulations, on compare le champ de vitesse obtenu à l'aide de la géométrie réelle avec ceux obtenues à l'aide des différents modèles hybrides.

Pour valider la simulation du profil, dans le cas de la géométrie complète, les coefficients de portance et de traînée issues des calculs sont comparés aux résultats expérimentaux issus de la soufflerie de l'université de Delft pour un nombre de Reynolds égale à  $1.10<sup>6</sup>$ . Les calculs sont menés pour différents angles d'incidence et pour chaque angle, les répartitions des forces normales et tangentielles le long de la corde sont extraites. Ces répartitions sont utilisées ensuite pour les modélisations hybrides.

Pour chaque angle d'incidence, trois différents calculs sont réalisés, afin de simuler le champ de vitesse autour du profil et le développement du sillage. Ces calculs présentent les différents modèles hybrides dans le cas bidimensionnel :

- Modèle de la ligne active. Des termes sources sont distribués autour d'un point.
- Modèle de la surface active. Une discontinuité de pression est distribuée le long de la corde du profil.
- Modèle de la surface active amélioré. Une discontinuité de pression et la force tangentielle sont distribuées le long de la corde du profil.

Dans la comparaison entre les différents modèles hybrides, pour chaque angle d'incidence, on utilise les mêmes conditions aux limites, ainsi que les mêmes forces aérodynamiques. Pour faciliter la comparaison des résultats de calcul du sillage, dix lignes de contrôle équidistantes sont placées derrière le profil. Pour chaque ligne de contrôle, les résultats de développement du sillage du profil réel sont comparés aux résultats issus des différentes modélisations hybrides. Le résultat de cette comparaison montre que le meilleur accord avec l'écoulement autour du profil réel, est obtenu avec le modèle de la surface active amélioré.

Pour obtenir les données expérimentales nécessaires pour la validation du modèle de surface active proposé dans ce travail, on a réalisé les explorations de l'écoulement autour d'une éolienne à axe horizontal. Les travaux expérimentaux sont menés dans la soufflerie du laboratoire de Mécanique des Fluides aux Arts et Métiers ParisTech. Ces travaux ont permis de créer une base de données concernant les propriétés aérodynamiques de l'éolienne, ainsi que le développement du sillage à l'aval du rotor. Pour l'exploration du sillage, la technique de la vélocimétrie par images des particules (PIV) a été utilisée. Cette technique a permis d'obtenir les vitesses à l'aval du rotor, ainsi que les positions des tourbillons marginaux pour différentes vitesses de rotation.

Enfin, pour valider la modélisation hybride proposée dans ce travail, on présente la simulation de l'écoulement autour de l'éolienne testée dans la soufflerie. La modélisation couple le solveur des équations de Navier-Stokes et un logiciel développé spécialement pour appliquer la méthode de l'élément de pale et définir la répartition de la discontinuité de pression et la force tangentielle le long de la corde. Le domaine du calcul est constitué par un volume qui représente le fluide autour de l'éolienne et des surfaces à l'intérieure, qui représentent la surface moyenne de la pale. Sur cette surface, on impose une discontinuité de pression, égale à la différence des pressions « extrados-intrados » créées par la pale. Autour de la pale, dans une couche d'épaisseur 5% de la corde, on distribue les termes sources qui représentent les forces tangentielles du profil de la pale. La discontinuité de pression et les termes sources sont calculés à partir des caractéristiques aérodynamiques du profil de la pale et du vecteur de vitesse en amont. Dans cette modélisation, on utilise les caractéristiques aérodynamiques du profil provenant de l'expérimentation. L'écoulement en amont du profil est calculé à partir du champ de vitesse calculé par le solveur. Le calcul est itératif, au début de chaque pas, on obtient le champ de vitesse en amont de la pale, on calcul et on impose la discontinuité de pression et les termes sources. A la fin de l'itération, le champ de vitesse obtenu est comparé avec celui de l'itération précédente et dans le cas de convergence, le calcul s'arrête.

Les calculs sont effectués pour différentes vitesses spécifiques de l'éolienne. Les champs de vitesse dans le sillage proche de l'éolienne et les positions de tourbillons marginaux sont obtenus. Ces résultats sont comparés avec les essais menés dans la soufflerie. La comparaison montre l'efficacité de la modélisation hybride proposée, dans ce travail.

# Partie A **État de l'art sur les éoliennes**

# Chapitre 1.

# **Aperçu sur le développement des parcs éoliens**

## **1.1 Introduction**

Ce chapitre présente l'intérêt des études de l'interaction aérodynamique entre les éoliennes dans un parc. En effet, ces études sont importantes pour optimiser le positionnement des éoliennes afin d'extraire le maximum d'énergie récupérable à partir de l'énergie cinétique du vent. L'extraction d'énergie du vent par une éolienne implique un ralentissement de l'écoulement ainsi qu'un sillage tourbillonnaire qui se développe à l'aval du rotor. Ces phénomènes réduisent significativement la puissance de l'éolienne située en aval dans un parc.

Actuellement, les outils de simulation numérique de l'écoulement à travers les éoliennes ne permettent pas de prédire correctement le comportement aérodynamique des éoliennes dans un parc. Une étude, appelée « blind test » [6], menée par le NREL (National Renewable Energy Laboratory) aux Etats Unis, montre un écart important entre les résultats des simulations numériques issues de plusieurs codes connus et les résultats expérimentaux obtenus dans la grande soufflerie Ames de la NASA.

Afin de rendre compte de l'importance de l'étude des parcs, ce chapitre commence par un aperçu général de l'histoire technologique et de l'état actuel d'installation des parcs éoliens.

# **1.2 Historique de l'évolution des éoliennes**

L'histoire nous apprend que l'utilisation de la technologie éolienne a été initiée en Perse en l'an 1000 avant J.C pour moudre le grain et pour le pompage d'eau. Elle a débuté à l'ouest de l'Europe seulement en l'an 1300, principalement pour une utilisation rurale. Cette technologie a connu un grand succès jusqu'au dixneuvième siècle en fournissant l'énergie mécanique nécessaire pour les travaux agricoles [1].

Ce n'est que début du 20ème siècle, après l'avènement de la révolution industrielle et des machines à vapeur au 19<sup>ème</sup> siècle, que les éoliennes ont évoluées, et ont commencées à être utilisées pour produire de l'électricité. La première éolienne Lykkegard pour produire l'électricité a été introduite au Danemark. On commence depuis à parler d'aérogénérateurs. La crise énergétique en 1973 a donné une impulsion pour le développement des éoliennes afin de contribuer à satisfaire la demande d'énergie. Ce développement est de plus en plus encouragé en raison des problèmes de pollution et des changements climatiques provoqués par les émissions des gaz à effet de serre.

En effet, avec la diminution du stock mondial d'hydrocarbures, la demande énergétique sans cesse croissante et la crainte d'une pollution de plus en plus envahissante, les énergies propres et renouvelables attirent tout particulièrement les industriels, les énergéticiens et la communauté des chercheurs partout dans le monde.

Les éoliennes ont ainsi continué à évoluer au cours des 20 dernières années. Le coût global nécessaire à la production d'électricité à partir du vent est devenu maintenant comparable aux sources d'énergie traditionnelles comme les combustibles fossiles. Cette réduction du coût est le résultat de progrès importants de la technologie utilisée pour les éoliennes. Actuellement, l'industrie est devenue mature et permet d'envisager l'exploitation à grande échelle l'énergie éolienne.

#### **1.3 Etat actuel des parcs éoliens**

La capacité mondiale installée des éoliennes a atteinte 196 630 MW jusqu'à fin 2010, ce qui peuvent produire l'électricité jusqu'à 430 TWh/an. Ceci représente 2,5% de l'énergie électrique consommée mondialement avec un chiffre d'affaire de 40 milliards d'euros [3]. La représentation graphique en Fig.1.1 montre la puissance installée en MW cumulée dans le monde entier et qui a connu une croissance très importante : 22,5% en 2010 ; ainsi une prévision d'installation pour 2011 est montrée.

De cette capacité d'installation mondiale, 84 278 MW sont installés en Europe, ces éoliennes peuvent produire jusqu'à 181 TWh/an; ce qui représente 5,3% de la consommation de l'énergie électrique en Europe. La représentation graphique illustrée en Fig.1.2 montre la répartition des installations éoliennes dans les pays européens en 2010. L'Allemagne occupe la première place pour la puissance installée. Elle est suivie par l'Espagne, l'Italie, et la France. La capacité d'installation en France a atteint 5660 MW [3]; ce qui ont contribué à hauteur de 1,9% à la consommation électrique nationale et ont permis d'éviter l'émission de 4 millions de tonnes du CO2.

Ces chiffres montrent l'intérêt croissant pour l'utilisation des énergies renouvelables en réponse à l'inquiétude portée au changement climatique. Á l'horizon de 2020, l'Europe prévoit la production de 20% de son énergie électrique à partir des énergies renouvelables comme l'éolienne. L'Association Européenne

de l'Energies Eolienne (EWEA) prévoit, que la puissance installé dépassera les 1900 GW en 2020 [3].

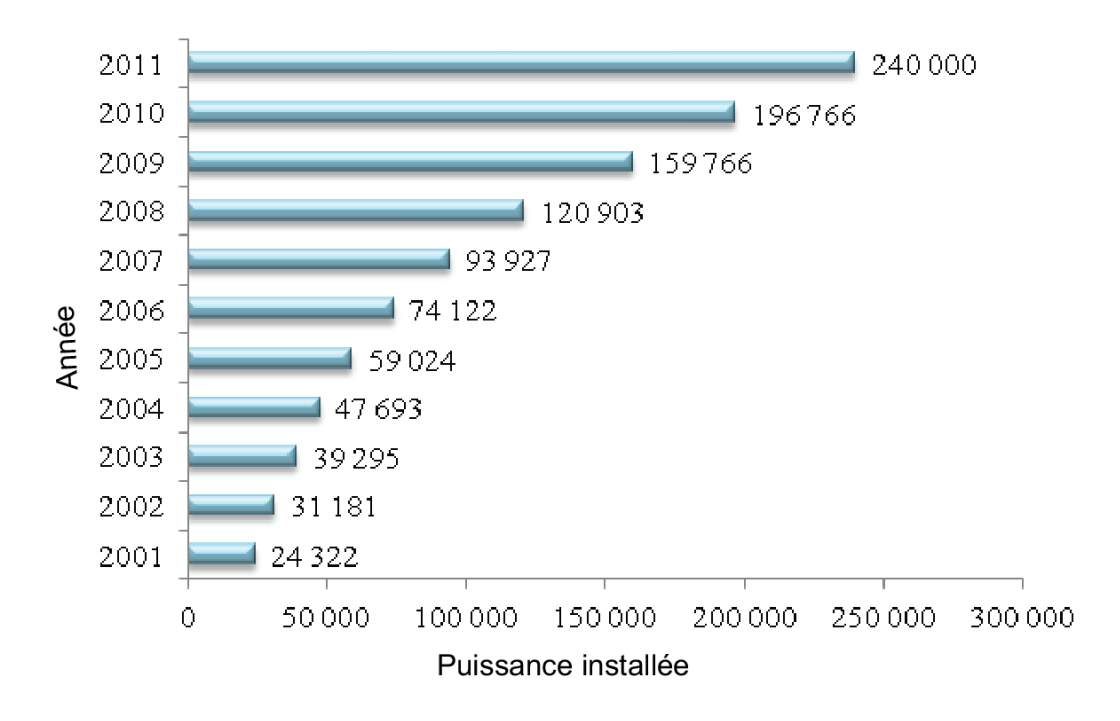

Fig.1.1 Evolution des installations éoliennes dans le monde entier en MW [2]

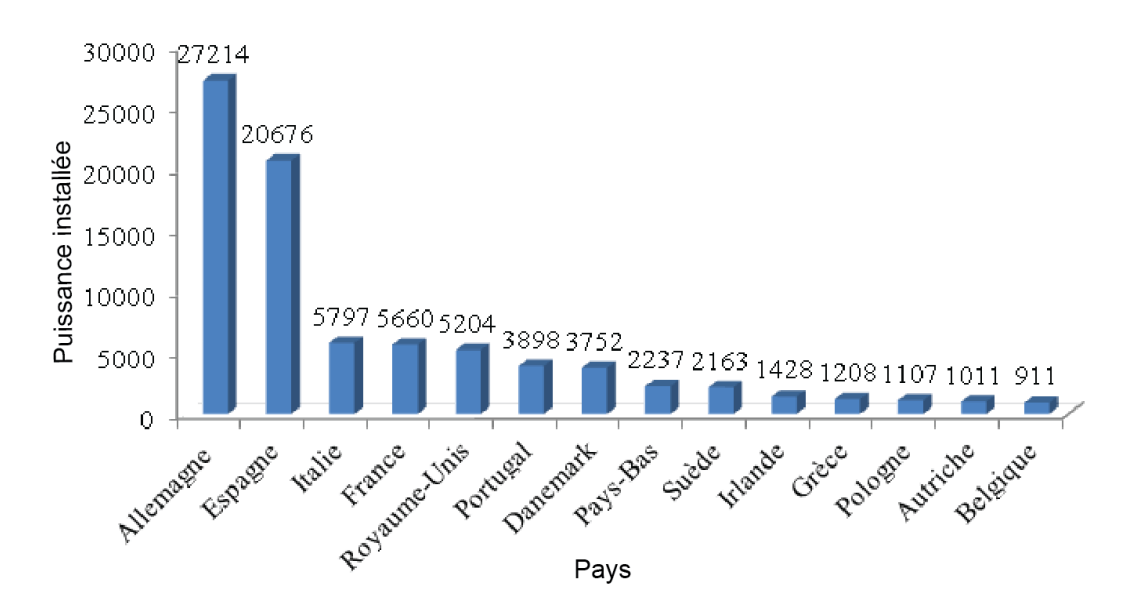

Fig. 1.2 Répartition européenne des installations éoliennes en 2010 (MW) [3]

### **1.4 Interaction aérodynamique des éoliennes dans un parc**

Le sillage d'éolien a été un sujet de recherche intensive depuis l'intérêt accru de l'utilisation de l'énergie éolienne ces dernières décennies. Les éoliennes sont les plus grandes machines tournantes qui permettent d'extraire l'énergie cinétique du vent et de la transformer en énergie mécanique. Cette extraction énergétique ralentit le vent et donne lieu à un sillage tourbillonnaire qui se développe à l'arrière du rotor éolien [69].

Dans un parc, une éolienne qui se trouve dans le sillage d'une autre sera sous une vitesse de vent ralentie. Elle n'est donc pas dans de bonnes conditions de production d'énergie. De plus, l'augmentation de l'intensité de turbulence, à cause des structures tourbillonnaires du sillage, induit des charges dynamiques (Fig.1.3). Ces charges provoquent la fatigue mécanique des matériaux [4] et réduisent ainsi la durée de vie des pales et des autres composants de l'éolienne.

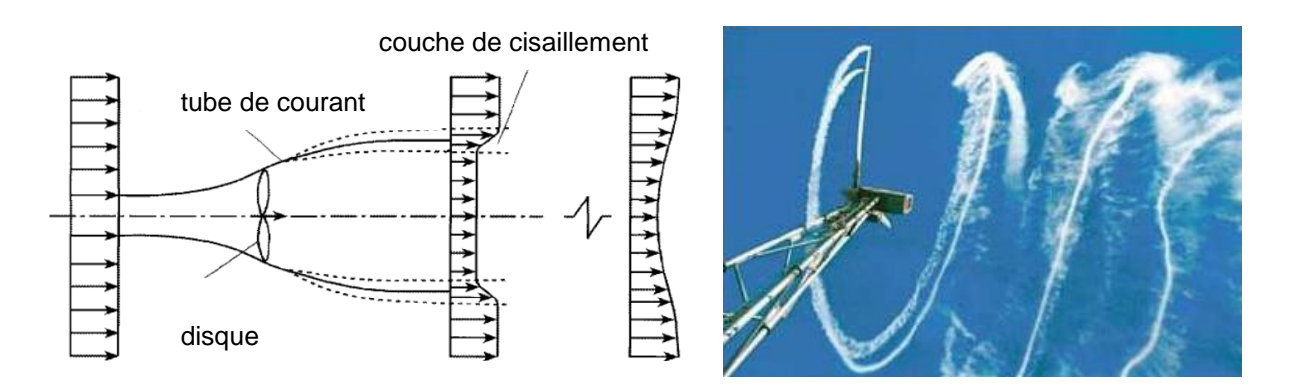

Fig.1.3 Représentation schématique du déficit de vitesse (à gauche) et visualisation du sillage éolien (à droite) [92]

Si les machines dans un parc ne sont pas positionnées de façon optimale, la perte de puissance peut atteindre jusqu'à 23% [4, 5, 24, 26] par rapport au cas optimum. Dans les grands parcs éoliens off-shore, la perte moyenne due au sillage éolien est de l'ordre de 10 à 20% de la puissance totale. Généralement, la distance entre les éoliennes dans un parc est précisée par les constructeurs comme cinq à neuf fois le diamètre dans la direction des vents dominants et trois à cinq fois le diamètre dans la direction perpendiculaire [26]. Mais malheureusement, cette définition de positionnement ne garantit pas le rendement optimum pour les éoliennes.

Il est absolument indispensable d'étudier et d'analyser le développement du sillage de l'éolienne pour optimiser la rentabilité énergétique d'un parc éolien. La maîtrise de l'aérodynamique des éoliennes permet de concevoir des éoliennes plus efficaces et plus performantes. Cependant, l'interaction aérodynamique des éoliennes dans un parc constitue toujours un défi pour l'aérodynamique [31, 68].

En effet, la difficulté vient de nombreuses contraintes qui conditionnent le fonctionnement des éoliennes, telles que : la topographie du terrain, les conditions atmosphériques complexes et l'interaction aérodynamique entre les machines voisines [1,8].

Actuellement, il n'est pratiquement pas possible de simuler plusieurs machines éoliennes installées dans un parc avec des méthodes de simulation complète, parce que le temps de calcul devient rapidement prohibitif. En effet, la simulation de la géométrie complète des pales nécessite un nombre énorme de mailles au voisinage des parois afin de reproduire les effets de la couche limite. Pour résoudre cette difficulté, plusieurs travaux ont été réalisés afin de développer des modèles équivalents du rotor éolien permettant d'accélérer le calcul [9]. Ces modèles appelés « modèles hybrides » consistent à remplacer le rotor éolien par des forces de volume ou de surface à l'intérieur du domaine de simulation numérique. Cependant, même en mettant en œuvre des moyens puissants de calcul, la bonne représentation du rotor reste un problème difficile.

La difficulté pour la modélisation de l'éolienne est révélée dans la recherche dite « blind test » menée par le NREL (National Renewable Energy Laboratory) en 2002 [76].

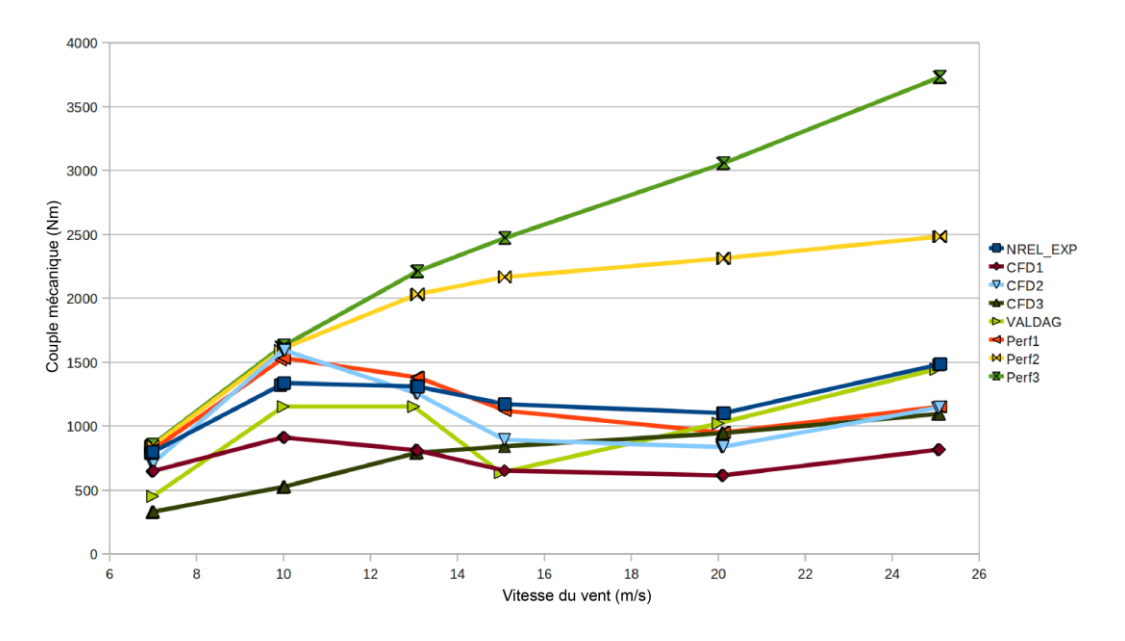

Fig. 1.4 Comparaison des méthodes de simulation avec les essais de l'éolienne NREL-Phase VI [6]

Pour ces travaux, une éolienne de 10 mètres de diamètre a été testée dans la soufflerie de la NASA à Ames pour des vitesses du vent de 5-25 m/s sans ou avec dérapage [6]. Le laboratoire NREL avait invité les chercheurs internationaux à évaluer avec leurs modèles numériques les performances aérodynamiques de l'éolienne, mais sans connaissance préalable des résultats d'essais.

Dans cette étude, et afin de prédire les performances aérodynamiques de l'éolienne NREL phase VI, différents modèles ont été utilisés : de la méthode de l'élément de pale (BEM) aux simulations tridimensionnelles à l'aide des équations de Navier-Stokes [27]. Les résultats de ces calculs pour la prédiction du couple sont présentés sur la Fig. 1.4 et comparés avec les résultats expérimentaux. La ligne avec les points noirs représente les résultats de l'éolienne obtenus dans la soufflerie NASA-Ames.

L'examen de la Fig. 1.4, révèle des écarts importants par rapport aux essais, dans la plupart des résultats fournis par les équipes de recherche participant à cette comparaison. Cet écart atteint pour certaine simulations plus de 150%.

#### **1.5 Conclusion**

Malgré l'utilisation et l'amélioration des éoliennes depuis plus de 100 ans, ce n'est qu'après les crises d'énergie dans les années 70, que les éoliennes ont vu un progrès énorme. Actuellement, la France produit 1,9% d'énergie électrique par des éoliennes; ce qui permet de diminuer l'émission de CO2 de 4 millions de tonnes.

Dans ce chapitre, on a sensibilisé l'intérêt d'optimiser l'emplacement des éoliennes dans un parc afin de diminuer les effets d'interaction aérodynamique entre les machines et d'améliorer la production d'énergie du parc.

La simulation de la géométrie complète des pales nécessite un nombre énorme de mailles afin de reproduire les effets de la couche limite et cela conduit à un temps de calcul prohibitif. Les modèles hybrides qui représentent le rotor éolien par des forces de volume ou de surface à l'intérieur du domaine de simulation permettent d'accélérer le calcul et constituent une solution pratique pour la simulation des éoliennes et des parcs.

# Chapitre 2.

# **Analyse des méthodes aérodynamiques pour la modélisation des éoliennes**

### **2.1 Introduction**

Ce chapitre présente les méthodes aérodynamiques utilisées pour la modélisation des rotors éoliens. Les méthodes de calcul des rotors d'hélicoptères et d'hélices marines ou aériennes sont devenues le point de départ pour le développement des méthodes de calcul des éoliennes. Néanmoins, ces méthodes déjà développées, ne peuvent pas être directement utilisées pour le calcul de rotors éoliens en raison des conditions différentes de fonctionnement.

Il existe différentes façons de classer les méthodes de calcul. Dans ce travail, on s'intéresse au développement des méthodes qui peuvent être appliquées aux études des parcs éoliens. En conséquence, il est utile de classer les méthodes selon la rapidité et la précision. Pour cela, on distingue deux catégories de méthodes aérodynamiques applicables aux rotors éoliens :

- Méthodes basées sur l'aérodynamique du profil.
- Méthodes de simulation complète.

Les méthodes basées sur l'aérodynamique du profil des pales utilisent les caractéristiques bidimensionnelles des profils, provenant de l'expérience ou de la simulation. L'hypothèse principale de ces méthodes est que l'écoulement autour du profil de pale est considéré bidimensionnel; donc le fonctionnement des tranches voisines de la pale est indépendant. En résultat, le calcul des forces aérodynamiques appliquées à la pale, peut être simplifié. Le calcul de portance et de traînée se fait par une simple intégration de ces forces le long de la pale, tranche par tranche, en prenant en compte les propriétés aérodynamiques des profils et la vitesse à l'amont. Ce calcul est très rapide et permet d'accélérer la solution. La différence entre ces méthodes vient du calcul de la vitesse à l'amont de la tranche. Ce calcul est très simple, quand on utilise la théorie de Glauert ou le calcul est très complexe mais précis, quand on utilise la méthode de résolution des équations de Navier-Stokes.

Contrairement aux méthodes basées sur l'aérodynamique du profil qui simplifient l'écoulement autour du profil de pale, les méthodes de la simulation complète prennent en compte la géométrie réelle de la pale. Ces méthodes utilisent soit la

théorie de l'écoulement potentiel, soit les équations de Navier-Stokes ou d'Euler afin de modéliser l'écoulement autour des éoliennes.

A la fin de ce chapitre, on présente une comparaison qui montre les avantages et les limitations des méthodes aérodynamiques de calcul applicables à l'étude d'un parc éolien.

# **2.2 Méthodes basées sur l'aérodynamique du profil**

# **2.2.1 Théorie de l'élément de pale**

La théorie de l'élément de pale est conçue avec la division de l'écoulement en volumes de contrôle annulaires (Fig. 2.1) où sont appliqués les bilans de quantité du mouvement et d'énergie. Ces anneaux s'étendent de l'infini amont jusqu'à l'infini aval par rapport au rotor.

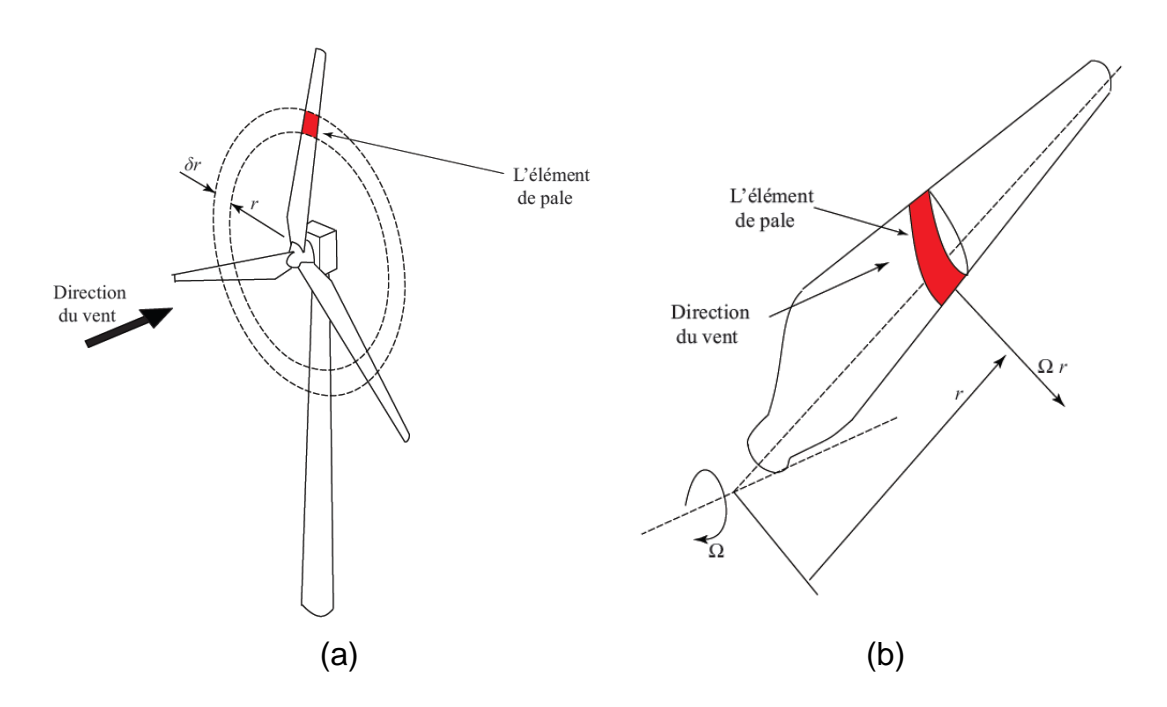

Fig. 2.1 Concept d'élément de pale (a) un anneau balayé par un élément (b) un élément de pale au rayon local r

Dans cette théorie, la pale est découpée en plusieurs tranches, et chaque tranche est supposée indépendante des autres anneaux. A l'aide de cette théorie, les forces aérodynamiques de la traînée et de la portance peuvent être obtenues sur chaque tranche de la pale, et en les intégrant, les caractéristiques

aérodynamiques du rotor peuvent être calculées. La pale est soumise à une vitesse résultante qui vient d'une composition de la vitesse du vent à l'infini amont et de la vitesse de rotation du rotor, soit:

$$
W = \sqrt{V_1^2 + \Omega^2 r^2}
$$
 (2.1)

L'angle d'incidence est déterminé à partir de l'angle  $\phi$  de la vitesse *W* par rapport au plan de rotation et de l'angle de calage β du profil, Fig. 2.2 :

$$
\alpha = \phi - \beta \tag{2.2}
$$

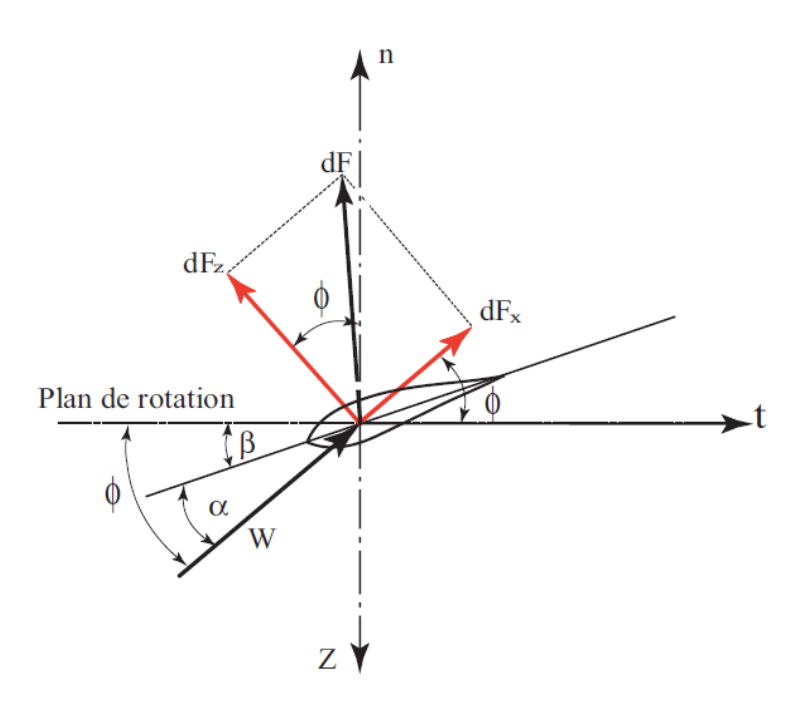

Fig. 2.2 Forces agissant sur un élément de pale

Les forces agissant sur un élément de pale sont calculées en utilisant les caractéristiques de portance et de traînée du profil. L'intégration de ces forces aérodynamiques le long de la pale permet d'obtenir la force axiale, le couple et la puissance du rotor. La force de portance d'un élément peut être calculée par l'équation suivante :

$$
dL = \frac{1}{2} \rho W^2 c C_l dr \tag{2.3}
$$

La force normale associée à la portance est :

$$
dF_n = \frac{1}{2} \rho W^2 c C_n dr \qquad (2.4)
$$

Le coefficient de force normale peut être calculé comme :

$$
C_n = C_l \cos \phi + C_d \sin \phi \tag{2.5}
$$

De même, la force de traînée d'un élément est exprimée comme :

$$
dD = \frac{1}{2}\rho W^2 c C_d dr \tag{2.6}
$$

Ainsi, la force tangentielle peut être décrite comme :

$$
dF_t = \frac{1}{2} \rho W^2 c C_t dr \qquad (2.7)
$$

Le coefficient de force tangentielle :

$$
C_t = C_l \sin \phi - C_d \cos \phi \tag{2.8}
$$

La force axiale appliquée à la pale, résulte de l'intégration du pied à l'extrémité, des efforts aérodynamiques et peut être obtenue à l'aide de l'équation suivante :

$$
F_a = \frac{1}{2} \rho B \int_{r_p}^R W^2 \left[ C_l \cos \beta + C_d \sin \beta \right] c \, dr \tag{2.9}
$$

Et la puissance du rotor est calculée comme :

$$
P = \frac{1}{2}\rho\Omega B \int_{r_p}^R W^2 \left[ C_l \sin\beta - C_d \cos\beta \right] c \, dr \tag{2.10}
$$

En réalité, un rotor éolien reçoit le vent qui est ralenti par l'extraction de l'énergie cinétique du vent. La théorie de l'élément de pale ne prend pas en compte cette réduction de vitesse induite par le rotor. Par conséquence, elle ne donne pas de résultats satisfaisants. C'est la théorie de Glauert, qui considère la vitesse induite lors du calcul des efforts appliqués aux pales et des performances de l'éolienne.

#### **2.2.2 Théorie de Glauert**

Cette théorie, développée par Glauert en 1935 [21], constitue un progrès significatif pour modéliser l'écoulement à travers le rotor, en couplant le théorème de quantité de mouvement et la théorie de l'élément de pale. Ici, la résultante de vitesse est corrigée à l'aide de la vitesse induite par le rotor.

Le théorème de quantité de mouvement calcule la vitesse induite axiale pour chaque élément de pale. Le théorème de conservation de la quantité de mouvement en rotation calcule la vitesse tangentielle induite. En prenant en compte ces vitesses induites, les efforts aérodynamiques sont obtenus avec la vitesse relative au profil au plan de rotation.

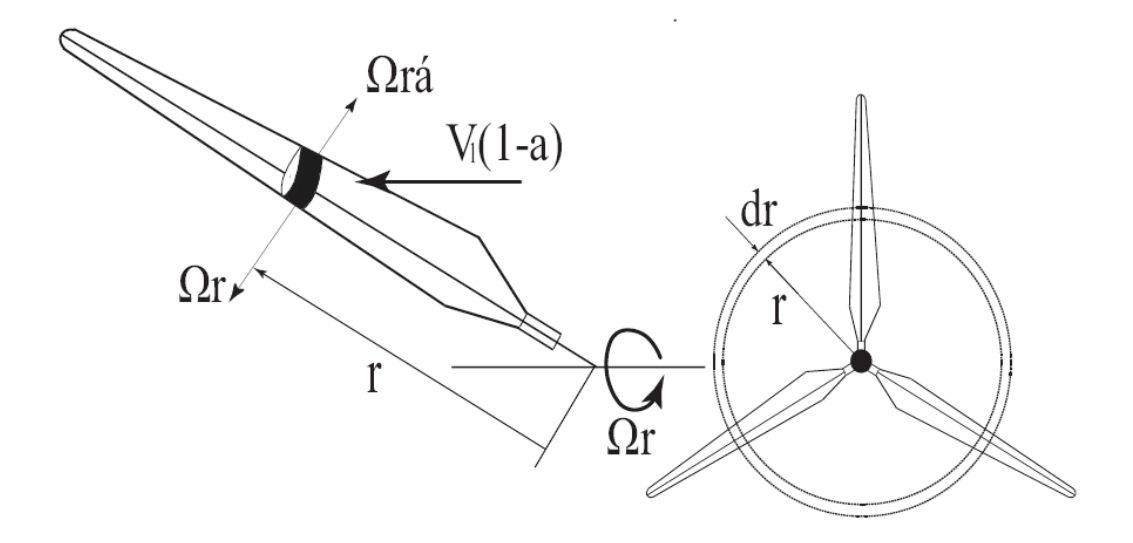

Fig. 2.3 Coupe élémentaire de pale et l'anneau balayé

Afin d'évaluer la vitesse induite axiale, le rotor éolien est modélisé à l'aide de la théorie de Froude-Rankine [17,18], où le rotor est remplacé par un disque perméable qui crée une discontinuité de pression à l'intérieur d'un tube de courant pris comme un volume de contrôle (Fig. 2.4). Le disque crée une vitesse induite qui doit être superposée à la vitesse du vent. La composante axiale de cette vitesse induite par le disque est  $-aV_1$ , où a est le facteur d'induction axiale et  $V_1$ la vitesse du vent à l'infini amont. La vitesse moyenne de l'écoulement au niveau du disque est donc :

$$
V_d = V_1(1 - a)
$$
 (2.11)

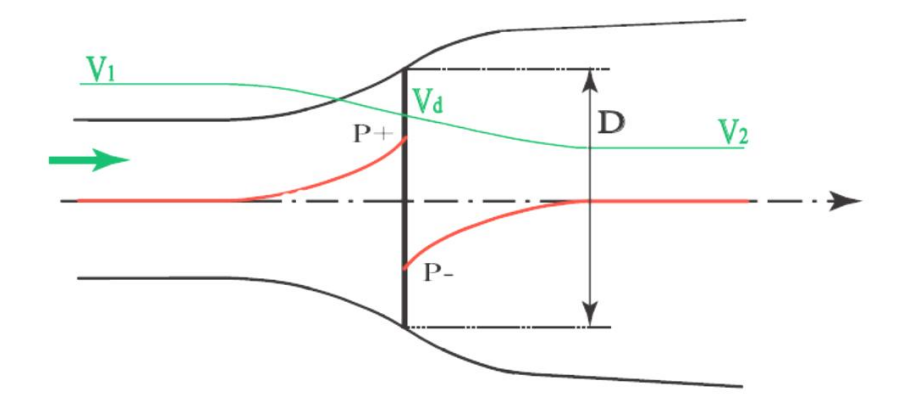

Fig. 2.4 disque perméable et tube de courant

La variation de la quantité de mouvement provient de la différence de pression à travers le disque. Donc, pour un anneau élémentaire du tube de courant on obtient :

$$
\left(p_d^+ - p_d^-\right) dA_d = \left(V_1 - V_2\right) \rho dA_d V_1 (1 - a) \tag{2.12}
$$

Afin d'obtenir la différence de pression, le théorème de Bernoulli est appliqué entre l'infini amont et l'entrée du disque.

$$
\frac{1}{2}\rho V_1^2 + p_1 = \frac{1}{2}\rho V_d^2 + p_d^+ \tag{2.13}
$$

De même, entre la sortie du disque et l'infini aval :

$$
\frac{1}{2}\rho V_2^2 + p_1 = \frac{1}{2}\rho V_d^2 + p_d^- \tag{2.14}
$$

A l'aide des équations de Bernoulli, 2.13 et 2.14, la discontinuité de pression peut être exprimée comme :

$$
(p_d^+ - p_d^-) = \frac{1}{2}\rho(V_1 - V_2)
$$
\n(2.15)

En substituant (2.15) dans l'expression (2.12), on obtient après simplification la vitesse à l'infini aval :

$$
V_2 = (1 - 2a)V_1 \tag{2.16}
$$

La force exercée par l'anneau sur le fluide vaut, à partir de l'équation (2.12) :

$$
dF = (p_d^+ - p_d^-)dA_d = 2\rho dA_d (1 - a)aV_1^2 \qquad (2.17)
$$

La puissance peut être obtenue par l'expression suivante :

$$
dP = dF V_d = 2\rho dA_d (1 - a)^2 a V_1^3 \tag{2.18}
$$

Si le facteur d'induction axiale est constant, après l'intégration sur la surface du disque, on peut calculer la puissance de l'éolienne :

$$
P = 2\rho(1 - a)^2 a V_1^3 A_d \tag{2.19}
$$

Le coefficient de puissance est calculé en divisant la puissance de l'éolienne par la puissance disponible du vent :

$$
C_P = \frac{P}{\frac{1}{2}\rho V_1^3 A_d} = 4a(1-a)^2
$$
\n(2.20)

Aussi, le coefficient de force axiale (poussée) est :

$$
C_T = \frac{F}{\frac{1}{2}\rho V_1^3 A_d} = 4a(1-a)
$$
\n(2.21)

L'intensité de la poussée axiale de l'écoulement sur le rotor est directement liée à la variation de l'énergie cinétique. Betz [25] a démontré que la puissance théorique maximale récupérable par une éolienne est égale à 16/27 de la puissance totale du vent qui traverse librement la même surface balayée par l'éolienne. De plus, il a montré que cette limite est atteinte pour  $a = 1/3$ , lorsque l'éolienne freinera le vent d'un tiers de sa vitesse initiale à l'amont. Le coefficient de puissance maximum est donné en dérivant l'expression (2.20).

$$
\frac{dC_P}{da} = 4(1 - a)(1 - 3a) \tag{2.22}
$$

L'annulation de (2.22) implique un facteur d'induction minimal a = 1/3, conduisant immédiatement à la limite de Betz:

$$
C_{P_{\text{max}}} = \frac{16}{27} = 0,593\tag{2.23}
$$

Celle-ci est la limite théorique, où seul 59,3% est récupérable.

Par ailleurs, en raison de la rotation de l'éolienne, l'air qui traverse un anneau élémentaire du disque sera animé d'une vitesse tangentielle, (Fig. 2.5). Cette vitesse est nulle à l'infini amont et vaut 2*Ωr a'* à l'infini aval, où *a*' est le coefficient d'induction tangentielle. Ainsi, le couple élémentaire de l'anneau est égal à la variation du moment cinétique de l'air qui le traverse :

$$
dM = \rho dA_d V_1 (1 - a) 2\Omega a' r^2 \tag{2.24}
$$

La puissance correspondante est  $\Omega$  dM. En écrivant son égalité avec l'expression (2.18) et avec l'introduction de la rapidité spécifique  $\lambda = \Omega r/V_1$ , on peut obtenir la relation entre la vitesse induite axiale et la vitesse induite tangentielle :

$$
a' = \frac{a(1-a)}{\lambda^2} \tag{2.25}
$$

La Fig. 2.6 représente les vitesses et les forces appliquées sur un élément de pale à la position radiale r. La vitesse tangentielle d'un élément de pale est  $\Omega r$ , et la vitesse tangentielle de l'écoulement est  $-\Omega ra'$  ce qui signifie que la vitesse tangentielle relative au profil est  $(1 + a')\Omega r$ .

Les forces de portance et de traînée sont évaluées à l'aide de la vitesse résultante, qui prend en compte les vitesses induites axiale et tangentielle, qui varient le long de la pale.

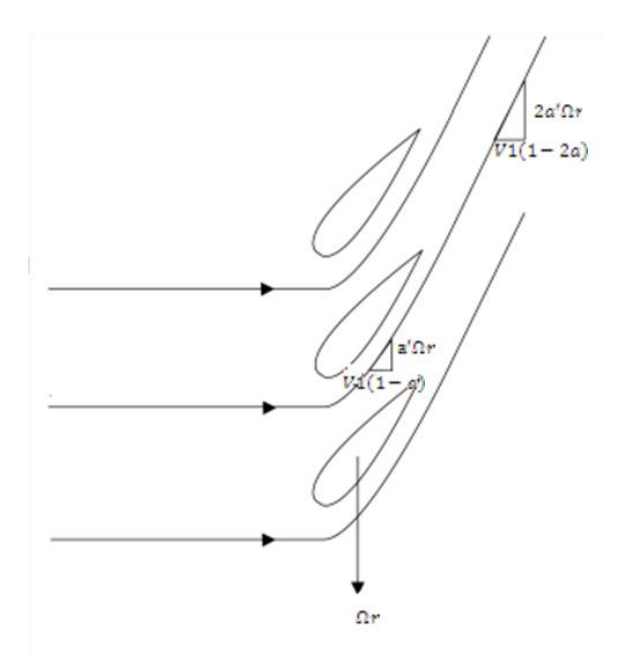

Fig. 2.5 Vitesse tangentielle à travers l'éolienne

En prenant la vitesse induite axiale en compte, la vitesse relative dans la direction axiale s'exprime ainsi (voir Fig. 2.6) :

$$
W\sin\phi = V_1(1-a) \tag{2.26}
$$

Donc, la vitesse relative dans la direction tangentielle est :

$$
Wcos\phi = V_1(1+a) \tag{2.27}
$$

On ne peut pas calculer directement le facteur d'induction axiale et le facteur d'induction tangentielle, car l'angle d'écoulement dépend des vitesses induites comme :

$$
tan \phi = \frac{(1-a)V_1}{(1+a')\Omega r}
$$
 (2.28)

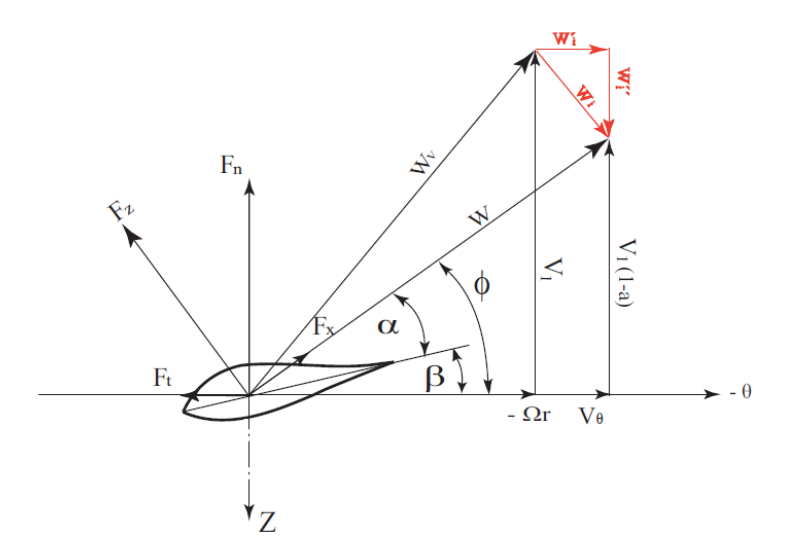

Fig. 2.6 Forces agissant sur un élément de pale

La vitesse relative de l'écoulement par rapport au profil résulte de la composition de la vitesse axiale corrigée et de la vitesse tangentielle due à la rotation; soit :

$$
W = \sqrt{V_1^2 (1 - a)^2 + \Omega^2 r^2 (1 + a)^2}
$$
 (2.29)

Les angles correspondants sont :

$$
sin\phi = \frac{V_1(1-a)}{W} \text{ et } cos\phi = \frac{\Omega r(1+a')}{W}
$$
 (2.30)

Ces équations obtenues par la combinaison du théorème de quantité de mouvement angulaire et de la théorie de l'élément de pale permettent de déterminer l'évolution radiale des facteurs d'induction. Il est à noter que cette théorie n'est plus valable pour une valeur de facteur d'induction axiale au-delà de 0,35 puisque, pour des valeurs élevées, la vitesse du vent tend vers zéro à l'aval; ce qui n'est pas possible physiquement.

La théorie de Glauert est satisfaisante pour la conception d'éoliennes, mais à cause d'hypothèses simplificatrices, cette méthode n'est pas adaptable pour le décrochage dynamique [22]. Malgré les limitations associées à cette méthode, celle-ci est la plus utilisée dans les applications industrielles des éoliennes grâce à sa simplicité et à sa rapidité de calcul.

#### **2.2.3 Méthode tourbillonnaire de la ligne portante**

Cette méthode très simple est introduite par Ludwig Prandtl (1918) pour les ailes et Nikolaï Joukovski (1912) pour les hélices. Ici, la pale du rotor est remplacée par une ligne portante avec une distribution de tourbillons attachés qui créent la portance (Fig. 2.7). La portance, pour l'unité de longueur de l'aile, peut être calculée selon le théorème de Kutta-Joukovski :

$$
L = \rho. A. V_1. \tag{2.31}
$$

Ici *r* représente la circulation du tourbillon attaché au point considéré de la ligne portante.

La méthode de la ligne portante, appliquée aux éoliennes, remplace l'écoulement à travers le rotor, par un écoulement à travers un système tourbillonnaire équivalent. Le système comporte les tourbillons dits « attachés » qui représentent les pales. Ces tourbillons tournent à la même vitesse angulaire que le rotor éolien et créent une portance équivalente aux pales.

Cependant, selon le théorème de Helmholtz, le tourbillon doit être fermé et ne peut finir (ou naître) à l'intérieur de l'écoulement.

Ainsi, aux extrémités de la pale, apparaissent les tourbillons marginaux qui se referment à l'infini, à l'aval de l'éolienne. Ces tourbillons ne subissent aucune force et se meuvent avec l'écoulement [29].

$$
\vec{\gamma} \wedge \vec{V} = 0 \tag{2.32}
$$

Où  $\gamma$  est la vorticité. Contrairement aux tourbillons marginaux d'une aile, les tourbillons marginaux d'un rotor éolien sont hélicoïdaux. Pour évaluer les forces aérodynamiques le long de la pale, le vecteur de la vitesse de référence est présenté comme une somme de la vitesse en amont et des vitesses induites par les tourbillons attachés et libres.

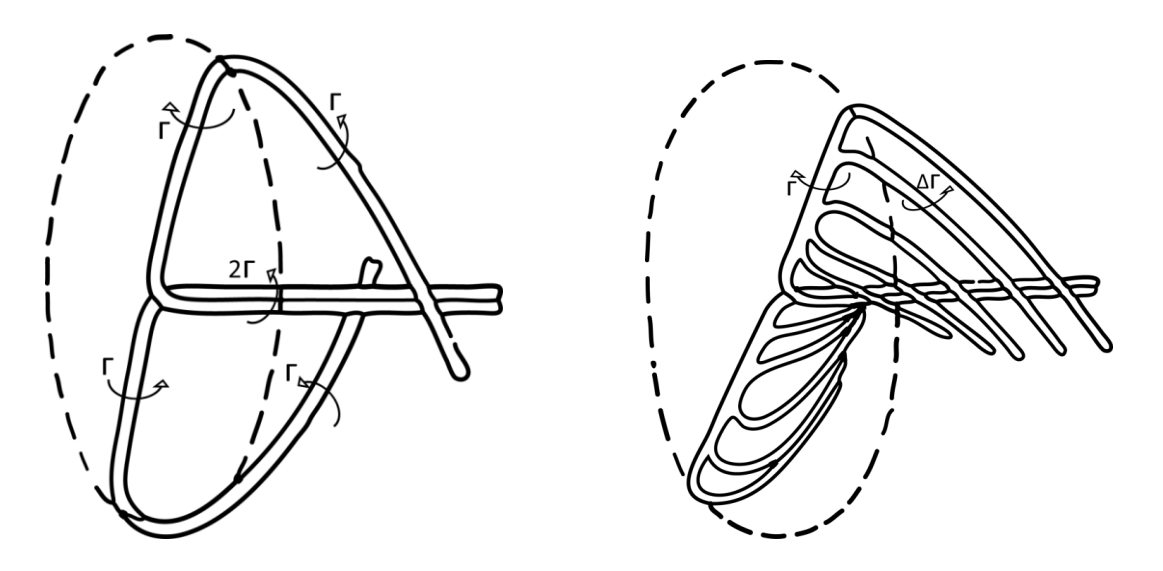

Fig.2.7 Système tourbillonnaire du rotor

#### **2.2.4 Méthode hybride**

Cette méthode couple la théorie de l'élément de pale et un solveur des équations de Navier-Stokes. La méthode de calcul est interactive. Au début de chaque itération, à partir de l'écoulement incident et des propriétés aérodynamiques du profil, la théorie de l'élément de pale calcule les efforts aérodynamiques appliqués sur les pales. Ces forces sont appliquées dans le domaine de la simulation de l'écoulement comme des termes sources ou une discontinuité de pression. Puis, le solveur des équations de Navier-Stokes calcule le champ de vitesse résultant. Le champ obtenu est comparé à celui de l'itération précédente et en cas de convergence, le calcul s'arrête.

Il existe trois types de modèles hybrides pour modéliser l'écoulement autour d'un rotor éolien. Le modèle le plus simple est le disque actif. Celui-ci représente le rotor par une surface circulaire ou par une tranche cylindrique de petite épaisseur. Les forces aérodynamiques sont représentées soit par une discontinuité de pression créée sur la surface, soit par des termes sources répartis dans le volume de la tranche cylindrique, comme le montre la Fig. 2.8 (b). Cependant, ce modèle ne représente pas les pales individuellement, et les forces aérodynamiques sont réparties uniformément dans la direction circonférentielle.

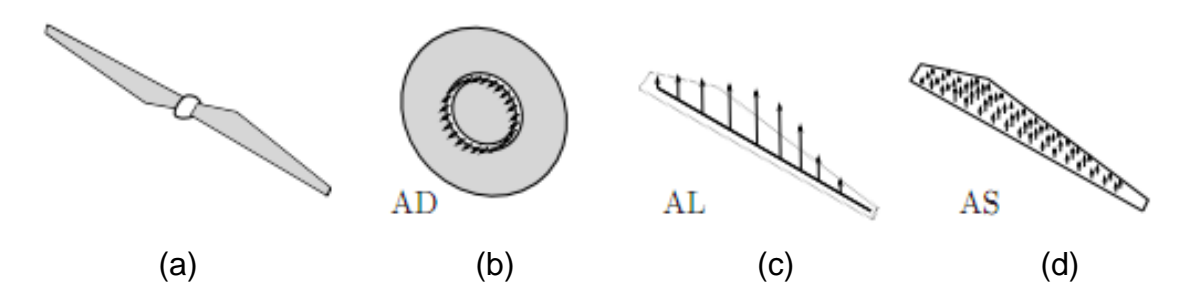

Fig. 2.8 Représentation (a) géométrie complète (b) disque actif (c) ligne active (d) surface active [77]

Par contre, le modèle de la ligne active permet de représenter chaque pale du rotor individuellement. Ici, les forces aérodynamiques sont distribuées comme des termes sources autour de l'axe de la pale. Ces termes sources sont déterminés à partir de l'écoulement en amont et des caractéristiques aérodynamiques des profils de la pale. Ce modèle permet de bien reproduire les tourbillons marginaux issus des extrémités des pales, mais la répartition de l'intensité des termes sources ne représente pas correctement les perturbations locales créées par la pale. La reproduction de ces perturbations est importante parce que le champ de vitesse à la sortie du rotor constitue les conditions initiales de développement du sillage.

Par ailleurs, c'est le modèle de la surface active qui tient compte des perturbations locales des profils de la pale, et donc celui-ci est plus proche de la réalité. Dans ce modèle, la pale est remplacée par une surface de discontinuité de pression. La forme de cette surface coïncide avec la surface moyenne de la pale et la discontinuité de pression imposée sur la surface, qui correspond la différence des pressions « extrados-intrados » créée par la pale. En résultat, la vitesse induite par la surface active est très proche de celle de la pale réelle.

### **2.3 Méthodes basée sur la géométrie complète**

Ces méthodes pour calculer l'écoulement autour des rotors éoliens sont basées sur la simulation complète des pales avec leur géométrie réelle. Les méthodes les plus précises sont basées sur la résolution des équations de Navier-Stokes ; elles peuvent résoudre l'écoulement autour de géométries très complexes, sans ou avec décollement et même en cas d'éoliennes en dérapage. Cependant, elles exigent des moyens informatiques puissants et le temps de calcul est excessif.

L'approche de simulation complète basée sur les méthodes potentielles permet un calcul relativement rapide. Ici, la géométrie des pales est représentée exactement et elle est constituée des surfaces de singularités de type tourbillon ou dipôle. Les méthodes tourbillonnaires utilisent le modèle du sillage prescrit ou le modèle du sillage libre [14, 15]. Le modèle du sillage libre est mieux adapté aux calculs des éoliennes où le sillage n'est pas cylindrique [32]. Ces méthodes sont largement utilisées pour l'analyse des hélices marines ou des rotors d'hélicoptères [10, 18, 19, 23, 30]. Leur précision est satisfaisante dans l'absence de décollements qui contredisent l'hypothèse d'existence d'un potentiel de vitesse. Il existe également une méthode hybride [93] qui couple la simulation complète par les équations de Navier-Stokes avec une méthode qui calcule la vitesse induite au niveau du rotor à l'aide de modèle de sillage libre ou prescrit [89].

Grâce à la puissance de calcul accrue depuis ces dernières années, la résolution des équations de Navier-Stokes est devenue préférable pour la modélisation des écoulements complexes. Pour modéliser l'écoulement autour des éoliennes, un maillage de haute qualité est nécessaire. Il est à noter, qu'une bonne modélisation de la couche limite, nécessaire pour calculer précisément l'écoulement autour des pales, exige une puissance et un temps de calcul important, aussi bien que la modélisation du sillage.

Souvent, les chercheurs utilisent le maillage de type « Chimere » pour simplifier la construction d'un maillage complexe, et dans le cas d'une structure tournante, le rotor est découplé du reste des composantes qui sont fixes (mât ou fuselage). Ici, plusieurs maillages structurés se recouvrent partiellement, afin d'éviter un maillage global dans les cas des géométries complexes. Un exemple de tel maillage est représenté sur la Fig. 2.9. Il existe également les études menées avec des maillages non-structurés (pour plus détail, voir Sezer-Uzol [88]).

Dans les premiers travaux sur la simulation complète d'éolienne par résolution des équations de Navier-Stokes, on peut citer ceux de Sorensen et Hansen [85]. Les résultats de simulation obtenus sont satisfaisants en général. Néanmoins, quand la vitesse du vent dépassait 10m/s et les angles d'incidence augmentaient le long de pale, la simulation ne pouvait pas calculer la puissance du rotor avec précision.

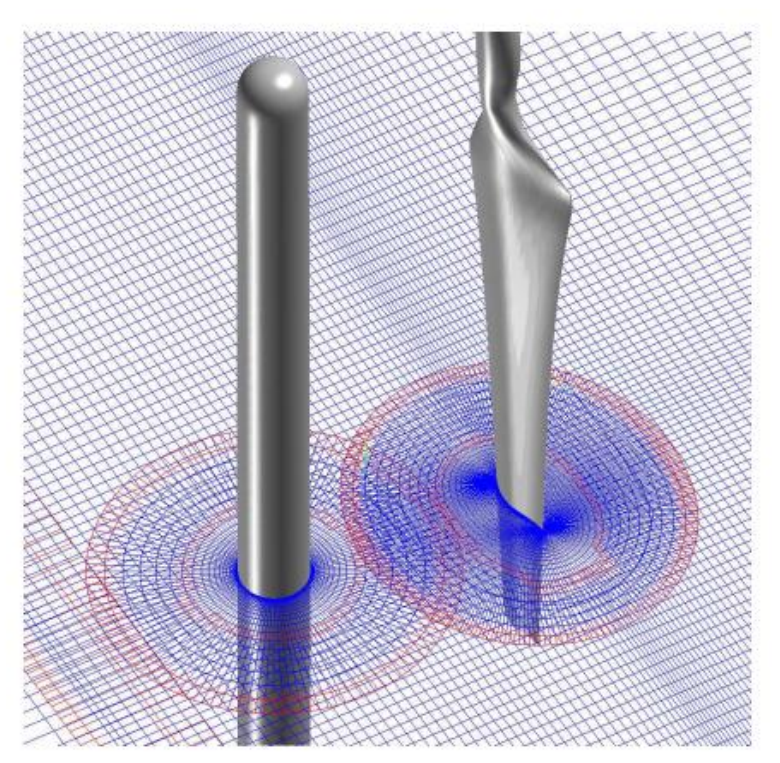

Fig. 2.9 Le maillage autour de la tour, de la pale et le champ lointain [91]

# **2.4 Evaluation des méthodes adaptées pour la simulation des parcs éoliens**

Les méthodes couramment utilisées pour la modélisation d'écoulement à travers des éoliennes sont décrites sur la Fig. 2.10. La méthode la moins exigeante, pour la puissance du calcul, est la méthode de l'élément de pale, qui est la moins précise pour modéliser l'écoulement autour des éoliennes. La méthode basée sur les équations de Navier-Stokes est la plus puissante et elle est capable de calculer la performance aérodynamique d'une éolienne avec une bonne précision, mais le temps de calcul est prohibitif, s'il s'agit d'un cas du parc éolien. La modélisation hybride qui couple un modèle simplifié du rotor et un solveur des équations de Navier-Stokes est le meilleur compromis entre la précision et le temps de calcul.

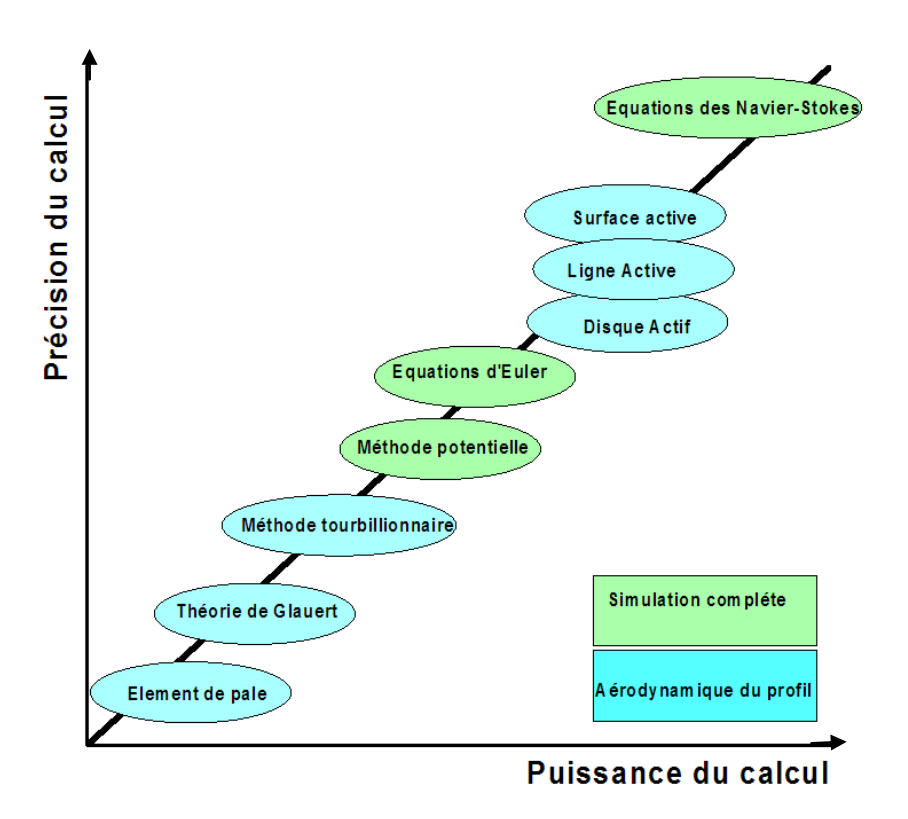

Fig. 2.10 Comparaison des différentes méthodes de modélisation des éoliennes par rapport à la puissance et la précision du calcul

Les approches basées sur l'équation du potentiel de vitesse sont rapides et bien adaptées pour la modélisation d'écoulement aux faibles angles d'incidence. Mais, en fait, les éoliennes fonctionnent fréquemment aux angles de décrochage et, par conséquent, ces méthodes ne sont pas adaptées pour simuler l'écoulement à travers les éoliennes, dans un parc.

Le tableau 2.1 montre la comparaison des différentes méthodes aérodynamiques avec la puissance du calcul requise afin de calculer les performances aérodynamiques des éoliennes.

Dans ce travail, on s'intéresse à l'efficacité des méthodes pour simuler le sillage des éoliennes dans un parc. La théorie de l'élément de pale et la théorie de Glauert ne sont pas capables de calculer le sillage des éoliennes, tandis que, les méthodes basées sur la simulation complète et notamment les équations de Navier-Stokes peuvent calculer le sillage, mais les restrictions liées à la puissance du calcul délimite ces méthodes pour simuler plusieurs machines dans un parc éolien.

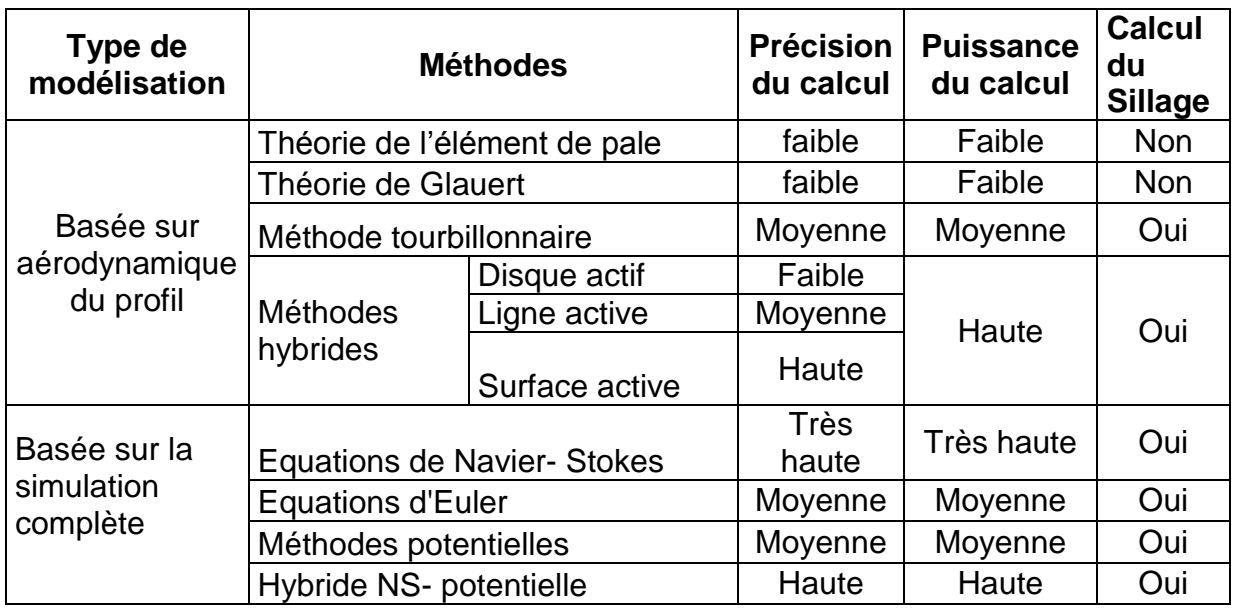

Tableau 2.1 Comparaison des méthodes aérodynamiques et la possibilité de calcul du sillage

Cependant, les méthodes hybrides basées sur l'aérodynamique du profil sont bien capables de reproduire le champ d'écoulement. Ces méthodes représentent les pales d'éolienne avec les forces équivalentes exercées sur l'écoulement, et par conséquent, on n'a pas besoin de modéliser la couche limite parce qu'il n'existe pas de surfaces rigides. Parmi les différents modèles hybrides, le modèle le plus proche de la réalité est celui de la surface active, qui prend en compte les perturbations locales venant de la présence des profils des pales.

Dans ce travail, après l'analyse des méthodes aérodynamiques utilisées pour modéliser l'écoulement à travers des éoliennes, le modèle hybride de surface active est utilisé pour améliorer la représentation des charges aérodynamiques sur la pale d'éolienne.

# **2.5 Conclusion**

Dans ce chapitre, on a analysé les méthodes aérodynamiques couramment utilisées pour la modélisation des éoliennes et le calcul d'écoulement à travers le rotor et dans le sillage. Les méthodes sont classées en deux catégories, selon l'intérêt porté dans ce travail: les méthodes de simulation complète basées sur la géométrie réelle des pales et les méthodes basées sur l'aérodynamique du profil.
Les méthodes de la simulation complète consistent à modéliser l'éolienne avec la géométrie réelle des pales. Elles sont basées soit sur la résolution des équations de Navier-Stokes, soit sur les méthodes potentielles. Les méthodes basées sur la résolution des équations de Navier-Stokes se heurtent aux difficultés des moyens de calcul pour simuler l'ensemble des éoliennes dans un parc éolien avec la géométrie réelle. L'approche de simulation complète basée sur les méthodes potentielles peut utiliser le modèle du sillage prescrit ou le modèle du sillage libre. Le modèle du sillage libre est mieux adapté aux calculs des éoliennes où le sillage n'est pas cylindrique. Par contre, il exige une puissance de calcul prohibitive et dans certains cas il est divergent. Pour réduire le coût de calcul, il existe une méthode hybride qui couple la simulation complète des équations de Navier-Stokes pour la géométrie réelle du rotor avec la méthode potentielle pour le calcul du sillage.

Les méthodes de la simulation complète sont capables de calculer avec une bonne précision les caractéristiques aérodynamiques des éoliennes. Par contre, la nécessité d'une puissance de calcul très élevée ne permet pas d'utiliser ces méthodes pour la simulation de plusieurs machines installées dans un parc.

Contrairement aux méthodes de la simulation complète, celles basées sur l'aérodynamique du profil simplifient le calcul des forces aérodynamiques appliquées aux pales. Ces méthodes sont basées sur la division de la pale en plusieurs tranches. A partir des caractéristiques aérodynamiques du profil et de la vitesse en amont, les efforts aérodynamiques sur chaque tranche sont calculés. Et en intégrant toutes les forces élémentaires agissant sur les tranches, les efforts aérodynamiques peuvent être obtenus et par conséquent la puissance de l'éolienne aussi.

Parmi les méthodes basées sur l'aérodynamique du profil, la méthode de la théorie de l'élément de pale est la plus simple. Cette méthode ne prend pas en compte le ralentissement de vitesse dû à l'extraction de l'énergie cinétique du vent et les résultats obtenus ne sont pas satisfaisants. En fait, ce ralentissement est important et devient 1/3 de la vitesse à l'amont, quand l'éolienne extrait un maximum d'énergie d'après la limite de Betz [34]. Par ailleurs, ce ralentissement est pris en compte par la théorie de Glauert et la vitesse dans le plan du rotor est calculée à l'aide du théorème de quantité de mouvement. Cette vitesse peut varier radialement, mais dans la direction azimutale, elle est moyennée et l'individualité des pales n'est pas prise en compte.

Les méthodes basées sur l'aérodynamique du profil, capables de prendre en compte la présence de chaque pale individuellement, sont des méthodes tourbillonnaires. La méthode la plus simple est celle de la ligne portante. Elle consiste à remplacer l'écoulement réel à travers le rotor par un écoulement au

travers d'un système tourbillonnaire équivalent. Les pales sont remplacées par des tourbillons attachés, et qui créent des forces aérodynamiques équivalentes. Selon le théorème de Helmholtz, la variation de la circulation le long des pales crée les tourbillons libres. Dans ce modèle, la vitesse à l'amont de la pale, nécessaire pour le calcul des forces aérodynamiques, est égale à la somme de toutes les vitesses induites par les tourbillons libres et attachés ainsi que la vitesse du vent. Les résultats de cette méthode sont meilleurs par rapport aux résultats de la méthode de Glauert. Cependant, cette méthode ne prend pas en compte la diffusion du sillage à l'aval du rotor, donc elle n'est pas adaptée aux études des parcs éoliens.

Les méthodes capables de tenir compte de la variation de vitesse dans le plan du rotor et de la diffusion du sillage, comme la simulation complète des équations de Navier-Stokes pour la géométrie réelle, sont des méthodes hybrides. Ces méthodes consistent à coupler l'approche basée sur l'élément de pale avec un solveur des équations de Navier-Stokes. Ce type de modélisation constitue le meilleur compromis entre la précision et le temps de calcul lors de l'étude des parcs éoliens. Dans ce travail, on a choisi cette méthode grâce à sa capacité de représenter l'ensemble les forces aérodynamiques sur le rotor éolien et l'écoulement au sillage. De plus, dans ces méthodes hybrides, les éoliennes sont remplacées par des forces équivalentes et il n'y a pas de surfaces rigides. Par conséquent, il n'y a pas besoin de modéliser la couche limite. Ainsi, le nombre de cellules est réduit de façon significative au voisinage du modèle hybride.

# Partie B **Modèle hybride proposé**

## Chapitre 3.

# **Proposition d'un modèle hybride intégrant les forces tangentielles dans l'évaluation des charges aérodynamiques**

#### **3.1 Introduction**

Dans ce chapitre, on analyse les modèles hybrides existants pour la modélisation des rotors éoliens. Afin d'identifier amélioration de la modélisation hybride, on a menée une étude sur les données expérimentales d'une éolienne de NREL Phase VI. Ces données a permis de calculer le coefficient des forces normales et des forces tangentielles, et leurs rapport en fonction de l'angle d'incidence. Cette analyse des forces a permis d'améliorer la représentation des charges aérodynamique sur une pale. L'amélioration concerne le modèle de surface active et la prise en compte de l'ensemble des forces normales et tangentielles.

La modélisation hybride consiste à coupler la méthode de l'élément de pale avec un solveur des équations de Navier-Stokes ou d'Euler. La méthode de l'élément de pale calcule les charges aérodynamiques des pales à partir de l'écoulement incident et des propriétés aérodynamiques du profil. Par la suite, ces charges sont traduites par des forces volumiques ou par des forces surfaciques appliquées dans le domaine de calcul de simulation numérique. En effet, ces forces permettent de modéliser l'influence du rotor éolien sur l'écoulement.

Il s'agit de trois types de modèles hybrides, selon la façon de simplifier la géométrie du rotor :

- Modèle du disque actif,
- Modèle de la ligne active.
- Modèle de la surface active.

Le modèle le plus simple est celui du disque actif. Il représente le rotor par un disque perméable qui crée une discontinuité de pression, ou par une tranche de cylindre qui contient des termes sources. Dans ce modèle, les efforts aérodynamiques sont repartis sur toute la surface balayée par les pales du rotor. Le modèle de la ligne active remplace la pale par des termes sources distribués dans le volume autour d'une ligne qui coïncide avec l'axe de la pale. Les termes sources sont calculés à partir de l'écoulement en amont et des propriétés aérodynamiques des profils de la pale. Le modèle de la surface active est le plus proche de la réalité et il remplace les pales réelles par les surfaces moyennes des pales. Ici, les forces appliquées aux pales sont représentées par une discontinuité de pression imposée sur la surface moyenne. Cette discontinuité de pression peut être calculée à partir de l'écoulement à l'amont et des propriétés aérodynamiques des profils de la pale.

#### **3.2 Modèles hybrides appliqués aux rotors éoliens**

Le calcul du champ de vitesse à l'aide de la modélisation hybride est mené en utilisant les équations de Navier-Stokes. Pour un fluide visqueux noncompressible traversant le rotor éolien, ces équations s'écrivent :

$$
\frac{\partial u_i}{\partial t} + u_j \frac{\partial u_i}{\partial x_j} = -\frac{1}{\rho} \frac{\partial p}{\partial x_i} + \vec{f} + v \frac{\partial u_j^2}{\partial x_i^2}
$$
(3.1)

où  $\vec{f}$  représente les forces volumiques ou surfaciques selon la géométrie du modèle hybride. Ces forces, utilisées pour modéliser les charges aérodynamiques des pales des rotors éoliens, sont déterminées à partir des caractéristiques aérodynamiques du profil et de la vitesse incidente et en utilisant l'approche de l'élément de pale.

#### **3.2.1 Modèle hybride du disque actif**

Le disque actif est le modèle hybride le plus simple, avec un disque axisymétrique et perméable [45] (Fig. 3.1). La surface du disque actif coïncide avec la surface balayée par le rotor éolien. Ce modèle représente le rotor, soit par une surface de discontinuité de pression [9], soit par des termes sources distribuées uniformément ou non-uniformément [38, 39, 42, 50].

L'approche du disque actif a été adoptée par plusieurs chercheurs [41, 43, 44, 53] pour étudier les caractéristiques du sillage éolien. Cette approche a été initialement utilisée pour modéliser l'écoulement des rotors d'hélicoptères [11, 12, 47, 48]. Fejtek et al. [46] ont appliqué la méthode du disque actif, à l'aide de l'élément de pale, pour étudier le sillage issu du rotor d'hélicoptère. Ces travaux ont été utilisés ensuite par Sorensen et al. [43] afin d'étudier le sillage instationnaire des éoliennes. Ammara et al. [52] ont proposé des méthodes pour appliquer le modèle du disque actif à l'étude de l'interaction du sillage dans un parc éolien, et de l'influence de la stratification thermique dans la couche limite atmosphérique. La méthode de modélisation des efforts non-uniforme à été formulée par Wu [45]. Le calcul numérique par Wu est rapide mais moins précis

que le calcul réalisé à l'aide des équations de Navier-Stokes [49]. Par ailleurs, Jourieh [41] a utilisé cette approche en considérant le disque actif comme une surface de discontinuité qui représente le rotor éolien.

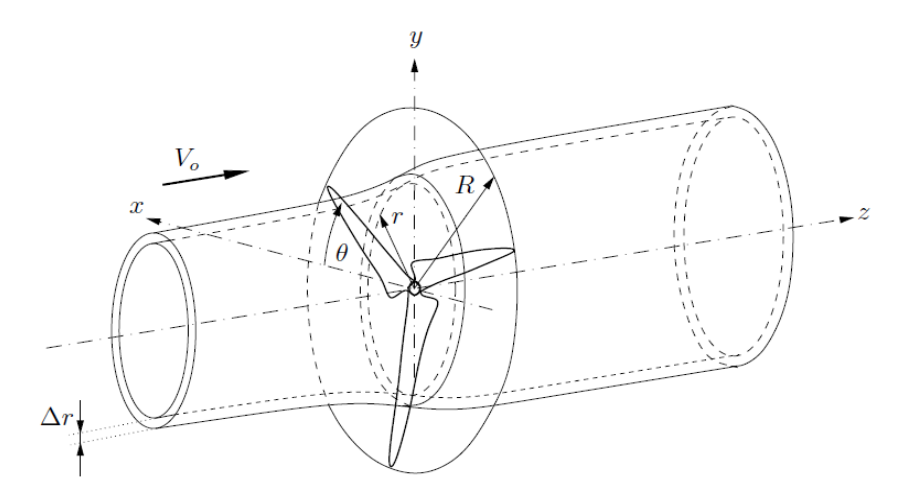

Fig. 3.1 Concept du disque actif

Le modèle hybride du disque actif utilise la méthode de l'élément de pale pour le calcul des charges aérodynamiques sur le rotor éolien, et un solveur des équations de Navier-Stokes pour simuler le champ de vitesse. Pour un écoulement visqueux, le système d'équations de Navier-Stokes (3.1), formulées en coordonnées cylindriques, devient :

$$
\frac{\partial u_a}{\partial t} + u_a \frac{\partial u_a}{\partial x} + u_r \frac{\partial u_a}{\partial r} + u_t \frac{1}{r} \frac{\partial u_a}{\partial y} = f_a - \frac{1}{\rho} \frac{\partial p}{\partial x}
$$
\n
$$
\frac{\partial u_r}{\partial t} + u_a \frac{\partial u_r}{\partial x} + u_r \frac{\partial u_a}{\partial r} + u_t \frac{1}{r} \frac{\partial u_r}{\partial y} - \frac{1}{r} u_t^2 = f_r - \frac{1}{\rho} \frac{\partial p}{\partial r}
$$
\n
$$
\frac{\partial u_t}{\partial t} + u_a \frac{\partial u_t}{\partial x} + u_r \frac{\partial u_t}{\partial r} + u_t \frac{1}{r} \frac{\partial u_t}{\partial y} + \frac{1}{r} u_r u_t = f_\gamma - \frac{1}{\rho} \frac{\partial p}{\partial y}
$$
\n(3.2)

où  $f$  représente les efforts aérodynamiques. Ceux-ci peuvent être imposés soit comme un saut de pression dans le cas où le disque actif est représenté par une surface discontinue, soit comme des termes sources distribués à l'intérieur d'une tranche cylindrique où le modèle est représenté par un disque de faible épaisseur. Les forces sont distribuées uniformément sur un anneau du disque de volume  $dv = 2\pi r dr E$ , où *E* représente l'épaisseur du disque.

En appliquant la théorie de l'élément de pale (présenté § 2.2.1), la force axiale exercée par le rotor sur l'écoulement est :

$$
d\vec{F}_a = \frac{B\rho W^2 [C_l(\alpha)cos\varphi + C_d(\alpha)sin\varphi]c(r)dr}{2}
$$
 (3.3)

En divisant l'expression 3.3 par l'épaisseur du disque *E,* l'intensité des termes sources, dans le sens axial d'écoulement, peut être obtenue :

$$
\vec{F}_a = \frac{d\vec{F}_a}{dv} = \frac{B\rho W^2 [C_l(\alpha)cos\varphi + C_d(\alpha)sin\varphi]c(r)}{4\pi rE}
$$
(3.4)

Ainsi, la force tangentielle dans le sens tangentiel est :

$$
d\vec{F}_t = \frac{B\rho W^2 [C_l(\alpha)sin\varphi - C_d(\alpha)cos\varphi]c(r)dr}{2}
$$
(3.5)

En divisant l'expression (3.5) par l'épaisseur du disque *E,* l'intensité des termes sources, dans le sens tangentiel, peut être obtenue :

$$
\vec{F}_t = \frac{BW^2[C_t(\alpha)sin\varphi - C_d(\alpha)cos\varphi]c(r)}{4\pi rE}
$$
(3.6)

Si le disque est représenté par une surface de discontinuité de pression, ce dernier est modélisé selon l'intensité des forces axiales uniquement où les termes sources dans le sens tangentiel ne sont pas pris en compte :

$$
\Delta p = \frac{F_a}{2\pi r dr} = \frac{B\rho W^2 [C_l(\alpha)\cos\beta + C_d(\alpha)\sin\beta]c(r)}{4\pi r}
$$
(3.7)

En calculant la vitesse relative au profil *W* dans le plan de rotation à l'aide de la méthode de l'élément de pale, on peut évaluer les forces aérodynamiques par (3.4) et (3.6) ou la discontinuité de pression par (3.7).

Cette méthode est rapide pour le calcul de la puissance de l'éolienne. En revanche, celle-ci n'est pas adaptée pour étudier le sillage proche [13] des pales puisque le disque actif ne prend pas en compte la présence d'un nombre fini de pales.

Enfin, on présente certains résultats obtenus par des chercheurs à l'aide du modèle de disque actif. Jourieh [41] a montré la cohérence des résultats issus de simulation numérique en les comparants avec les données expérimentales des éoliennes de NREL phase II et phase VI. Il a pu trouver globalement un bon accord entre la puissance simulée et celle mesurée, mais un écart existe dans la zone de décrochage (voir Fig. 3.2, à droite).

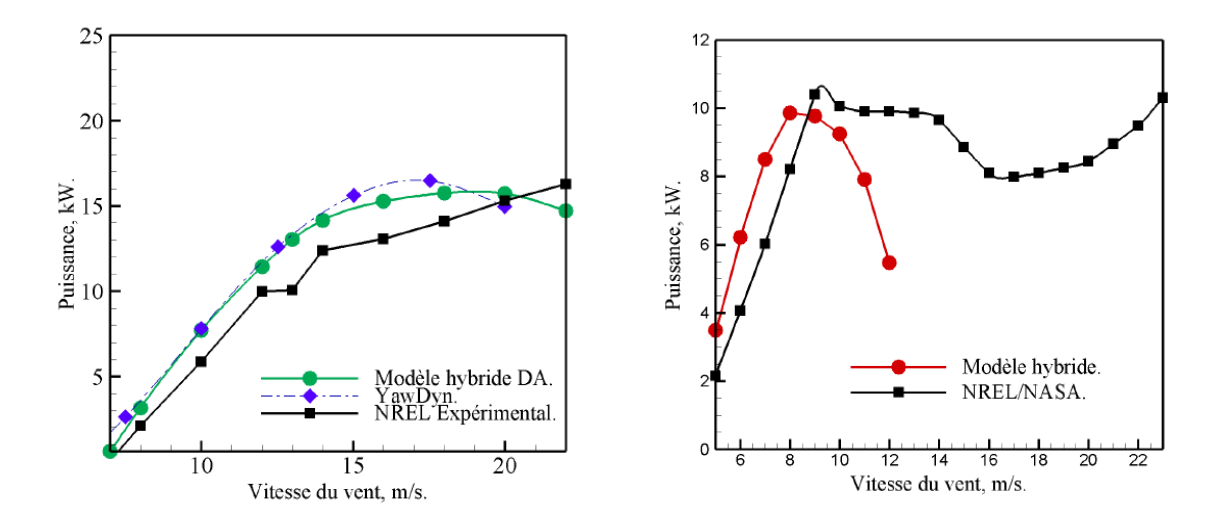

Fig. 3.2 Comparaison des puissances entre le modèle hybride de Disque actif et les données expérimentales, NREL phase II (à gauche) et NREL phase VI (à droite) [41]

Par ailleurs, Leclerc et al. [78] ont calculé la puissance de l'éolienne NREL phase IV en utilisant le modèle du disque actif et en prenant en compte les effets tridimensionnels (Fig. 3.3).

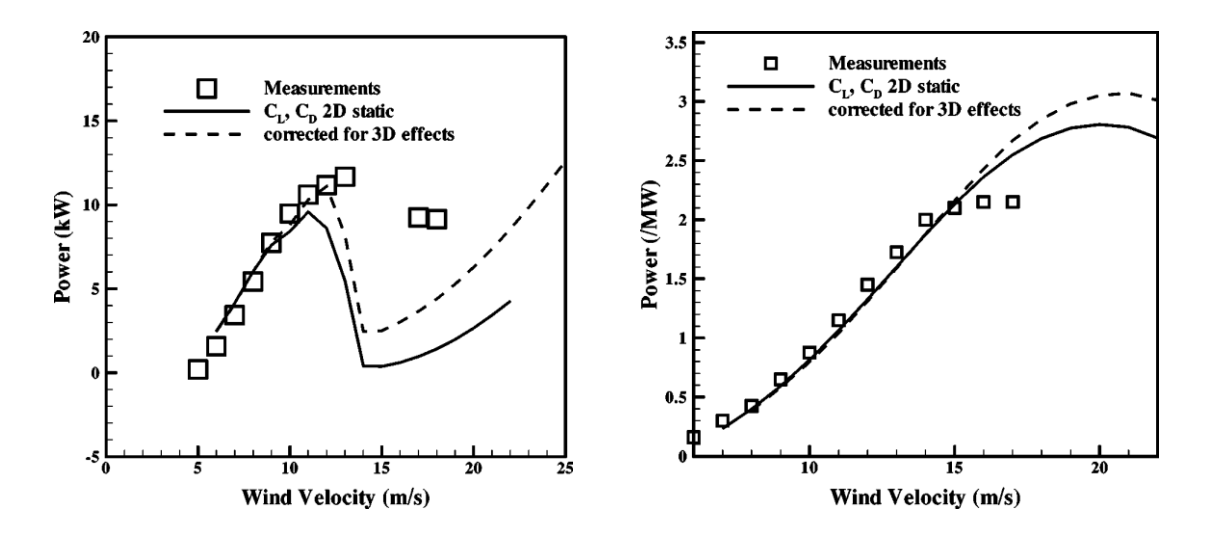

Fig. 3.3 Comparaison de puissance de modèle hybride du disque actif et les données expérimentales, NREL phase IV (à gauche) et Tjaereborg turbine (à droite) [78]

#### **3.2.2 Modèle hybride de la ligne active**

Le modèle du disque actif, présenté précédemment, peut représenter le sillage lointain des rotors éoliens. Mais comme ce modèle remplace le rotor éolien par une surface, les pales ne sont donc pas représentées. Ainsi, l'écoulement à la sortie du rotor ne peut pas être reproduit correctement et les tourbillons marginaux issus de chaque pale ne sont pas présents dans le sillage calculé. Notons que le sillage proche est une condition initiale pour le calcul du sillage lointain. Afin d'améliorer la représentation du sillage éolien, le modèle hybride de la ligne active a été développé par Sorensen et Shen [40].

Dans ce modèle, les forces sont réparties comme des termes sources [16, 53] dans le solveur des équations de Navier-Stokes, autour de l'axe des pales (Fig. 3.4). Il faut rappeler que dans tous les modèles hybrides, les pales d'éoliennes sont remplacées par des forces équivalentes exercées par le rotor sur l'écoulement. Par conséquent, il n'y a aucun besoin du maillage de la couche limite, étant donné que les surfaces rigides n'existent pas dans la modélisation hybride des éoliennes.

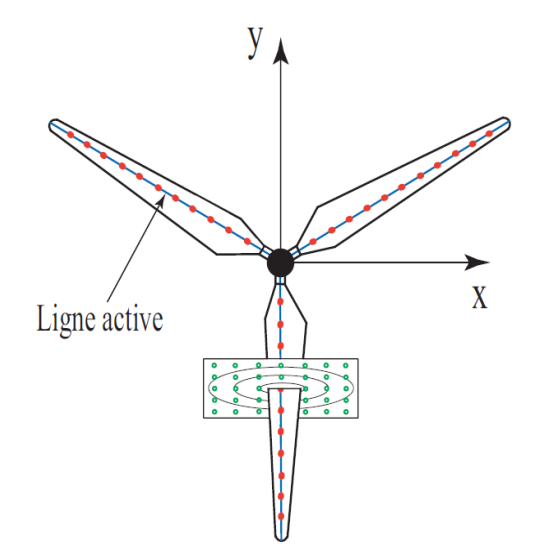

Fig. : 3.4 Modèle hybride de la ligne active

Mikkeleson [49] a également utilisé le modèle de la ligne active, mais avec une loi de Gauss pour distribuer les forces aérodynamiques dans le plan normal à la ligne. Cependant, le choix des paramètres de la loi de Gauss est une question délicate parce que les gradients de vitesse calculés en dépendent. Pour surmonter ce problème, Jourieh [41] (LMF, Arts et Métiers ParisTech) a proposé un modèle dit «cylindre actif» où les forces volumiques sont uniformément réparties dans un cercle autour de la ligne active. Une étude de comparaison entre le champ d'écoulement autour de cercles de différents diamètres et le champ du vrai profil de pale a permis de déterminer un « diamètre optimum du cylindre ».

L'intensité des termes sources dans la direction axiale est telle que :

$$
F_a = \frac{dF_a}{dv} = \frac{dF_a}{\pi \frac{d^2}{4} dr} = \frac{2\rho W^2 [C_l(\alpha)\cos\varphi + C_d(\alpha)\sin\varphi]c(r)}{\pi d^2}
$$
(3.8)

 $d$  représente le diamètre du cylindre actif.

ainsi dans le sens tangentiel :

$$
F_t = \frac{dF_t}{dv} = \frac{dF_t}{\pi \frac{d^2}{4} dr} = \frac{2\rho W^2 [C_l(\alpha) sin\varphi - C_d(\alpha) cos\varphi]c(r)}{\pi d^2}
$$
(3.9)

Les résultats obtenus à l'aide de cette modélisation sont satisfaisants mais l'information aux extrémités des pales est insuffisante, étant donné que la corde est considérée comme uniforme ; ce qui n'est pas le cas dans la réalité où la corde varie le long de la pale.

La Fig. 3.5 montre les résultats obtenus par Sorensen et Shen concernant la puissance mécanique en fonction de la vitesse du vent de l'éolienne Nordtank 500/41 [57]. Jusqu'à 12 m/s, un bon accord est observé entre les résultats expérimentaux et le modèle de la ligne active, mais au delà de cette vitesse du vent, un écart de 5% est observé. Cela peut être dû à des données bidimensionnelles obtenues à la soufflerie et appliquées au cas tridimensionnel.

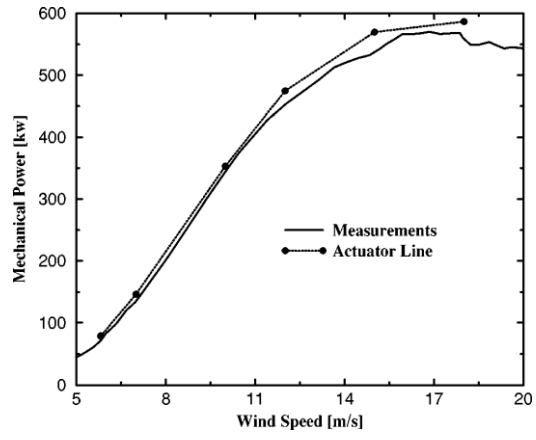

Fig. 3.5 Comparaison de la puissance mécanique entre le modèle de ligne active et éolienne Nordtank 500/41 [57]

Jourieh [41] a montré (voir Fig. 3.6) la bonne corrélation entre la modélisation hybride de cylindre actif et les résultats expérimentaux de NREL phase II et phase VI. Ici, on constate également un écart quand la vitesse du vent devient élevée et ceci est dû aux mêmes raisons évoquées pour le cas présenté sur la Fig. 3.6.

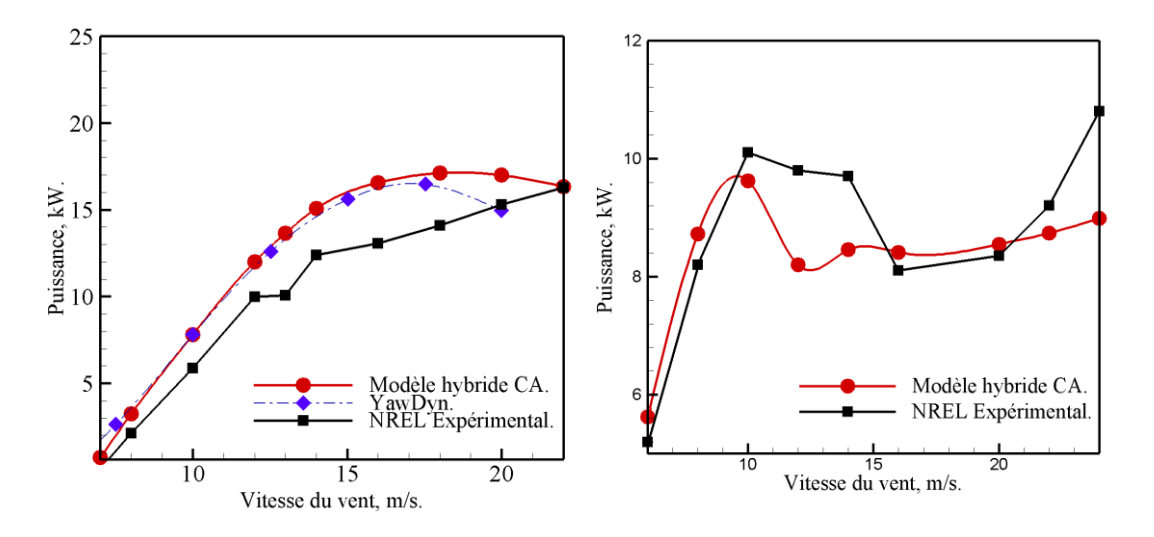

Fig. 3.6 Comparaison du calcul de la puissance par le modèle de cylindre actif avec les essais d'éoliennes NREL phase II (gauche) et phase VI (droite) [41]

#### **3.2.3 Modèle hybride de la surface active**

Le modèle de la ligne active, présenté précédemment, prend en compte le nombre fini des pales, et il représente le développement du sillage proche et lointain. Mais malheureusement, ce modèle ne représente pas les perturbations locales de vitesse créées par le profil de pale. Il est à noter que le profil de vitesse à la sortie du rotor représente les conditions initiales pour le développement du sillage proche et lointain. Donc, sa reproduction correcte est très importante afin d'évaluer le développement du sillage. Le modèle hybride de la surface active représente mieux la réalité puisqu'il remplace la pale par sa surface moyenne. Cette surface est considérée comme une surface de discontinuité de pression. La discontinuité de pression imposée sur la surface correspond à la différence des pressions « extrados-intrados » créée par la pale. En résultat, les perturbations de vitesse créées par la surface active sont très proches de celles de la pale réelle. Le modèle de surface active permet donc de représenter les tourbillons marginaux des pales, et l'écoulement à la sortie du rotor, au voisinage très proche des pales.

Dobrev et Massouh [55] ont proposé la première modélisation à l'aide de la surface active. Dans leurs travaux, au lieu de répartir des forces volumiques comme dans le modèle de la ligne active, ils utilisent une distribution de pression qui varie le long de la corde (voir Fig.3.7) [56]. Pour obtenir la discontinuité de pression, la méthode de l'élément de pale est utilisée.

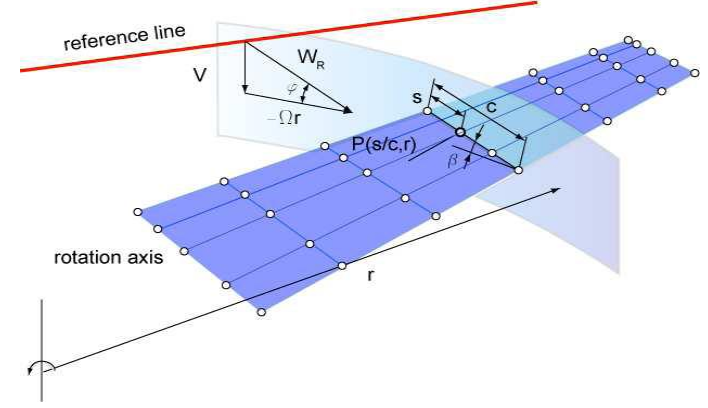

Fig. 3.7 Géométrie de la surface active [56]

Dobrev [83] a mené la comparaison du sillage proche dans deux cas : pression uniformément répartie sur le profil ainsi qu'une pression variable. Il a trouvé que la variation de la distribution de pression le long du profil reproduit mieux l'écoulement proche de la réalité que la distribution de pression constante. La validation de ce modèle hybride est faite par l'auteur en comparant la puissance issue de la modélisation de surface active (la variation de la distribution de pression le long du profil) avec celle issue des mesures sur l'éolienne NREL S809 phase VI. L'écart entre les résultats d'essais et de modélisation pour les grandes vitesses (Fig. 3.8) est dû à l'effet du pompage centrifuge à cause de décrochage.

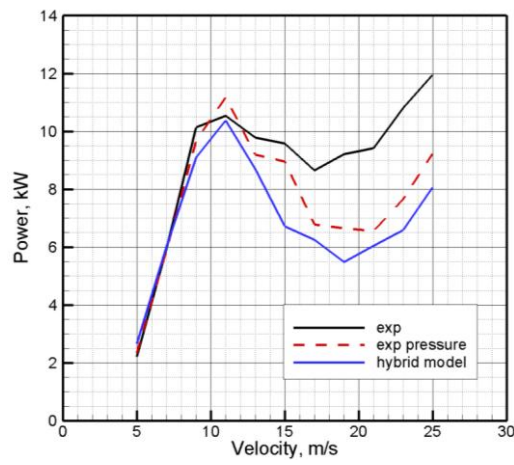

Fig.3.8 Puissance mesurée de l'éolienne NREL Phase VI et simulée à l'aide de surface active [83]

Par ailleurs, Shen et al. [80] ont modélisé le comportement aérodynamique d'éolienne à l'aide de modèle de surface active. Ils ont utilisé la méthode tourbillonnaire pour déterminer la force de portance (Fig. 3.9). Dans ce travail cité, afin de calculer la vitesse relative de l'écoulement, la vitesse induite est déterminée à une distance égale de une à deux cordes en amont. Les forces aérodynamiques sont ensuite obtenues uniquement en considérant la force de pression afin de modéliser l'écoulement autour du profil à l'aide de la surface active. Ils ont considéré que les forces aérodynamiques sur le profil sont uniquement dues à la différence de forces de pression « extrados-intrados ». De plus, la surface active est appliquée en utilisant les propriétés aérodynamiques des profils et en appliquant une correction pour prendre en compte les effets de rotation en 3D.

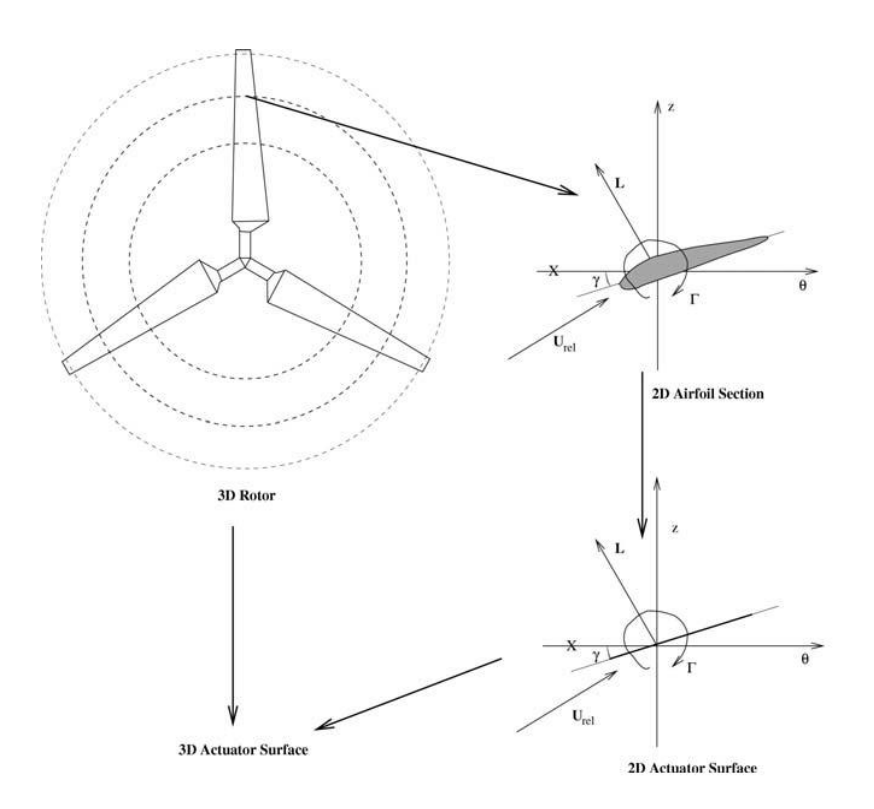

Fig. 3.9 Représentation schématique de la modélisation hybride de la surface active [80]

Shen et al. [80] ont ensuite appliqué leur méthode pour le calcul de l'écoulement autour d'une éolienne tripale à axe horizontal de Nordtank 500kW. Ils ont également comparé les résultats issus de modèle de ligne active, et ont conclu que la représentation des éoliennes est meilleure à l'aide de surface active.

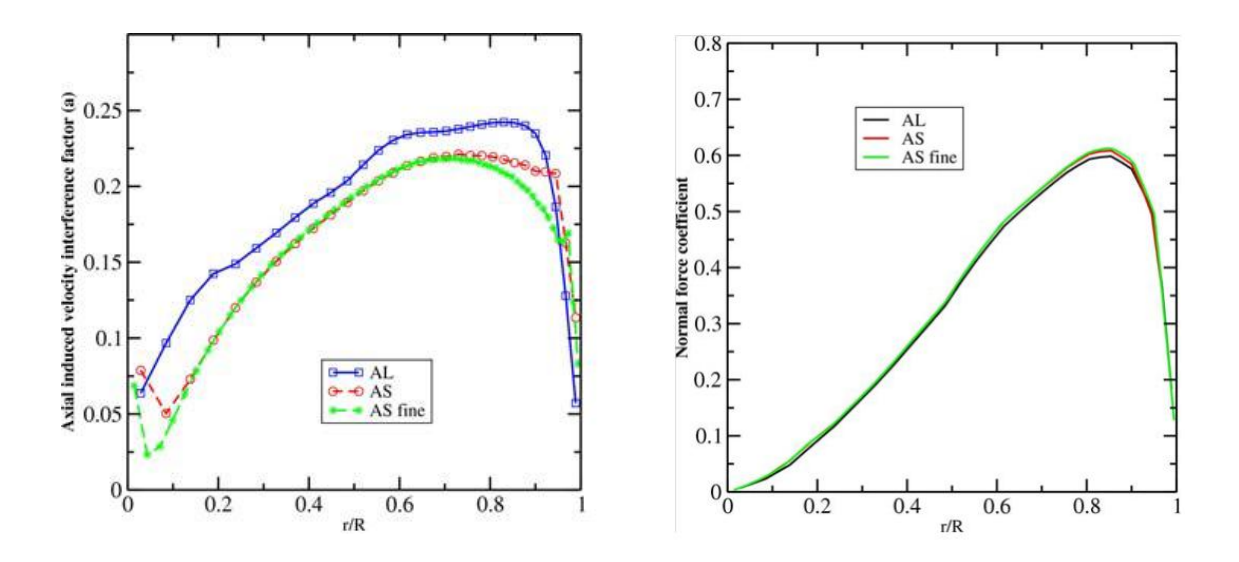

Fig.3.10 (a) la vitesse axiale induite (b) la force normale le long de pale [80]

Watters [81] a utilisé le concept de surface portante pour appliquer la surface active afin de calculer l'écoulement à travers d'éolienne. Dans son travail, la surface active est considérée comme une surface poreuse qui porte la discontinuité de pression et de vitesse. Cette surface est définie comme une nappe tourbillonnaire qui crée la force de portance. Watter et Masson [58] ont aussi appliqué le modèle de surface active en cas du profil et en cas de l'éolienne (pour plus détails, voir [60]). Schmitz et Chattot [88] ont également utilisé le même concept pour le couplage entre un solveur Navier-Stokes avec la méthode tourbillonnaire pour étudier l'aérodynamique de l'éolienne.

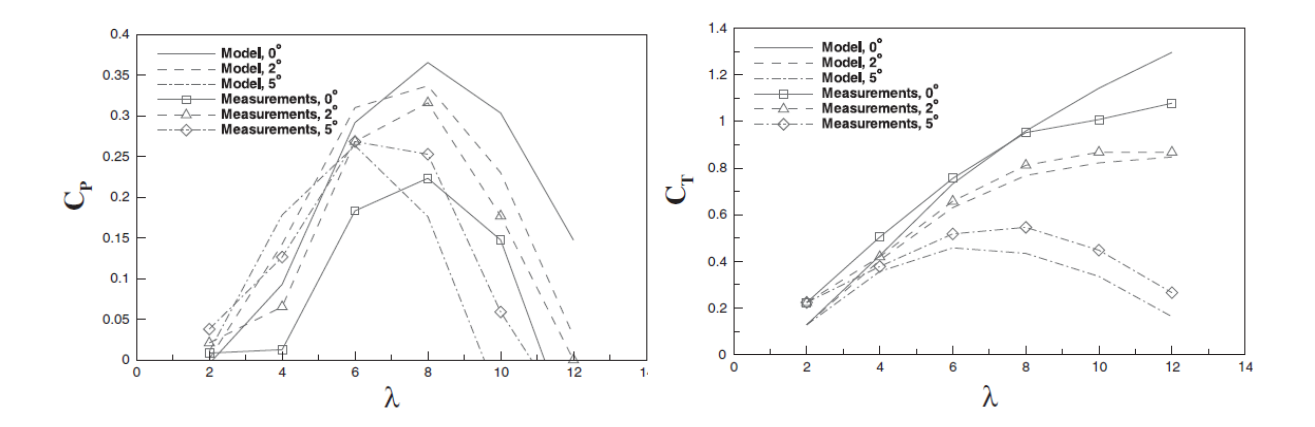

Fig.3.11 coefficient de (a) puissance (b) poussée, en fonction de  $\lambda$  [81]

#### **3.3 Analyse des résultats d'essais NREL et besoin de modélisation des forces tangentielles sur les profils de pale**

L'éolienne NREL Phase VI (Fig. 3.12) est étudiée ici afin d'analyser ses résultats expérimentaux. Cette éolienne bipale, de 10 mètres de diamètre et conçue avec un profil S809, a été testée en soufflerie par la NASA à Ames [79]. Ces essais constituent une base de données importante pour analyser les propriétés aérodynamiques de l'éolienne. A l'aide de ces données, l'importance des forces tangentielles sur la pale par rapport aux forces normales, sera évaluée ici.

A l'aide de ces essais, on calcule les forces tangentielles et les forces normales en fonction de l'angle d'incidence aux différents profils instrumentés. Pour cela, une des deux pales de cette éolienne est découpée en cinq tranches et chaque tranche représente un profil.

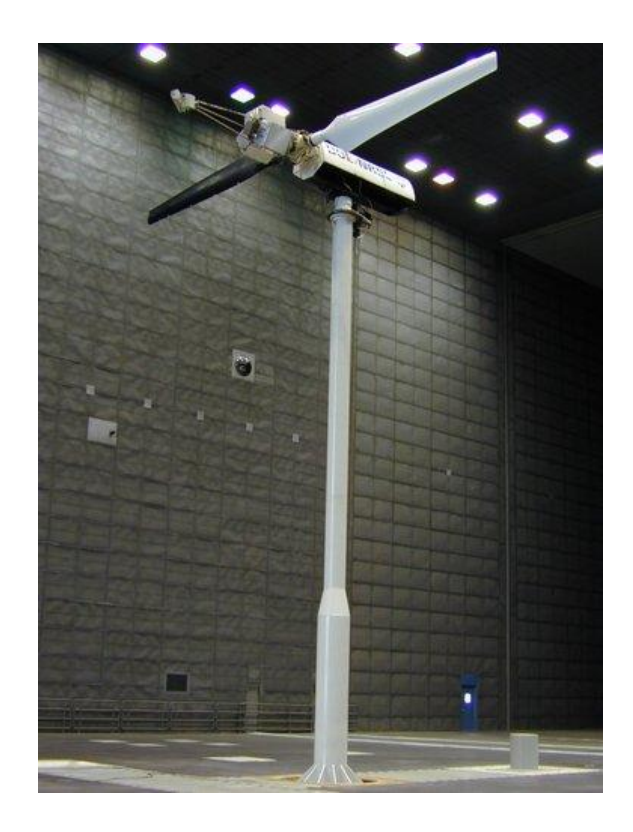

Fig.3.12 Eolienne NREL Phase VI dans la soufflerie de la NASA à Ames [76]

Les cinq profils, à différents rayons le long de la pale, sont instrumentés à l'aide de cinq trous avec des capteurs de pression et des tubes de Pitot Fig.3.13. Afin de mesurer la pression statique sur l'extrados et sur l'intrados, le vecteur de vitesse en amont de chaque tranche est mesuré par un tube de Pitot. Un tableau de données, pour les coefficients de forces normale et tangentielle en fonction de l'angle d'incidence le long de la pale, est créé à partir des mesures obtenues durant les essais.

Dans ces essais, l'angle de calage en bout de pale, de 3°, est orienté face au vent. Le nombre de Reynolds est de  $1.10<sup>6</sup>$ . A l'aide d'interpolations, deux fonctions bidimensionnelles sont crées:  $C_n = C_n(\alpha, r/R)$  et  $C_t = C_t(\alpha, r/R)$ . Le coefficient de force normale et le coefficient de force tangentielle dépendent de l'angle d'incidence et du rayon relatif de la pale. Etant donné, le rayon relatif *r*/*R* et l'angle d'attaque *α* obtenus, les coefficients de force normale et de force tangentielle sont calculés selon les équations 3.6 et 3.7. Par la suite, selon la répartition de la pression, les valeurs des forces normales et tangentielles sont obtenues.

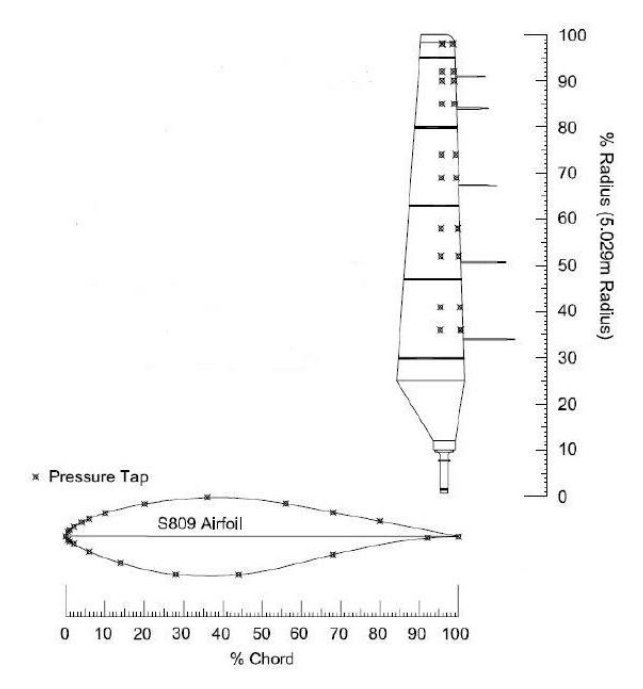

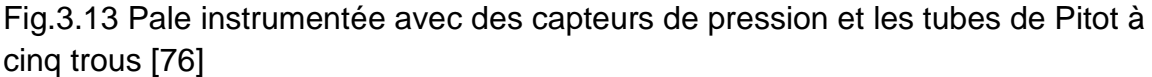

Les résultats de cette étude sont présentés en Fig.3.14, où r/R représente chaque rayon de pale d'éolienne testée en fonction de l'angle d'incidence. La force normale et la force tangentielle sont calculées le long de la pale en fonction de plusieurs angles d'incidence. On constate sur ces résultats qu'aux angles d'incidence faibles, les coefficients de force tangentielle sont faibles par rapports aux coefficients de force normale. Mais, au delà d'un angle d'incidence de 10°, le coefficient de force tangentielle augmente et devient non-négligeable.

Rappelons que les pales d'éoliennes fonctionnent aux angles d'incidence élevés. Les résultats de cette analyse sur l'éolienne de NREL Phase VI, montre que les forces tangentielles sont de l'ordre de 10 à 20%, comme le montre la Fig. 3.15. La répartition de l'angle de l'incidence le long de la pale pour différentes vitesse du vent est représentée sur la Fig. 3.16. Il en résulte que ces forces tangentielles sont importantes et doivent être prises en compte quand on modélise l'écoulement à travers d'éoliennes à l'aide du modèle de surface active.

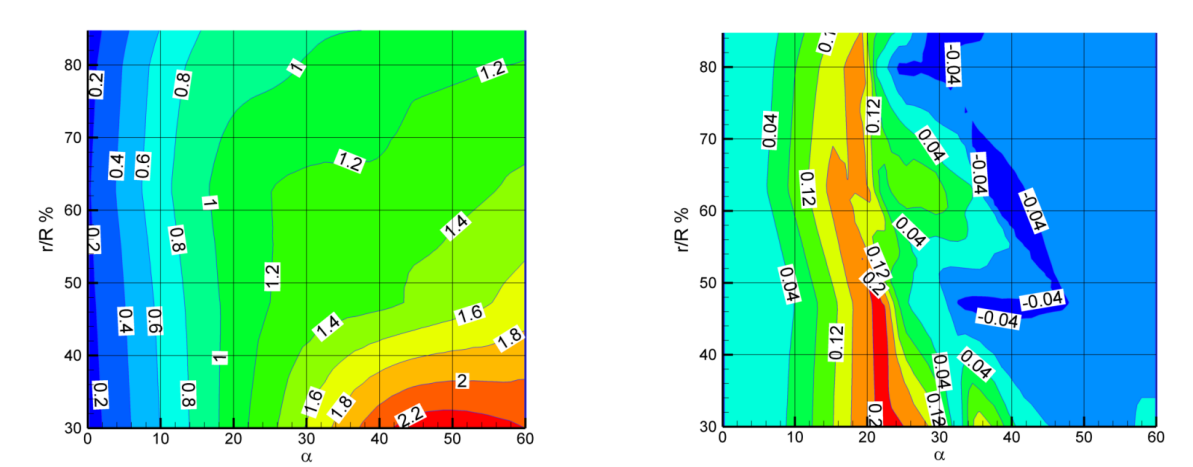

Fig.3.14 Coefficients de forces en fonction de l'angle d'incidence : forces normales (à gauche); forces tangentielles (à droite)

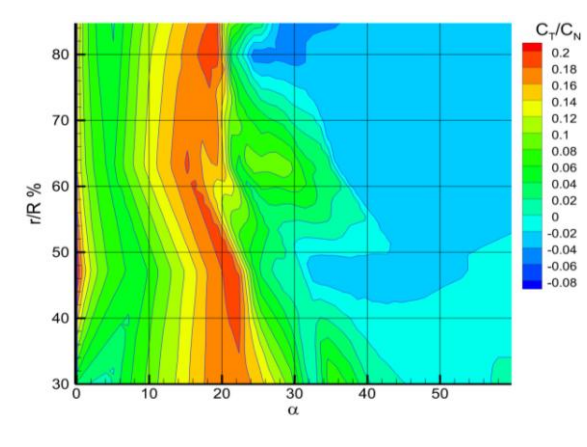

Fig. 3.15 Rapport des coefficients de forces  $C_n/C_t$ 

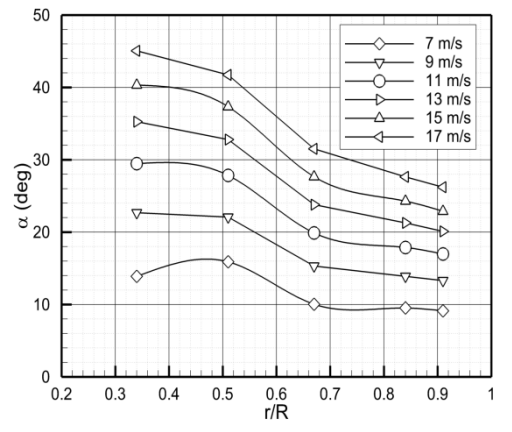

Fig. 3.16 La répartition de l'angle d'incidence le long de la pale

#### **3.5 Conclusion**

Dans ce chapitre, on a analysé les différents modèles hybrides existants et le besoin d'amélioration du modèle de surface active. Cette amélioration est nécessaire pour mieux représenter l'écoulement à travers l'éolienne et dans le sillage. Ainsi, une représentation correcte des charges aérodynamiques exercées par l'éolienne sur l'écoulement a été proposée.

L'analyse des modèles hybrides existants montre que le modèle le plus simple est celui du disque actif. Ce modèle représente le sillage lointain, mais il ne représente pas les pales individuellement. Par conséquent, les tourbillons marginaux ne sont pas reproduits. On a pu constater que le modèle de la ligne active, qui prend en compte chaque pale du rotor, permet de modéliser le sillage des pales. Ainsi, les tourbillons marginaux sont représentés, mais la distribution des termes sources autour de l'axe de la pale, ne reproduit pas correctement les perturbations locales créées par les profils des pales. Par contre, le modèle le plus proche de la réalité est celui de la surface active, qui permet de bien représenter les tourbillons marginaux et l'écoulement à la sortie du rotor, au voisinage très proche des pales. Ainsi, les conditions initiales pour le calcul du sillage proche et lointain sont améliorées.

Tous les travaux antérieurs de modélisation hybride par la surface active négligent les forces tangentielles le long de la corde du profil des pales. Dans ces travaux, les chercheurs supposent que ces forces tangentielles n'ont pas d'influence sur l'écoulement par rapport aux forces normales. Mais dans ce travail, l'analyse des données expérimentales de l'éolienne de NREL Phase VI a mis en évidence que pour certains angles d'incidence, les forces tangentielles sont non-négligeables. Le calcul mené révèle que les forces tangentielles sont de l'ordre de 10 à 20% par rapport aux forces normales. Evidement, il est très important de les modéliser, afin de mieux représenter le sillage éolien.

## Chapitre 4.

## **Validation du modèle proposé dans le cas de l'écoulement autour d'un profil**

#### **4.1 Introduction**

Dans ce chapitre, on présente la simulation bidimensionnelle de la géométrie complète d'un profil de pale et la simulation du même profil à l'aide des modèles hybrides de ligne active et de surface active.

Ici, la simulation de la géométrie complète servira comme référence pour la comparaison avec les résultats des modèles hybrides. Pour valider la simulation du profil de pale, les coefficients de portance et de traînée issus du calcul sont comparés aux résultats expérimentaux issus de la soufflerie de l'université de Delft pour un nombre de Reynolds de 1.10<sup>6</sup>. Les forces aérodynamiques du profil, ainsi que la distribution de la pression, issues de la simulation de référence, sont extraites pour être utilisées dans la modélisation hybride.

Dans le modèle de la ligne active, les efforts aérodynamiques sont appliqués comme des termes sources uniformément répartis à l'intérieur d'un cercle centré sur ¼ de la corde du profil. Dans le cas de la surface active, ces efforts sont appliqués sous forme de discontinuité de pression imposée sur une ligne, coïncidente avec la corde du profil. La répartition de cette discontinuité correspond à la différence de pression « extrados-intrados » venant de la simulation avec la géométrie complète du profil. Pour reproduire les forces tangentielles, dans le modèle amélioré, ces forces sont représentées par des termes sources au voisinage de la ligne de discontinuité de pression.

Pour montrer l'efficacité du modèle proposé, la comparaison est faite pour plusieurs angles d'incidence. Dans ces simulations, on compare le champ de vitesse obtenu avec la géométrie complète avec ceux obtenus par les différents modèles hybrides. Pour faciliter la comparaison des résultats de calcul des vitesses à l'aval du profil, dix lignes de contrôle équidistantes sont placées derrière le profil. Pour chaque ligne, les vitesses issues de simulation du profil réel sont comparées aux résultats issus des différentes modèles hybrides.

#### **4.2 Simulation numérique complète de l'écoulement autour d'un profil**

Une simulation complète d'une géométrie réelle de pale d'éolienne est réalisée afin de servir comme référence de comparaison avec les méthodes hybrides existantes et valider la contribution d'amélioration pour modéliser les charges aérodynamiques d'une éolienne. Cette proposition a pour but de mieux représenter le champ de vitesse à travers des éoliennes et le sillage. Pour cela, on a choisi le profil S809 grâce à la disponibilité de bases de données expérimentales diverses. Notons que le profil S809, d'épaisseur 21%, est spécifiquement conçu pour les éoliennes à axe horizontal [62].

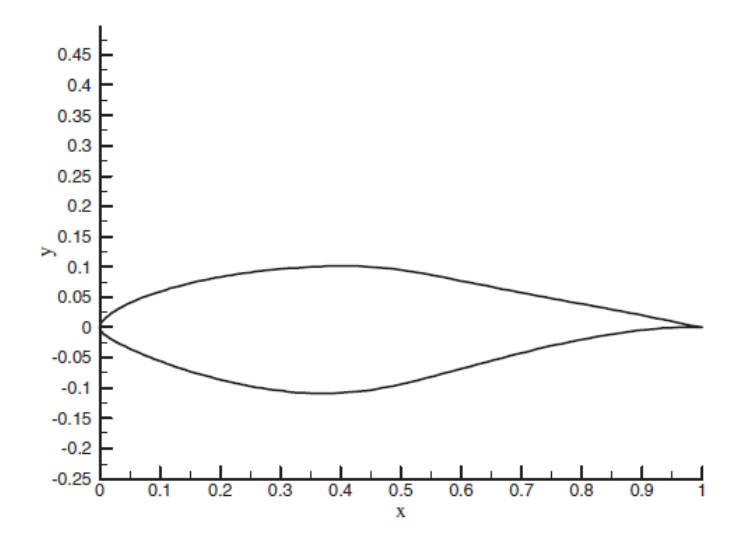

Fig. 4.1: Profil NREL S809

Pour simuler le profil avec la géométrie réelle du S809 et pour modéliser les modèles hybrides, on a crée le même maillage de 100 000 cellules. Le maillage est structuré et de type H, car la géométrie utilisée n'est pas complexe. Il est par ailleurs bien adapté pour l'employabilité de RANS [60]. Pour le critère de convergence, la valeur des résidus est fixée à 1.10<sup>-5</sup> et les itérations ont été poursuivies jusqu'à la stabilisation des forces de portance et de trainée. La vitesse en amont est fixée à 10 m/s comme la vitesse incidente. L'intensité de turbulence est 2% ; et le modèle de turbulence choisi est k-ω SST [61] qui est connu pour ses bons résultats et largement utilisé pour la modélisation de l'écoulement autour des profils ou des rotors éoliens [35, 36, 73, 74, 75, 90, 93].

Afin de bien visualiser le développement du sillage, on a créé dix lignes de contrôle équidistantes, jusqu'une distance égale à une fois la corde, sur lesquelles on visualisera le développement du sillage (Fig. 4.2).

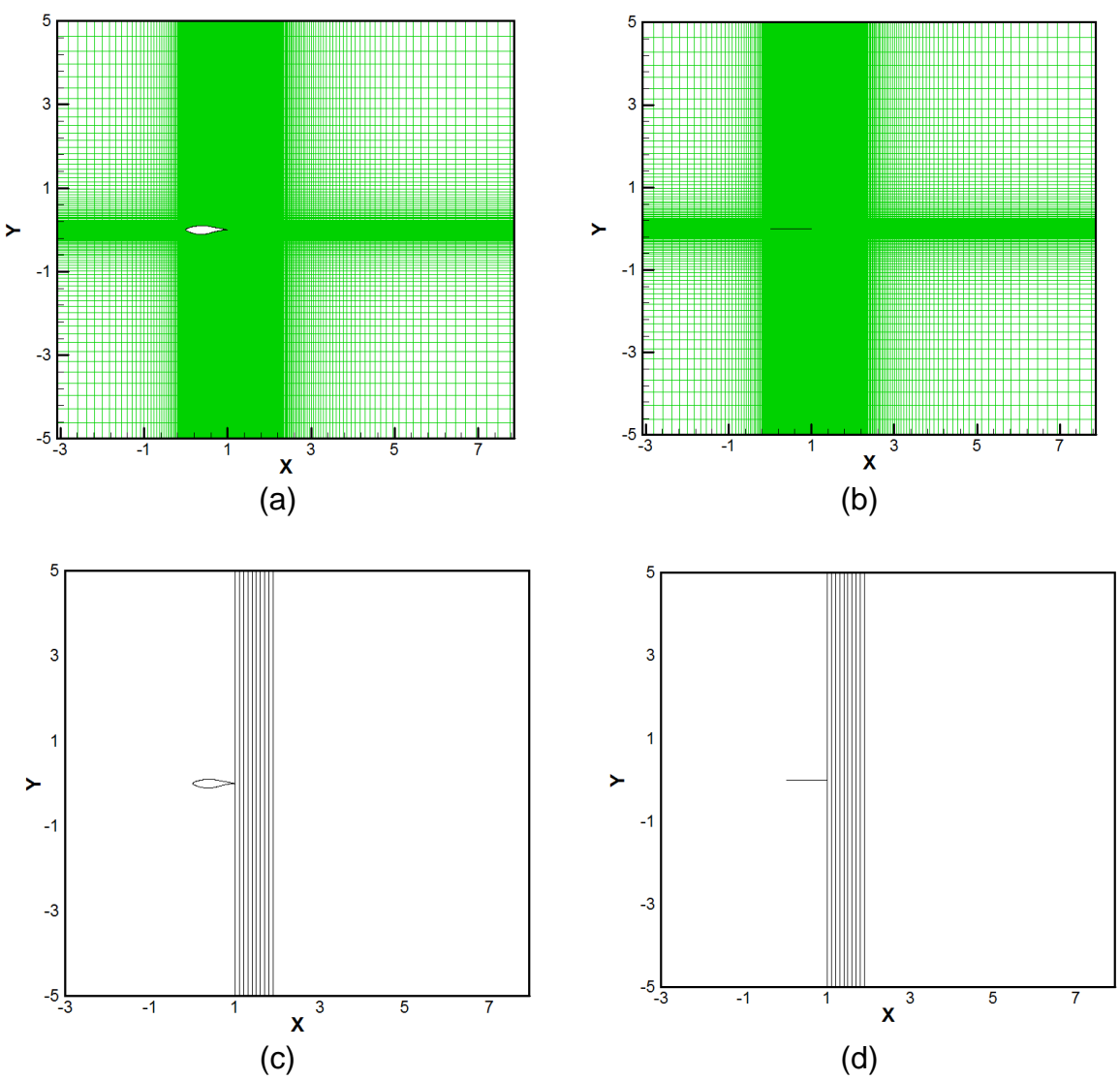

Fig. 4.2 Maillage et lignes de contrôle (a; c) profil S809 (b, d) coupe normale à la surface active

#### **4.2.1 Validation de la simulation**

La simulation de la géométrie complète du profil S809 a été réalisée à l'aide du logiciel FLUENT 6.3. Afin de valider cette simulation, les résultats obtenus pour les coefficients de portance et de traînée sont comparés avec les résultats d'essais dans la soufflerie de l'Université de Delft [92].

L'évolution du coefficient de portance en fonction de l'angle d'incidence et en fonction du coefficient de traînée est présentée sur la Fig. 4.3. La comparaison, montre un bon accord avant le décrochage de l'écoulement. Par contre, un écart est observé au-delà de l'angle du décrochage. En effet, le décollement est difficile à simuler avec le solveur RANS.

Le calcul montre que le décrochage s'effectue à partir d'un angle d'incidence de 17°. Ces dispersions au-delà de l'angle de décrochage peuvent être aussi attribuées à l'inadéquation du modèle k-ω dans le solveur des équations de Navier-Stokes pour reproduire les phénomènes de décollement, et estimer précisément les propriétés aérodynamiques du profil au-delà de cet angle.

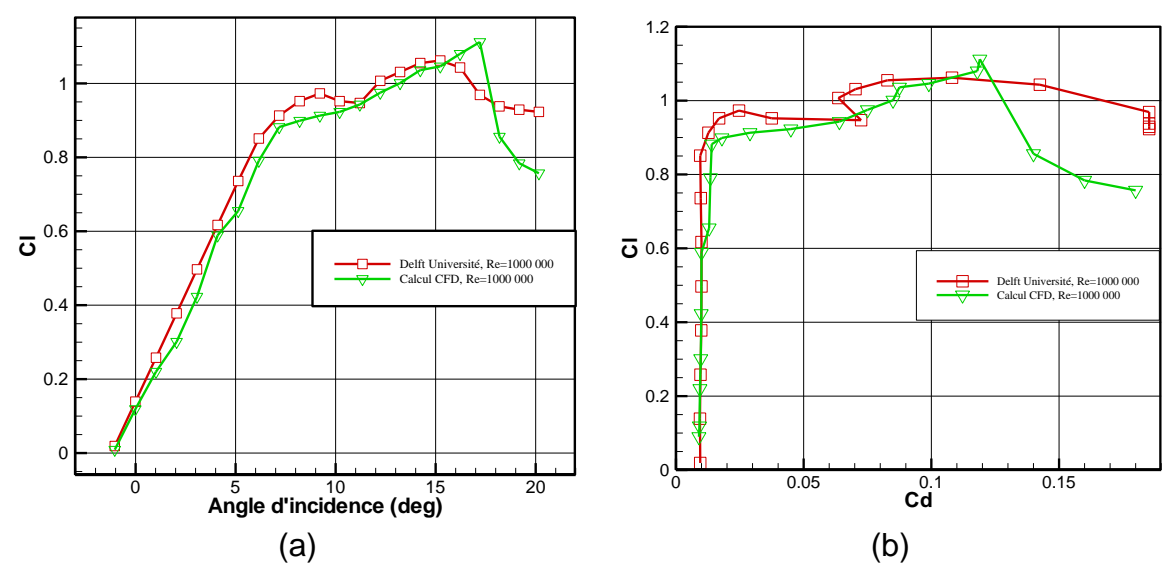

Fig. 4.3 Simulations numériques et résultats d'essais de l'Université de Delft : (a) portance en fonction de l'angle d'incidence; (b) portance en fonction de la traînée.

#### **4.2.2 Distribution des charges aérodynamiques**

Pour vérifier l'importance relative des forces tangentielles par rapport aux forces normales, l'évolution des coefficients des forces le long de la corde est présentée sur la Fig. 4.4 pour plusieurs angles d'incidence.

$$
C_p = \frac{p}{0.5 \times \rho V_{\infty}^2} \tag{4.1}
$$

$$
C_{\tau} = \frac{\tau}{0.5 \times \rho V_{\infty}^2}
$$
 (4.2)

Les coefficients des forces sont adimensionnés selon 4.1 et 4.2.

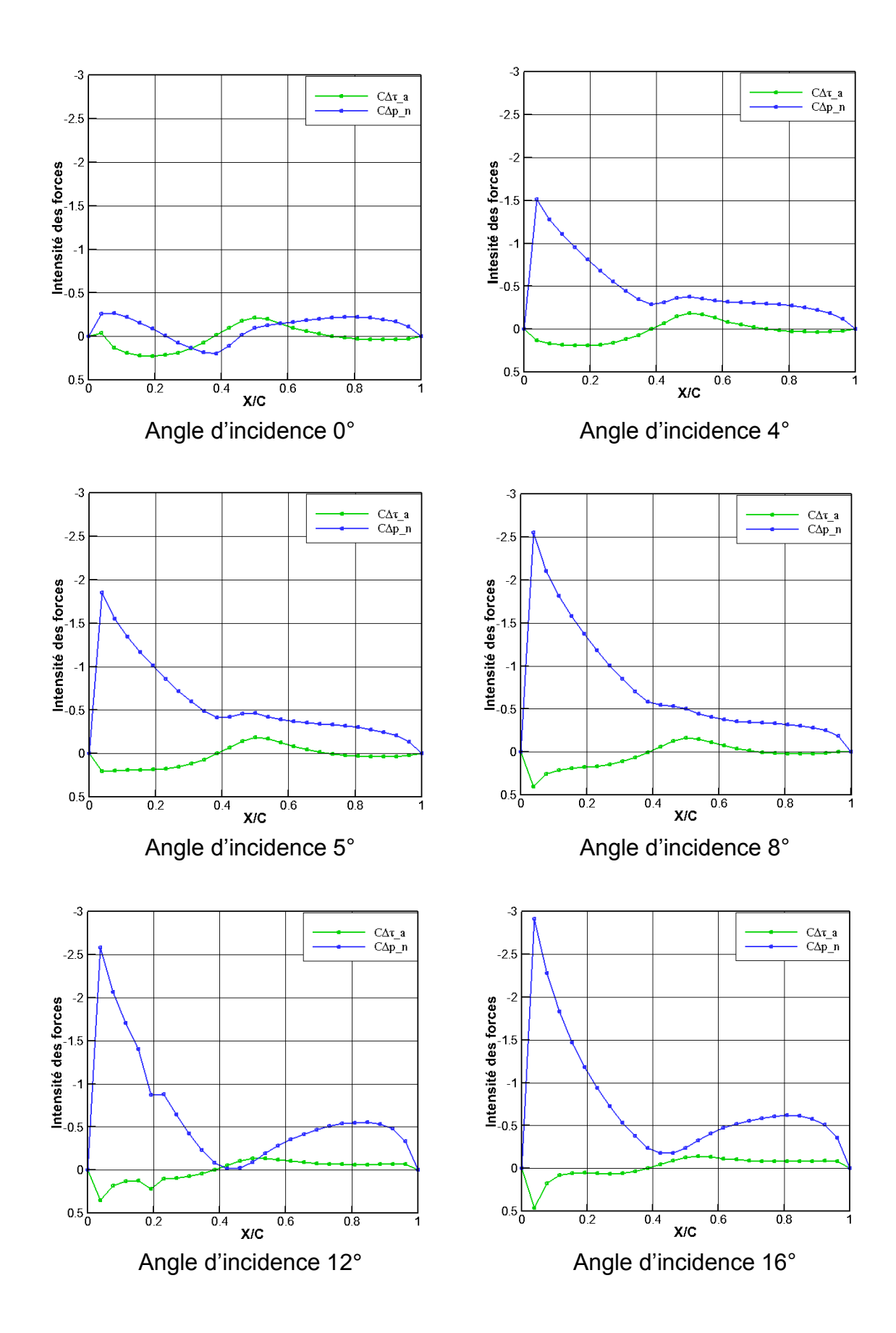

![](_page_59_Figure_0.jpeg)

Fig.4.4 Intensité des forces le long de corde

On remarque, comme le montre Fig. 4.4, que les coefficients obtenus par la simulation numérique du profil S809 confirment que les forces tangentielles sont importantes surtout aux angles d'incidence élevés. De plus, comme l'analyse sur l'éolienne de NREL Phase VI a montré en § 3.3, ces forces tangentielles sont de l'ordre de 10 à 20% par rapport aux forces normales.

#### **4.3 Simulation avec les modèles hybride**

La simulation de la géométrie complète du profil S809, présentée précédemment, sert deux objectifs :

- Obtention des forces aérodynamiques,
- Avoir une référence pour la comparaison et la validation du modèle proposé.

Les forces aérodynamiques appliquées sur l'écoulement par le profil sont extraites à l'aide d'un sous programme intégré dans le solveur des équations de Navier-Stokes. Puis, afin de reproduire un comportement aérodynamique similaire à celui de la géométrie complète, les forces extraites sont réparties sur les différents modèles hybrides.

Pour cela, ces forces sont représentées soit par une condition aux limites avec une distribution de discontinuité de pression, ou comme des termes sources répartis. Afin de comparer et valider le modèle de surface active proposé, les modèles hybrides existants sont également simulés, ce qui porte à trois le nombre de modèles testés :

- Ligne active avec des termes sources,
- Surface active avec discontinuité de pression,
- Surface active proposée avec discontinuité de pression et des termes sources.

Les résultats issus de tous les modèles hybrides sont comparés avec les résultats de simulation de la géométrie réelle du profil.

## **4.3.1 Cas de la ligne active**

Pour modéliser l'écoulement à l'aide de la ligne active, les forces aérodynamiques sont extraites à partir des résultats de la simulation du profil de géométrie complète. Dans le domaine de calcul du modèle hybride, le profil est remplacé par un simple cercle centré sur ¼ de la corde du profil. Les forces extraites sont

ensuite distribuées comme des termes sources à l'intérieur du cercle. Pour cela, un sous-programme est intégré dans le solveur CFD afin de répartir ces termes sources.

La Fig. 4.5 montre le fonctionnement de la méthode appliquée pour obtenir le champ de vitesse à l'aide du modèle de la ligne active. Dans un premier temps, il s'agit de définir les paramètres d'initialisation : domaine de calcul, les conditions initiales de l'écoulement incident et les propriétés aérodynamiques.

Les forces tangentielle et normale agissant par le profil sur l'écoulement sont :

$$
dF_t = \frac{1}{2}\rho V_1^2 cC_t dr \tag{4.3}
$$

$$
dF_n = \frac{1}{2} \rho V_1^2 c C_n dr \tag{4.4}
$$

où  $C_t$  et  $C_n$  sont respectivement les coefficients de force tangentielle et de force normale. Ces forces sont extraites des résultats de simulation du profil avec la géométrie complète.

Jourieh [41] a décrit le choix du diamètre pour représenter la pale et a déduit que les meilleurs résultats peuvent être obtenus lorsque le diamètre du cercle est entre 0,3 et 0,6 de la corde. Le modèle de ligne active donne lieu dans ce cas-là, à un « cylindre actif » avec une distribution uniforme des termes sources dans chaque section. Dans cette modélisation, on a choisi un diamètre égal à 0,3 fois la corde. Le déroulement du calcul est schématisé sur la Fig. 4.4. Par une sous procédure itérative et à partir de la définition du domaine, on calcule la distance entre le centre de chaque cellule du maillage et le centre du cercle. On distingue ainsi les cellules se trouvant à l'intérieur du cercle, en affirmative, les forces aérodynamiques sont distribuées comme des termes sources. Le calcul se fait via une procédure itérative qui s'appuie sur deux modules, l'un distribue les forces aérodynamiques comme des termes sources tandis que le deuxième module est le solveur des équations de Navier-Stokes pour simuler le champ de vitesse sur l'ensemble du maillage. Les itérations s'arrêtent une fois la convergence est atteinte (voir Fig. 4.5).

![](_page_62_Figure_0.jpeg)

Fig. 4.5 Organigramme du modèle hybride de ligne actif

#### **4.3.2 Cas de la surface active**

Dans cette modélisation de surface active avec discontinuité de pression, les forces aérodynamiques sur l'intrados et sur l'extrados sont extraites à partir de simulation de la géométrie complète du profil. Puis, dans le domaine du calcul traité par le solveur Navier-Stokes, le profil est remplacé par une ligne qui coïncide avec sa corde. Cette ligne correspond à une discontinuité où la différence de pression «intrados-extrados» est imposée. Ainsi, les forces varient le long de la corde et ce modèle s'approche mieux de la réalité que la ligne active où les forces sont réparties dans un cylindre centré sur l'axe de la pale.

La différence de pression «intrados-extrados» est obtenue par interpolation des résultats de simulation de la géométrie complète du profil. La discontinuité de pression est imposée sur la corde comme :  $\Delta p = p^+ - p^-$ . Il s'agit d'une condition limite de type « fan » imposée à l'aide d'une programmation intégrée dans le solveur des équations de Navier-Stokes.

La Fig.4.6 montre le déroulement du calcul avec le modèle de surface active. Les itérations sont initialisées au niveau de la surface active en imposant la discontinuité de pression à partir de la vitesse de l'écoulement incident.

Si la condition  $0 \le c \le 1$  est satisfaite, la discontinuité de pression extraite de simulation de la géométrie complète, est imposée sur la ligne. Ensuite, le solveur des équations de Navier-Stokes simule le champ de vitesses. Ce calcul est également itératif comme dans le cas précédent de la ligne active, et les itérations s'arrêtent après la convergence.

![](_page_64_Figure_0.jpeg)

Fig. 4.6 Organigramme du modèle hybride de surface active avec discontinuité de pression

#### **4.3.3 Nouveau modèle de surface active**

Comme, il est montré dans une étude basée sur l'éolienne NREL Phase VI, décrite en chapitre 3, les forces tangentielles peuvent être négligeables aux angles d'incidence faibles ou modérés. Mais, aux angles d'incidence élevés, la contribution de ces forces est importante. On a observé notamment que ces forces tangentielles sont de l'ordre de 10 à 20% par rapport aux forces normales; ce qui n'est pas négligeable pour étudier le comportement aérodynamique des éoliennes.

Dans la méthode proposée ici, les forces tangentielles le long du profil sont prises en compte en association avec la surface active. Rappelons que ces forces tangentielles sont prises en compte en plus de la discontinuité de pression afin de reproduire correctement le comportement aérodynamique à l'aide du modèle hybride.

Comme dans les cas de la modélisation présentée précédemment, ces forces tangentielles sont aussi extraites à partir de simulation de la géométrie complète du profil. En réalité, les forces agissant sur le profil ont des composantes dans la direction normale et dans la direction axiale à la corde, comme le montre la Fig. 4.7

![](_page_65_Figure_4.jpeg)

Fig. 4.7. Répartition des forces normales et tangentielles sur le profil

Tel qu'elle est illustrée sur la Fig.4.7, la projection des forces dans la direction X donne la force tangentielle  $F_{\tau}$  et la projection de la force dans la direction Y donne la force normale  $F_n$ .

En considérant un segment de corde Δx, on peut écrire l'intensité des forces normales et tangentielles qui s'appliquent dessus, à partir de la pression appliquée sur les parties de surface intrados et extrados. Le calcul ci-dessous est présenté pour l'extrados et il est de même pour l'intrados

Les composantes de force dans la direction normale et dans la direction axiale sont :

$$
\Delta F_{n1} = \Delta F \cos \alpha = p \Delta l \cos \alpha = p \Delta X
$$
  
\n
$$
\Delta F_{\tau 1} = \Delta F \sin \alpha = p \Delta l \sin \alpha = p \Delta Y
$$
\n(4.5)

où  $\Delta l$  représente la longueur sur l'extrados, correspondant à  $\Delta X$ .

La force normale totale sur la corde résulte de la différence entre les forces normales extrados et intrados; soit :

$$
\Delta F_n = (p_i - p_e) \Delta X \tag{4.6}
$$

L'intensité des forces normales sur la corde est :

$$
\Delta p = \frac{F_n}{\Delta X} = (p_i - p_e) \tag{4.7}
$$

La force tangentielle totale sur la corde résulte de la différence entre les forces tangentielle extrados et intrados. En utilisant les indices i et e pour designer respectivement l'intrados et l'extrados, l'intensité des forces tangentielles sur la corde s'écrit :

$$
\tau = p_e \cdot tg(\alpha_e) + p_i \cdot tg(\alpha_i) \tag{4.8}
$$

Les forces sont appliquées à l'aide de sous-programme dite UDF (user defined function) et couplée avec le solveur des équations de Navier-Stokes. Pour reproduire les forces tangentielles, dans ce modèle proposé, ces forces sont représentées par des termes sources au voisinage de la ligne de la discontinuité de pression ; et le champ d'écoulement est simulé par un solveur des équations de Navier-Stokes.

#### **4.4 Comparaison des résultats de simulation**

Afin de valider le modèle proposé, on a réalisé les calculs sur plusieurs angles d'incidence : 5°, 10°, 15°, 20°, 30°, 40°, 50° et 70°. Pour chaque angle d'incidence, les quatre méthodes de simulations sont appliquées :

- 1. La simulation de la géométrie complète du profil S809,
- 2. La simulation du modèle de ligne active avec des termes sources,
- 3. La simulation du modèle de surface active avec répartition de discontinuité de pression,
- 4. La simulation du modèle de surface active avec répartition de discontinuité de pression et des termes sources.

## **4.4.1 Ecoulement autour du profil**

Les résultats de calculs du champ d'écoulement aux différents angles d'incidence sont présentés sur les figures 4.8 à 4.12. Le cas désigné (a) est celui de la géométrie complète du profil S809 servant de référence. Le deuxième cas désigné (b) représente les résultats de simulation à l'aide du modèle de surface active proposé, en imposant à la fois la répartition de la différence des pressions intrados-extrados et la distribution des forces tangentielles comme des termes sources au voisinage de la corde. Le troisième cas (c) représente les résultats de simulation à l'aide du modèle hybride de surface active, mais en considérant uniquement la répartition de la discontinuité de pression le long de la corde. Enfin, le quatrième cas (d) cas représente le modèle hybride de la ligne active avec la distribution des forces comme des termes sources à l'intérieur d'un cercle centré au point situé à ¼ de la corde du profil.

Les champs simulés correspondent aux angles d'incidence de 10°, 15°, 20°, 30°, 40°, 50° et 70°. La comparaison des champs de vitesse à l'angle d'incidence 10° est montrée sur la Fig. 4.8. Ces résultats montrent la meilleure reproduction de champ à l'aide de modèle proposé où l'ensemble de discontinuité de pression et des termes sources sont repartis. Notons que les modèles hybrides existants ne représentent pas correctement l'écoulement à l'extrados et à l'intrados du profil. Il est plus évident notamment à un angle d'incidence élevé de 15°, où l'écoulement est décollé, présenté sur la Fig. 4.9. Ici, les gradients de vitesse sont bien reproduits par le modèle de surface active proposé, y compris les gradients de vitesse à l'aval du profil. Alors que, les champs issus des simulations du modèle de la ligne active et du modèle de surface active avec la répartition de discontinuité de pression, sont éloignés de la réalité. La proposition d'amélioration

du modèle de surface active correspond non seulement à l'accord du champ de vitesse autour du profil, mais aussi au bord d'attaque et au bord de fuite.

Le modèle proposé est également testé à un angle d'incidence où l'écoulement est décroché. Comme remarqué auparavant, que les éoliennes fonctionnent fréquemment en décrochage, il est donc intéressant de vérifier la potentialité du modèle proposé à simuler cet angle et au-delà. La comparaison des résultats de simulation à l'angle d'incidence 20° est présentée sur la Fig. 4.10. Ici aussi, le champ d'écoulement issu de la simulation par le modèle proposé représente une bonne cohérence avec le champ issu de simulation de la géométrie complète et notamment, le ralentissement de l'écoulement ainsi que le décollement du fluide autour du profil sont bien reproduits. De plus, la comparaison présentée sur la Fig. 4.10 montre que les champs de vitesse issus des modèles hybrides classiques ne représentent pas correctement la réalité.

Afin de vérifier la validation du modèle proposé aux angles incidence élevés, les résultats de simulations sont présentés sur les figures 4.11 et 4.12 pour les angles d'incidence 30° et 40° respectivement. Là aussi, ces comparaisons montrent l'avantage du modèle proposé pour modéliser l'écoulement à travers des éoliennes.

Enfin, les résultats de simulations du profil aux angles d'incidence 50° et 70°sont exposés dans l'annexe A.

![](_page_69_Figure_0.jpeg)

Fig. 4.8 Champ de vitesse α-10° : (a) profil S809 ; (b) nouveau modèle proposé; (c) cas de la surface active ;(d) cas de la ligne active

![](_page_70_Figure_0.jpeg)

Fig. 4.9 Champ de vitesse α-15° : (a) profil S809 ; (b) nouveau modèle proposé; (c) cas de la surface active ; (d) cas de la ligne active

![](_page_71_Figure_0.jpeg)

Fig. 4.10 Champ de vitesse α-20° : (a) profil S809 ; (b) nouveau modèle proposé; (c) cas de la surface active ; (d) cas de la ligne active
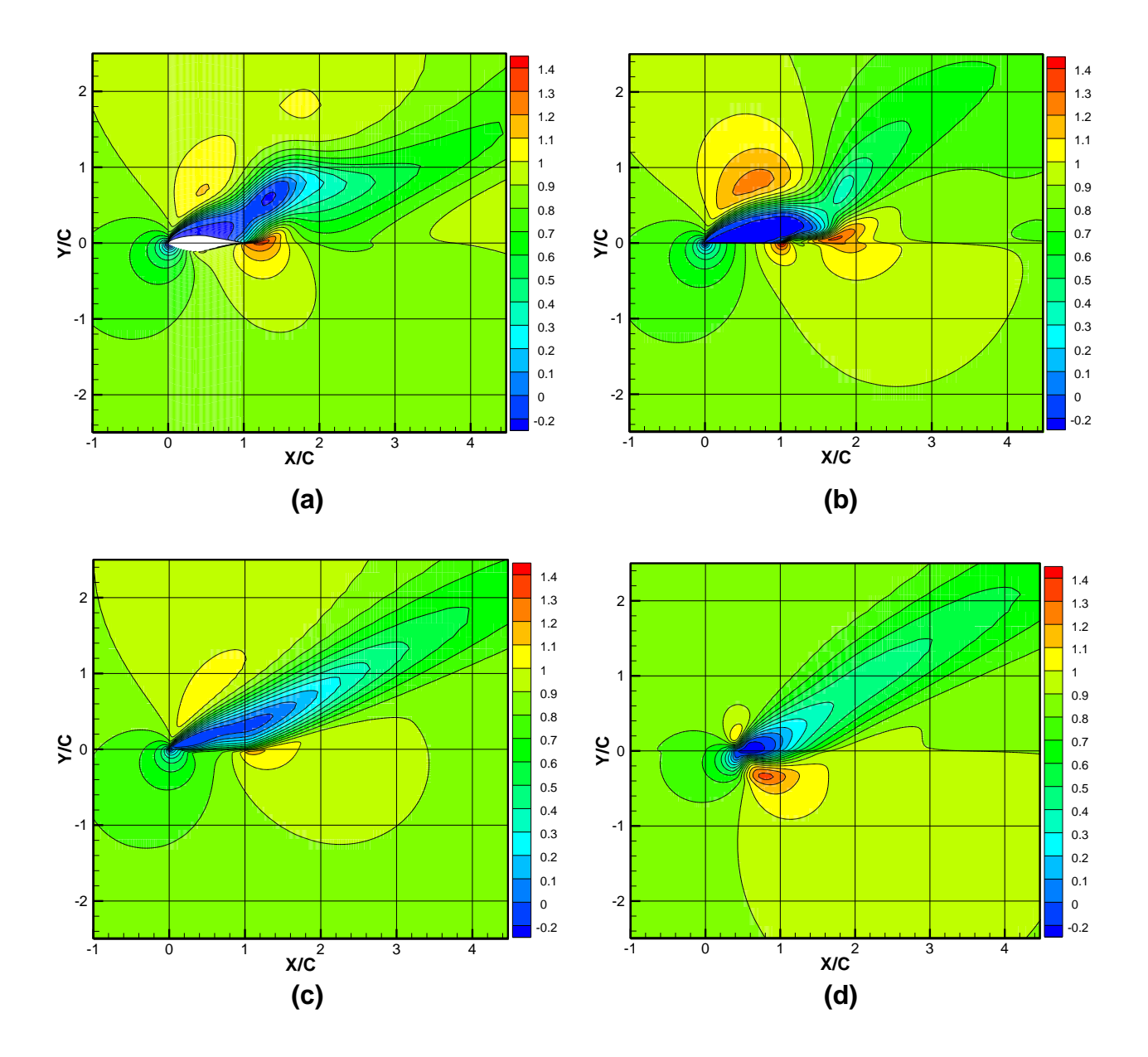

Fig. 4.11 Champ de vitesse α-30 : (a) profil S809 ; (b) nouveau modèle proposé; (c) cas de la surface active ; (d) cas de la ligne active

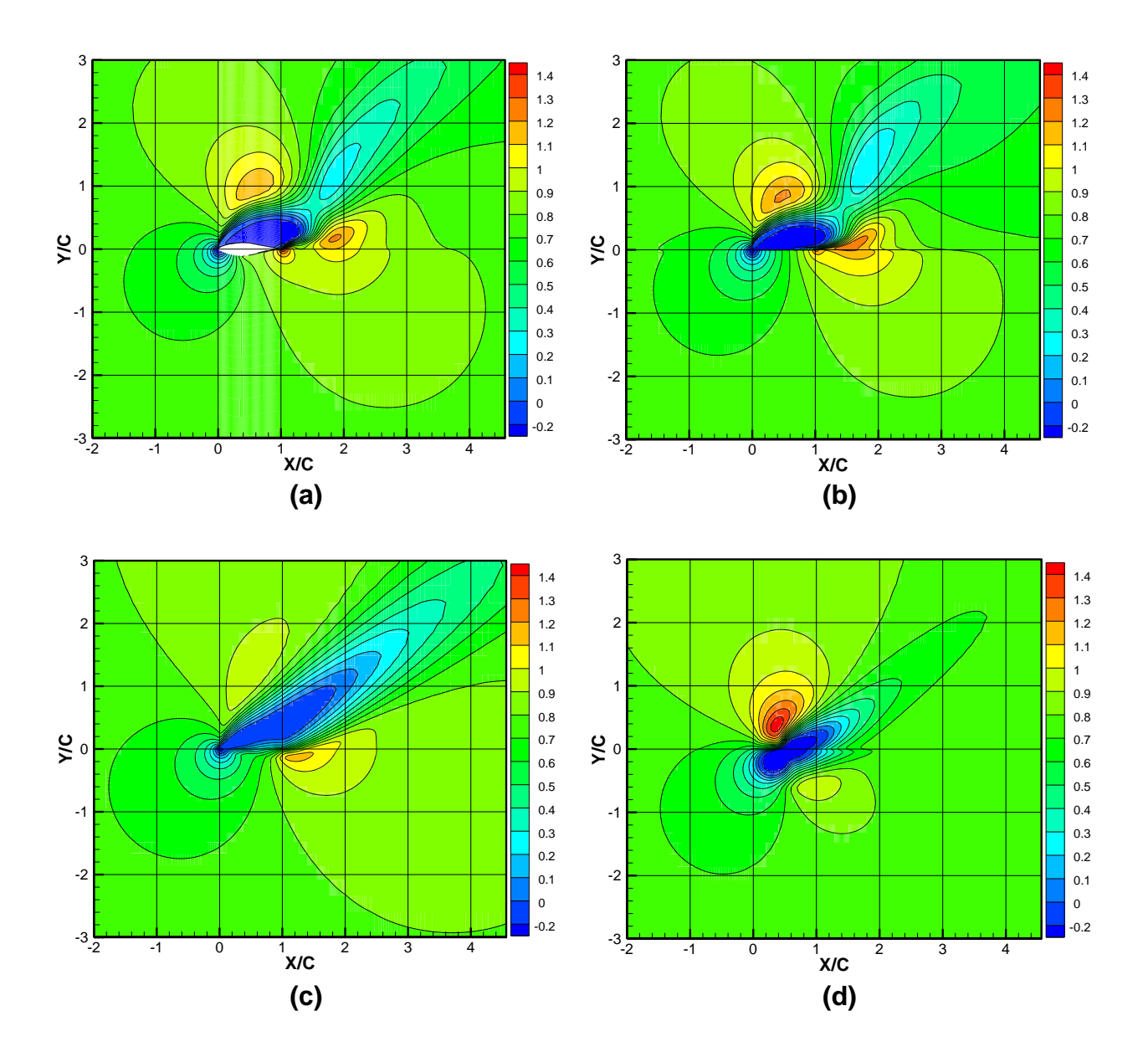

Fig. 4.12 Champ de vitesse α-40 : (a) profil S809 ; (b) nouveau modèle proposé; (c) cas de la surface active ;(d) cas de la ligne active

### **4.4.2 Développement du sillage**

Une comparaison concernant le développement du sillage est présentée sur les figures 4.13-4.15. Ici, on compare les résultats issus de la simulation de géométrie complète du profil avec les résultats des modélisations hybrides.

Le cas désigné 'S809' est celui de la géométrie complète du profil S809 servant de référence. Le deuxième cas désigné ' $\Delta p + \Delta \tau$ ' représente les résultats de simulation à l'aide du modèle de surface active proposé, en imposant à la fois la répartition de la différence des pressions « intrados-extrados » et la distribution des forces tangentielles comme des termes sources au voisinage de la corde. Le troisième cas ' $\Delta p$ ' représente les résultats de simulation à l'aide du modèle hybride de surface active, mais en considérant uniquement la répartition de la discontinuité de pression le long de la corde. Enfin, le cas représente le modèle hybride de la ligne active avec la distribution des forces comme des termes sources à l'intérieur d'un cercle centré au point à ¼ de la corde du profil.

Cette comparaison est faite pour plusieurs angles d'incidence, y compris des angles d'incidence élevés. Pour faciliter la comparaison des résultats, dix lignes de contrôle équidistantes de 0,1 fois la corde sont créées à l'aval du profil et des modèles hybrides. Pour chaque ligne de contrôle, les résultats de simulation du profil et les résultats de simulation des modèles hybrides sont comparés. Ces résultats sont présentés comme un profil de vitesse porté sur la ligne de contrôle correspondante.

Sur tous les résultats ci-dessous (4.13-4.15), la ligne noire représente le profil de vitesse issu de simulation de la géométrie complète. La ligne rouge représente le modèle de surface active proposé : discontinuité de pression et des termes sources. La couleur bleu représente le profil de vitesse correspondant au modèle de surface active mais avec uniquement une répartition de la discontinuité de pression. La ligne verte représente le modèle de la ligne active avec répartition des termes sources.

Les profils présentent des vitesses adimensionnées  $\frac{v_z}{v_{\infty}}$  et  $\frac{vy}{v_{\infty}}$ . Les axes sont : x dans la direction de l'écoulement à l'infini et y dans la direction normale. Les surfaces de contrôle créées sont nommées comme suit : 'SC1' pour la première ligne de contrôle située à 0,1 fois la corde à partir du bord de fuite,'SC2' à 0,2 fois la corde etc. Dans ces figures, l'ordonnée: z/c =0 correspond à la position du bord de fuite.

Les figures (4.13 à 4.15), présentent les résultats obtenus pour un angle d'incidence de 5°. La comparaison des résultats montre que le sillage calculé par le modèle proposé se rapproche le plus des résultats de simulation de la géométrie complète du profil. Par contre, le modèle initial de surface active montre un certain écart et qui sera plus important pour des angles d'incidence plus grands. Il faut rappeler que, l'analyse réalisée au §3.3 sur l'éolienne NREL Phase VI, montre que l'influence des forces tangentielles devient significative aux angles d'incidence élevés. Enfin, le modèle de la ligne active, représenté par un cylindre actif avec répartition uniforme des termes sources dans chaque section, donne les résultats les plus écartés.

Les résultats à l'angle d'incidence de 20° sont montrés sur la Fig. 4.14. Il faut noter que cet angle est au-delà de celui l'angle de décrochage estimé à 17°, selon la simulation de géométrie complète. Malgré, le décollement, le modèle proposé continue à reproduire le comportement de l'écoulement et ses résultats restent proches de la simulation de la géométrie complète. Par contre, les autres modèles hybrides existants sont éloignés par rapport aux résultats de référence.

La comparaison des résultats à angle d'incidence élevé 30° est présentée sur la Fig. 4.15. Notons que le modèle de surface active sans prise en compte des forces tangentielles ainsi que le modèle de ligne active, donnent des résultats éloignés de la simulation du profil réel. Par contre, il est intéressant d'observer le sillage obtenu à partir du modèle proposé et le rapprochement de ses résultats avec la simulation du profil réel.

De même, la comparaison, présentée en annexe B, des résultats aux angles d'incidence de 10°, 15°, 40°, 50°, et 70 prouve clairement la capacité du modèle proposé à représenter l'écoulement. Ainsi, la prise en compte des forces tangentielles, sous forme de termes sources réparties le long du profil, apporte une amélioration significative au modèle de surface active.

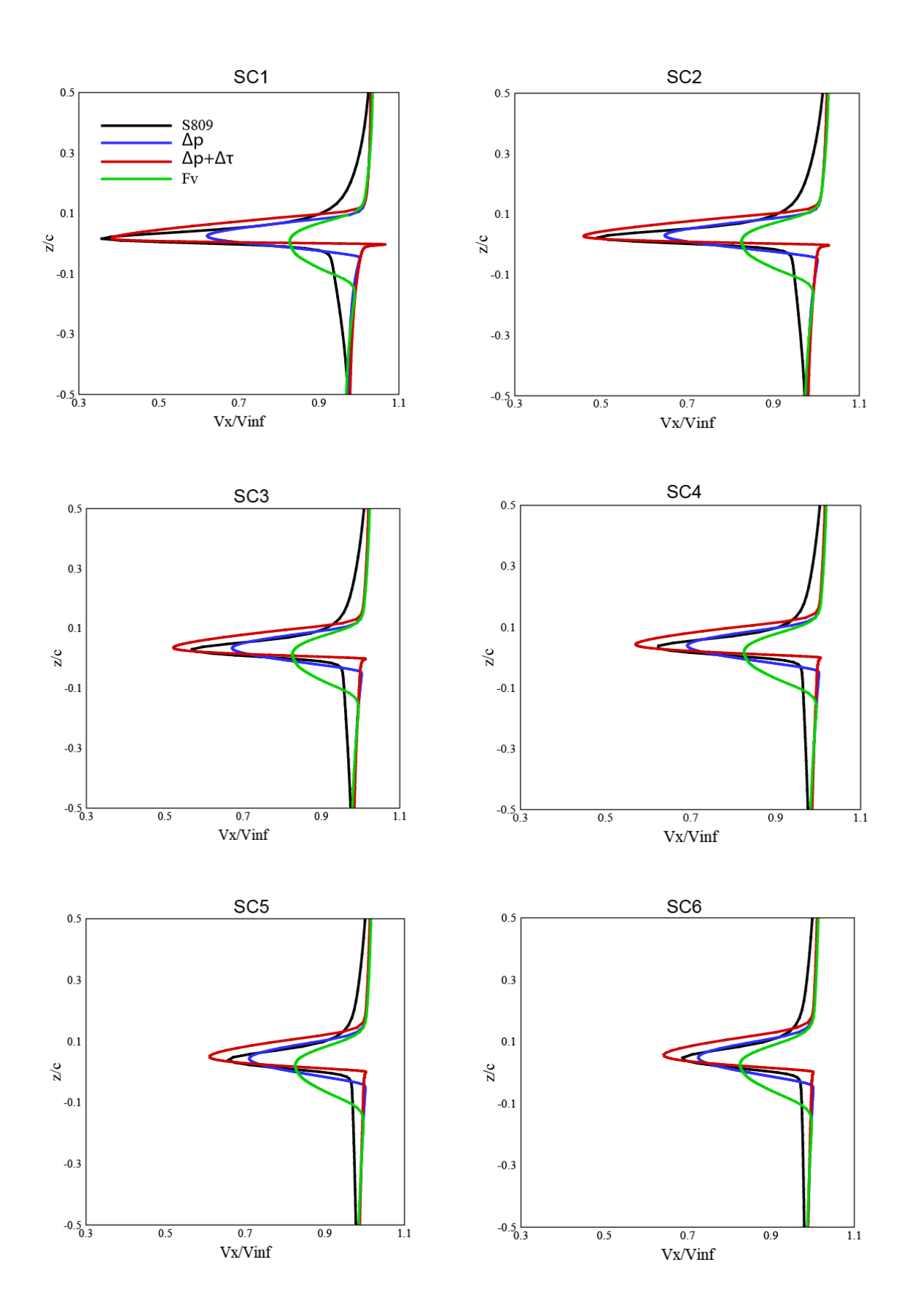

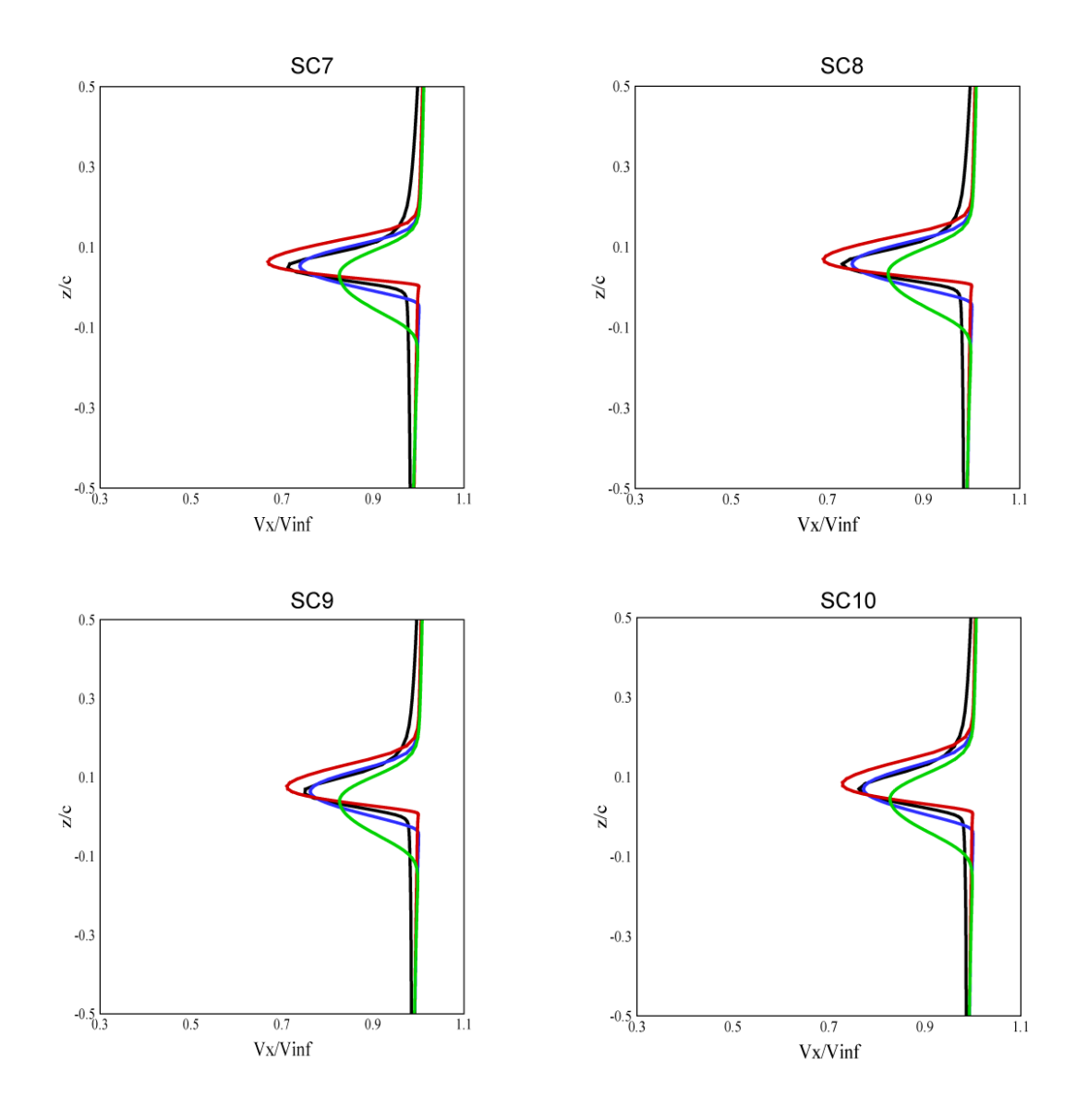

Fig. 4.13 (a) Comparaison des calculs du sillage - vitesse le long de la corde-profil S809 -  $\alpha = 5^\circ$ 

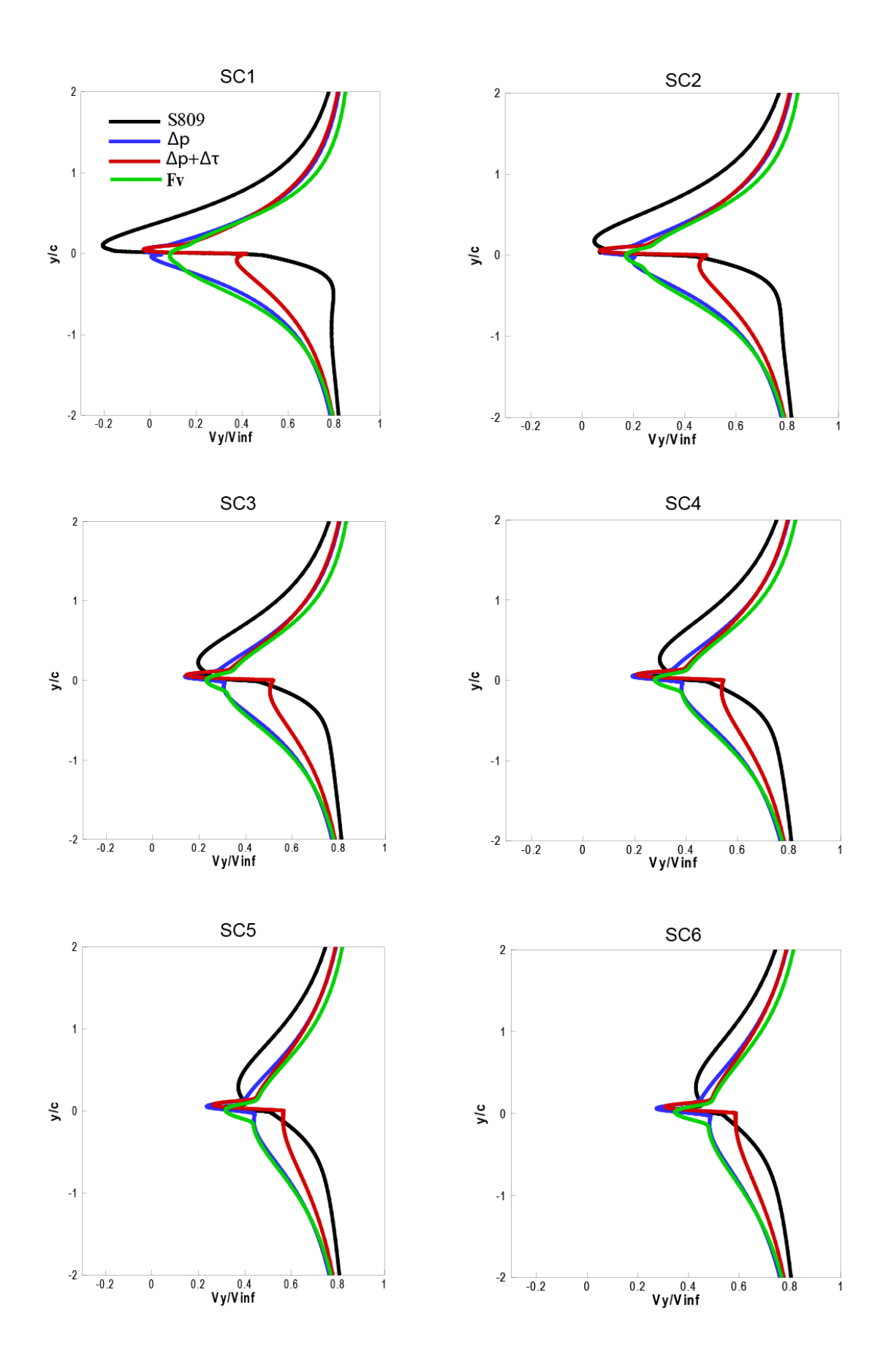

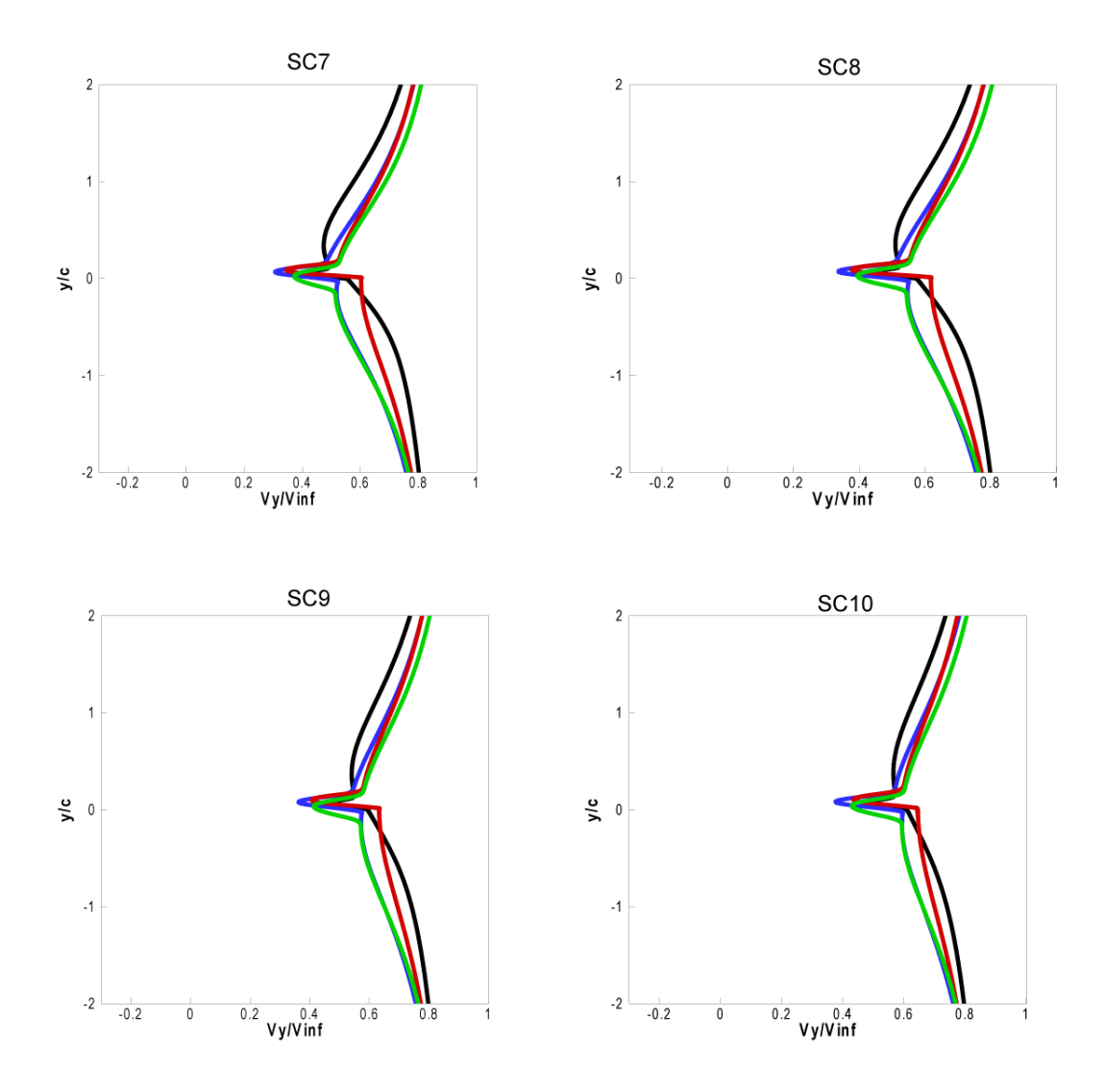

Fig. 4.13 (b) Comparaison des calculs du sillage - vitesse normale à la cordeprofil S809 - α= 5°

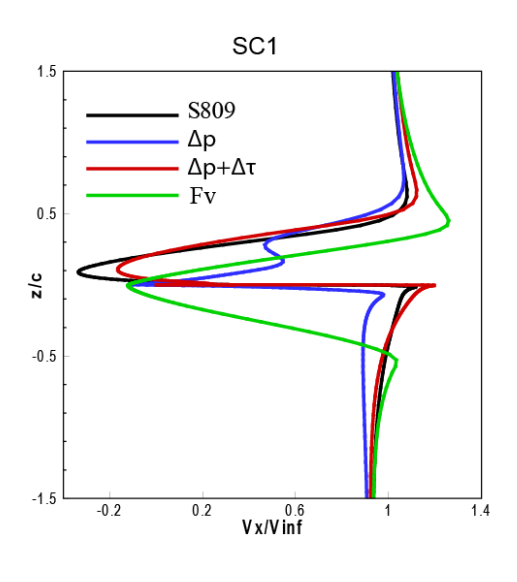

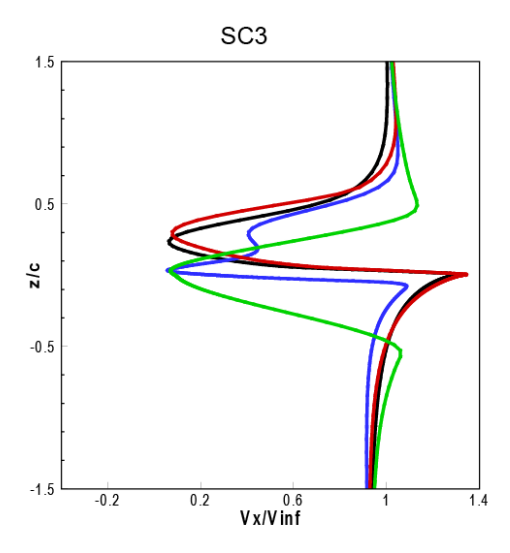

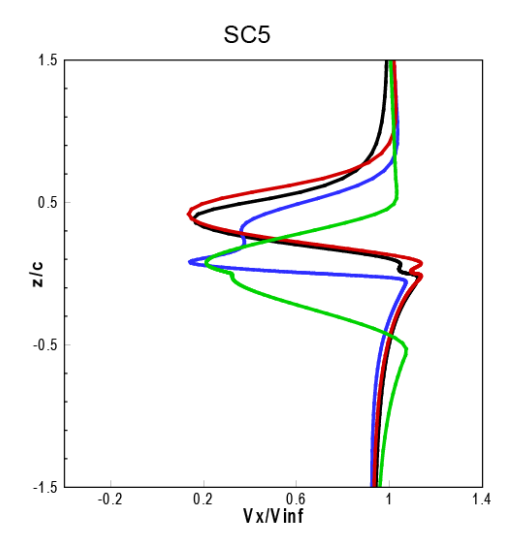

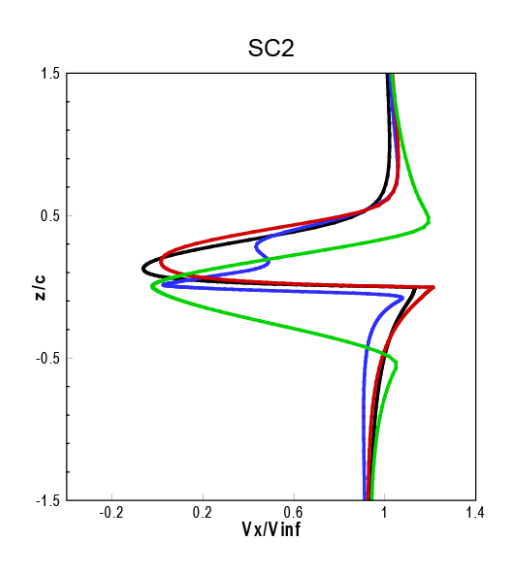

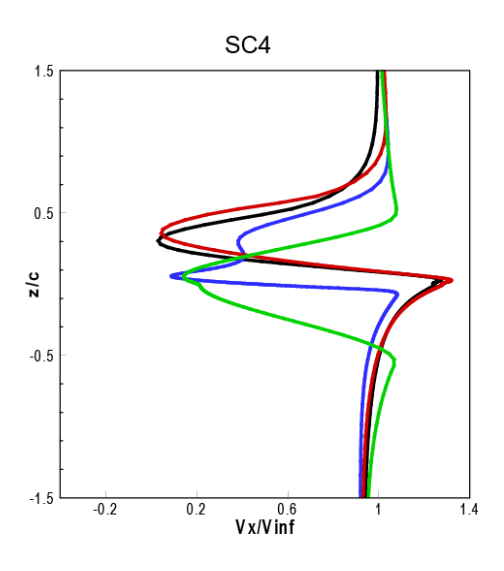

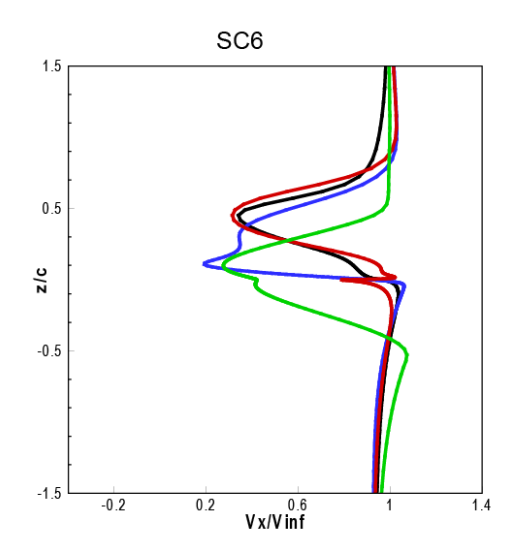

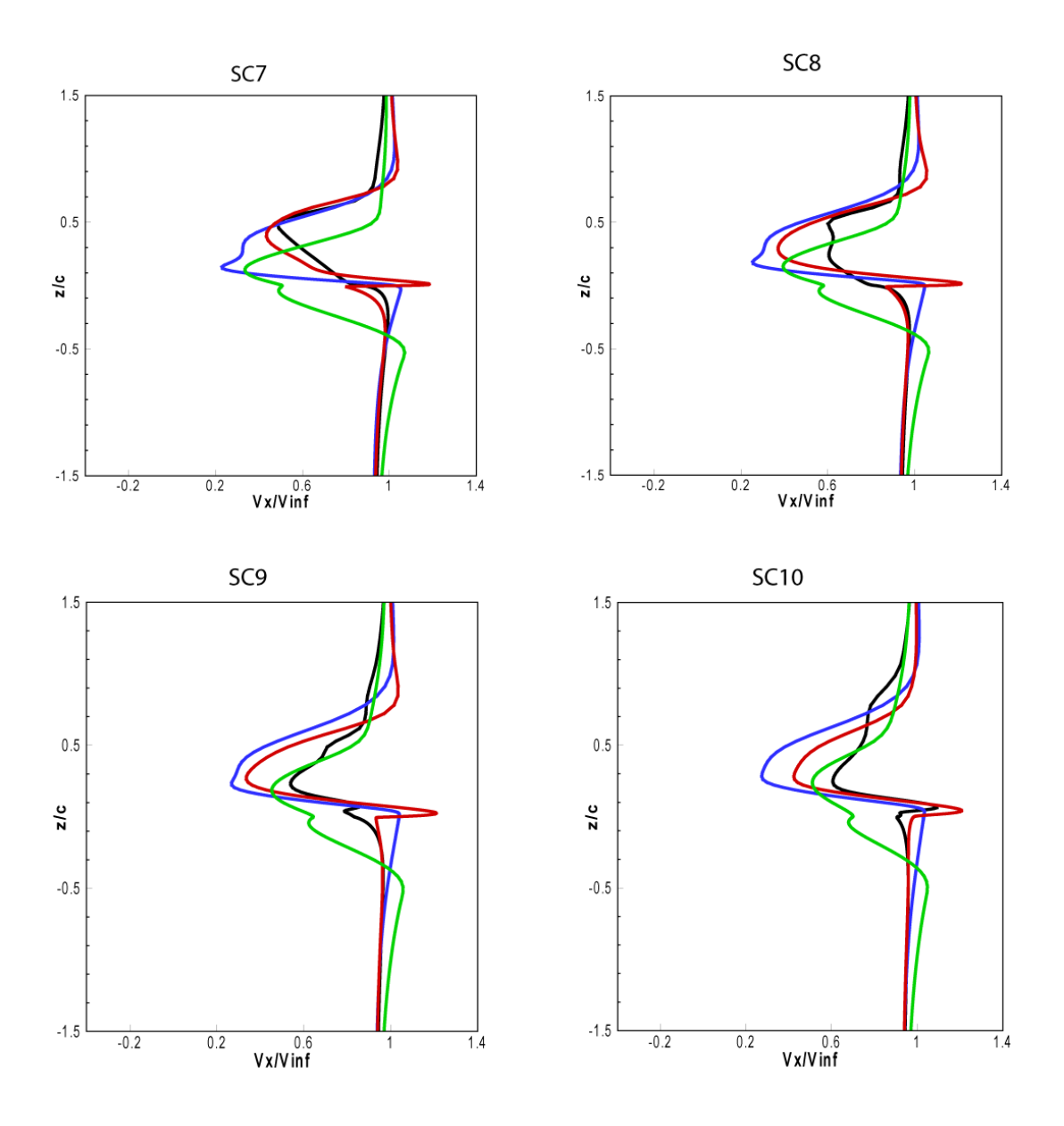

Fig. 4.14 (a) Comparaison des calculs du sillage - vitesse le long de la corde-profil S809 -  $α=20^\circ$ 

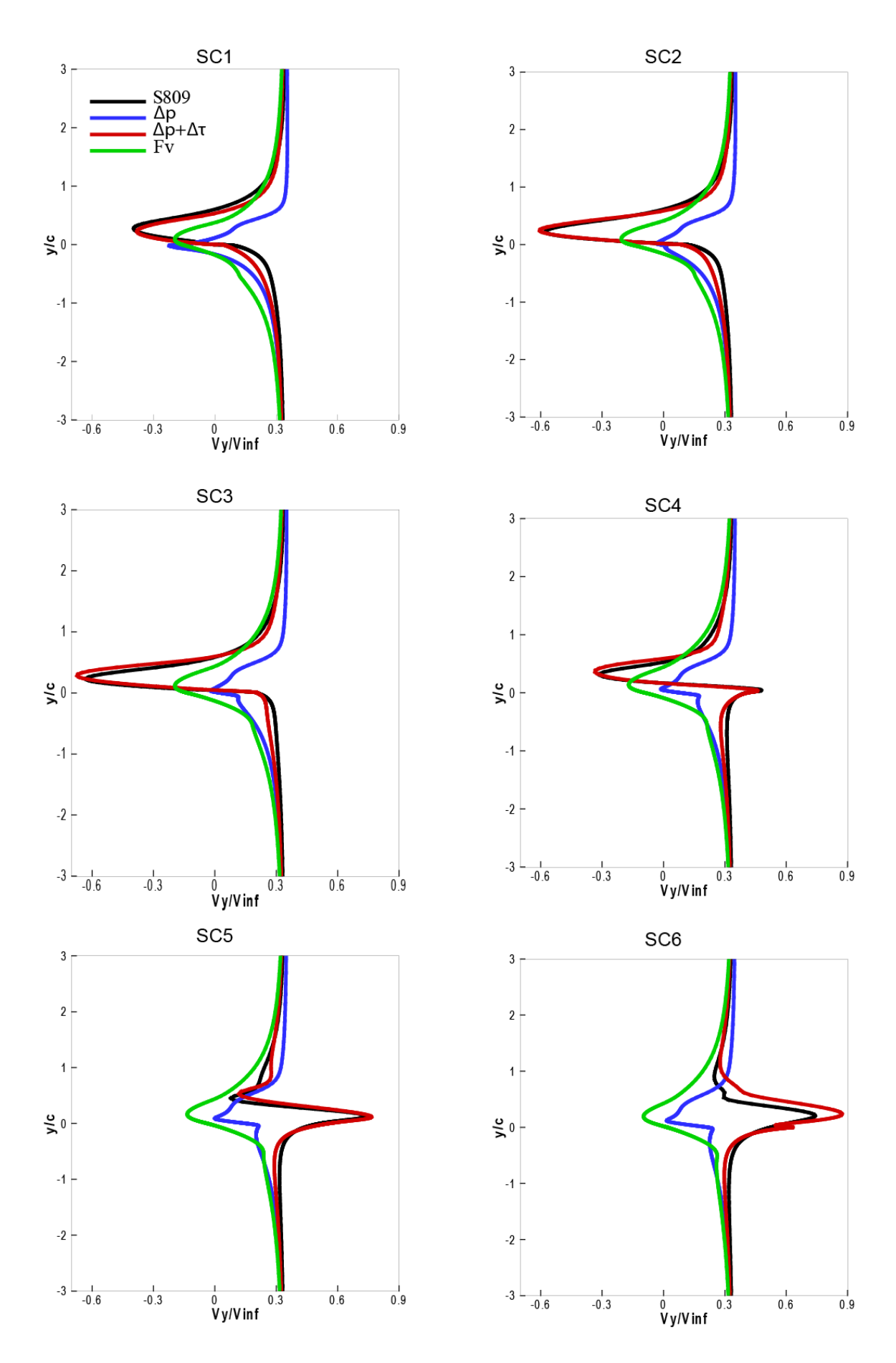

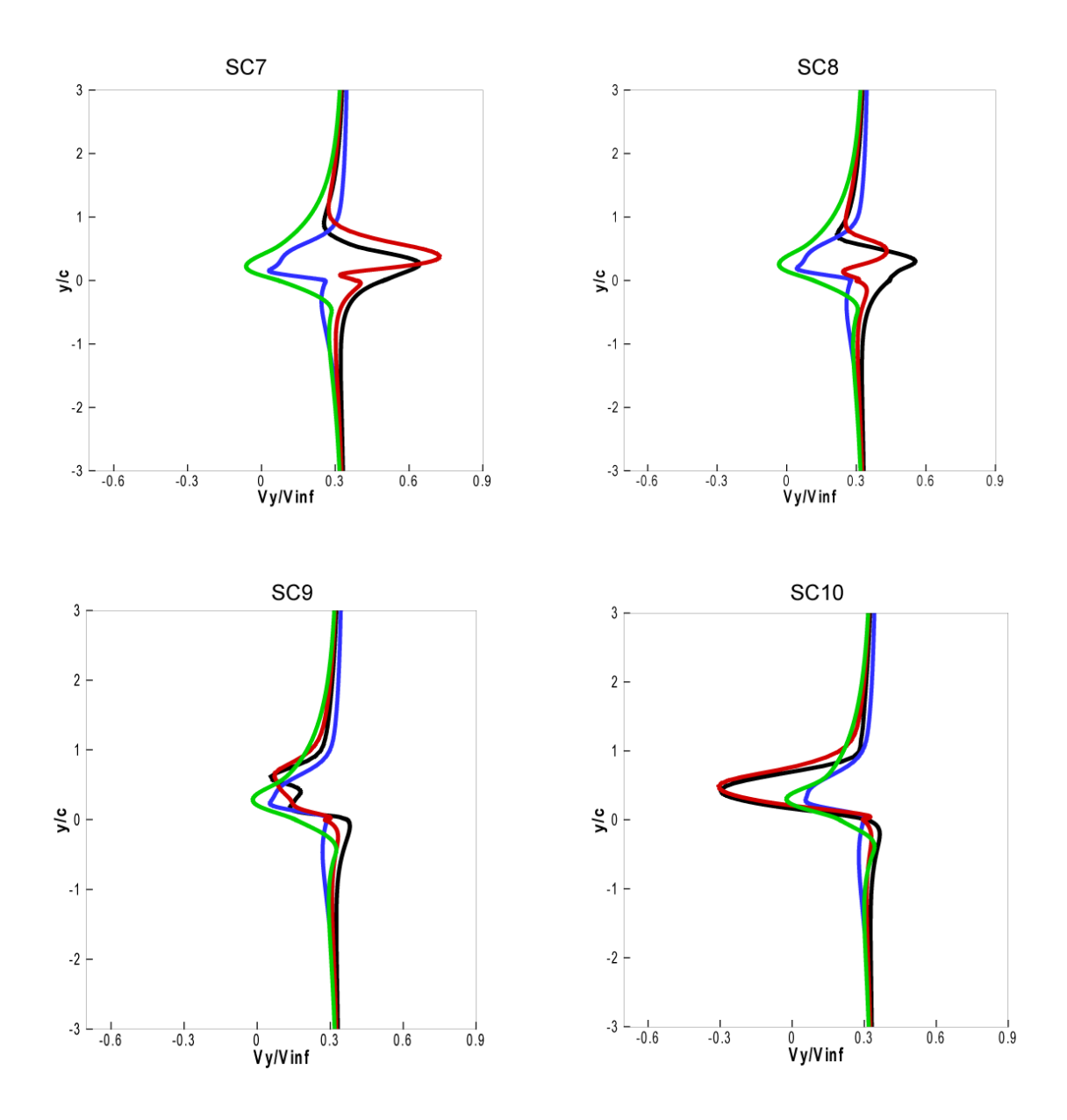

Fig. 4.14 (b) Comparaison des calculs du sillage - vitesse normale à la cordeprofil S809 - α= 20°

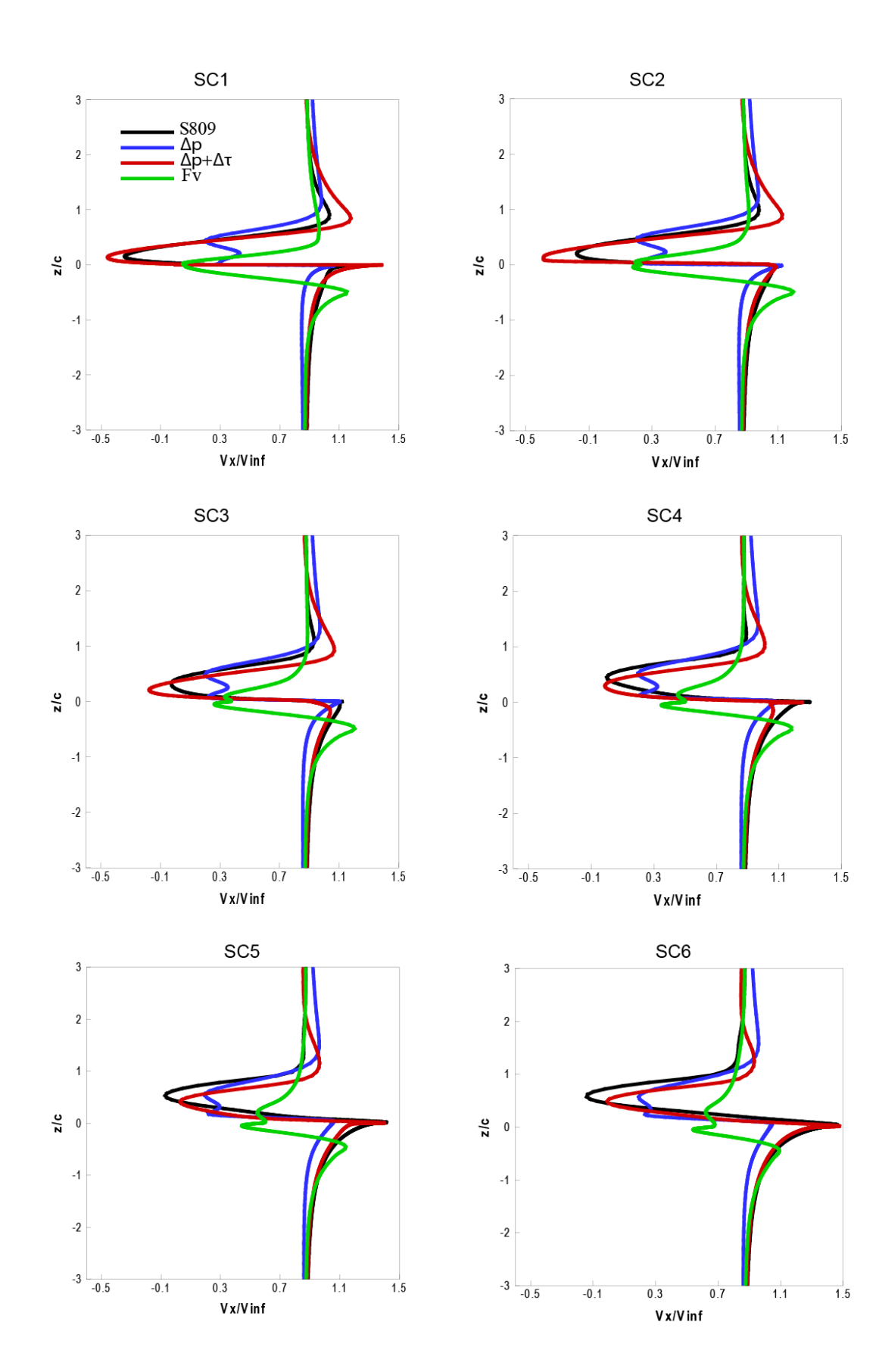

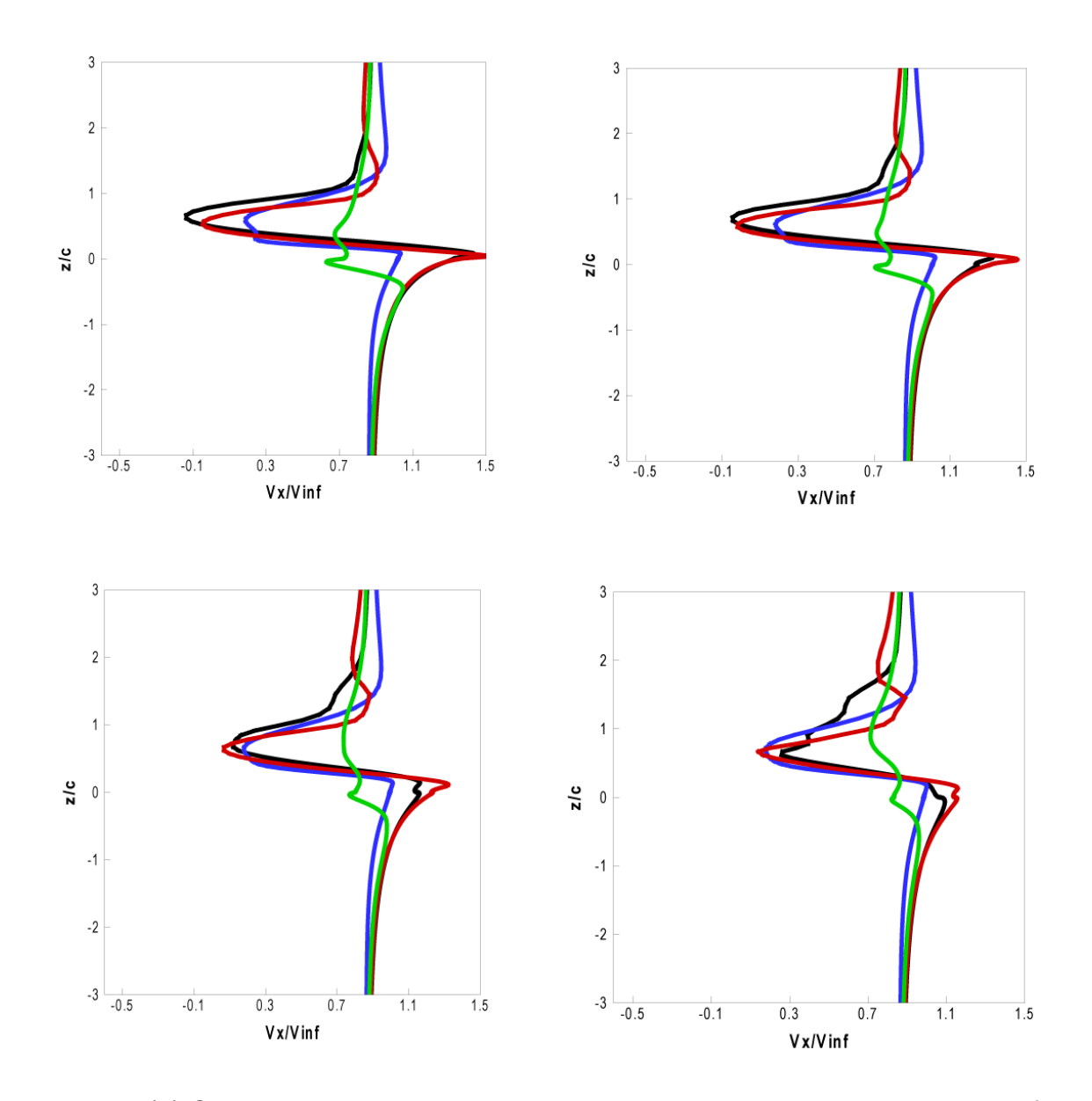

Fig. 4.15 (a) Comparaison des calculs du sillage - vitesse le long de la corde-profil S809 -  $α=30°$ 

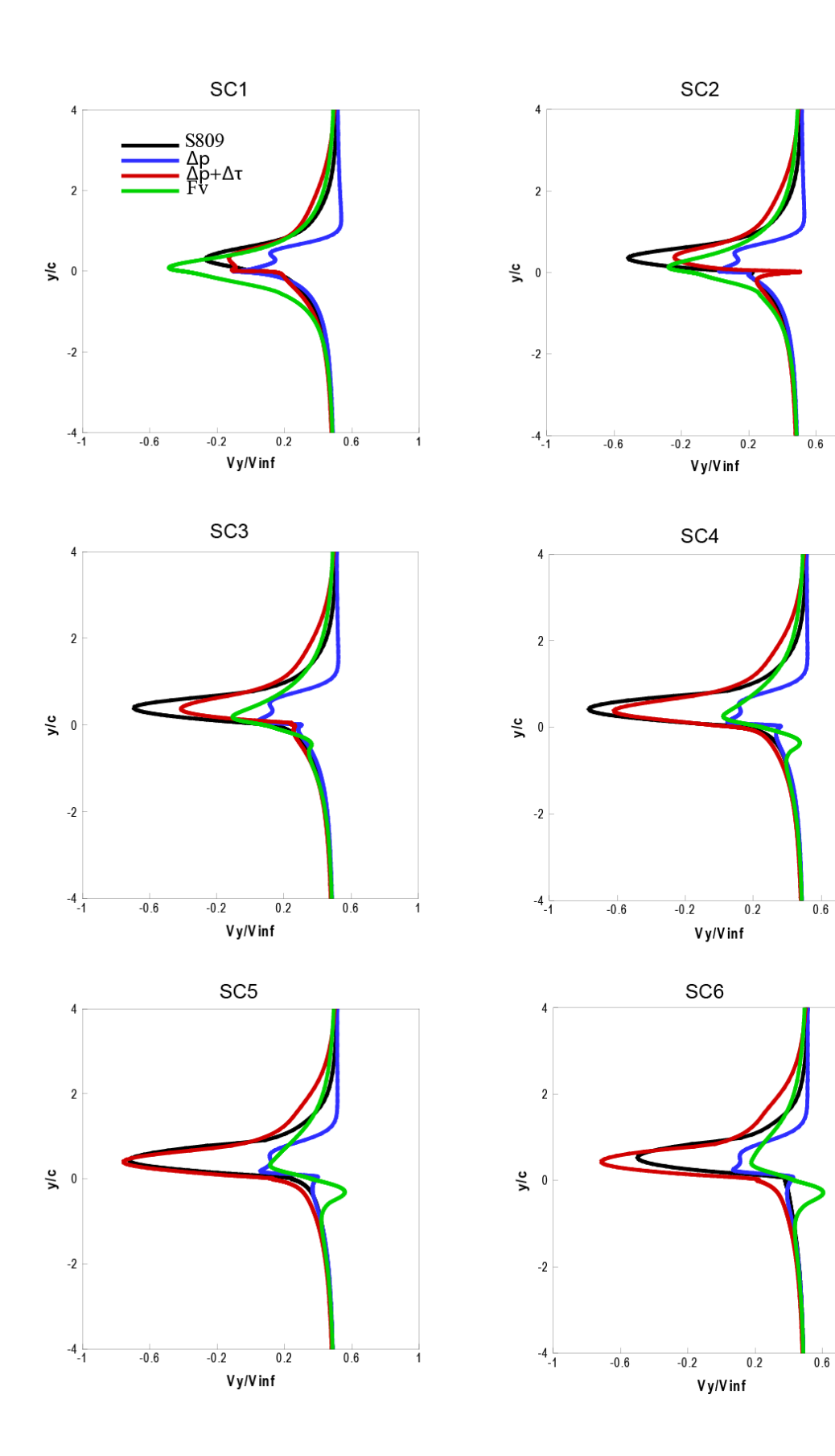

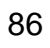

 $\overline{1}$ 

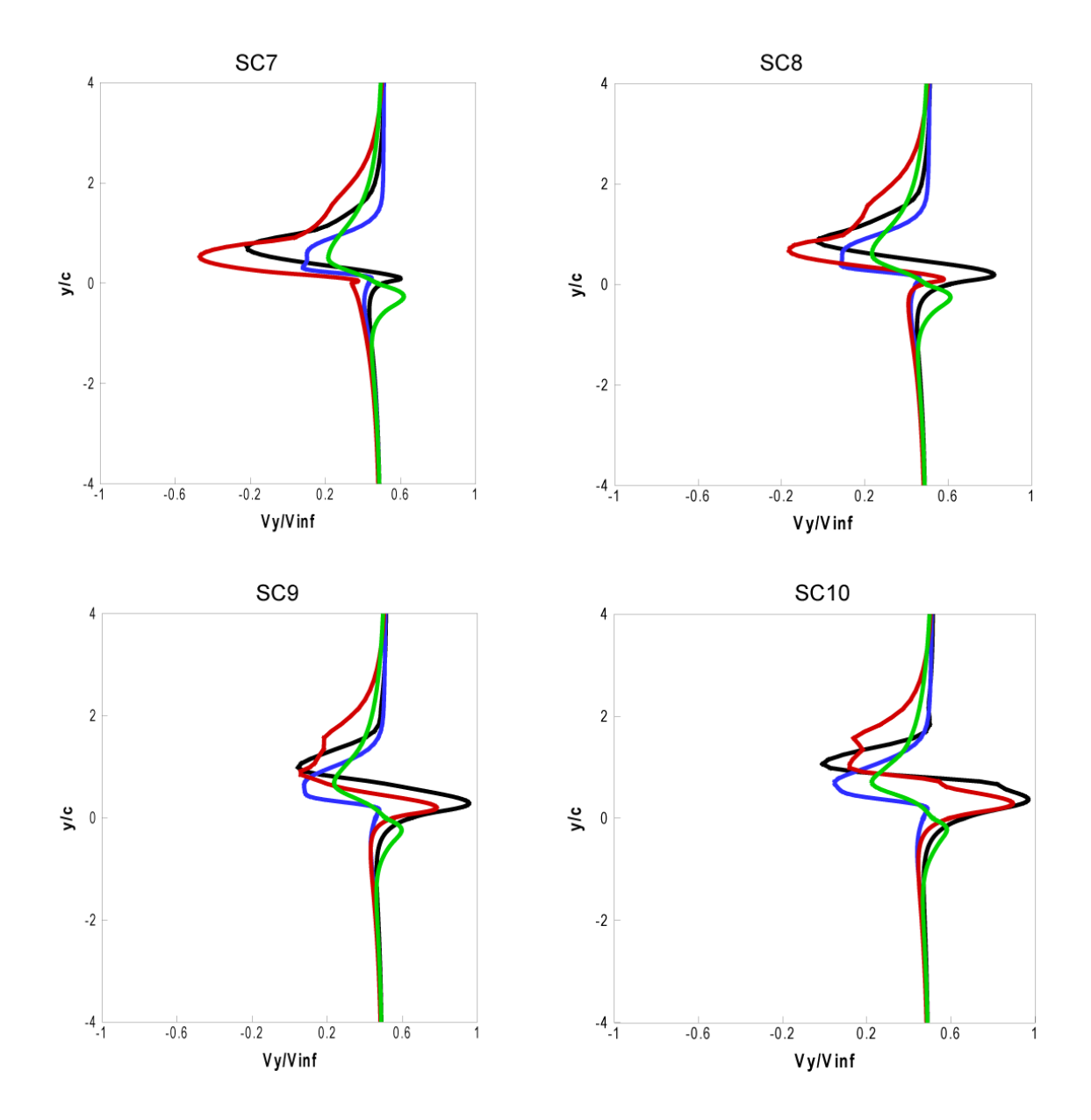

Fig. 4.15 (b) Comparaison des calculs du sillage - vitesse normale à la cordeprofil S809 - α=30°

### **4.5 Conclusion**

L'objectif de ce chapitre a été de développer le modèle hybride de surface active proposé. Ici, le modèle est validé dans le cas de l'écoulement bidimensionnel autour d'un profil et le choix s'est porté sur le profil «S809». La simulation de la géométrie réelle du profil est validée en comparant les coefficients aérodynamiques calculés avec ceux obtenus en soufflerie à l'Université de Delft. Les résultats de cette simulation ont servi pour l'obtention des forces aérodynamiques sur le profil et du champ de vitesse de l'écoulement. Les forces aérodynamiques ont constitué les données nécessaires pour les simulations faites avec les différents modèles hybrides.

D'autre part, le champ d'écoulement issu de simulation de la géométrie complète du profil a servi comme référence pour la comparaison avec les champs simulés par les modèles hybrides existants et le nouveau modèle proposé. Les résultats de simulation du sillage sont spécialement étudiés près du bord de fuite et vers l'aval jusqu'à la distance d'une corde. Afin de faciliter leur comparaison, ces résultats sont réunis sous forme de graphiques représentant la composante de vitesse le long de la corde et la composante normale.

Pour montrer l'effet de la prise en compte de la force tangentielle dans le nouveau modèle, différents angles d'incidences (α= 5° à 70°) ont été étudiés. Ainsi, l'écoulement autour du profil est simulé dans des conditions normales et de décrochage aérodynamique. Dans tous les cas étudiés, les résultats du modèle proposé restent proches de la simulation de référence. Par contre, les résultats des autres modèles hybrides existants montrent un écart par rapport aux résultats de référence. Cet écart augmente avec l'angle d'incidence ; ce qui révèle l'importance de la prise en compte des forces tangentielles le long de la corde, surtout pour des angles d'incidence élevés. En effet, le modèle de surface active avec la prise en compte de la force normale uniquement, donne des résultats moins bien que le modèle proposé. Par contre, les résultats du modèle de la ligne active restent les plus éloignés de la référence.

# Chapitre 5.

# **Etude en soufflerie par exploration PIV de l'écoulement autour d'une éolienne tripale à axe horizontal**

### **5.1 Introduction**

Dans ce chapitre, on présente les explorations expérimentales de l'écoulement autour d'une éolienne tripale à axe horizontal. Ces travaux expérimentaux menés dans la soufflerie du Laboratoire de Mécaniques des Fluides d'Arts et Métiers ParisTech permettent d'obtenir les données nécessaires pour la validation du modèle de surface active proposé dans ce travail. Pour l'exploration du sillage, la technique de la vélocimétrie par images des particules (PIV) est utilisée. Cette technique a permis, pour différentes vitesses de rotation, d'obtenir les vitesses instantanées à l'aval du rotor, ainsi que les positions des tourbillons marginaux. Enfin, à partir des champs d'écoulement instantanés, on calcule le champ de vitesse moyenne, ainsi que la vorticité. Par ailleurs, il existe plusieurs travaux expérimentaux pour visualiser le champ d'écoulement derrière le rotor éolien, pour plus détail, voir [48, 51, 66-70, 72].

# **5.2 Principe de la technique de mesure PIV**

Les éléments nécessaires pour mettre en œuvre la technique de PIV comprennent un laser à double impulsion, un appareil d'ensemencement, une camera PIV spécifique et un ordinateur. L'ordinateur pilote le système PIV à l'aide d'un logiciel, qui synchronise les flashs de laser avec la prise d'images. Puis, ces images sont acquises à l'aide d'une carte grabber et stockées sur le disque dur de l'ordinateur.

Le laser à double impulsion peut créer deux impulsions successives dans un délai de quelques microsecondes. Le laser est équipé avec un système optique qui, à l'aide des lentilles bidimensionnelles, crée une nappe de lumière d'épaisseur de 3mm à 4mm. Cette nappe de lumière permet de visualiser, dans le domaine d'exploration, les particules d'ensemencement de l'écoulement.

Le diamètre des particules émis dans l'écoulement par l'appareille d'ensemencement est de l'ordre de quelques microns. La caméra PIV prend deux images à chaque double impulsion de laser aux temps t et t+Δt. Le délai entre deux flashs Δt dépend de la vitesse de l'écoulement et peut être contrôlé. Dans

cette étude, le moment du flash de laser et la prise d'images sont synchronisés avec un signal externe lié à la position azimutale de la pale. Le couple d'images pris par le camera est acquis par la carte grabber et enregistré sur la mémoire externe de l'ordinateur. Habituellement, le calcul de la vitesse moyenne nécessite quelques centaines de couples d'images.

Les images prises par la caméra sont très contrastées, et on peut ainsi bien observer la position des particules. Afin de calculer la vitesse des particules d'ensemencement, chaque couple d'image est divisé en plusieurs fenêtres d'interrogation de taille de 32x32 pixels. Pour chaque couple de fenêtres d'interrogation, à l'aide d'un algorithme d'intercorrélation entre l'intensité de la lumière des images, on calcule la vitesse du groupe de particules. Ainsi, on obtient le champ de vitesse instantanée comme un tableau de vecteurs, où chacun correspond à une fenêtre d'interrogation.

L'ensemble du schéma du montage PIV standard, pour mesurer les champs de vitesse, est représenté sur la Fig. 5.1. L'utilisation de l'approche stéréoscopique nous permet ainsi d'enregistrer et de mesurer la composante perpendiculaire en 3D de la vitesse.

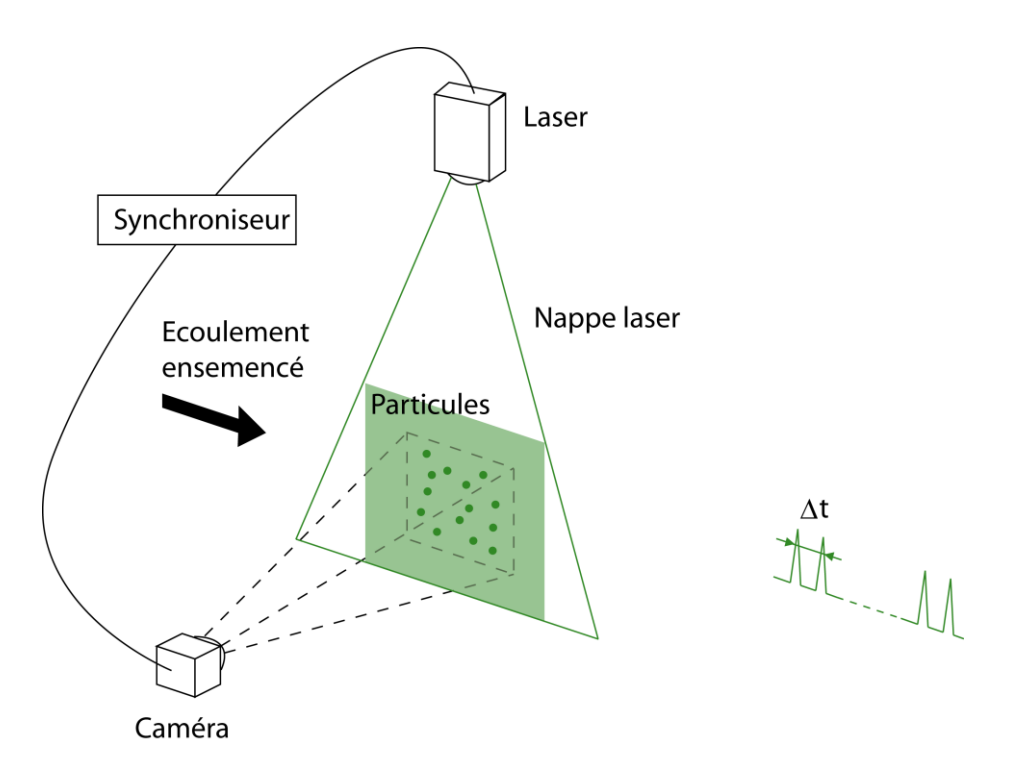

Fig. 5.1 Schéma d'un montage PIV

### **5.3 Description du banc d'essais en soufflerie**

#### **5.3.1 Présentation de la soufflerie**

La soufflerie du Laboratoire de Mécanique des Fluides, Arts et Métiers Paris Tech (Fig. 5.2) est de type Prandtl. Sa veine d'essai, semi-guidée, est ouverte à la pression atmosphérique. La veine est rectangulaire : 1,35m x 1,65m sur une longueur de 2 m.

L'alimentation de la veine d'essai se fait à partir d'une chambre de tranquillisation. La sortie de cette chambre est équipée avec des panneaux nids d'abeilles et des filtres. Les panneaux redressent l'écoulement et les filtres rendent le profil de vitesse uniforme avec une turbulence très homogène.

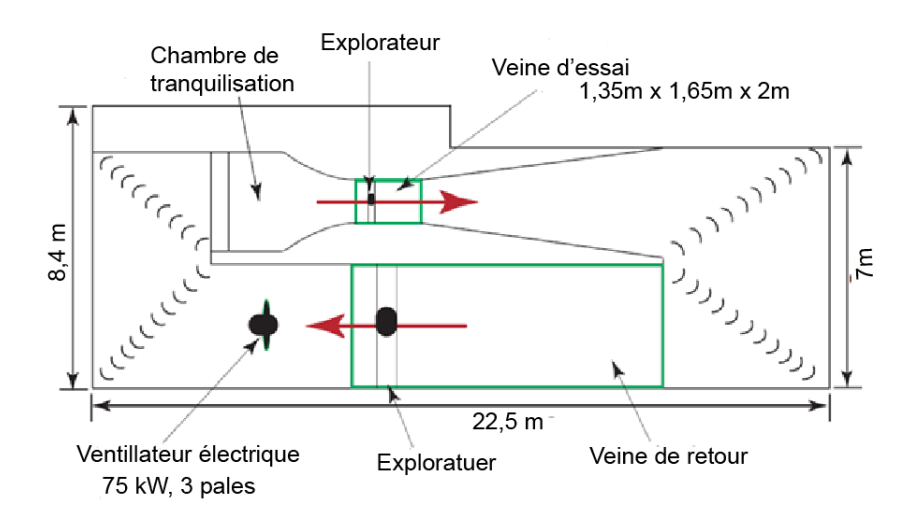

Fig.5.2 Soufflerie du Laboratoire de Mécanique des Fluides d'Arts et Métiers ParisTech

Un convergent avec un rapport de contraction de 12,5 relie la chambre de tranquillisation avec la veine d'essai. L'accélération de l'air dans le convergent permet de diminuer les pulsations latérales et longitudinales de l'écoulement. Ainsi, à l'entrée de la veine d'essai, on obtient un écoulement très uniforme, dont l'intensité de la turbulence n'excède pas les 0,25%, pour une vitesse de 35 m/s.

La vitesse maximale dans la veine est d'environ 40 m/s, soit 144 km/h. La présence d'un explorateur tridimensionnel permet d'effectuer des explorations du champ de vitesses. L'explorateur, piloté par un ordinateur, est capable de se déplacer avec une précision de 0,15mm. La veine est étendue par un diffuseur avec un angle d'ouverture moins de 7° afin d'éviter la séparation de l'écoulement sur les parois. La veine de retour possède une section carrée de 3m x 3m sur une longueur de 6 m. Cette veine d'essai permet l'exploration du sillage lointain des petites éoliennes. Le ventilateur de la soufflerie est composé d'un rotor tripales de 3 m de diamètre. Il est entraîné par un moteur asynchrone de 120 kW, équipé avec un variateur de vitesse. La vitesse de rotation maximale du ventilateur est de 1000 tour/min. La variation de la vitesse de rotation du moteur permet de régler la vitesse de l'écoulement dans la veine d'essais.

# **5.3.2 Éolienne testée**

Le rotor éolien tripales à axe horizontal est un modèle spécialement conçu pour les essais à la soufflerie d'Arts et Métiers ParisTech. La pale de cette éolienne est conçue avec des profils NACA (NACA 4421 au pied et NACA 4418 pour le reste de la pale). Le rotor possède un diamètre de 540 mm, et le diamètre de moyeu est de 42 mm. L'angle de calage est de 14° au pied et 2° au bout des pales. La corde au pied des pales est de 39 mm et de 29 mm aux extrémités.

Durant les essais, la vitesse de rotation variée de 1400 tr /mn à 2800tr/mn pour une vitesse d'écoulement de 9,3 m/s. La vitesse de rotation est contrôlée par un rhéostat connecté à la sortie de la génératrice électrique de l'éolienne. L'axe de rotation de cette éolienne est placé au milieu de la veine d'essai, à l'aide d'un mât de diamètre 3,7 cm pour éviter l'influence du plafond et du plancher sur le comportement du sillage, et pour permettre aux lasers fixés sur le plafond transparent de la veine d'essai, d'éclairer le plan d'exploration avec une intensité suffisante.

Le rotor est installé sur un arbre qui est couplé par l'intermédiaire d'un couplemètre avec un générateur de courant continu (Fig. 5.3). Le contrôle de la vitesse du rotor est assuré par un rhéostat connecté aux bornes du générateur. La variation de la résistance électrique du rhéostat permet de changer la charge de l'éolienne. Le couplage entre l'arbre du rotor et le générateur se fait par l'intermédiaire d'un couplemètre qui acquiert le couple mécanique et émet un signal carré à chaque degré de rotation. Afin de localiser le passage de la pale prise comme référence, un codeur optique vise une cible, colée sur le rotor. De cette manière, en comptant le nombre de signaux venant du couplemètre après le signal de référence, on peut connaître la position angulaire du rotor avec une précision de 1°. L'acquisition des données issues du codeur se fait grâce à une carte d'acquisition, qui émet un signal TTL, servant à déclencher les mesures PIV, pour une position azimutale donnée du rotor.

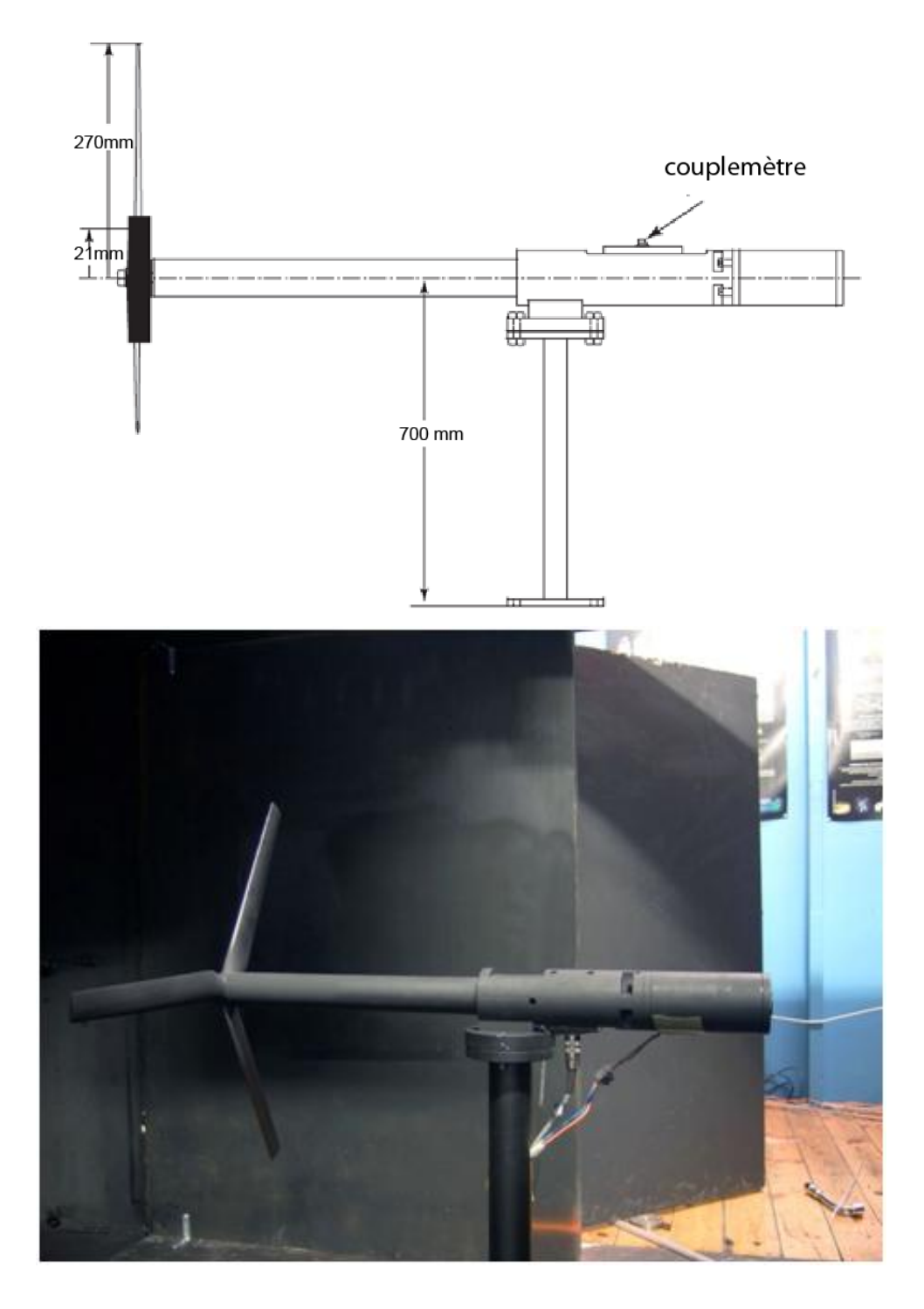

Fig. 5.3 Eolienne à axe horizontal testée à la soufflerie

# **5.3.3 Équipement PIV**

#### **Caméra PIV**

Pour les explorations des champs de vitesse à l'aval du rotor, le système de mesure PIV utilise une caméra Dantec Flowsence 4M. La veine d'essais n'a pas de parois latérales et la caméra est placée à l'extérieur de la veine. Ainsi, sans la moindre perturbation de l'écoulement, la qualité des images n'est pas dégradée par la présence des verres ou des plastiques transparentes.

La résolution de la caméra est de 2048 x 2048 pixels avec une dynamique de niveaux de gris de 12 bits. Cette caméra est équipée d'un objectif Nikkor AF-S 105 mm f/2.8G ED IF, et est connectée avec la carte grabber dans l'ordinateur, par une connexion CameraLink. La carte grabber permet de transférer les images à l'ordinateur et de commander la caméra.

Dans le cas de cette étude, un cycle d'acquisition commence après le signal émis par l'ordinateur, quand la position azimutale souhaitée du rotor est atteinte. La prise de la première image par la caméra est synchronisée avec le premier flash laser. La durée d'exposition est trop faible et doit finir avant le déclenchement de deuxième flash. Le temps d'exposition de la seconde image, synchronisée avec le deuxième flash, est relativement important et permet de visualiser le champ d'exploration. En raison de ce temps d'exposition élevé, il est nécessaire de masquer toutes les sources de lumière potentielles de la soufflerie qui peuvent détériorer la qualité des images des particules. Le capteur CCD de la caméra permet de prendre les couples d'images dans un délai très bref, mais l'acquisition des images par la carte grabber et l'enregistrement prennent un temps beaucoup plus important. Ainsi la cadence de prise des images ne dépasse pas 7,5Hz.

#### **Laser**

Le laser utilisé pour l'illumination de l'écoulement est Litron Nano-L 200-15 et l'énergie qu'il génère est de 2 x 200 mJ. Ce laser est installé au dessus du plafond en plexiglas transparent de la veine d'essais en soufflerie. Une lentille cylindrique plan-convexe est utilisée pour créer un plan vertical de lumière laser. Ce plan d'épaisseur de 3 à 4mm, passe par l'axe du rotor. L'intervalle de temps Δ*t*, entre les deux flashs laser, est de 20μs, pour une vitesse de l'écoulement de 9,3 m/s. Ce paramètre est très important pour une bonne intercorrélation. Si le temps Δ*t* est trop petit, le déplacement des particules est trop faible et le bruit de fond d'image va parasiter l'intercorrélation. Si le temps Δ*t* est trop important, les

particules se déplacent rapidement et celles présentées sur la deuxième fenêtre ne sont pas les mêmes, présentées sur la première. Habituellement, on suppose que le temps Δt doit permettre aux particules de se déplacer à une distance égale à 25% de la fenêtre d'interrogation. Par ailleurs, si la composante de la vitesse normale au plan d'exploration est importante, il faut s'assurer que les particules présentées sur la première fenêtre ne sont pas amenées par le vent hors d'épaisseur du plan illuminé par le laser.

#### **Ensemencement**

L'ensemencement consiste à créer un brouillard des particules dans l'écoulement. La taille de ces particules, dites aussi les traceurs, doit être suffisamment petite afin d'éviter leur sédimentation et pour qu'elles puissent se déplacer à la même vitesse que l'écoulement. L'ensemencement de l'écoulement est réalisé par des particules d'huile d'olive créées par un générateur de brouillard (10F03 de DANTEC). Pour d'obtenir une bonne l'homogénéisation, les particules, avec un diamètre compris entre 1μm et 10μm, sont générées à la sortie de la veine d'essais.

La densité de brouillard de particules créée dans l'écoulement est importante et le flux des particules doit être adapté à l'écoulement exploré. Pour une bonne intercorrélation, il faut assurer une dizaine de particules par fenêtre d'interrogation.

#### **Synchronisation**

La coordination de fonctionnement des différents éléments constitutifs du système PIV, exige une synchronisation temporelle parfaite. Cette synchronisation est assurée par une carte d'acquisition commandée par le logiciel PIV. La carte est connectée à un boîtier de synchronisation. Ce boîtier est lié pour sa part avec les câbles de commandes du laser, de la caméra et du signal de synchronisation. Cette façon de la connexion permet d'éviter les interférences électromagnétiques entre les différents signaux.

Le banc d'essais est équipé avec un codeur optique qui vise une cible collée sur le rotor et qui émet un signal, afin de situer la position angulaire de référence du rotor. Après le signal de référence du rotor, en comptant les signaux émis par le couplemètre, on peut détecter la position angulaire du rotor avec une précision d'un degré. Ainsi, on peut déclencher la prise d'images dans une position précise du rotor.

### **Logiciel PIV**

L'acquisition des images est gérée par le logiciel de Dantec DynamicStudio 2.30. Ce logiciel permet aussi d'effectuer le traitement des images, le calcul de champ des vitesses moyenne et instantanée. Enfin, ce logiciel peut exporter les résultats dans une forme numérique, afin d'établir une base de données expérimentale pour la validation du modèle hybride.

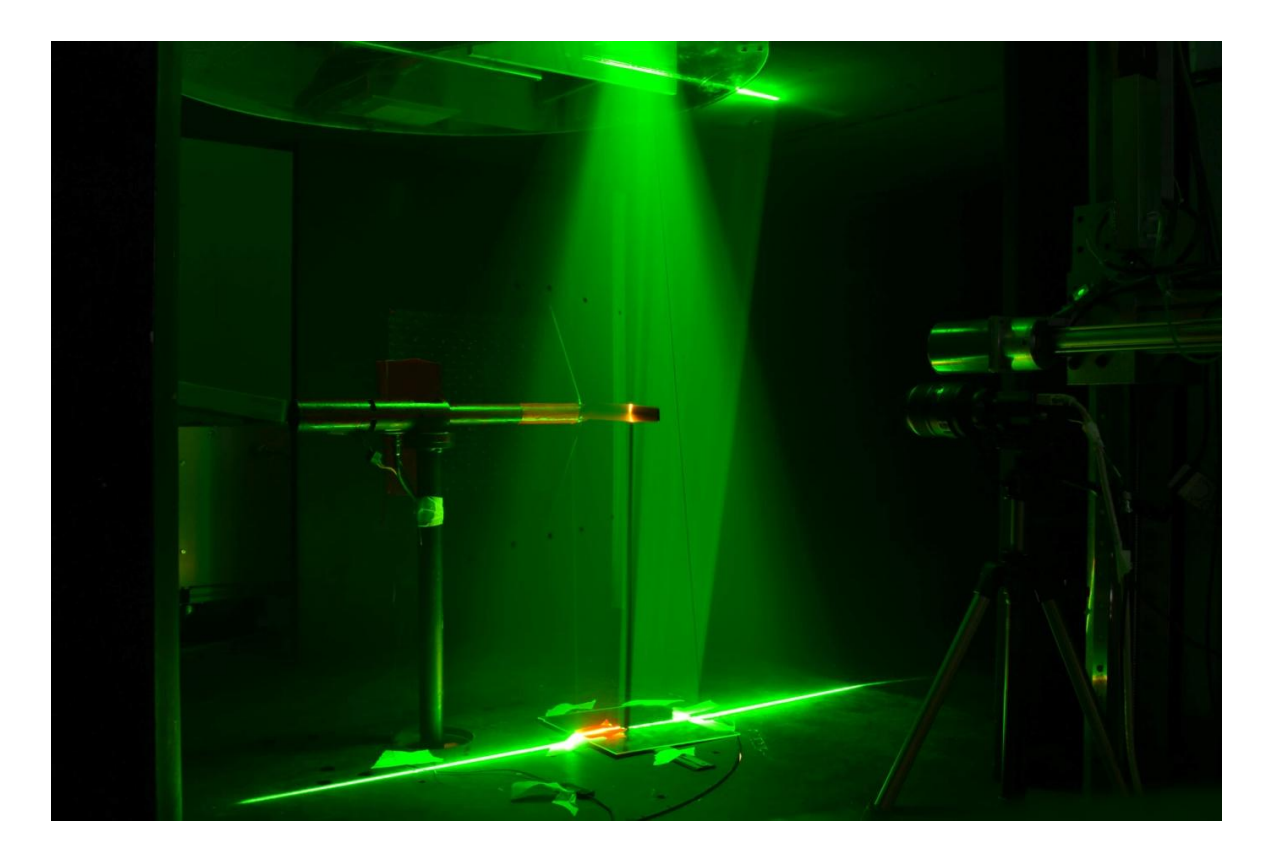

Fig.5.4 Expérimentation PIV à la soufflerie d'Arts et Métiers ParisTech

# **5.4 Description des essais et traitement des images PIV**

La maquette d'éolienne est installée dans la veine d'essai de la soufflerie. Le laser est positionné au-dessus, sur le plafond de veine transparent. Le système PIV est placé à l'extérieur de la veine d'essai, afin d'éviter la perturbation de l'écoulement.

Le plan laser passe par l'axe de rotation de l'éolienne. Avant les mesures, le système PIV est étalonné afin de connaître la relation entre les pixels d'images et la distance linéaire dans le champ d'exploration. De plus une mire visée par la

caméra permet de positionner les images par rapport à l'éolienne. L'ensemencement est effectué par le générateur qui émet les gouttelettes d'huile d'olive dans le diffuseur de la soufflerie. La taille des gouttelettes est de l'ordre de quelques microns.

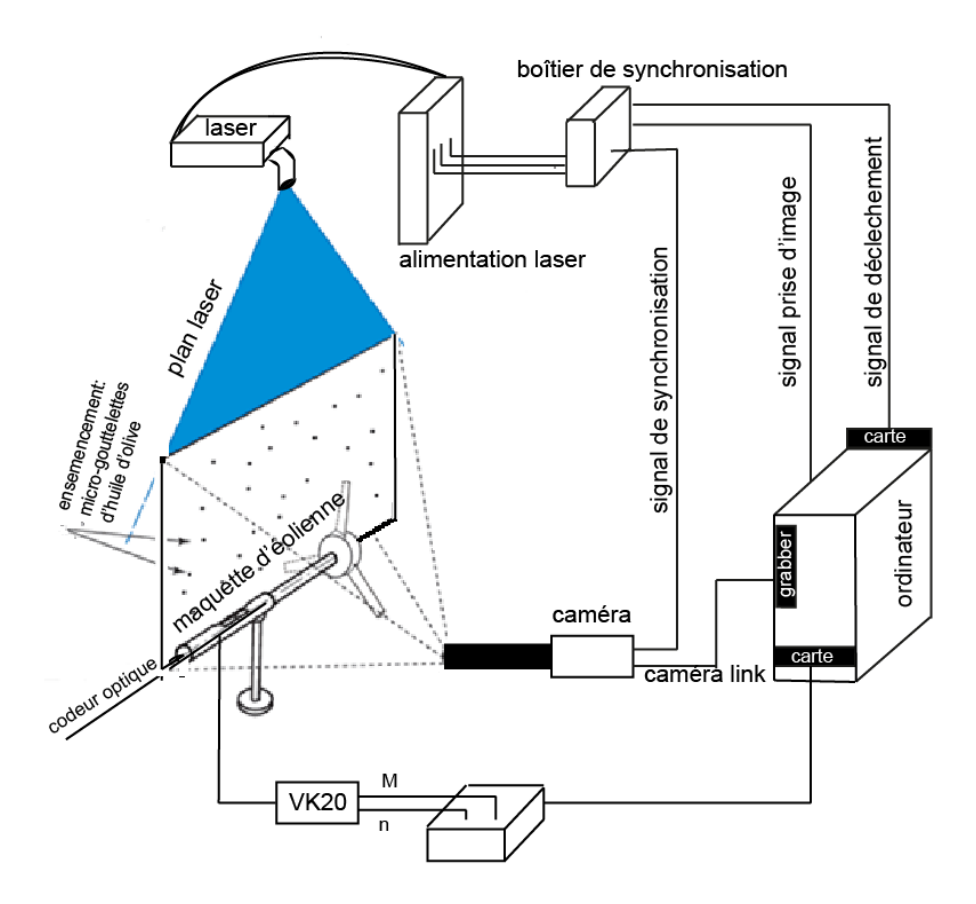

Fig. 5.5 Banc de mesure PIV

Le codeur optique, qui vise la cible, collée sur l'arbre, se déclenche quand la pale de référence est verticale. Le signal permet de contrôler le déclenchement des tirs laser et la prise d'images PIV (voir Fig.5.5). Le délai entre la première et la seconde image de chaque paire d'images est réglé à 20μs. Ce délai permet d'obtenir un déplacement des particules entre deux tirs de l'ordre de ¼ de la fenêtre d'interrogation.

La vitesse de la soufflerie, pour tous les essais, est réglée à 9,3 m/s. L'étude est menée pour plusieurs vitesses spécifiques de l'éolienne. Pour chaque vitesse spécifique, une série de 200 paires des images est prise.

La Fig. 5.6 montre une image brute prise durant les essais. Cette image est positionnée derrière le rotor. La pale est montrée à gauche de cette image en position verticale et sur la partie basse on voit la nacelle de l'éolienne.

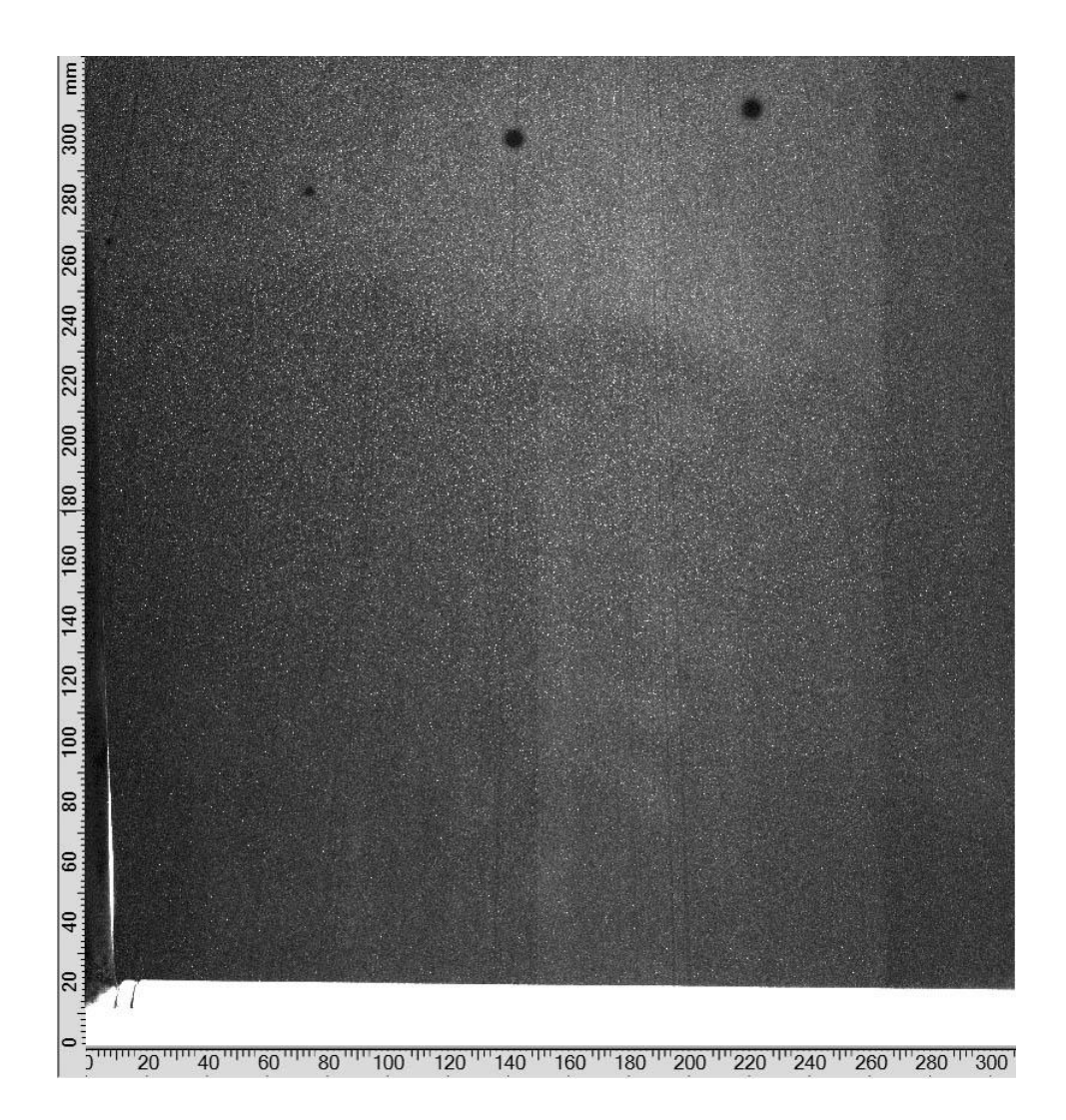

Fig.5.6 image brute

La forme des tourbillons marginaux issus des extrémités de pales est hélicoïdale. Le plan illuminé par le laser qui passe par l'axe de rotation, coupe ces tourbillons. L'écoulement à l'intérieur de ces tourbillons, tourne avec une vitesse angulaire significative. En raison des forces centrifuges, le noyau du tourbillon au fur et à mesure se vide des particules d'ensemencement et les noyaux des tourbillons apparaissent sur le plan illuminé comme des taches noires. Sur la Fig.5.6, immédiatement après la pale, on voit le noyau du tourbillon issu de cette pale. Sur la même Fig.5.6, le deuxième tourbillon appartient à la pale précédente, déjà

passée à travers le plan illuminé. On peut noter, que le diamètre du sillage tourbillonnaire à l'aval du rotor s'agrandit ; ce qui montre le ralentissement de l'écoulement en raison d'extraction d'énergie cinétique.

Le traitement des images est fait à l'aide de logiciel Dynamic Studio 2.30 de Dantec Dynamics. La densité uniforme des particules d'ensemencement est d'une haute importance pour la précision de la mesure. Les images brutes sont ensuite traitées pour obtenir les vitesses instantanée et moyennée.

Le calcul des champs de vitesse est fait à l'aide d'un algorithme adaptif. Les images brutes sont divisées par les fenêtres d'interrogations 32x32 pixels, avec un recouvrement de 50%. Pour ces paramètres, et grâce à la résolution de 2048x2048 pixels de la caméra, utilisée dans cette étude, on obtient les champs de vitesse de 127x127 vecteurs. Pour chaque série sur la base de 200 champs de vitesse instantanée, on calcule la vitesse moyenne.

#### **5.5 Résultats des essais**

En parallèle avec les mesures par PIV, on a étudié les caractéristiques aérodynamiques de l'éolienne. Á partir du couplemètre, on a calculé la vitesse de rotation et le couple afin de calculer la puissance, à l'aide de relation suivant :

$$
P = M \Omega \tag{5.1}
$$

Puis, enfin on calcule le coefficient de puissance :

$$
C_p = \frac{P}{\rho \frac{V_1^3}{2} A}
$$
 (5.2)

ici, *A* est la surface du rotor. La vitesse de la rotation spécifique du rotor est :

$$
\lambda = \frac{\Omega R}{V_1} \tag{5.3}
$$

Les coefficients de puissance et de poussée issus de l'expérience sont présentés respectivement en Fig. 5.7 et 5.8. Pour l'éolienne testée, la vitesse spécifique optimum est de 5,5, comme la montre le Fig. 5.7. L'éolienne décroche au delà de vitesse spécifique. Ces résultats vont servir pour la comparaison avec les résultats de calcul. Par la suite, le champ de vitesse moyenne est établi pour plusieurs valeurs par rapport à la vitesse spécifique optimum.

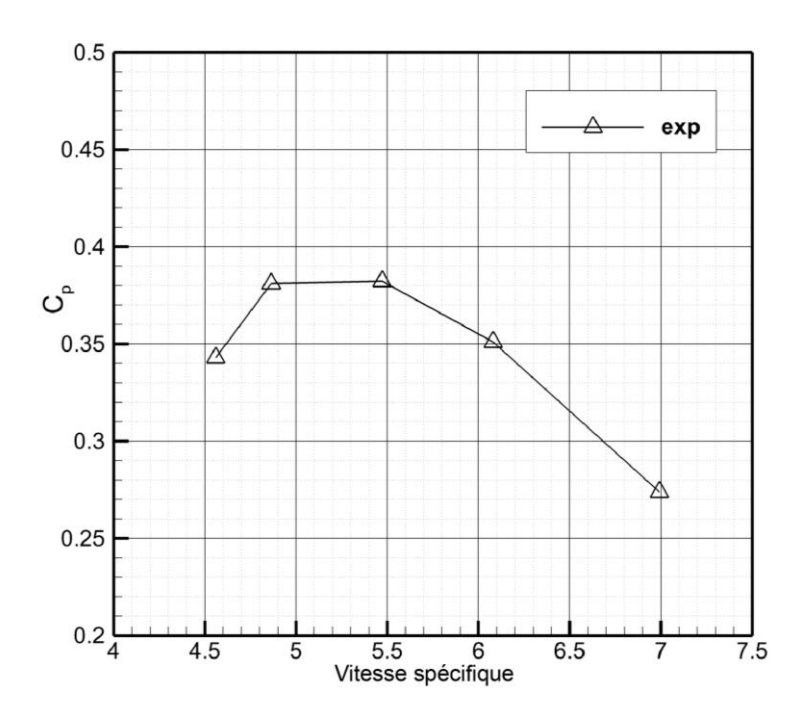

Fig. 5.7 Coefficient de puissance en fonction de la vitesse spécifique

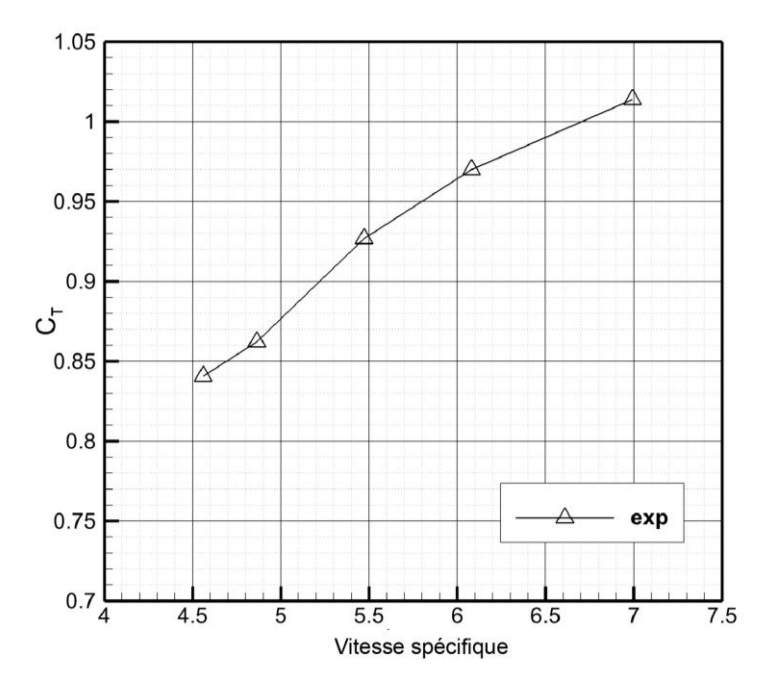

Fig. 5.8 Coefficient de poussée en fonction de la vitesse spécifique

# **5.5.1 Champs de l'écoulement instantané**

Les explorations expérimentales ont permis de visualiser les tourbillons marginaux émis par les extrémités des pales pour plusieurs vitesses spécifiques. Ces tourbillons marginaux sortent en trajectoires hélicoïdales des pales.

La Fig. 5.9 présente une série de champs de vitesses instantanées ; prises tous les quatre tours. La vitesse spécifique  $\lambda$  est égale à 5,5 et pour ce point de fonctionnement, la position des noyaux de tourbillons avec un angle plus de 360° est très instable. En fait, l'écoulement à l'aval du rotor, à une distance de 0,6R devient complètement instationnaire. Les résultats représentés sur la Fig. 5.9 montrent aussi, que l'écoulement est ralenti en aval du rotor. En effet, le rayon des tourbillons marginaux, défini comme la distance entre le noyau tourbillonnaire et l'axe de rotation, augmente en fonction de la distance parcourue en aval. On voit également un décollement au niveau du moyeu, à une distance de 0,3R à l'aval du rotor et par conséquent, une zone de recirculation.

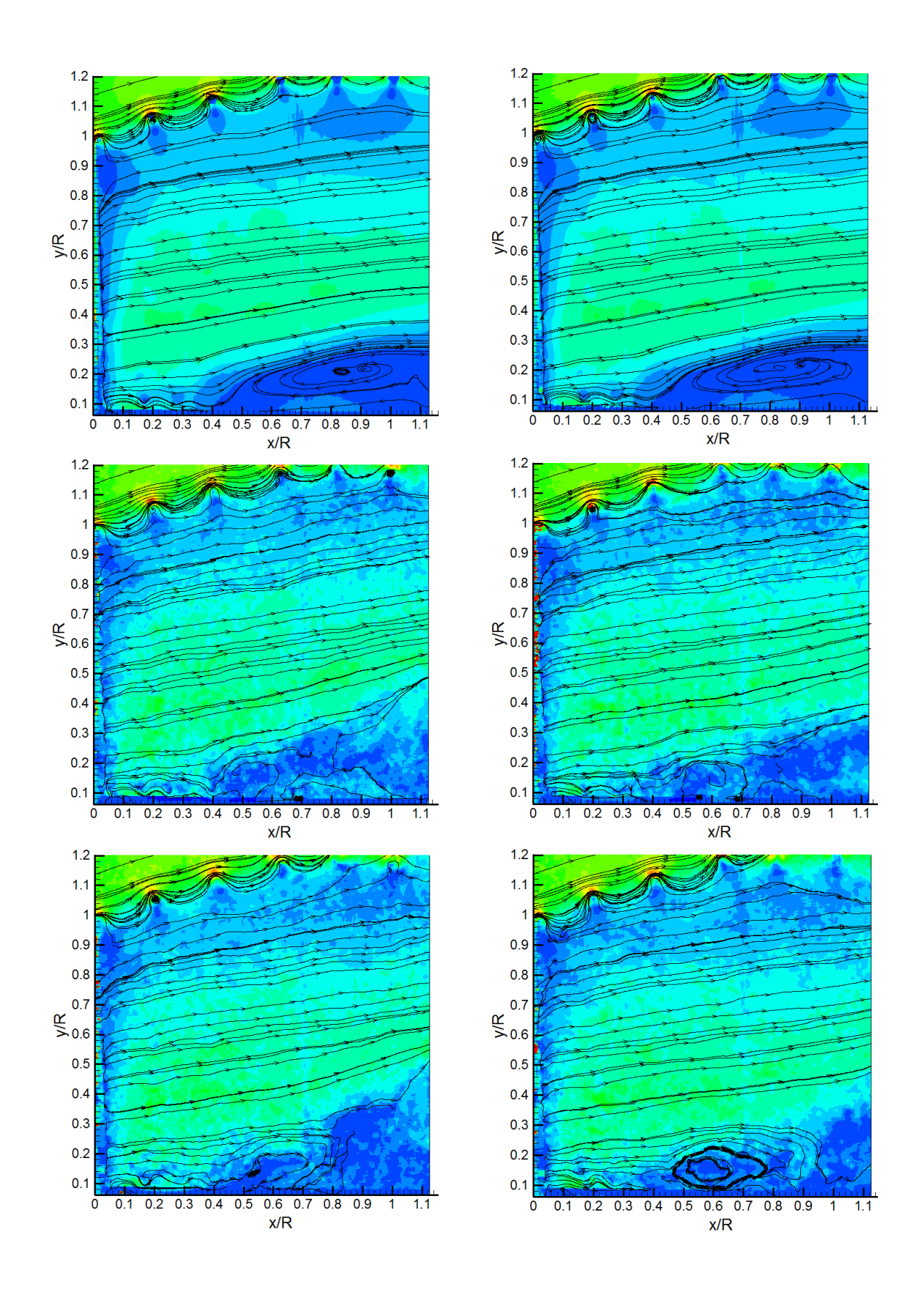

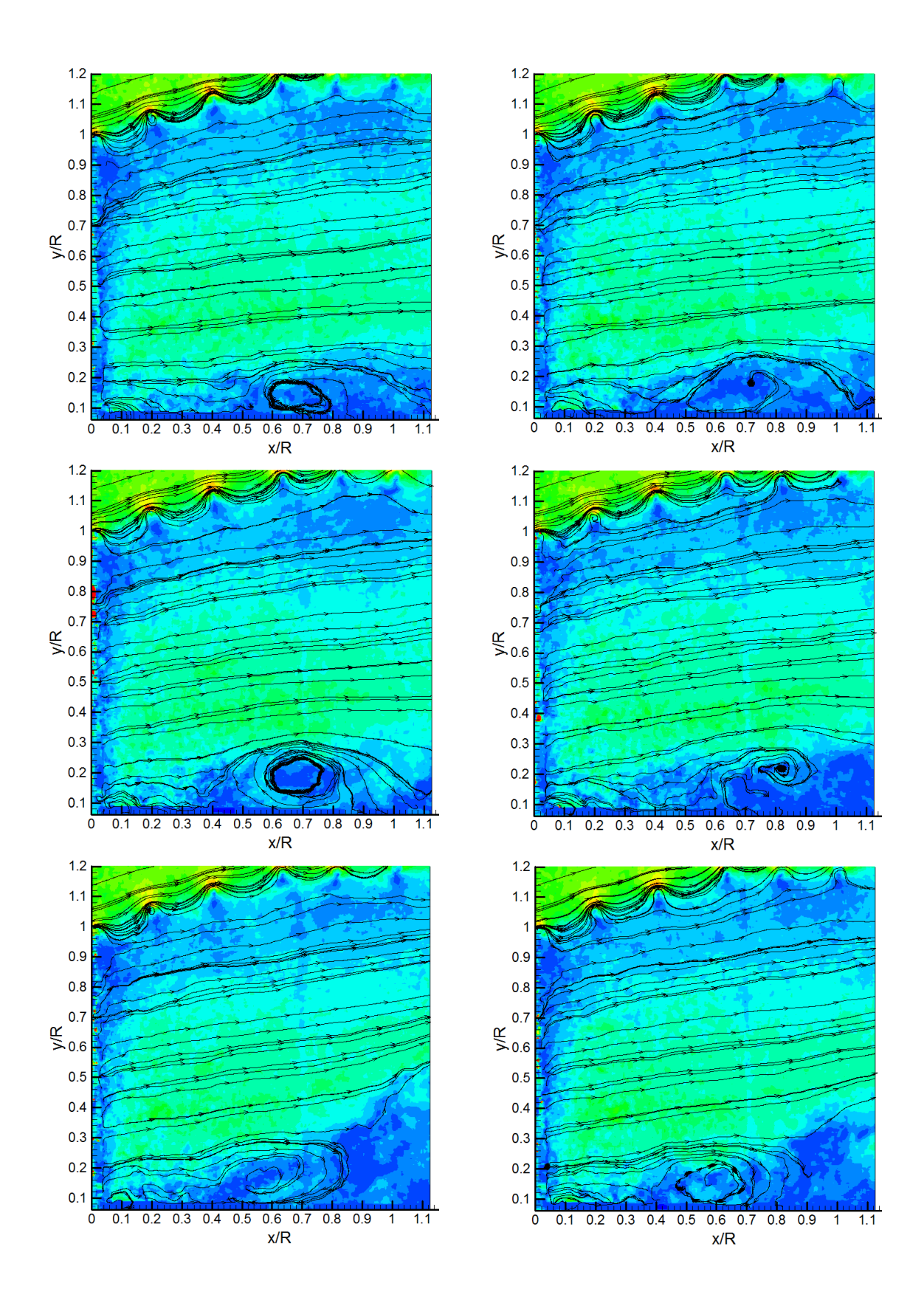

Fig.5.9 Champs d'écoulement instantané à différents instants.

### **5.5.2 Champs de l'écoulement moyenné**

Pour établir le champ de vitesses moyennes à chaque vitesse spécifique, 200 champs de vitesses instantanées sont obtenus. Toutes les caractéristiques de l'écoulement comme la vorticité, l'intensité des tourbillons et la circulation peuvent être obtenues, une fois le champ de vitesse moyenné reconstitué. L'axe de l'éolienne est positionné à *Y*/*R*=0 et le plan éolien est placé à *X*/*R*=0.

La Fig. 5.10 représente le champ de vitesse moyennée pour différentes vitesses spécifiques. On peut noter qu'en traversant le rotor, la vitesse du vent est ralenti à l'aval par l'extraction du l'énergie cinétique comme le prévoit la théorie de Froude-Rankine. En effet, le rayon des tubes tourbillonnaires hélicoïdaux augmentent avec l'augmentation de la vitesse spécifique.

La vitesse de l'écoulement est ralentie plus aux extrémités de pales. Une structure tourbillonnaire peut également être soulignée ; elle résulte d'un détachement de l'écoulement en aval du moyeu. Le moyeu est une source important des perturbations et en conséquence, l'écoulement devient instationnaire.

La variation temporelle de la puissance du rotor entraîne ces fluctuations. L'angle de calage de 14° au pied de la pale conduit à un grand angle d'attaque qui conduit à des vitesses induites élevées. Derrière le moyeu, le courant de retour peut être observé qui est plus fort à la vitesse spécifique optimum et au-delà, puis son diamètre augmente en augmentant la vitesse spécifique au-delà de celle qui est optimum.

Il faut noter aussi que les images sont difficiles à exploiter en proche paroi, à cause des réflexions de la lumière laser. On ne prend pas en compte l'effet de battement des tourbillons marginaux. On peut aussi noter dans les résultats issus de la PIV, qu'il y a une faible dépendance radiale des noyaux.

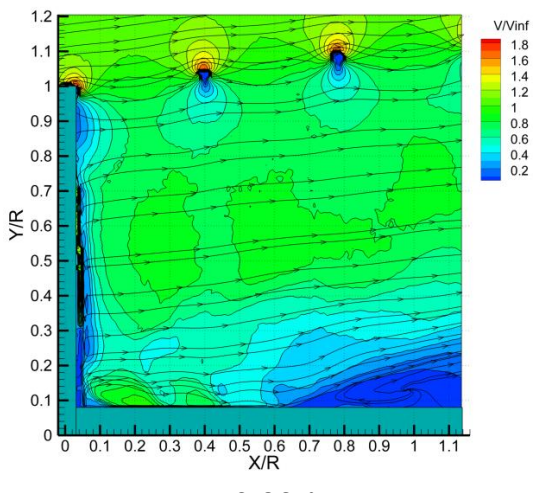

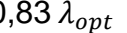

V/Vinf<br>1.8<br>1.6<br>1.4<br>1.2<br>1.2<br>0.8<br>0.6<br>0.4<br>0.2

 $1.2$ 

 $1.1$ 

ŀ  $0.9$ 

 $0.8$ 

 $0.7$ 

 $0.5$ 

 $0.4$ 

 $0.3$ 

 $0.2$ 

 $0.1$ 

 $\Sigma$  0.6

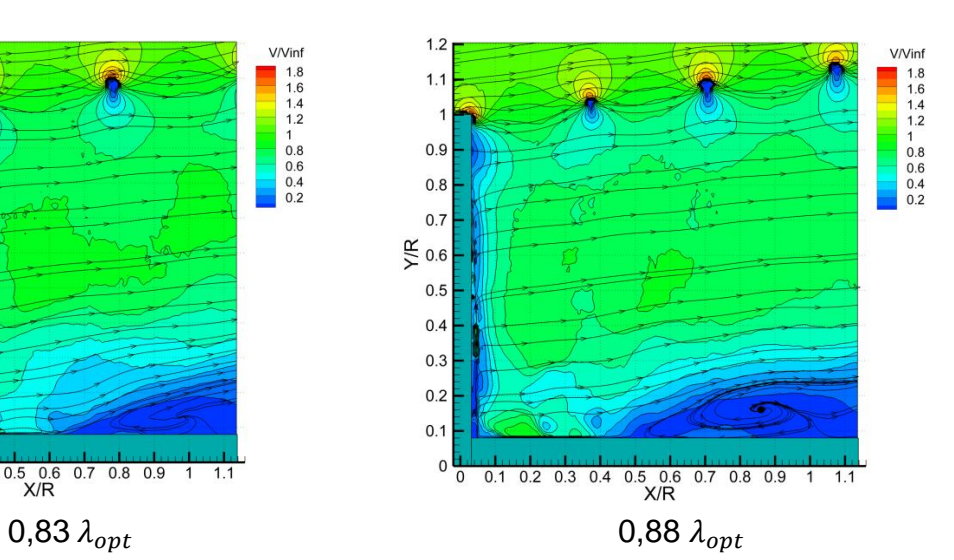

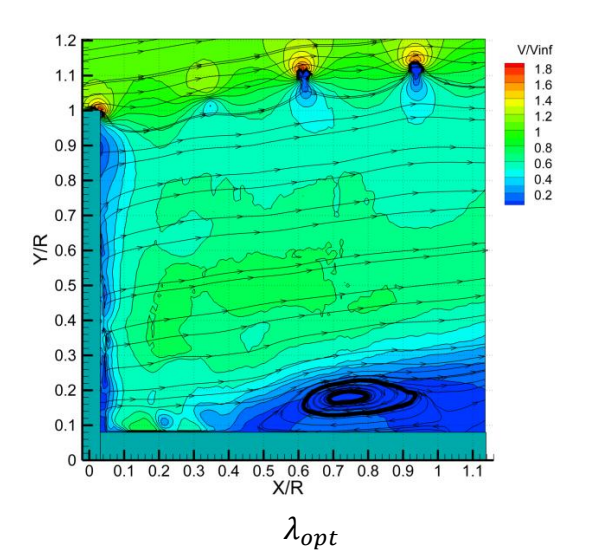

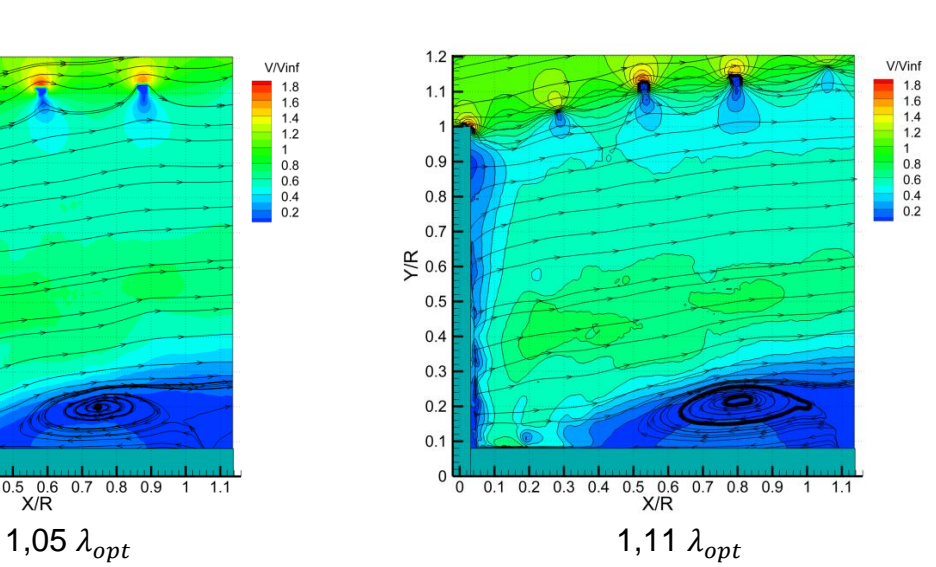

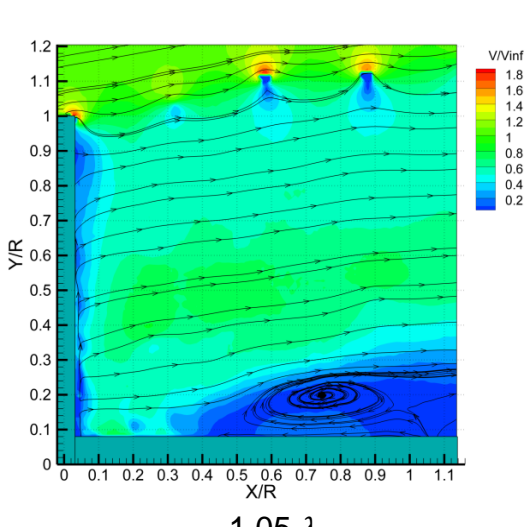

 $0.94 \lambda_{opt}$ 

0<br>0<br>0.1 0.2 0.3 0.4 0.5 0.6 0.7 0.8 0.9 1 1.1

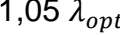

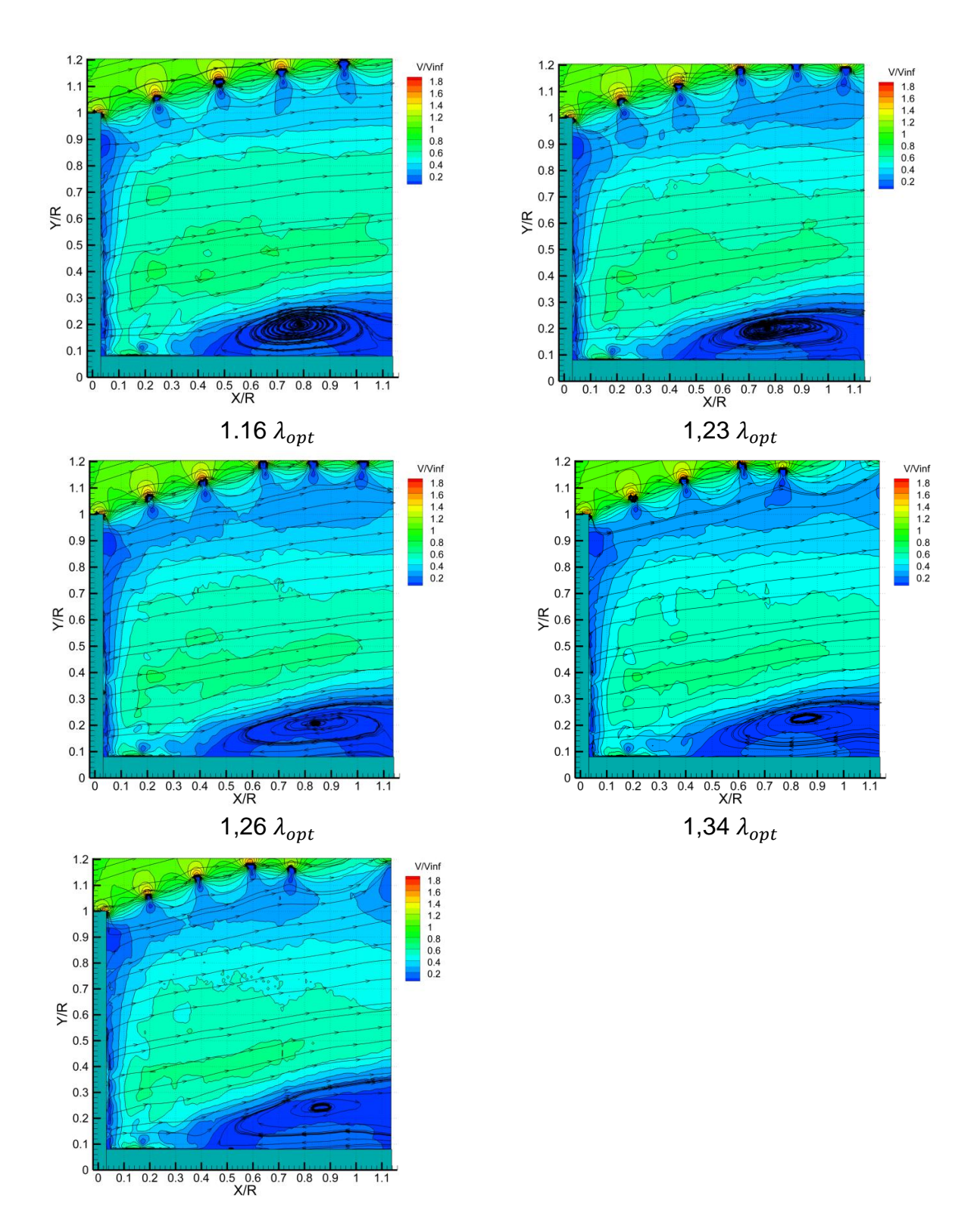

1,43 $\lambda_{opt}$ 

Fig.5.10 Champs d'écoulement moyenné

### **5.6 Conclusion**

Dans ces travaux expérimentaux, on a utilisé la technique PIV pour analyser l'écoulement en aval d'un rotor éolien pour plusieurs vitesses spécifiques. A chaque vitesse spécifique, 200 couples d'images sont prise dans la même position azimutale du rotor. Le traitement des images a permis de calculer pour chaque couple d'images un champ de vitesse instantanée et par conséquent de déduire, à partir de toutes les images, le champ de vitesse moyenné. Les champs de vitesse ont permis d'obtenir les positions des tourbillons marginaux issus des extrémités des pales et de déterminer l'évolution du sillage proche.

L'analyse sur les résultats de champs de vitesse instantanée a révélé qu'après une certaine distance en aval du rotor, l'écoulement devient très instationnaires et celui-ci est décollé au niveau du moyeu.

Le champ de vitesse moyennée a bien montré que l'écoulement est ralenti par l'extraction d'énergie cinétique du vent, comme le prévoit la théorie de Froude-Rankine. On a déduit les champs de vitesse moyennée pour plusieurs vitesses spécifiques. Les résultats montrent l'augmentation du rayon des tubes tourbillonnaires hélicoïdaux avec l'augmentation de vitesse spécifique. On a également remarqué qu'il existe un courant de retour en aval du rotor. Les résultats de ces essais serviront pour la comparaison avec les simulations à l'aide du modèle proposé de surface active.
## Chapitre 6.

# **Validation du modèle proposé à l'aide de l'étude d'éolienne en soufflerie**

### **6.1 Introduction**

Dans ce chapitre, on présente une étude ayant pour but de valider le modèle hybride proposé dans le cas tridimensionnel. Pour cela, le modèle proposé sera appliqué pour la simulation de l'écoulement à travers l'éolienne testée dans la soufflerie d'Arts et Métiers ParisTech.

La simulation à l'aide du modèle hybride résulte du couplage entre un solveur des équations de Navier-Stokes et un logiciel spécialement développé. Le rôle de ce logiciel est de calculer les forces aérodynamiques appliquées aux pales éoliennes et de les représenter dans le domaine de la simulation de l'écoulement.

Le domaine de simulation est constitué par un volume qui représente le fluide autour de l'éolienne et des surfaces à l'intérieur du volume qui représentent les pales. Sur chaque surface, on impose une discontinuité de pression, égale à la différence des pressions « extrados-intrados » créée par la pale. Autour de la pale, dans une couche d'épaisseur de 5% de la corde, on distribue les termes sources qui représentent les forces tangentielles du profil de la pale. La discontinuité de pression et les termes sources sont calculés à partir des caractéristiques aérodynamiques du profil et du vecteur vitesse en amont. Le vecteur vitesse est extrait à partir de l'écoulement dans le domaine de simulation.

### **6.2 Mis en œuvre de la modélisation hybride proposée**

Après la validation du modèle amélioré au cas d'écoulement autour d'un profil, on a appliqué ce modèle au cas de l'éolienne, qui a été testée dans la soufflerie. Á l'aide de programmation, un logiciel spécifique est développé afin d'être intégré dans le calcul CFD. Tout d'abord, à partir du vent incident, ce logiciel calcule la discontinuité de pression et les termes sources, afin de les répartir sur le modèle qui représente une éolienne. Au final, ce logiciel calcule la puissance de l'éolienne.

#### **6.2.1 Calcul des forces aérodynamiques**

Á partir de la géométrie de pale et les caractéristiques aérodynamiques du profil, on définit la ligne de référence où on cherche à obtenir la vitesse et l'angle d'incidence de référence. On s'intéresse à obtenir cette vitesse parce qu'elle n'est pas la même que la vitesse à l'infini amont. En fait, le rotor extrait l'énergie cinétique du vent et ralentit celui-ci. En conséquence, à chaque rayon de pale, la vitesse incidente est différente.

Habituellement, on obtient les vitesses de référence à une distance d'une à deux cordes en amont du profil de la pale. Ainsi, la ligne de référence où on obtient ces vitesses, se situe à une ou deux cordes en amont de la surface de discontinuité de pression. On a choisi cette distance, parce que si la ligne de référence est trop éloignée, on ne peut pas prendre en compte les perturbations créées par le rotor. Par contre, si la ligne de référence est plus proche (moins d'une corde), les vitesses sont lourdement influencées par la présence du profil de la pale.

La ligne de référence est divisée en *N* points, et chaque point correspond à un rayon local de pale. Ce rayon local est calculé comme suit :

$$
r_i = R_p + \frac{R_e - R_p}{N - 1} (i - 1)
$$
 (6.1)

où :

 $R_n$ : rayon local de pale,

 $R_e$ : rayon de l'extrémité de la pale,

 $R_p$ : rayon au pied de la pale,

 $i:$  index du point,  $i = 1...N$ .

Pour chaque rayon de la ligne de référence, on calcule la vitesse de référence, l'angle d'attaque et les coefficients aérodynamiques du profil. Ces valeurs sont nécessaires pour calculer la discontinuité de la pression et les termes sources. Egalement on calcule la force fléchissant la pale, ainsi que le couple mécanique.

On a déjà noté que la ligne de référence est relativement proche de la pale. Pour prendre en compte la perturbation créée par un profil de la pale sur cette ligne de référence, on représente l'influence de ce dernier par un tourbillon ayant la même circulation. Cette circulation peut être déduite à l'aide de la loi de Kutta-Joukovski et la méthode basée sur l'élément de pale.

D'une part, la portance selon la loi de Kutta-Joukovski est égale à :

$$
L(r) = \rho \ W \Gamma(r) \tag{6.2}
$$

Dans cette équation, *W* est la vitesse relative du vent, provenant de l'itération précédente et ρ est la masse volumique de l'air. D'autre part, la portance peut être obtenue en fonction de la pression dynamique, la corde *c* et le coefficient de la portance :

$$
L(r) = C_l \rho c \frac{W^2}{2} \tag{6.3}
$$

En utilisant ces deux expressions (6.2 et 6.3) pour la circulation, on obtient

$$
\Gamma(r) = \frac{C_l c W}{2} \tag{6.4}
$$

Par la suite, à l'aide de circulation Γ provenant de l'équation (6.4), on peut calculer la vitesse induite axiale  $u_{\Gamma}(r)$  et la vitesse induite tangentielle  $v_{\Gamma}(r)$ , dues au profil. Pour calculer ces vitesses, on utilise la loi de Biot-Savart :

$$
u_{\Gamma}(r) = -\frac{\Gamma(r)}{2\pi d} \cos\beta
$$
  

$$
v_{\Gamma}(r) = -\frac{\Gamma(r)}{2\pi d} \sin\beta
$$
 (6.5)

Dans ces équations, β est l'angle de calage du profil de la pale et *d* est la distance entre la ligne de référence est le tourbillon, placé au point situé à ¼ de la corde du profil. Par la suite, la composante axiale *U*(*r*) et la composante tangentielle *V*(*r*) de la vitesse de référence, peuvent être calculées, en tenant compte de la vitesse périphérique *r*, ainsi que des perturbations du profil :

$$
U(r) = u(r) - \Omega r + u_{\Gamma}(r)
$$
  
(6.6)  

$$
V(r) = v(r) + v_{\Gamma}(r)
$$

L'angle de l'écoulement sur la ligne de référence peut être exprimé comme suit (pour plus de détails, voir chapitre 3) :

$$
\phi(r) = \arctan\frac{U(r)}{V(r)}\tag{6.7}
$$

L'angle d'incidence local en fonction de l'angle de calage et l'angle de l'écoulement peut être calculé ainsi :

$$
\alpha(r) = \phi(r) - \beta(r) \tag{6.8}
$$

Puis, on obtient la vitesse relative du vent, selon :

$$
W = \sqrt{U^2 + V^2} \tag{6.9}
$$

Cette vitesse sera utilisée pour le calcul de la circulation dans l'itération suivante. Enfin, on calcule le coefficient normal et le coefficient tangentiel en fonction de l'angle d'incidence obtenu précédemment :

$$
C_n = C_l \cos \alpha(r) + C_d \cos \alpha(r)
$$
  
\n
$$
C_t = C_d \cos \alpha(r) - C_l \sin \alpha(r)
$$
\n(6.10)

Rappelons que  $C_n$  et  $C_t$  sont obtenus en utilisant les propriétés aérodynamiques de profil.

Dans ce module, on obtient toutes les caractéristiques des forces aérodynamiques nécessaires pour le calcul de discontinuité de pression et les termes sources afin de les imposer sur le modèle hybride de surface active.

#### **6.2.2 Répartition des forces aérodynamiques**

Le modèle développé dans ce travail prend en compte les forces normales comme une discontinuité de pression, et les forces tangentielles comme les termes sources. On élabore ces deux forces aérodynamiques et leurs répartitions pour modéliser les pales éoliennes à l'aide du modèle proposé.

#### **6.2.2.1 Discontinuité de pression**

À l'aide de la méthode basée sur l'approche de l'élément de pale, on calcule la force normale au rayon de pale *r*. Cette force doit être représentée comme une

discontinuité de pression. Il y a deux façons de répartir la pression, soit par une répartition de pression venant de la géométrie complète, comme présenté dans le chapitre 4, soit par une répartition de pression simplifiée comme le montre la Fig. 6.1.

Si la répartition de pression n'est pas connue à priori, ni par la modélisation, ni par l'expérience, on peut utiliser cette répartition simplifiée. C'est une approximation de la distribution de pression, proche de la distribution de pression sur une plaque plane. La répartition de pression simplifiée *p*(*x*) a deux intervalles :

$$
1/\ 0 < x < \frac{1}{4}c \qquad p(x) = 4\bar{p}(1 - 3x)
$$
\n
$$
2/\frac{1}{4}c < x < c \qquad p(x) = \frac{4}{3}\bar{p}(1 - x) \tag{6.11}
$$

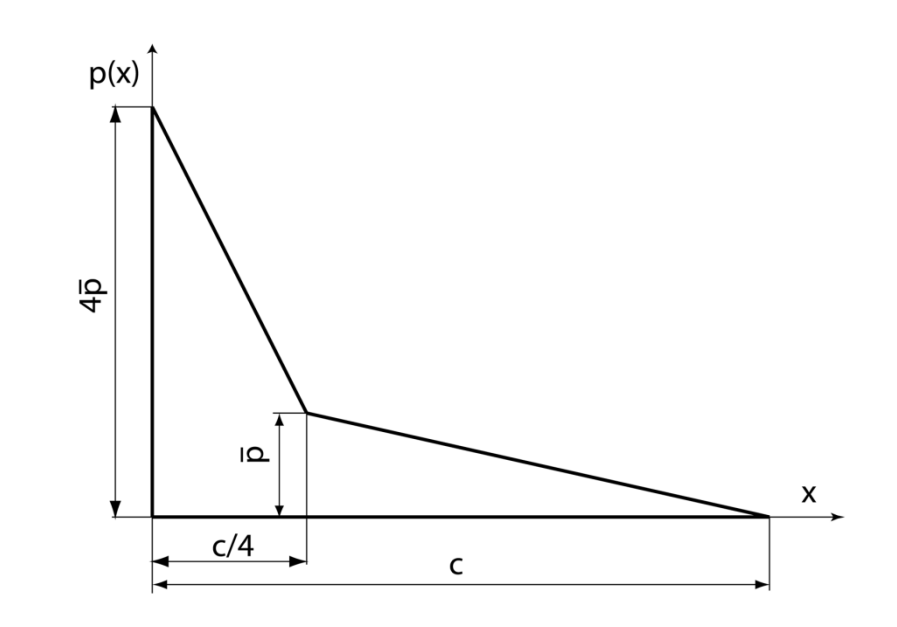

Fig. 6.1 Distribution de pression simplifiée

Pour calculer le coefficient  $\bar{p}$ , on intègre l'expression (6.11), et on obtient :

$$
F_n = \int_0^c p(x)dx = \int_0^{\frac{1}{4}c} p(x)dx + \int_{\frac{1}{4}c}^c p(x)dx
$$
 (6.12)

Par l'intégration de l'équation (6.12), et après une simplification, on déduit :

$$
F_n = \frac{5}{8}\bar{p}c + \frac{3}{8}\bar{p}c = \bar{p}c\tag{6.13}
$$

La force de portance, exprimée en fonction de la pression dynamique est alors :

$$
F_n = \frac{W^2}{2} \rho C_n c \tag{6.14}
$$

En substituant (6.13) en (6.14), on obtient le coefficient :

$$
\bar{p} = C_n \rho \frac{W^2}{2} \tag{6.15}
$$

Á l'aide de ce coefficient, on répartit la distribution de pression simplifiée sur la surface de discontinuité, afin d'imposer les forces normales.

#### **6.2.2.2 Termes sources**

Dans un deuxième temps, afin de répartir les termes sources, on détermine les forces tangentielles agissant sur le profil. La force tangentielle agissant sur une tranche élémentaire de la pale est égale à :

$$
dF_t(r) = \rho \frac{W^2}{2} C_t c dr \qquad (6.16)
$$

Supposons, que la même force est représentée par les termes sources qui sont réparties au voisinage de la surface de discontinuité, sur une distance de *h*. Dans ce cas, l'intensité des termes sources est obtenue par :

$$
f = \frac{dF_t(r)}{2h\ c\ dr} \tag{6.17}
$$

Dans cette équation, on exprime la force tangentielle à l'aide de l'équation (6.15), et on obtient l'intensité des termes sources :

$$
f = \frac{\rho \frac{W^2}{2} C_t}{2h} \tag{6.18}
$$

Le calcul de la discontinuité de la pression et des termes sources est réalisé par deux premiers modules d'un sous-programme qui est couplé avec le solveur des équations de Navier-Stokes. Dans ce travail, ce sous-programme est réalisé comme "User-defined function" UDF du solveur commercial des équations de Navier-Stokes par les volumes finis ANSYS Fluent 12.1.

#### **6.2.3 Calcul du couple et de la puissance**

La puissance et la force axiale de l'éolienne sont calculées par le troisième module du sous-programme développé sous UDF.

Le coefficient de la force tangentielle dans le plan de rotation du rotor peut être exprimé à l'aide des forces normale et tangentielle du profil :

$$
C_T = C_n \sin\beta - C_t \cos\beta \tag{6.19}
$$

De la même façon, on calcule le coefficient de force axiale, normale au plan du rotor ainsi :

$$
C_A = C_n \cos\beta + C_t \sin\beta \tag{6.20}
$$

Le couple au rayon *r* est calculé comme suit :

$$
dM = C_T \rho \frac{W^2}{2} c(r) r dr \qquad (6.21)
$$

En intégrant tout au long de la pale, on obtient le couple du rotor en tenant compte du nombre de pales B :

$$
M = B \int_{R_p}^{R_e} C_T \rho \frac{W^2}{2} c(r) r dr
$$
 (6.22)

La force axiale du rotor est :

$$
F_a = B \int_{R_p}^{R_e} C_A \rho \frac{W^2}{2} c(r) dr
$$
 (6.23)

Enfin la puissance du rotor est :

$$
P = M\Omega \tag{6.24}
$$

### **6.3 Domaine de calcul et conditions aux limites**

Afin de faciliter le calcul, le domaine de la simulation est constitué par une seule période du rotor, égale au tiers de la totalité du domaine. Le domaine est divisé en quatre parties d'une longueur totale de 30R (R est le rayon d'une éolienne). Le rayon du domaine est égal à 5R.

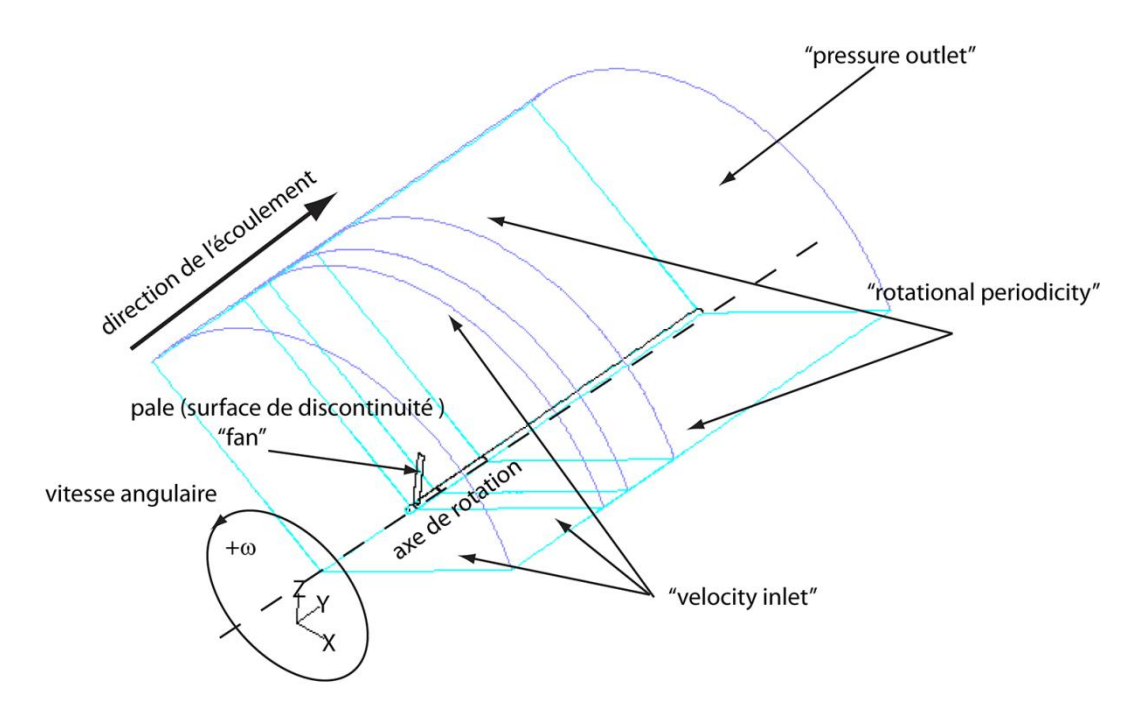

Fig. 6.2 Domaine de calcul et conditions aux limites

La première partie du volume est d'une longueur de 10R avec une densité de maillage augmentant en approchant l'éolienne. A l'entrée de cette partie, on définit la condition aux limites comme la vitesse en amont.

La deuxième partie où se trouve une éolienne, est maillée très finement pour bien résoudre le champ d'écoulement autour du rotor. Ici, la surface de la discontinuité de pression est définie, et les termes sources sont repartis au voisinage très proche des pales. La troisième partie est de longueur égale à 1,5 R, et le maillage ici est aussi très fin comme celui de la deuxième partie. La finesse du maillage permet de bien représenter les tourbillons marginaux, issus des extrémités des pales, ainsi que le sillage proche. La quatrième (dernière partie du volume) est similaire à la première, et la densité du maillage diminue en s'éloignant de l'éolienne. Cette partie représente le développement du sillage lointain. Le nombre de cellules total de ce maillage structuré est de 13 millions. Les caractéristiques géométriques de l'éolienne sont les mêmes que celles présentées dans le chapitre §5.3.2 pour les mesures par PIV.

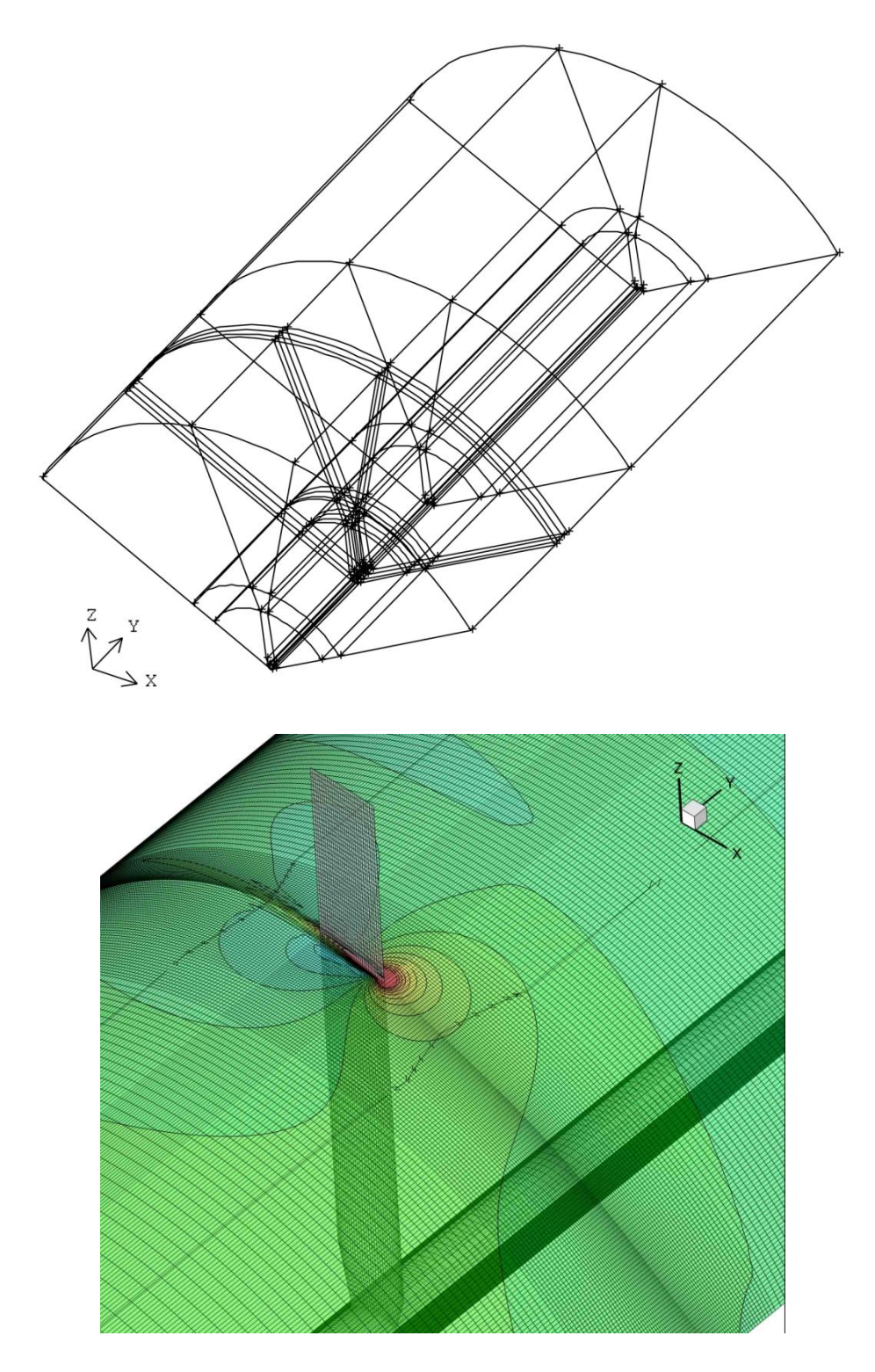

Fig. 6.3 Maillage du domaine de calcul

Dans le solveur des équations Navier-Stokes ANSYS Fluent 12.1, la discontinuité de la pression est appliquée sur les surfaces qui représentent les pales. Pour cela,

sur ces surfaces, on définit la condition limite de type "fan". Dans le solveur Fluent, le "fan" représente la différence de pression entre les cellules adjacentes. Les conditions aux limites "fan", ainsi que la répartition des termes sources au voisinage des pales sont faites, à l'aide du sous-programme sous UDF.

Les conditions aux limites à l'entrée et sur les régions de la périphérie du domaine sont définies "velocity inlet". La sortie est définie comme "pressure outlet". Le modèle de turbulence choisi est « k-*ω* SST », qui est connu pour ses bons résultats et largement utilisé pour la modélisation de l'écoulement autour du profil ou des rotors éoliens [35, 36, 64, 77, 78, 79, 90, 93].

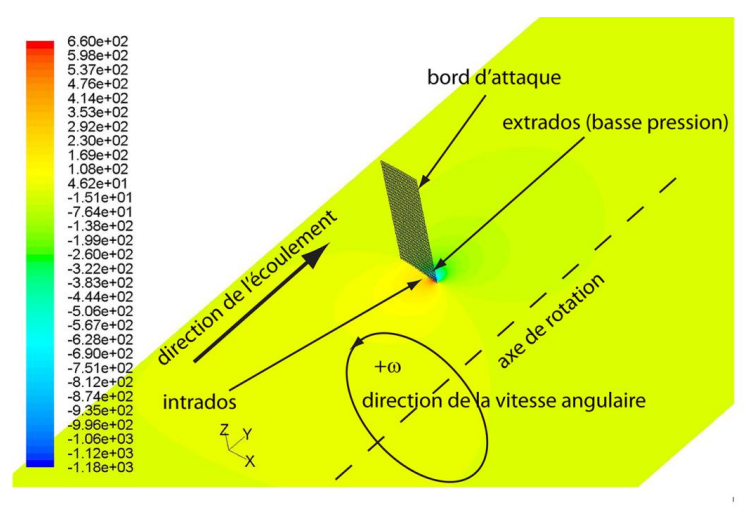

Contours of Static Pressure (pascal)

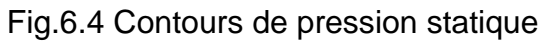

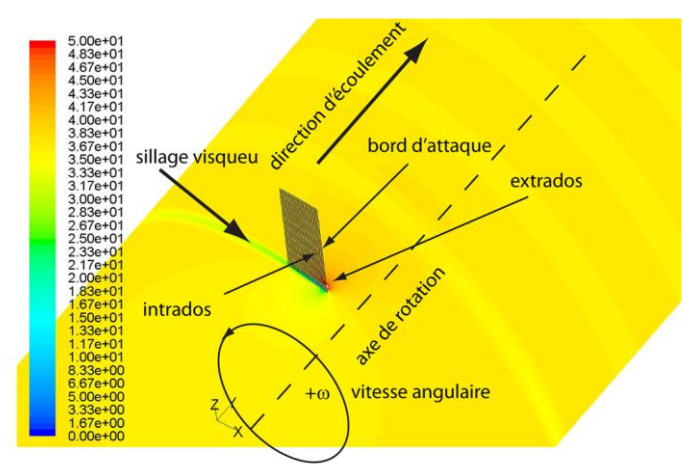

Contours of Relative Velocity Magnitude (m/s)

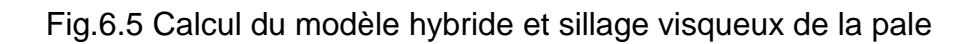

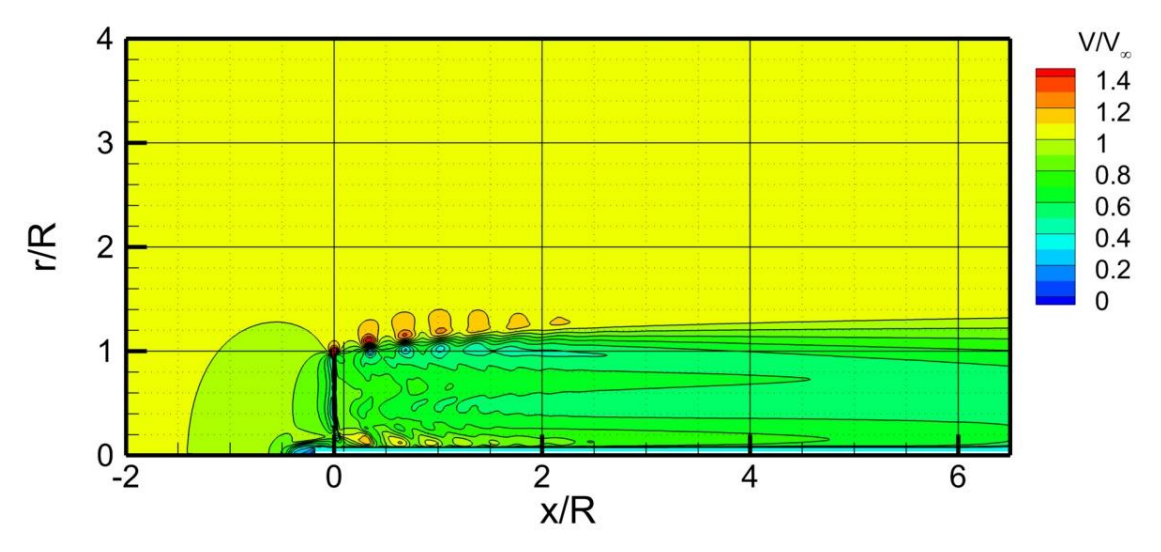

Fig. 6.6 Champ d'écoulement issu du calcul

#### **6.4 Comparaison des résultats numériques avec les essais**

La comparaison dans le cas bidimensionnel, entre la simulation avec la géométrie complète et les simulations à l'aide des différents modèles hybrides, a été faite dans des conditions bien maitrisées. En effet, dans le cas des écoulements autour du profil, il n'y avait pas de limitation pour la finesse du maillage et il y avait une connaissance parfaite des répartitions des forces aérodynamiques sur la surface du profil. Ces conditions parfaites de comparaison ont permis d'étudier précisément les différentes modélisations hybrides. Afin de montrer la potentialité de la méthode proposée dans le cas tridimensionnel, on présente un cas de simulation beaucoup plus difficile à résoudre. Il s'agit de l'écoulement autour d'une éolienne tripale à axe horizontal. Pour cela, on présente une comparaison entre la simulation de l'éolienne à l'aide du modèle hybride proposé et les résultats d'exploration par PIV en soufflerie.

Dans les cas d'application des méthodes hybrides pour les simulations de l'écoulement autour de rotors, un point fort représente l'utilisation des caractéristiques aérodynamiques réelles. Cependant, cet avantage peut créer une difficulté, surtout pour les études de l'écoulement autour des maquettes de rotors.

A la différence des éoliennes industrielles qui fonctionnent aux nombres de Reynolds élevés de plusieurs millions, et pour lesquelles on connait bien les caractéristiques aérodynamiques des profils, les maquettes des rotors fonctionnent dans les cas de faibles nombres de Reynolds, de l'ordre de cent mille. Souvent, pour les faibles nombres de Reynolds, soit il manque des données expérimentales, soit les données présentent une forte disparité. Une autre

difficulté, dans les cas d'études des rotors, est liée aux écarts entre les caractéristiques aérodynamiques des profils et les caractéristiques des profils de pales. Ces écarts, dus aux effets de rotation, sont présentés comme une augmentation du coefficient de portance, surtout pour les profils au pied de la pale. L'obtention des caractéristiques aérodynamiques des profils en rotation est un but difficile, qui sort des objectifs de ce travail. Ici, on utilise les caractéristiques aérodynamiques du profil NACA 4418 issues de l'expérimentation en soufflerie [93], Fig. 6.7.

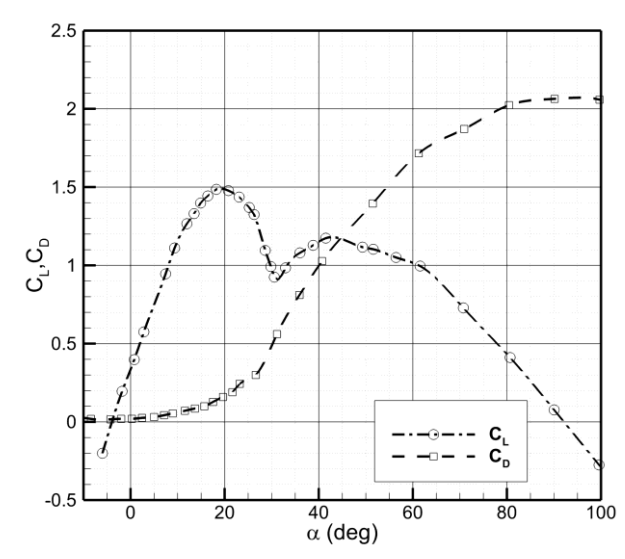

Fig. 6.7 Caractéristiques aérodynamiques du profil NACA 4418 [93]

La deuxième limitation de l'application de la modélisation hybride est liée à la finesse du maillage. Etant donné que ce modèle sera appliqué dans le cas d'étude des parcs éoliens, la taille du domaine de calcul est adaptée à la mémoire vive d'un seul ordinateur (dans le cas de cette étude égale à 24Go). Ainsi, l'analyse de l'écoulement dans le parc éolien peut être menée sur un cluster d'ordinateurs, où chacun fait le calcul pour le domaine délimité autour d'une seule éolienne.

L'exigence, liée à la taille du domaine de calcul, limite la représentation des tourbillons marginaux. Ainsi, la finesse du maillage dans le sillage proche est égale à 1/10 de la corde d'extrémité ; valeur comparable au rayon de noyau du tourbillon. Cette finesse n'est pas suffisante pour reproduire les gradients réels dans le foyer du tourbillon. Au début du développement des tourbillons marginaux, pour conserver la quantité de mouvement, le solveur répartit une intensité tourbillonnaire plus faible, sur une surface plus grande, par rapport aux résultats des essais. En effet, les essais montrent les tourbillons avec une vorticité plus forte et avec un noyau plus petit. Pour reproduire ces forts gradients, il faut

augmenter la finesse du maillage, et par conséquent la taille de ce dernier dans le domaine de calcul. L'analyse de la taille du maillage révèle que pour l'instant, vu de la puissance de calcul, une modélisation plus précise est possible uniquement dans les cas d'étude d'interaction entre un nombre limité d'éoliennes.

Un autre effet, venant d'un maillage grossier, est l'augmentation de la diffusion des tourbillons. Ainsi, sur les figures qui représentent les simulations (Fig. 6.8 à gauche), on observe que les tourbillons marginaux disparaissent plus rapidement qu'en réalité (Fig. 6.8 à droit). Par exemple, dans la simulation, le dernier tourbillon à droite de l'image est très affaibli par rapport au premier, alors qu'il garde son intensité d'après les résultats expérimentaux.

Il est à noter, que les problèmes de la finesse du maillage et de la représentation des tourbillons, ne sont pas liés au modèle hybride. En effet, ce problème est inhérent à toutes les modélisations à l'aide des équations de Navier-Stokes, et le modèle hybride permet d'alléger.

En particulier, pour le même nombre total de nœuds, le maillage dans le sillage proche pour un modèle hybride est beaucoup plus dense que dans le cas de simulation avec la géométrie complète où la plupart des nœuds sont utilisés pour modéliser la couche limite autour des surfaces des pales.

Sur la Fig. 6.9, on présente les vorticités à plusieurs vitesses de la rotation issues du calcul (à gauche) et d'essais expérimentaux (à droit). Les résultats présentés en Fig. 6.9 montrent que les vorticités issues des essais (à droite) enroulées et concentrées au bout de pale. Par contre, le calcul (à gauche) montre le sillage de pale visible pour toutes les vitesses spécifiques.

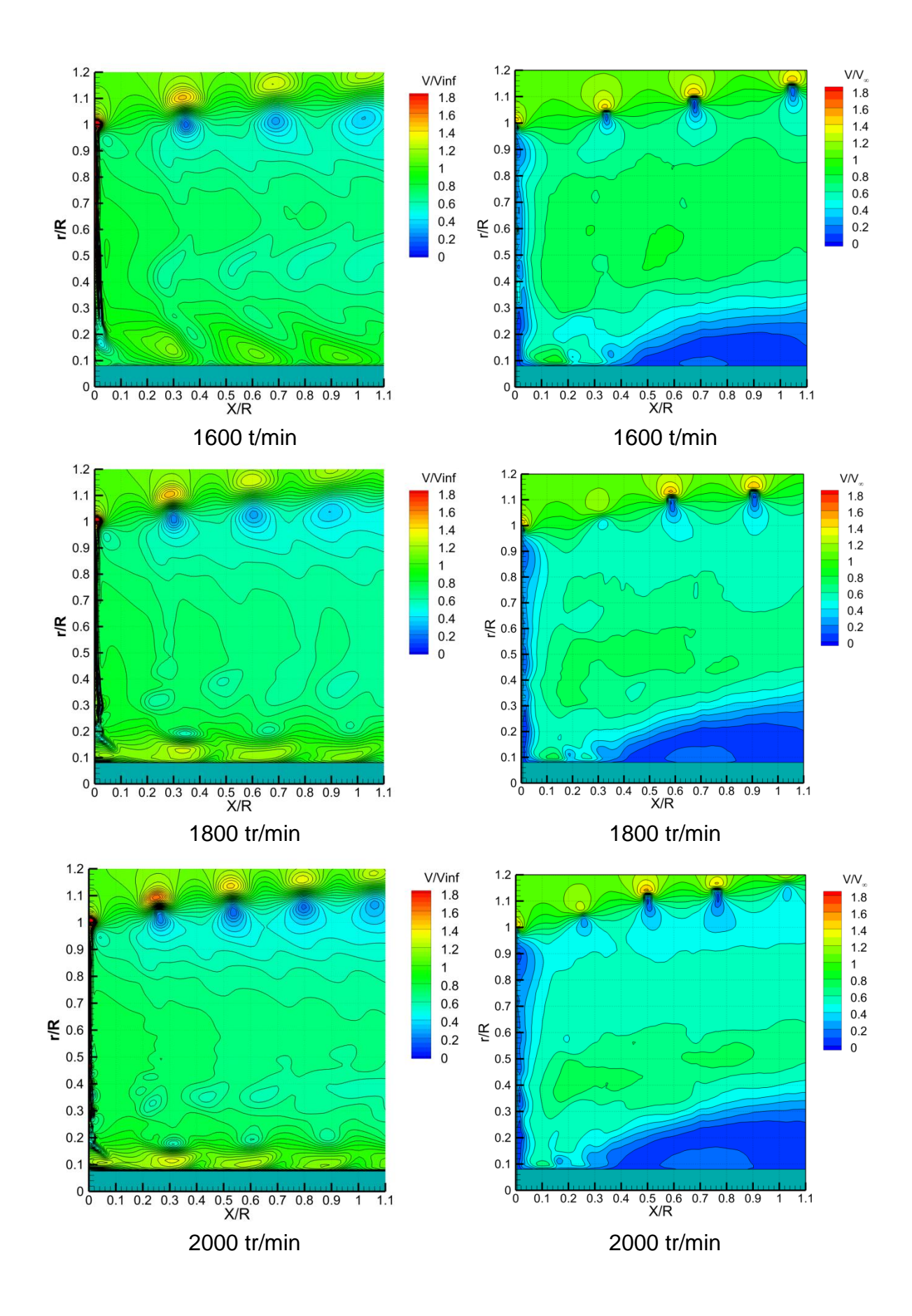

121

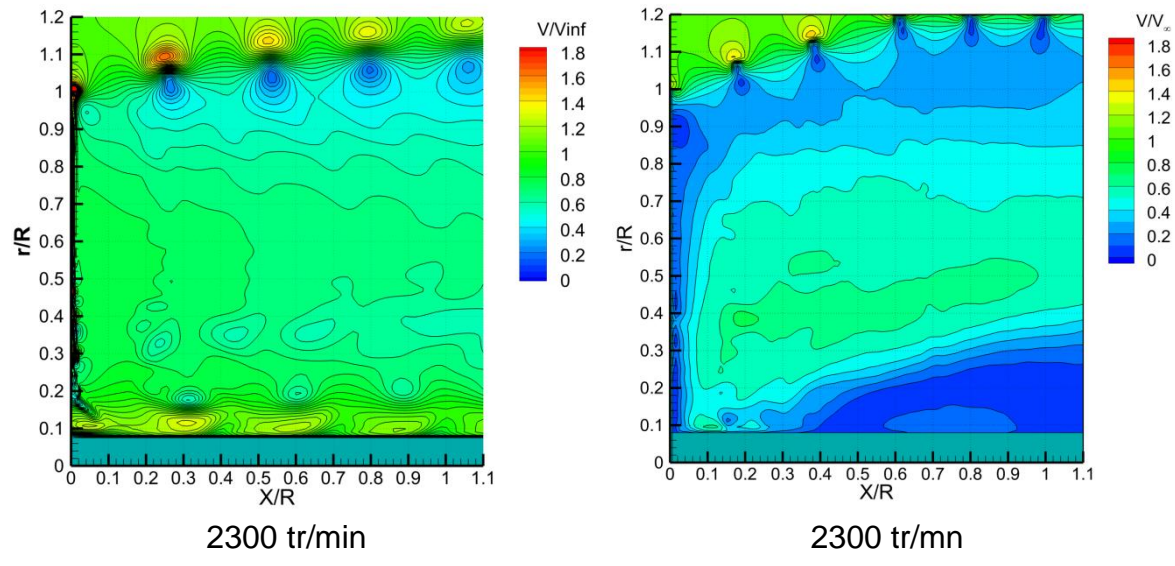

Fig.6.8 Tourbillons marginaux aux vitesses de la rotation, issus du calcul (à gauche) et d'essais expérimentaux (à droite)

Bien que le gradient de vitesse dans le foyer des tourbillons et la diffusion de la vorticité ne soient pas bien représentés, les positions des tourbillons sont obtenues avec une précision très satisfaisante. On constate que les écarts d'emplacement sont en-dessous de 5%, sauf pour la plus grande vitesse de rotation (Fig. 6.10).

Pour localiser le centre des tourbillons, une méthode basée sur le calcul de la circulation [59] est appliquée. Cette méthode utilise une intégration de la vitesse autours d'un contour qui cerne le foyer du tourbillon. Il est à noter que les tourbillons marginaux possèdent une forte vorticité et dans les explorations PIV les particules d'ensemencements sont éjectées du foyer en raison de la forte rotation. Ainsi, sur les images PIV, le foyer apparait comme un trou noir qui grossit avec l'avancement du tourbillon, Fig. 5.6. Dans ces conditions, le calcul de vitesse au foyer devient imprécis et l'imprécision est encore amplifiée lors du calcul des dérivées de vitesse. Pour cette raison, le calcul de circulation a été utilisé au lieu des méthodes basées sur le calcul des dérivée de vitesse [33, 54].

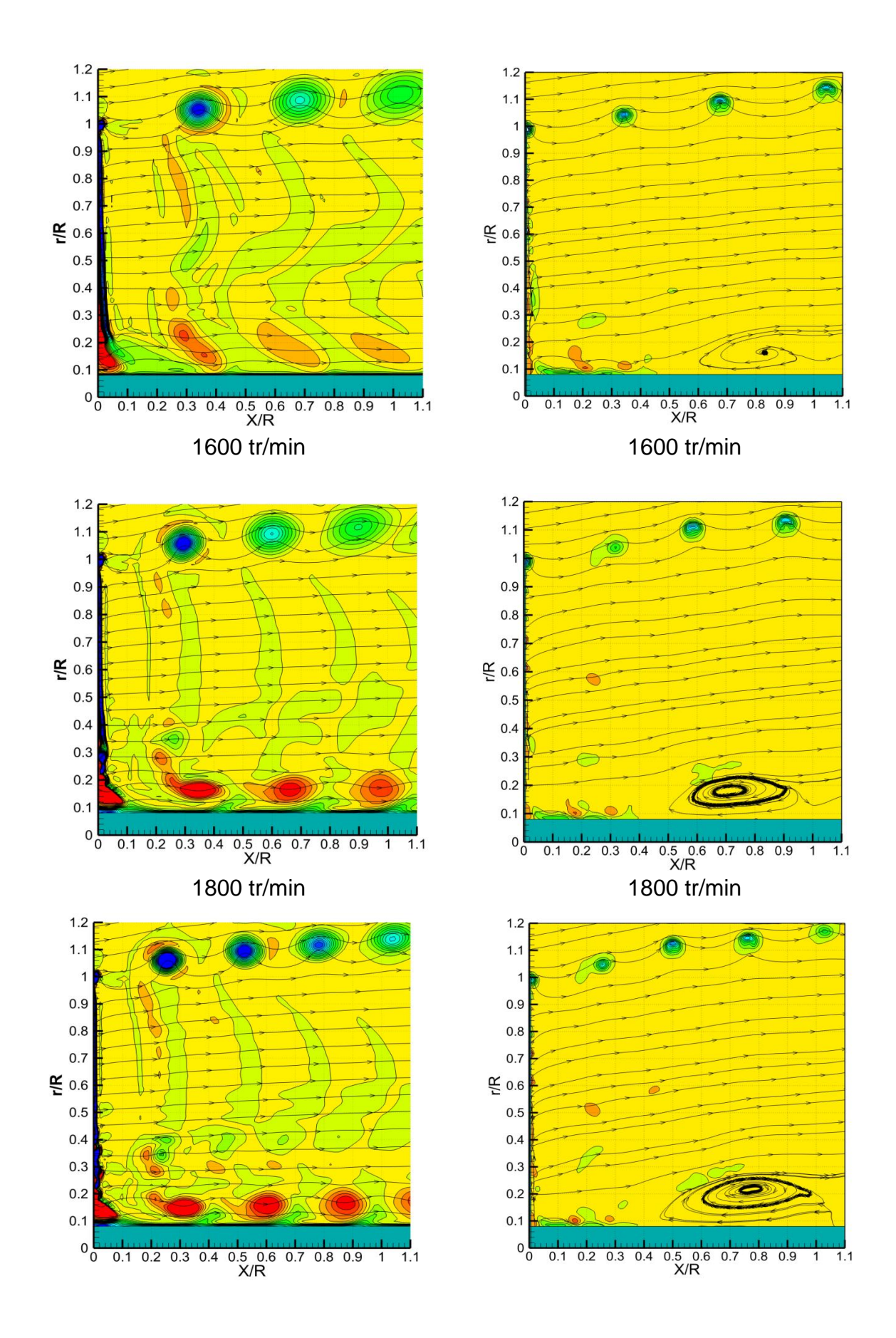

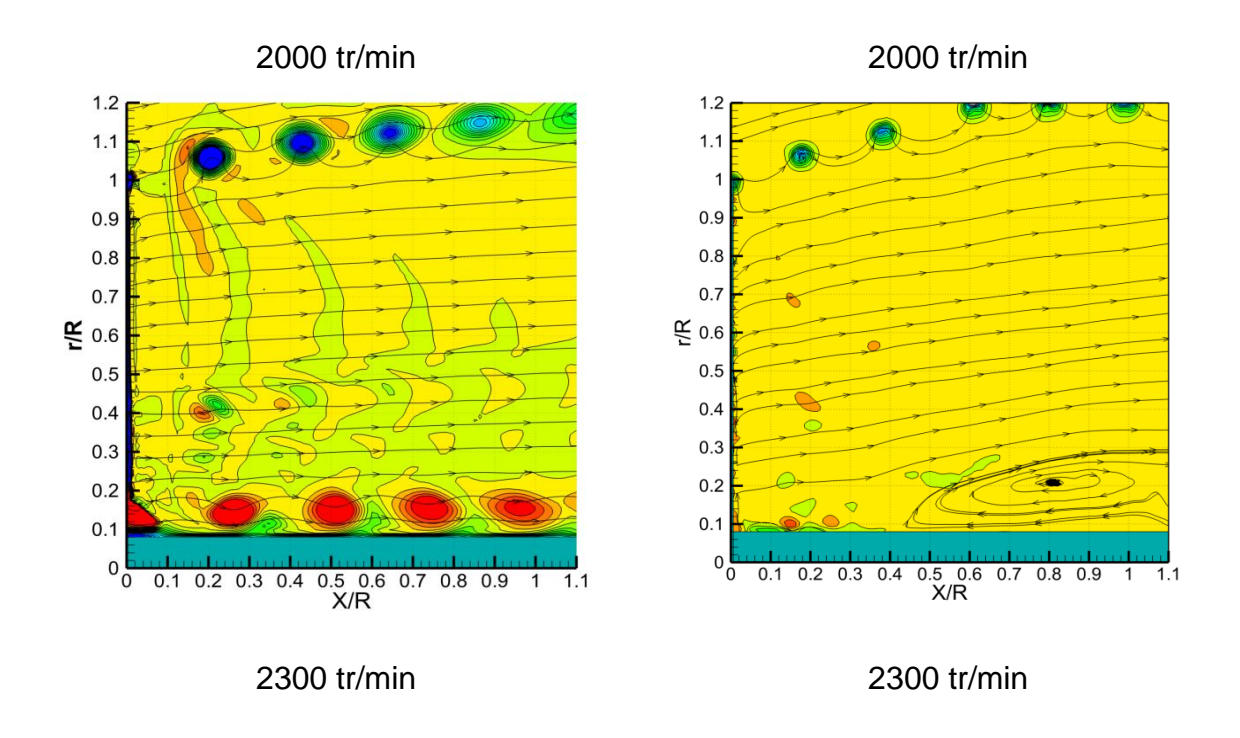

Fig.6.9 Vorticité à plusieurs vitesses de la rotation issues du calcul (à gauche) et d'essais expérimentaux (à droit)

La comparaison des coefficients de puissance et de poussée est présentée respectivement en Fig. 6.11 et Fig. 6.12 en fonction de vitesse spécifique. Les résultats expérimentaux sont désignés « exp », et ceux issus de calcul « calc ». Les résultats de calcul de puissance sont satisfaisants pour la vitesse spécifique égale ou supérieure de vitesse optimum. L'écart pour les vitesses spécifiques inferieur qu'optimum peut être à cause des angles d'incidence élevé aux faibles vitesses spécifiques, et l'écoulement devient tridimensionnelle où l'approche de l'élément de pale n'est plus adaptable. La Fig. 6.12 montre que la poussée augment avec l'augmentation de la vitesse spécifique. Cette augmentation de poussée décélère le vent qui travers l'éolienne, et par conséquence, le diamètre du sillage augment, comme auparavant montre la Fig. 6.8.

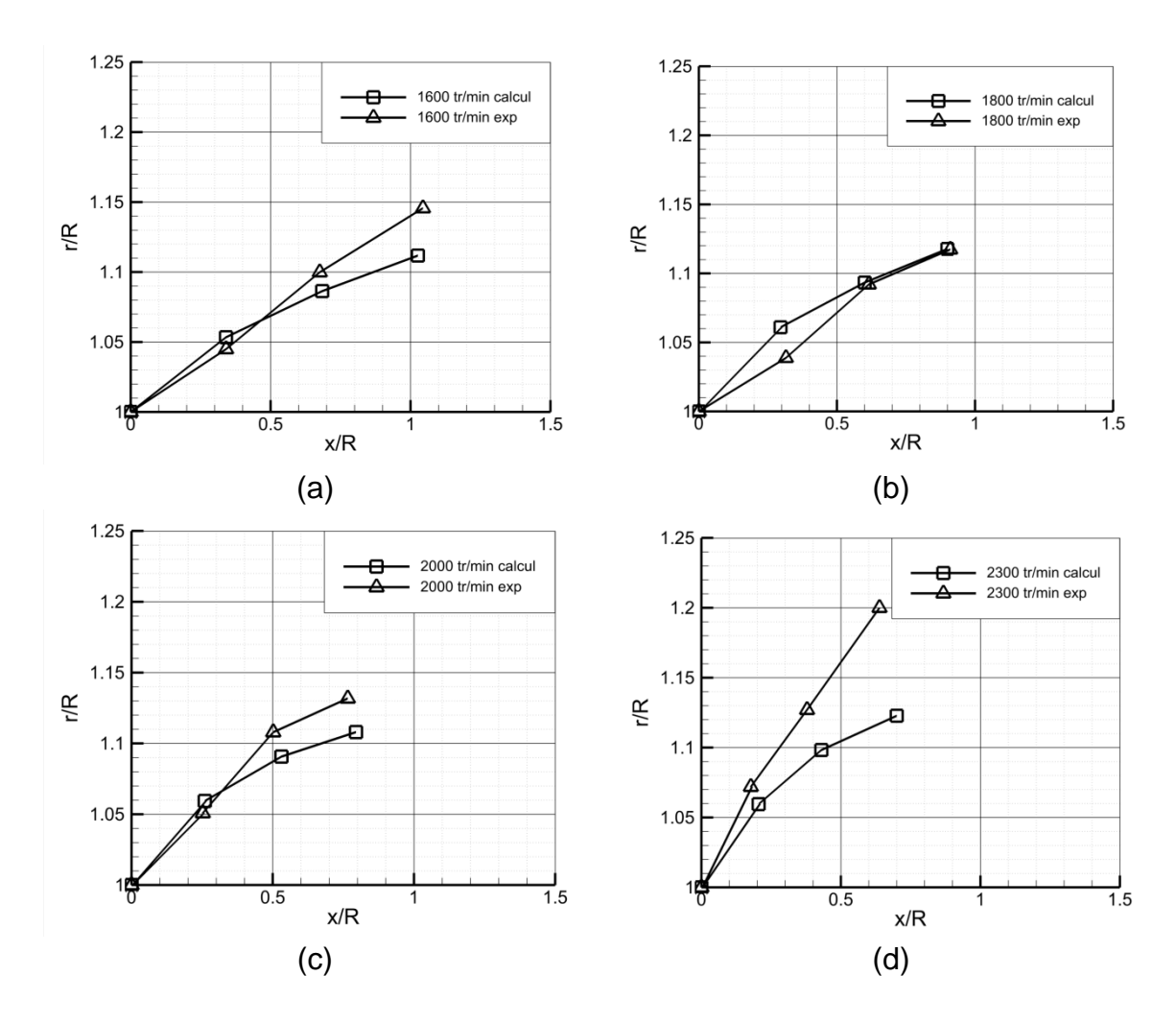

Fig.6.10 Positions des noyaux tourbillonnaires

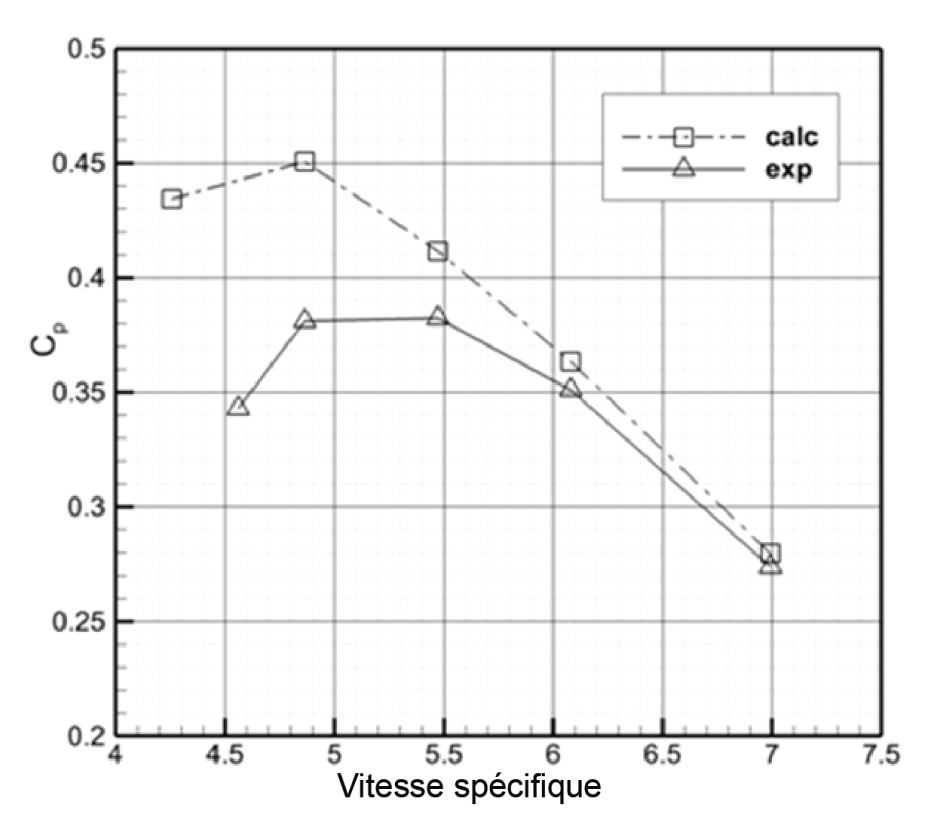

Fig. 6.11 Coefficient de puissance en fonction de vitesse spécifique

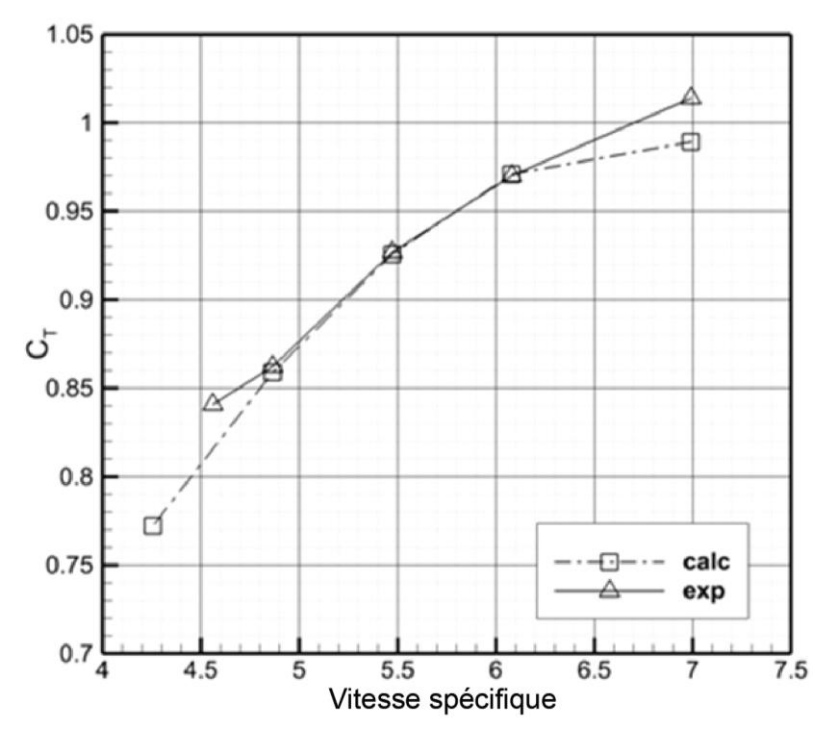

Fig. 6.12 Coefficient de poussée en fonction de vitesse spécifique

## **6.5 Conclusion**

Dans ce chapitre, on a modélisé une éolienne tripale à axe horizontal à l'aide du modèle hybride de surface active proposé. Le but a été de valider l'utilisation de ce modèle pour représenter l'écoulement autour de l'éolienne. Le modèle développé couple la méthode de l'élément de pale pour le calcul des forces aérodynamiques et le solveur des équations Navier-Stokes pour simuler le champ de vitesse.

Les pales sont remplacées par des surfaces de discontinuité de pression. Cette discontinuité de pression est obtenue à partir de la vitesse en amont et des propriétés aérodynamiques des profils. L'amélioration proposée du modèle consiste à prendre en compte les forces tangentielles, qui sont représentées par des forces volumiques réparties au voisinage de la surface.

La simulation de l'éolienne à l'aide du modèle proposé de surface active montre que les tourbillons marginaux calculés sont comparables à ceux captés dans les expériences menées en soufflerie à l'aide de la technique PIV. Le modèle hybride de surface active amélioré est donc bien opérationnel et pourrait être envisagé pour simuler l'interaction entre deux où plusieurs éoliennes installées dans un parc.

# **Conclusion générale**

L'objectif de ce travail est le développement d'un modèle du rotor éolien, qui peut être utilisé pour l'étude des parcs éoliens. Ce modèle est destiné à accélérer le calcul, tout en garantissant une bonne représentation des charges aérodynamiques exercées par l'écoulement sur l'éolienne. L'approche proposée est basée sur l'amélioration du modèle hybride de surface active, et ce afin de mieux représenter l'écoulement à travers l'éolienne et dans le sillage. La validation du modèle proposé a été réalisée d'abord dans le cas de l'écoulement bidimensionnel autour d'un profil, puis dans le cas de l'écoulement tridimensionnel autour d'un rotor éolien. Pour ce dernier cas, un travail expérimental spécifique a été réalisé dans la soufflerie d'Arts et Métiers ParisTech.

Tout d'abord, on a examiné les différentes méthodes aérodynamiques couramment utilisées pour la modélisation des rotors. Il s'agit de deux catégories de méthodes : l'une est basée sur la modélisation de la géométrie complète des pales du rotor, et l'autre est basée sur la modélisation par des modèles avec une géométrie simplifiée du rotor et qui donnent lieu à des forces équivalentes à celles du rotor réel.

La modélisation avec la géométrie complète est bien adaptée pour l'analyse aérodynamique des rotors éoliens. Cependant, pour l'étude de parcs comportant plusieurs éoliennes, la taille du domaine de simulation devient si importante que la puissance des moyens de calcul existants actuellement ne permet pas d'obtenir la solution dans un temps raisonnable.

L'autre modélisation consiste à utiliser des modèles simplifiés du rotor. Ces modèles, dits « hybrides », utilisent une approche basée sur l'élément de pale couplée avec un solveur des équations de Navier-Stokes ou d'Euler. Ce type de modélisation constitue le meilleur compromis entre la précision et le temps de calcul lors de l'étude des parcs éoliens.

Il existe trois modèles hybrides : disque actif, ligne active et surface active. Le modèle du disque actif est le plus simple. Dans ce modèle, les efforts aérodynamiques des pales sont répartis sur toute la surface balayée par le rotor. Ce modèle représente bien le sillage lointain mais l'individualité des pales, y compris les tourbillons marginaux, qui ne sont pas représentés. Pour modéliser les effets des pales sur le développement du sillage proche et lointain, le modèle de la ligne active a été développé. Dans ce modèle, les pales sont représentées par des termes sources répartis dans des volumes situés autour des axes des pales. Bien que les tourbillons marginaux soient représentés, les perturbations locales dues aux profils des pales ne sont pas correctement modélisées. Le modèle le plus proche de la réalité, et qui permet de modéliser tous les effets crées par les pales, est celui de la surface active.

Ce modèle permet de bien représenter les tourbillons marginaux des pales, ainsi que l'écoulement à la sortie du rotor, au voisinage très proche des pales. Il est à noter que le profil de vitesse à la sortie du rotor représente les conditions initiales pour le développement du sillage proche et lointain, donc sa reproduction est très importante afin d'évaluer le développement du sillage.

Le modèle proposé dans ce travail est basé sur le modèle de la surface active développé au sein du laboratoire de Mécaniques des Fluides, Arts et Métiers ParisTech. Dans les travaux précédents, la modélisation hybride des éoliennes consistait à présenter les pales comme des surfaces de discontinuité de pression qui permettent de modéliser les forces normales à la pale. Cependant les forces tangentielles étaient supposées négligeables par rapport aux forces normales et n'étaient pas modélisées. Pour vérifier cette supposition, on a analysé les résultats des essais de l'éolienne de NREL Phase VI. A partir des données expérimentales, les caractéristiques aérodynamiques des profils ont été extraites. L'analyse des coefficients des forces normale et tangentielle a montré que pour certains angles d'incidence, la force tangentielle devient non-négligeable, et il convient donc de la modéliser. Pour cela, dans ce travail, on a développé un modèle amélioré de la surface active, qui prend en compte tous les efforts aérodynamiques. Il s'agit d'appliquer les forces tangentielles comme des termes sources au voisinage très proche des pales. Ainsi, les perturbations créées par les surfaces actives s'approchent de celles des pales réelles.

D'abord on a validé le modèle proposé dans le cas de l'écoulement bidimensionnel autour d'un profil éolien. Pour ce cas, le modèle a été comparé avec les autres modèles hybrides existants. Pour cette comparaison, la simulation numérique de l'écoulement autour du profil avec sa géométrie complète a servi de référence. Les forces aérodynamiques issues de cette simulation ont été utilisées dans tous les modèles hybrides étudiés. Pour le modèle de la ligne active, les efforts aérodynamiques ont été appliqués uniformément comme des termes sources à l'intérieure d'un cercle. Pour la surface active, la discontinuité de pression a été imposée sur une ligne coïncidant avec la corde du profil. La répartition de cette discontinuité correspond à la différence de pression « extrados-intrados » venant de simulation de la géométrie complète. Afin de prendre en compte les forces tangentielles dans le modèle proposé, ces forces ont été introduites sous forme de termes sources situés au voisinage de la ligne de discontinuité de pression.

Pour comparer les résultats des différents modèles hybrides, des simulations de l'écoulement autour du profil sont effectuées pour plusieurs angles d'incidence. Les résultats obtenus sont comparés avec la simulation numérique de l'écoulement autour du profil avec sa géométrie complète.

Ces comparaisons sont faites sur plusieurs lignes de contrôle à l'aval du profil pour montrer le développement du sillage proche. Les résultats de comparaison montrent l'avantage du modèle proposé. En effet, les profils de vitesse calculés par le modèle proposé sont les plus rapprochés de ceux obtenus par la simulation numérique avec la géométrie complète du profil, surtout pour les angles d'incidence élevés. Par contre, les résultats du modèle de la ligne active sont plus éloignés de la simulation numérique de référence.

Pour la simulation de l'éolienne, les données expérimentales, nécessaires pour la validation du modèle proposé, ont été obtenues grâce aux essais réalisés dans la soufflerie du Laboratoire de Mécaniques des Fluides à Arts et Métiers ParisTech. Dans ces travaux, on a utilisé la technique de la vélocimétrie par images des particules (PIV) pour explorer le sillage proche et déterminer son développement. Le banc d'essais est composé d'une maquette instrumentée. Il s'agit d'une éolienne tripales à axe horizontal, d'un système de synchronisation et d'un système de PIV. La prise d'images par le système de PIV est réalisée pour différentes vitesses spécifiques.

Pour chacune des vitesses spécifiques, et toujours dans la même position azimutale du rotor, on a pris 500 couples d'images. Le traitement des images a permis de calculer, pour chaque couple d'images, un champ de vitesse instantanée. Par conséquent, le champ de vitesse moyenné est obtenu à partir de toutes ces images. Les champs de vitesse ont permis d'obtenir les positions des tourbillons marginaux issus des extrémités des pales et l'évolution du sillage proche.

La base de données créée à partir des résultats d'essais a permis de valider le modèle hybride proposé. En effet, ce modèle a été appliqué pour modéliser l'éolienne tripales à axe horizontal testée dans la soufflerie. Afin de faciliter le calcul, on a adopté la périodicité azimutale et le domaine de simulation a été représenté par un tiers de la totalité du domaine. Dans le domaine de simulation, la pale est représentée comme une surface de discontinuité de pression correspondant à la composante de force aérodynamique normale à la corde. La force aérodynamique tangentielle, parallèle à la corde, est représentée par des termes sources distribués au voisinage de la surface de discontinuité de pression.

La discontinuité de pression imposée sur la surface, et les termes sources sont calculés à partir de la vitesse incidente à la pale et des propriétés aérodynamiques des profils obtenues par des essais ou par des simulations. Les calculs sont effectués pour différentes vitesses spécifiques. Les résultats de ces calculs ont permis de comparer les champs de vitesse dans le sillage proche et les positions des tourbillons marginaux, avec les données des essais. Généralement, la comparaison montre une bonne cohérence entre les essais et les simulations ; ce qui permet de valider le modèle hybride proposé de surface active. Ainsi, ce modèle de surface active amélioré est bien opérationnel pour simuler une ou plusieurs machines dans un parc.

Le futur travail peut être poursuivi selon deux axes majeurs. Le premier vise à améliorer encore la modélisation des perturbations créées par le profil de la pale. En effet, à l'aide de singularités de type source et puits, il est possible de représenter l'épaisseur de la pale qui est importante surtout au pied de la pale.

Le deuxième axe vise à améliorer la prise en compte de la tridimensionnalité de l'écoulement quand un décrochage massif est créé le long de la pale. Ici, les effets de rotation des parties décrochées de l'écoulement font que la théorie de l'élément de pale s'éloigne de la réalité.

## ANNEXE A

## **Ecoulement autour du profil**

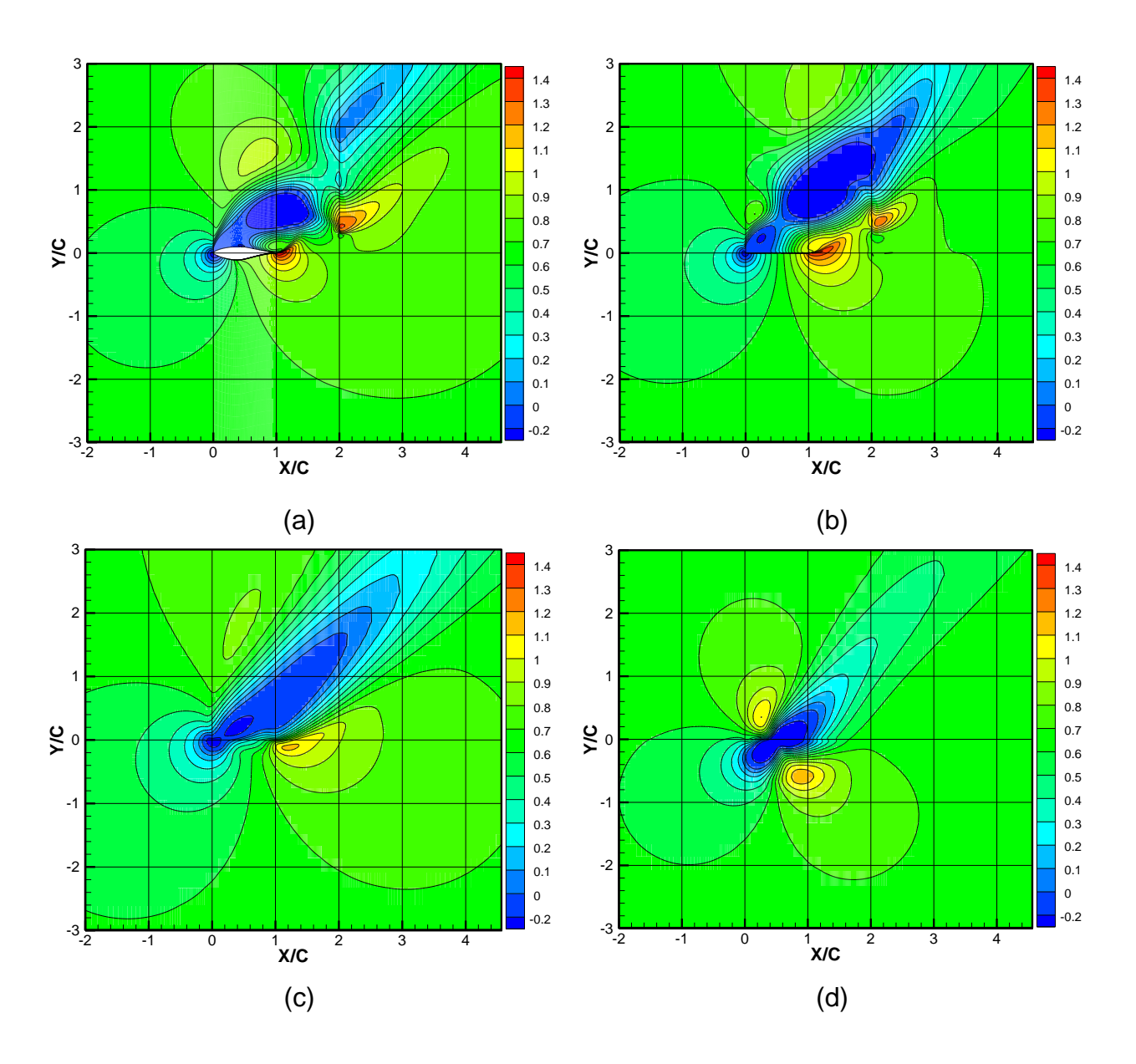

Fig. A.1 Champ de vitesse α-50° : (a) profil S809 ; (b) nouveau modèle proposé; (c) cas de la surface active ;(d) cas de la ligne active

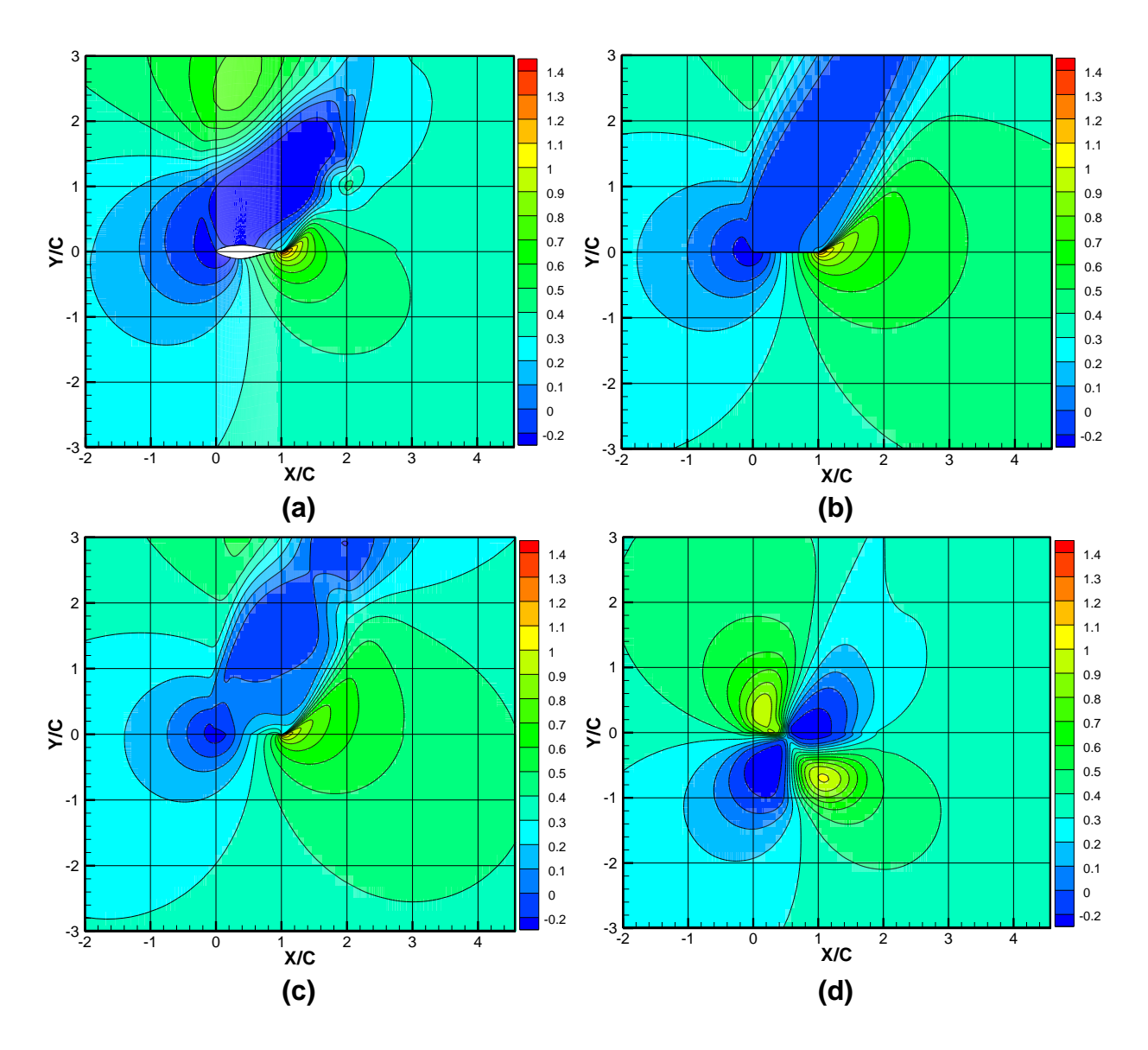

Fig. A.2 Champ de vitesse α-70° : (a) profil S809 ; (b) nouveau modèle proposé; (c) cas de la surface active ;(d) cas de la ligne active

# ANNEXE B

# **Développement du Sillage**

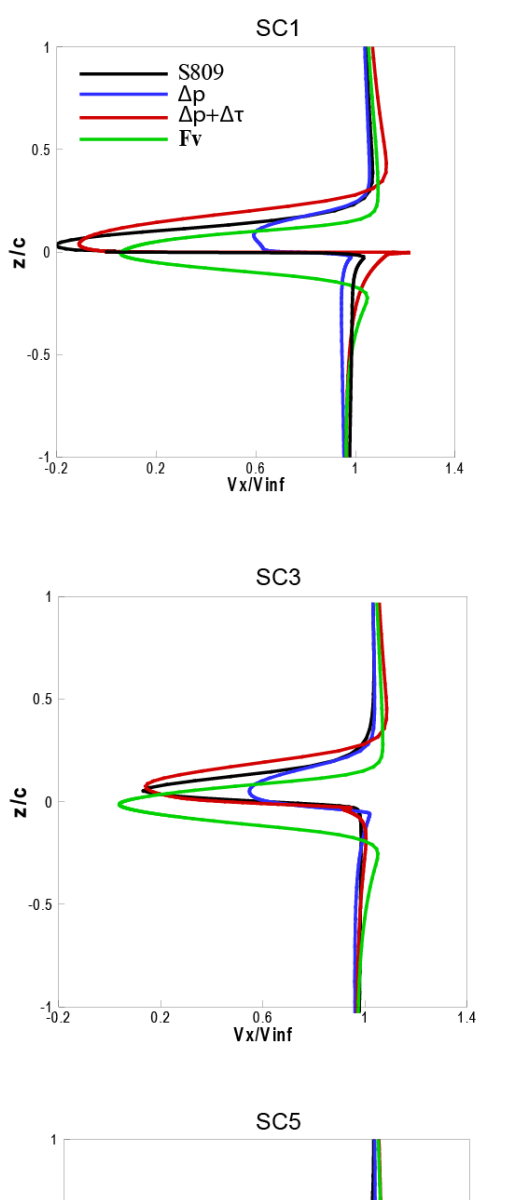

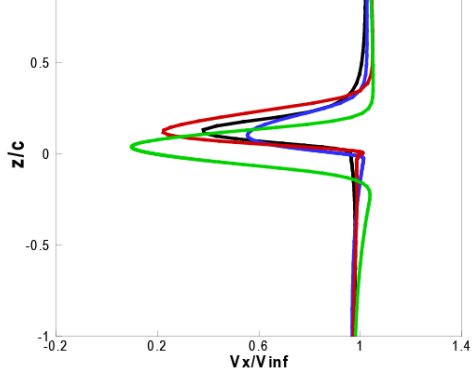

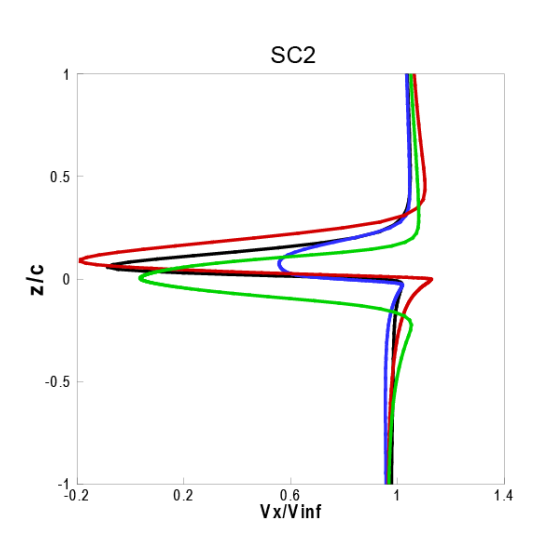

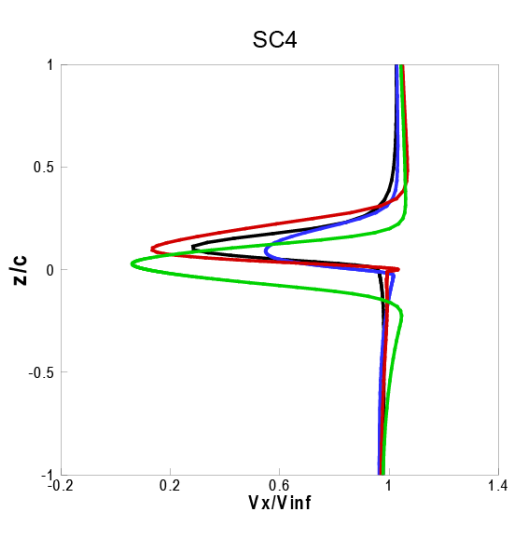

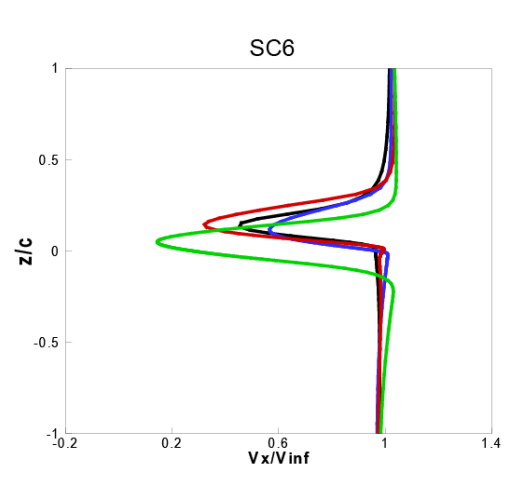

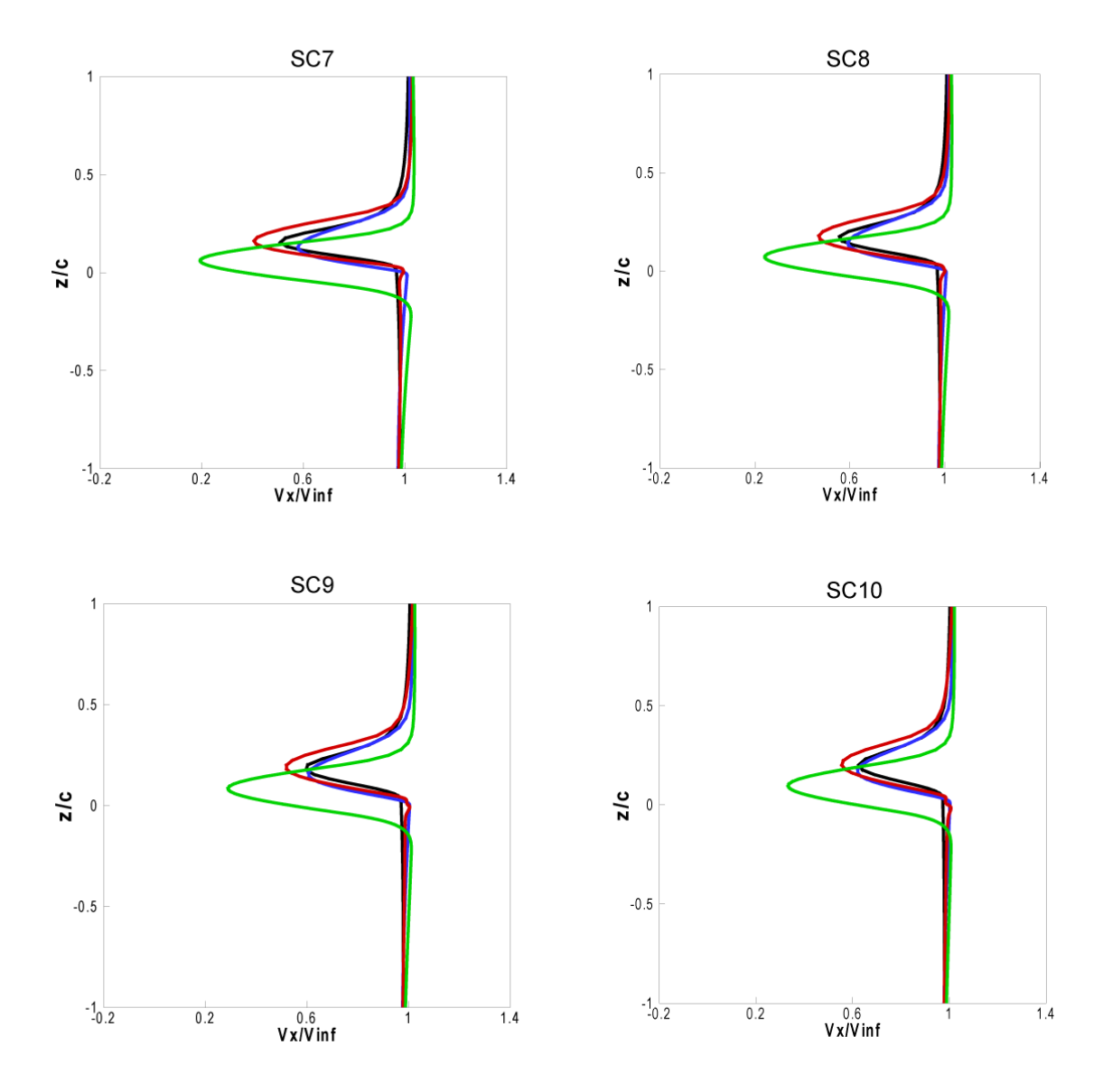

Fig. B.1 (a) Comparaison des calculs du sillage- vitesse le long de la corde-profil S809 -  $α=10°$ 

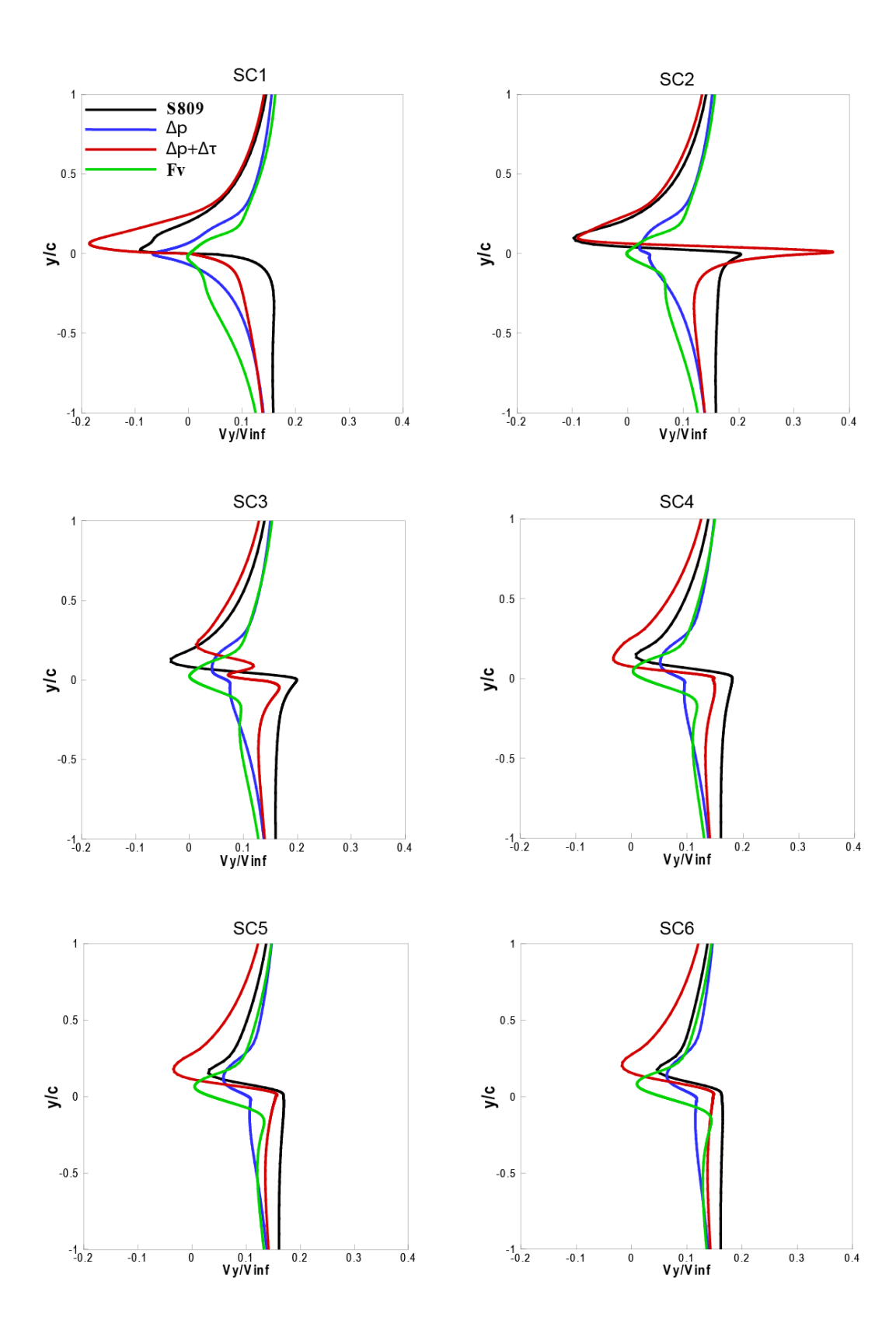

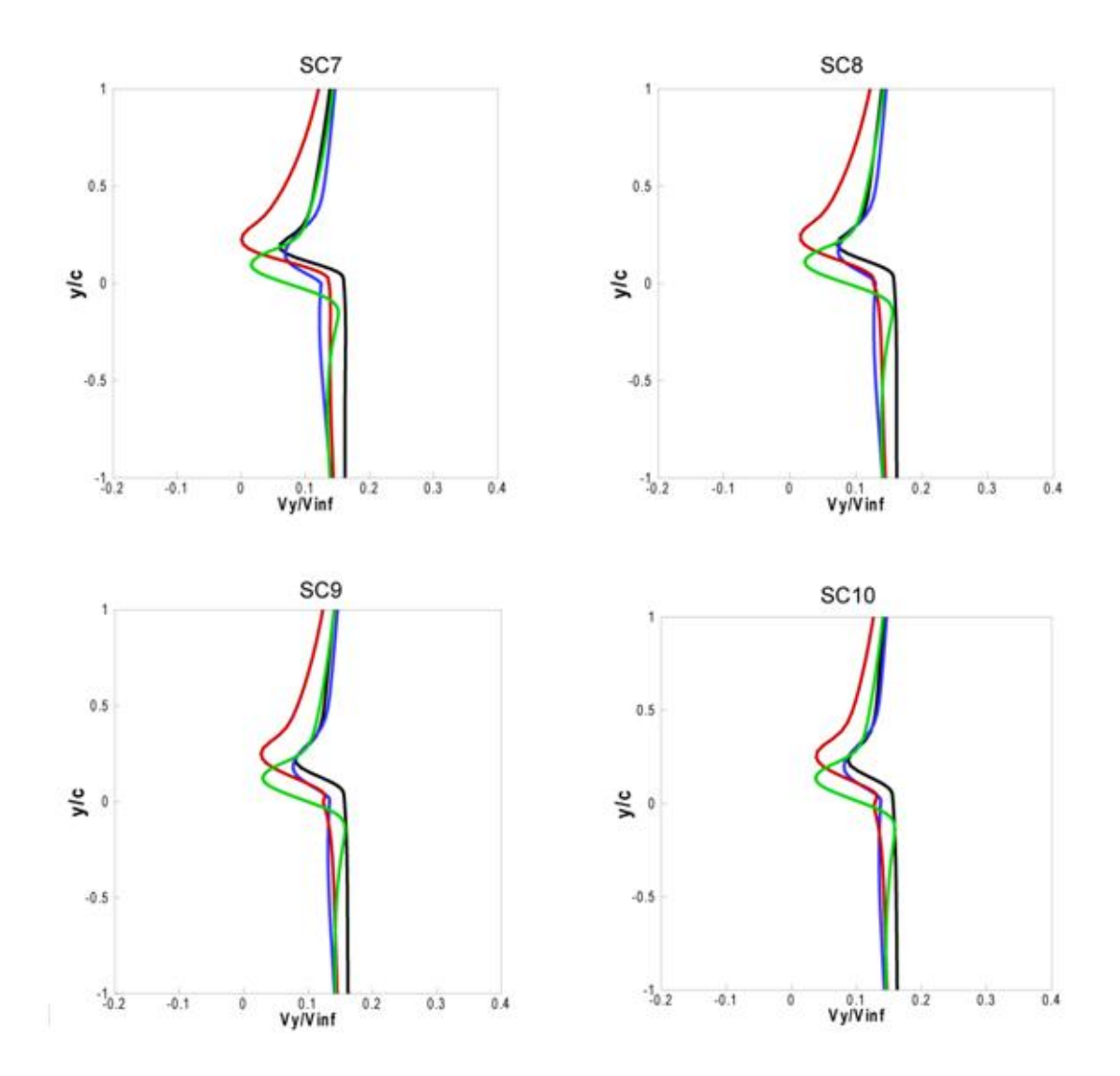

Fig. B.1 (b) Comparaison des calculs du sillage - vitesse normale à la corde- profil S809 -  $\alpha$ = 10°

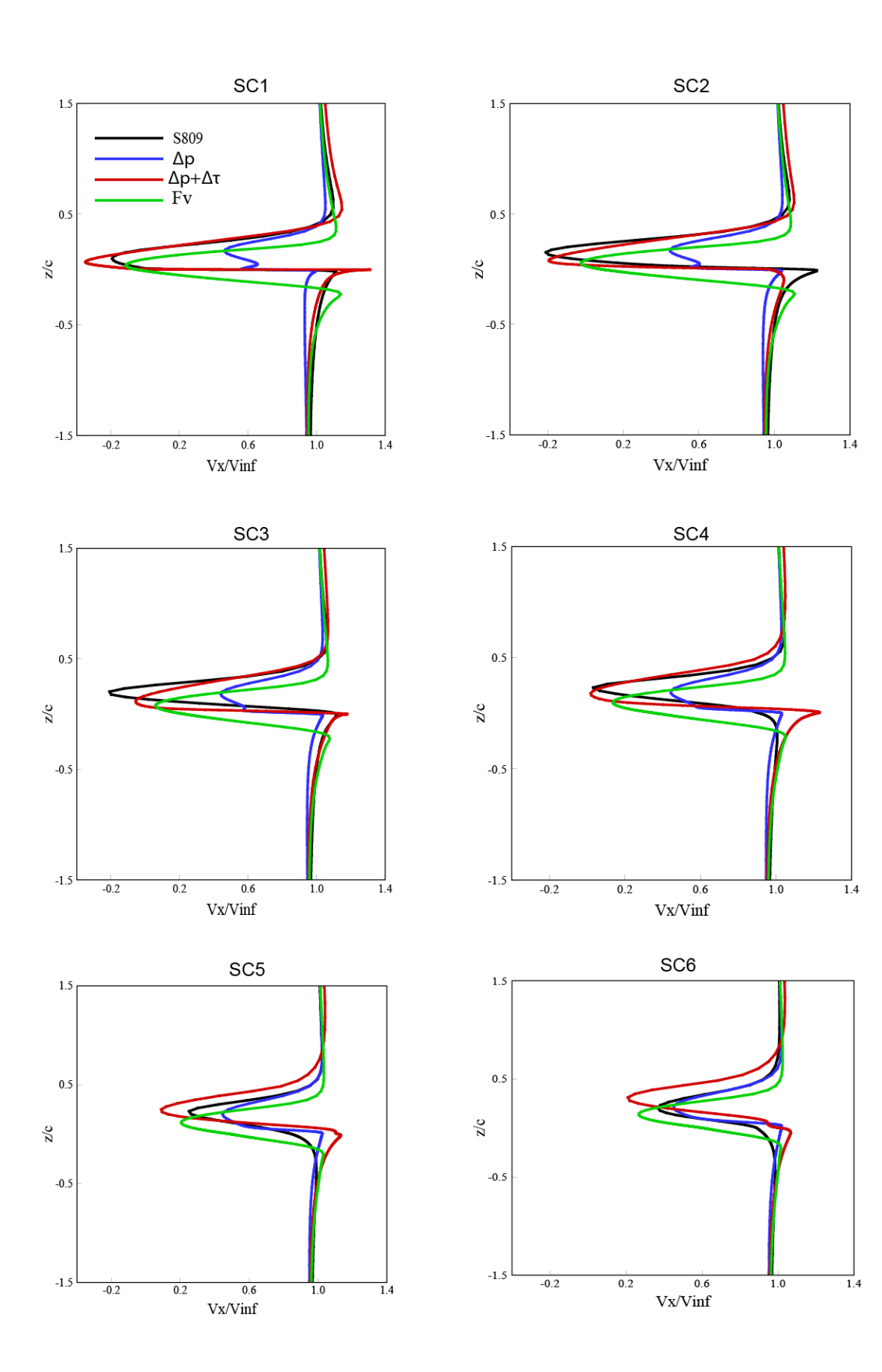

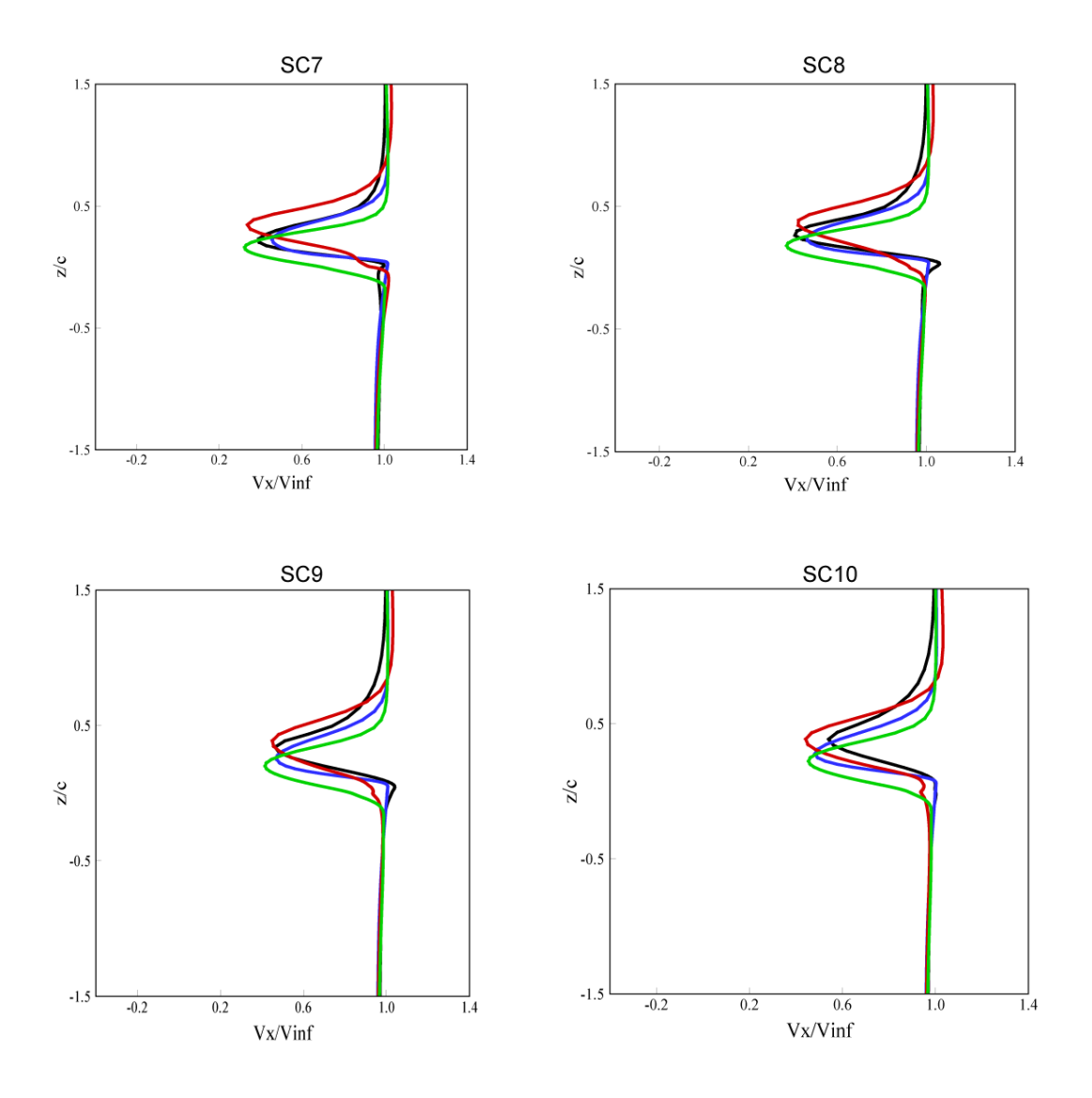

Fig.B.2 (a) Comparaison des calculs du sillage - vitesse le long de la corde-profil  $S809 - α=15°$ 

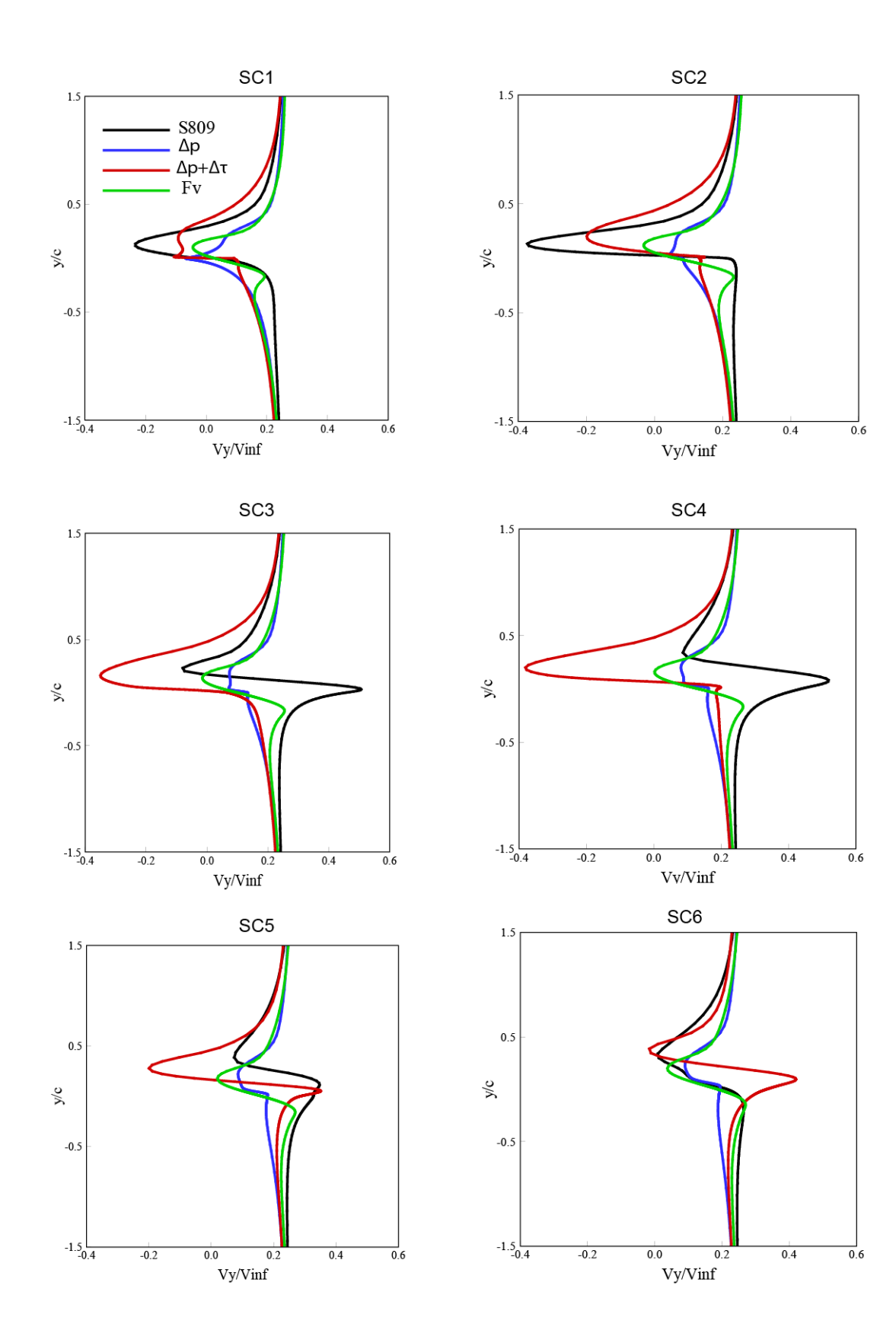

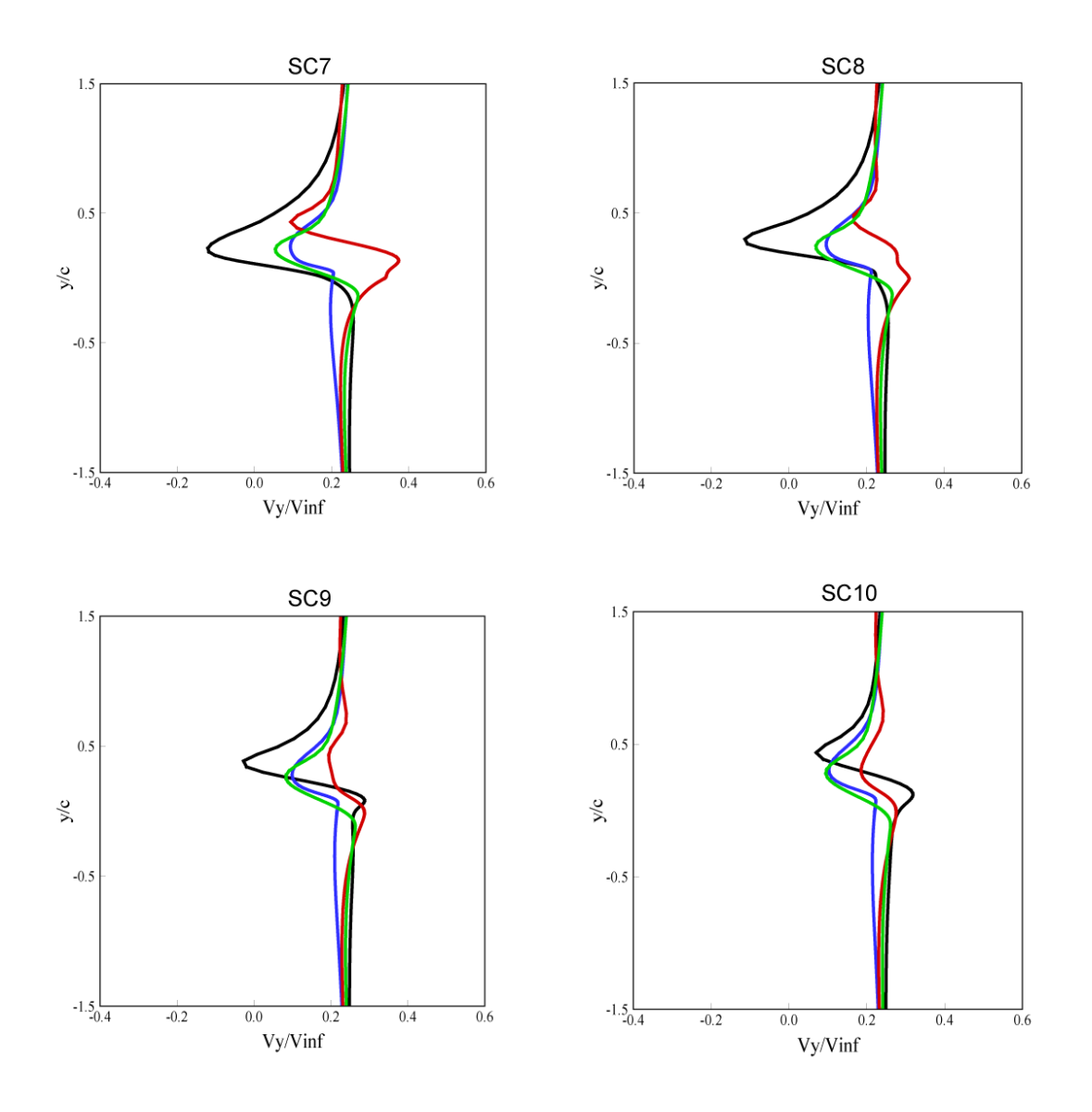

Fig.B.2 (b) Comparaison des calculs du sillage - vitesse normale à la corde- profil S809 -  $α=15°$ 

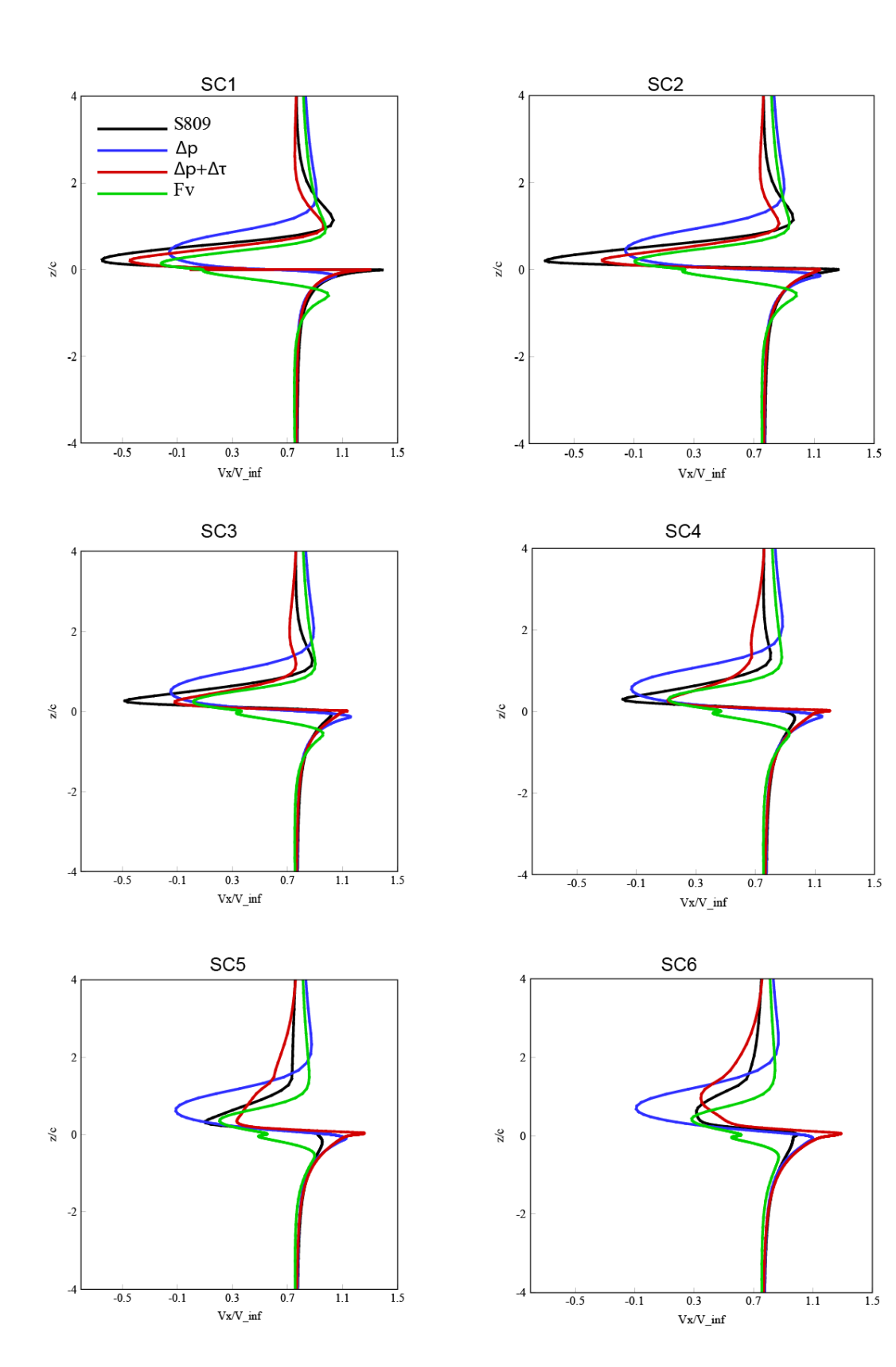

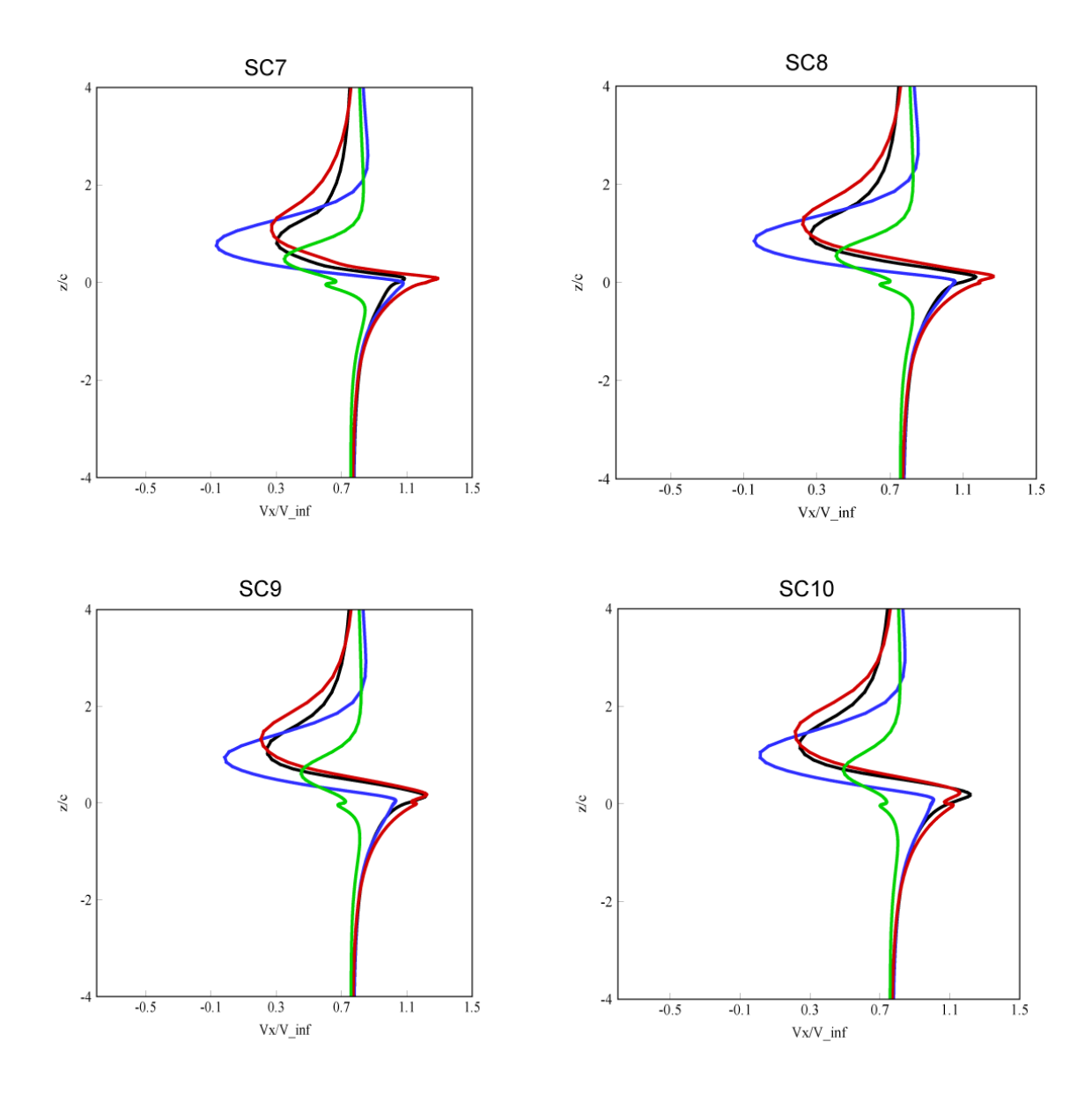

Fig. B.3 (a) Comparaison des calculs du sillage - vitesse le long de la corde-profil S809 - α= 40°
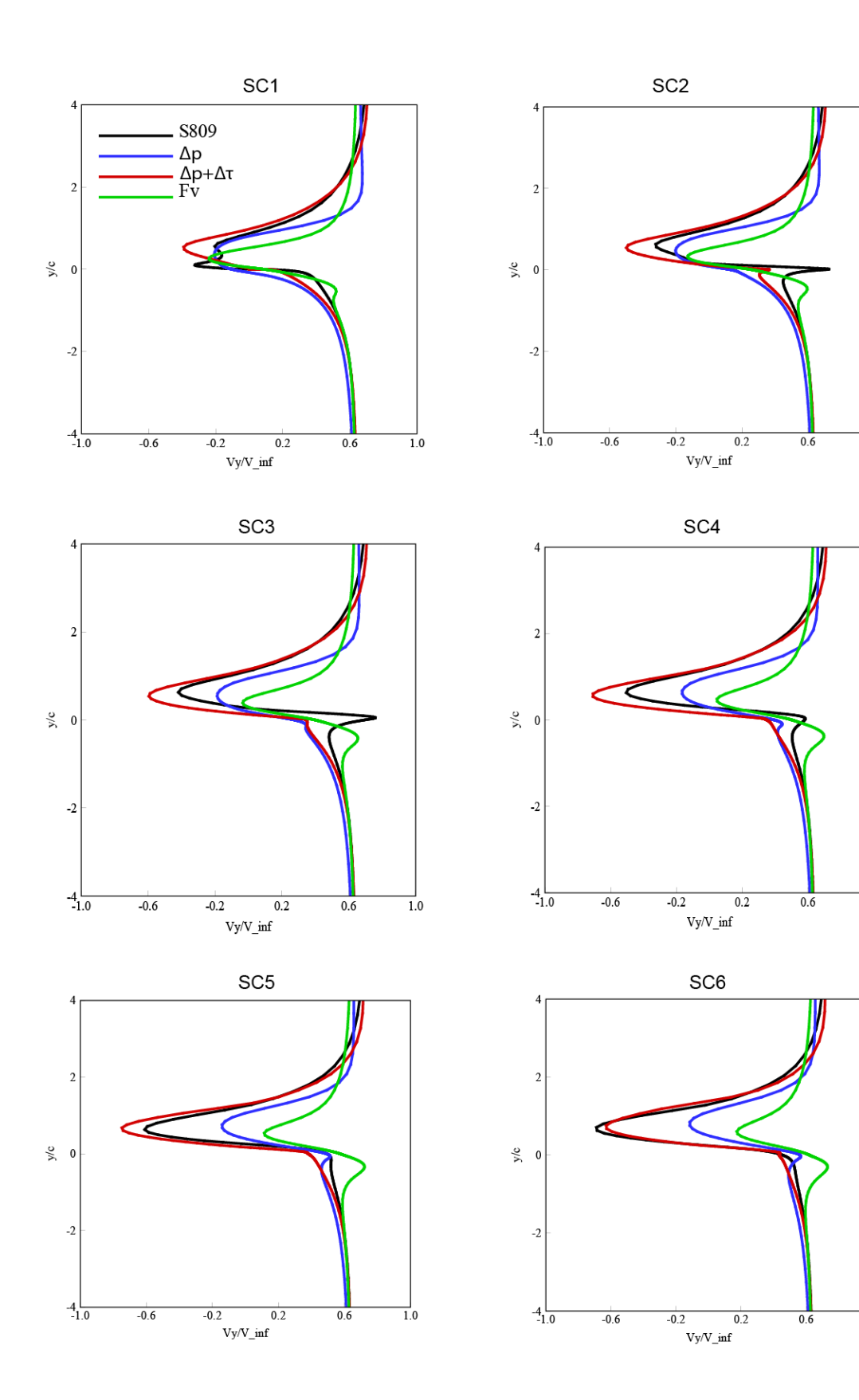

144

 $\frac{1}{1.0}$ 

 $\frac{1}{1.0}$ 

 $\overline{1.0}$ 

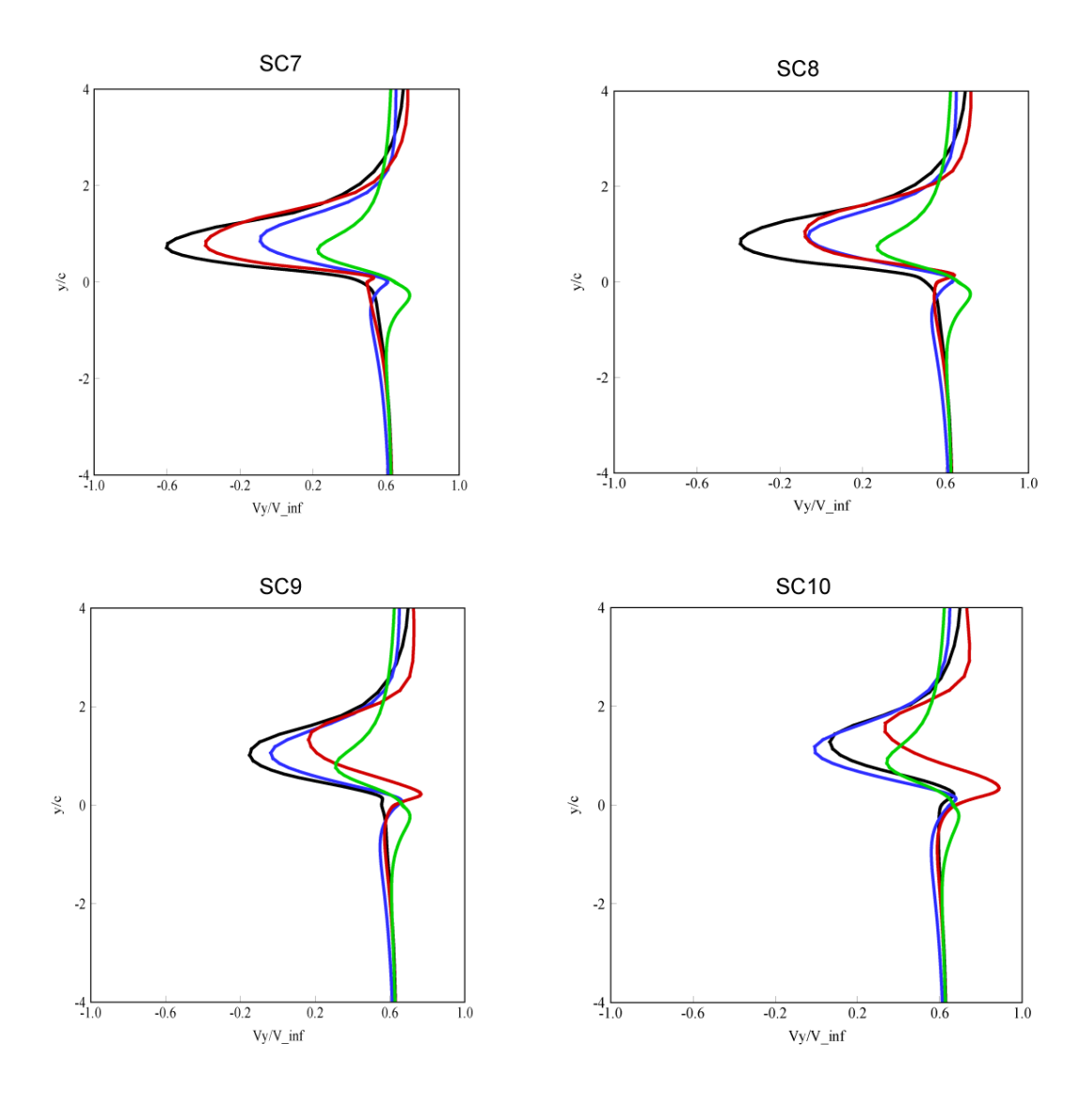

Fig. B.3 (b) Comparaison des calculs du sillage - vitesse normale à la corde- profil S809 -  $\alpha = 40^\circ$ 

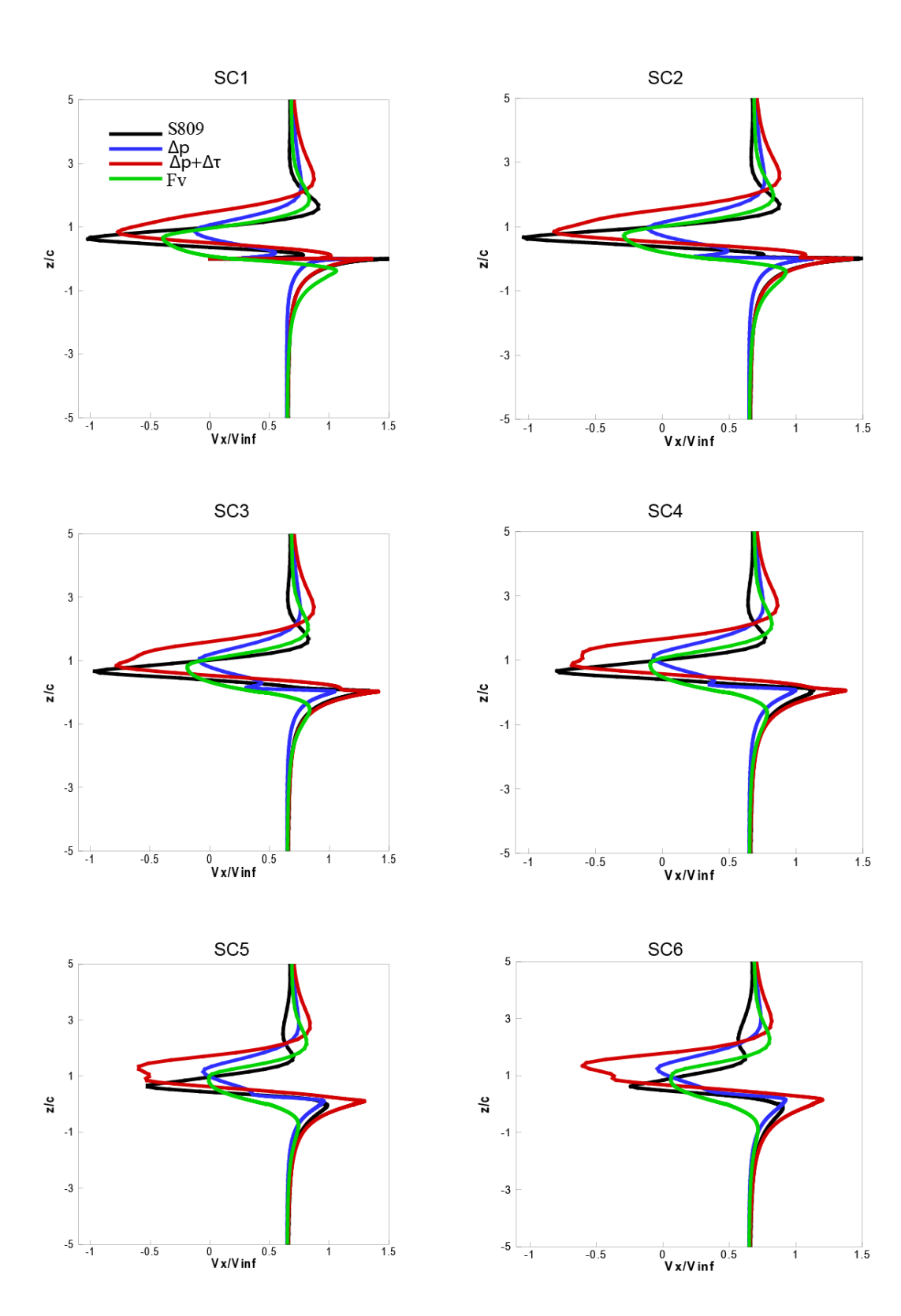

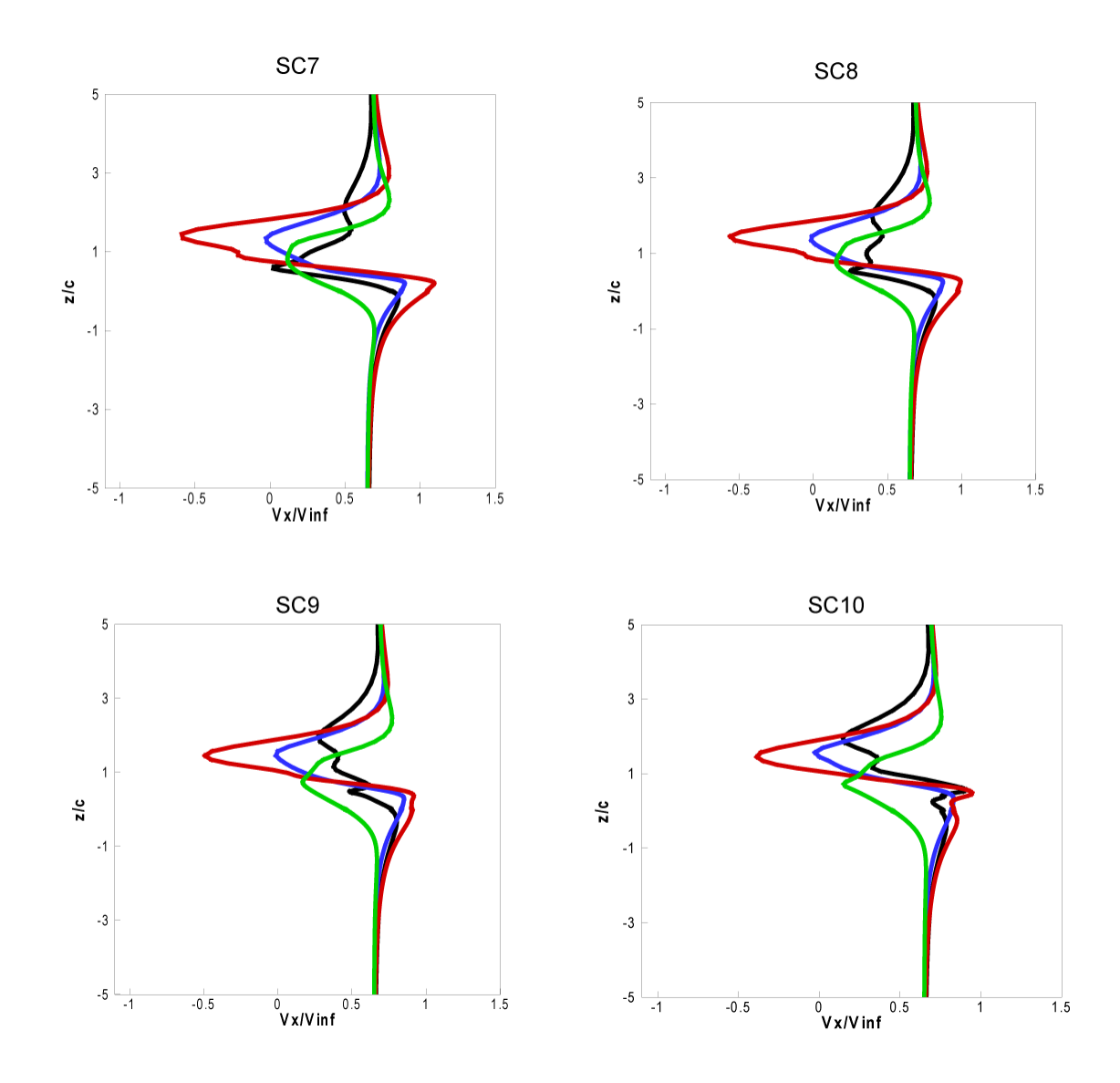

Fig. B.4 (a) Comparaison des calculs du sillage - vitesse le long de la corde-profil S809 -  $α = 50°$ 

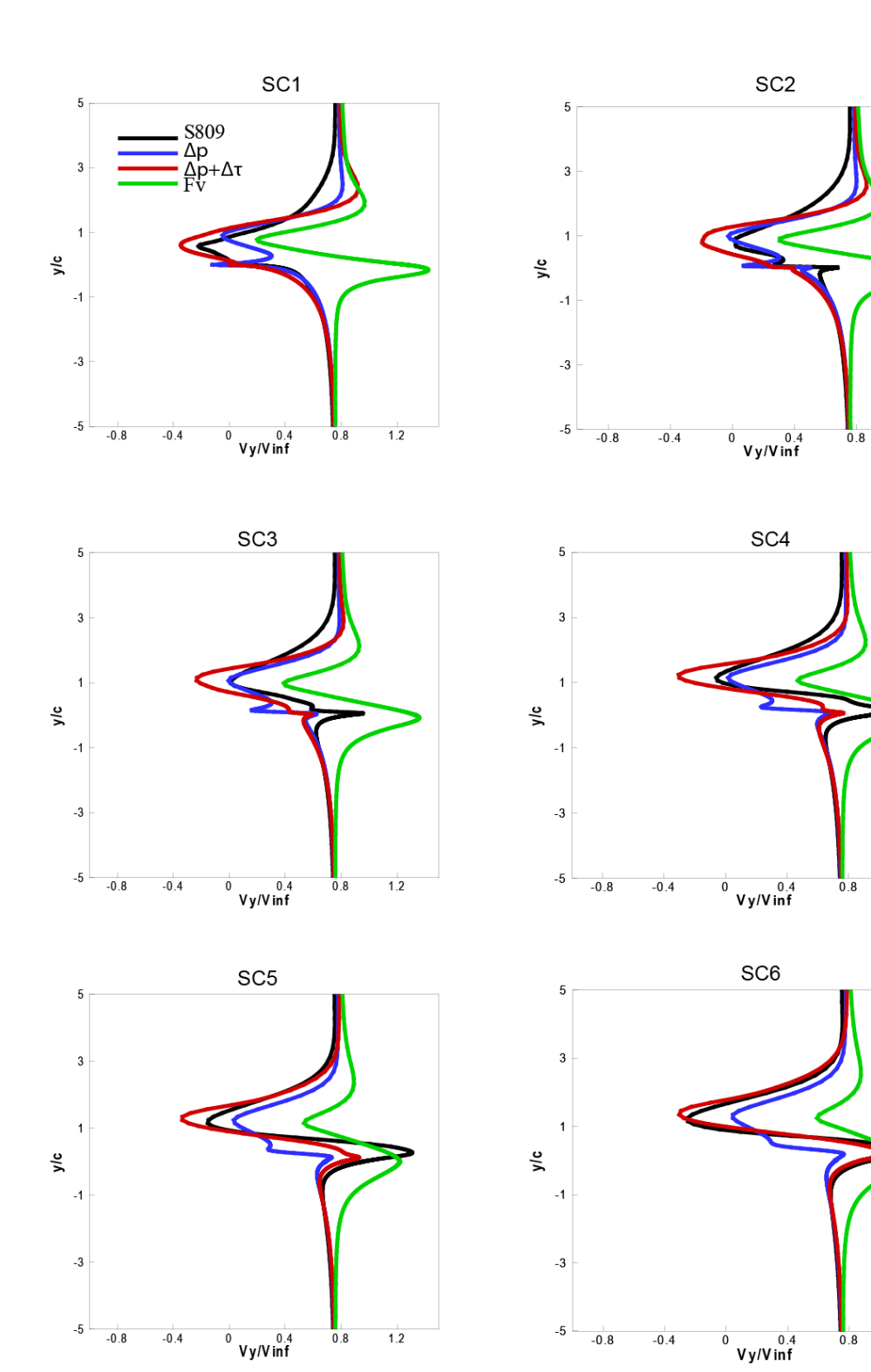

 $\frac{1}{1.2}$ 

 $1.2$ 

 $1.2$ 

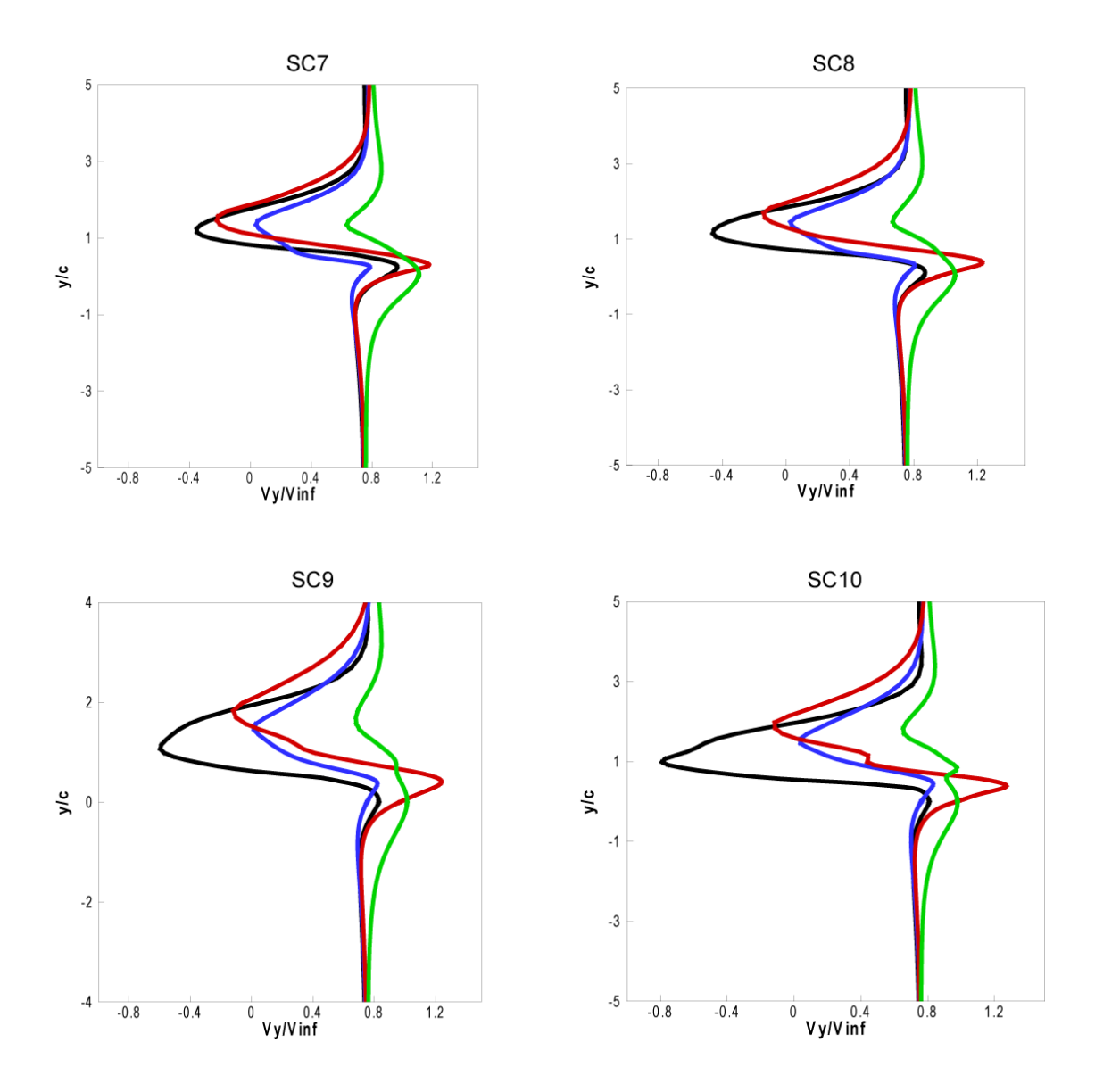

Fig. B.4 (b) Comparaison des calculs du sillage - vitesse normale à la corde- profil S809 -  $\alpha$ =50°

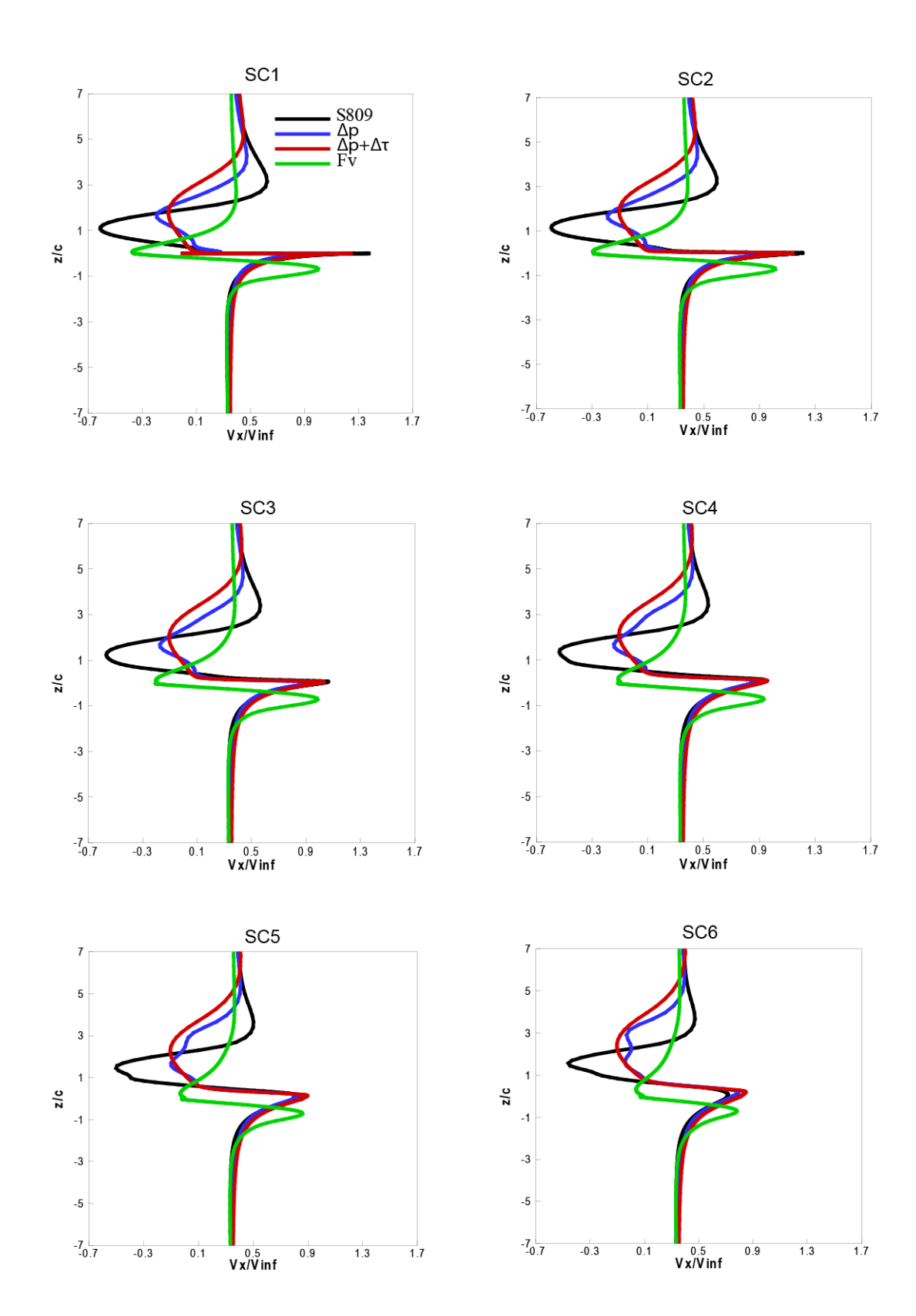

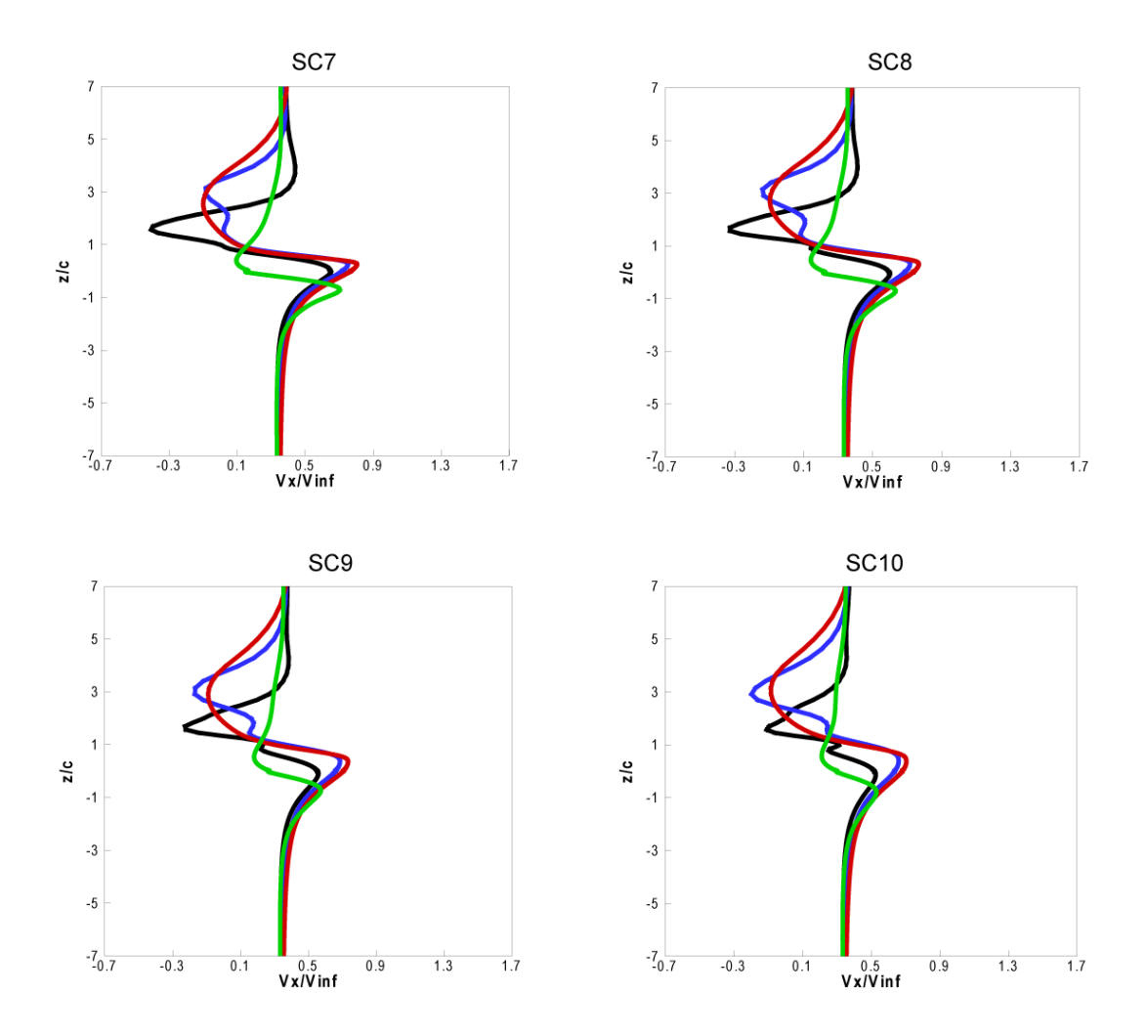

Fig. B.5 (a) Comparaison des calculs du sillag - vitesse le long de la corde-profil S809 - α=70°

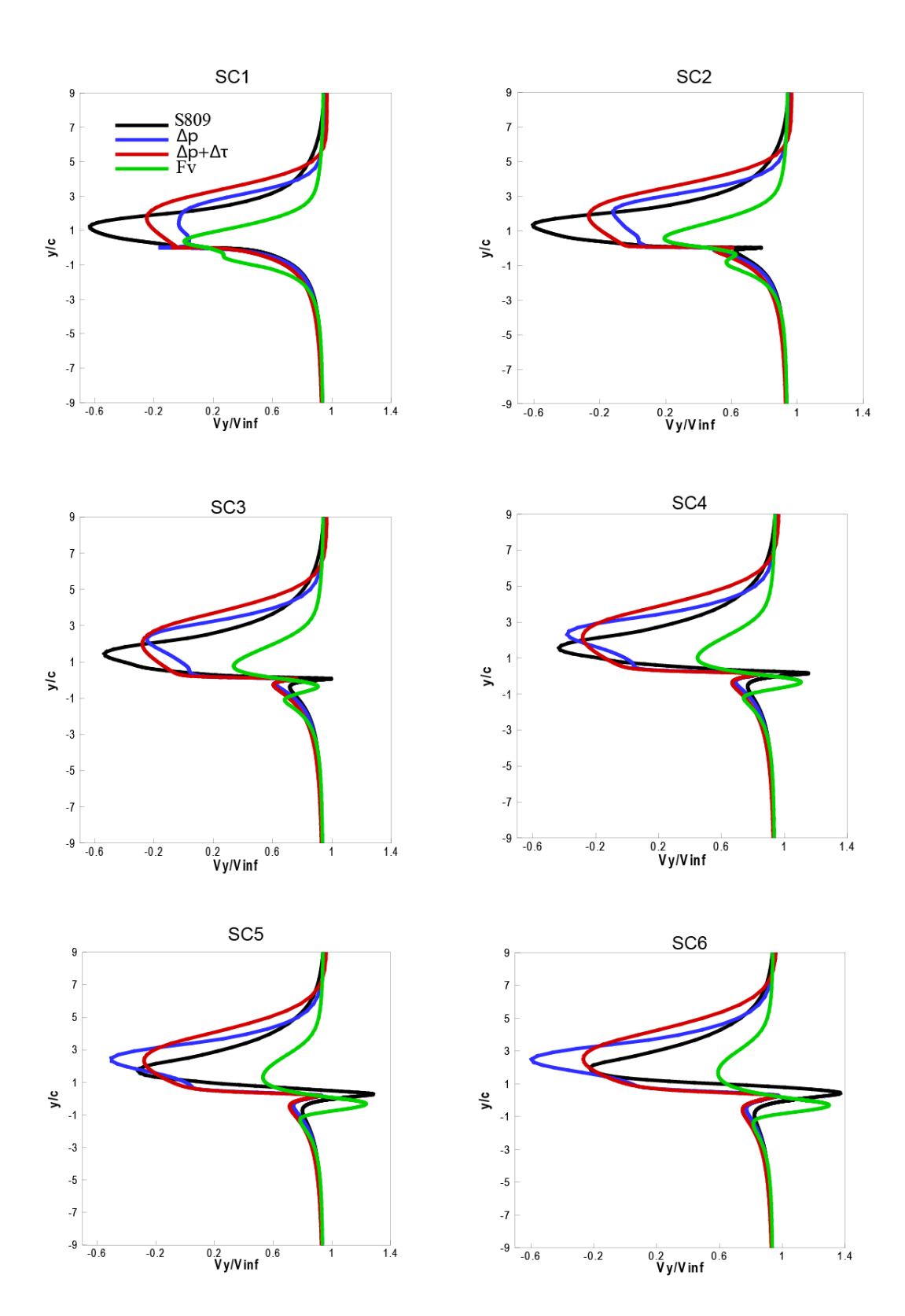

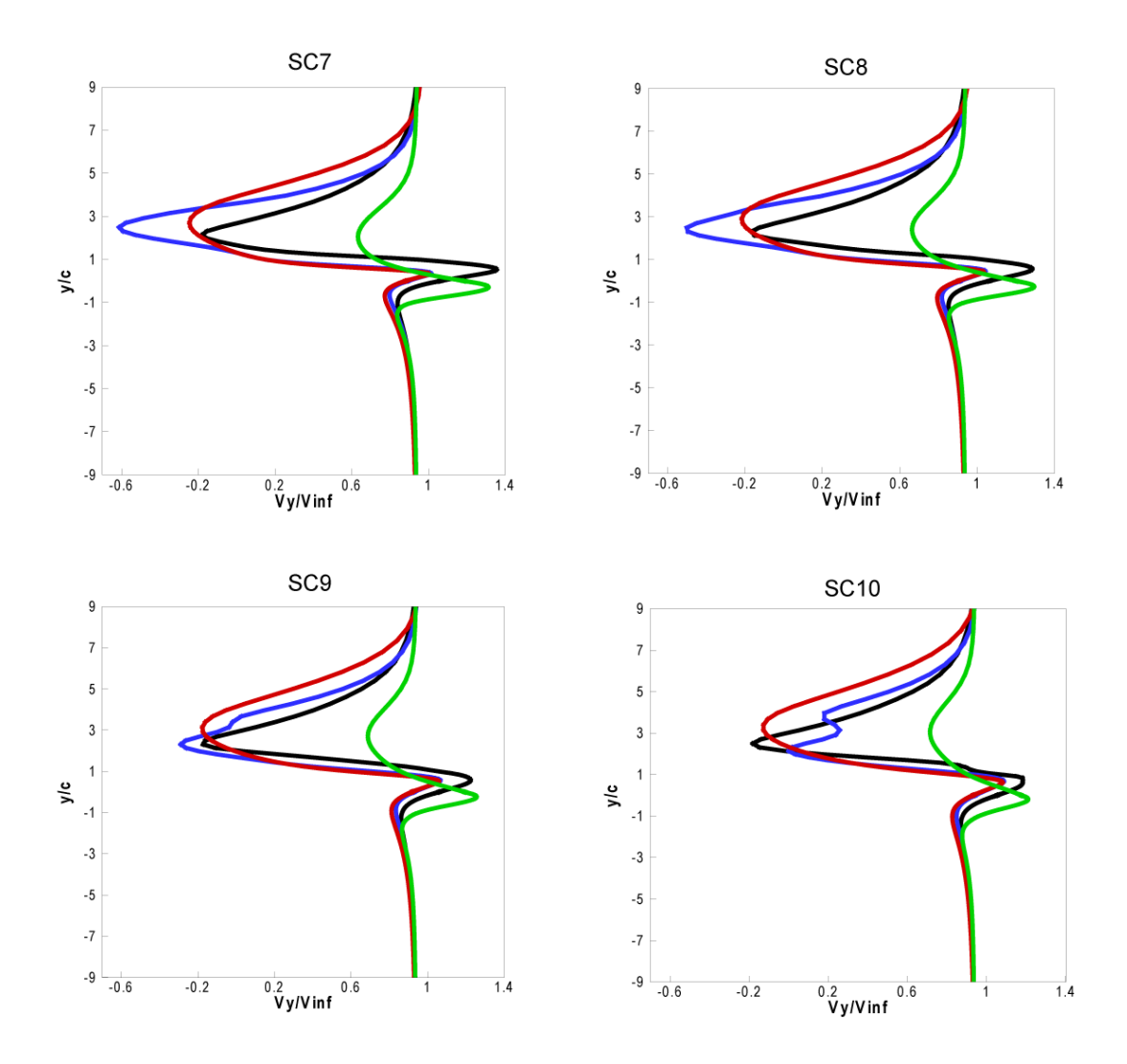

Fig. B.4 (b) Comparaison des calculs du sillage - vitesse normale à la corde- profil S809 -  $α=70^\circ$ 

## **Bibliographie**

[1] Sorensen, B., 1995, History of, and recent progress in, wind energy utilization, Annual review of energy and the environment. 20(1), p. 387–424.

[2] Report World Wind Energy Association WWEA; April 2011, p.5-6.

[3] Wind in Power 2010, European Statistics; February 2011, p.4-11.

[4] Vermeer, L. J., 2001, A review of wind turbine wake research. at TU Delft, AIAA paper, p.30.

[5] Lange B., Waldl H. P., Guerrero A. Heinemann G., D., Barthelmie R. J., 2003, Modelling of Offshore Wind Turbine Wakes with the Wind Farm Program FLaP. Wind Energy, 6(1), p. 87–104.

[6] Sorensen N. N., Michelsen J., 2002, Navier-Stokes predictions of the NREL Phase VI rotor in the NASA Ames 80-by-120 wind tunnel. ASME Wind Energy Symposium, p- 94–105.

[7] Crespo, A., Hernández J., Frandsen S., 1998, Survey of Modelling Methods for Wind Turbine Wakes and Wind Farms. Wind Energy, Vol. 2, p. 1-24. [8] Snel, H., 1998, Review of the Present Status of Rotor Aerodynamics. Wind Energy, vol. 1, p.46-69.

[9] Vermeer L. J., Sorensen, J. N., Crespo, 2003, Wind turbine wake aerodynamics. Progress in Aerospace Sciences (39), p.467–510

[10] Tahara Y., Tohyama S., Katsui T., 2006, CFD-based multi-objective optimization method for ship design. International Journal for Numerical Methods in Fluids (52), p.499–527.

[11] Leishman J. G., 2006, Principles of Helicopter Aerodynamics. Cambridge Aerospace Series, Cambridge University Press Cambridge.

[12] Boyd D., 1999, Rotor/fuselage unsteady interactional aerodynamics: a new computational model. Ph.D. Thesis, Virginia Polytechnic Institute and State University.

[13] Haans W., Sant T., Van Kuik G., Van Bussel G., 2008, HAWT near-wake aerodynamics. Part I: axial flow conditions. Wind Energy, 11(3), p. 245–264.

[14] Bareiss, R. Guidati, G. and Wagner, S., 1996, Wake simulation for wind turbines with a free, prescribed and hybrid wake method. Proc. 10th IEA Symp. on Aerodynamics of Wind Turbines, Edinburgh.

[15] Coton F.N., Wang T., 1999, The prediction of horizontal axis wind turbine performance in yawed flow using an unsteady prescribed wake model. Proceedings of the Institution of Mechanical Engineers, Part A. Journal of Power Energy (213), p. 33-43.

[16] Troldborg N., 2008, Actuator Line Modeling of Wind Turbine Wakes. PhD Thesis, Technical University of Denmark.

[17] Froude R.E., 1889, On the part played in propulsion by difference in pressure. Transaction of the Institute of Naval Architects, (30), p. 390-423.

[18] Rankine, W.J.M., 1865, On the mechanical principles of the action of propellers. Transaction of the Institute of Naval Architects (6), p.13-39.

[19] Lanchester F.W., 1915, A contribution to the theory of propulsion and the screw propeller. Transaction of the Institution of Naval Architects, (56), p. 98.116,135.153.

[20] Betz A., 1920, Das maximum der theoretisch möglichen ausnützung des windes durch windmotoren. Zeitschrift für das gesamte Turbinewessen, p. 307- 309.

[21] Glauert H., 1935, Aerodynamic theory. vol. 4. Berlin, Germany, Julius Springer. p. 169–360.

[22] Wilson R.E., Lissaman P.B.S., 1974, Applied Aerodynamic Performance of Wind Power Machines. Oregon State University: Corvallis, OR,.

[23] Durand WF. 1963, Aerodynamic Theory Vol. IV. Dover, New York.

[24] Shen W. Z., Sorensen J. N., Mikkelsen R., 2005, Tip Loss Correction for Actuator/Navier–Stokes Computations. Journal of Solar Energy Engineering, 127:209.

[25] Prandtl L., 1919, Annex of Betz's article entitled: Schraubenpropeller mit geringstem energieverlust. Kgl. Ges. d, Wiss. Nachrichten Math.-phys. Klasse.

[26] Lissaman P. B. S., 1979, Energy effectiveness of arbitrary arrays of wind turbines. American Institute of Aeronautics and Astronautics, Aerospace Sciences Meeting, 17th, New Orleans.

[27] Sorensen J.N., Michelesen J.A. Schrech S., 2002, Navier-Stokes predictions of the NREL phase VI rotor in NASA Ames 80ft by 120 ft wind tunnel. Wind Energy

[28] Leishman J., 2000, Principles of Helicopter Aerodynamics. Cambridge Aerospace Séries, Cambridge University Press.

[29] Gray R.B., Brown G.W., 1972, A Vortex-Wake Analysis of a Single-Bladed Hovering Rotor and a Comparison with Experimental Data. In AGARD Conference on Aerodynamics of Rotory Wings, AGARD-CPP-111.

[30] Landgrebe A. J., 1969, An analytical method for predicting rotor wake geometry. Journal of the American Helicopter Society, 14(4), p. 20–32.

[31] Leishman J.G., 2002, Challenges in modelling the unsteady aerodynamics of wind turbines. Wind Energy, (5)p.85–132,.

[32] Gohard J.C., 1978, Free Wake Analysis of Wind Turbine Aerodynamics. ASRL TR- 184-14, Aero. And Struc. Research Lab., Dept. of Aeronautics and Astronautics, MIT.

[33] Berend G., van der Wall, Hugues Richard, 2006, Analysis methodology for 3C-PIV data of rotary wing vortices Experiments in Fluids 40, pp. 798–812

[29] Schlichting H. et Truckenbrodt E,. 1959, Aerodynamik des Flugzeuges. Springer-Verlag, Berlin.

[34] Prandtl L.,1991, Tragflugeltheorie. Ludwig Prandtl - Gesammelte Abhandlungen. Band 1, Berling/ Gattingen/Heidelberg, 322-345 and 377-406.

[35] Wolfe, W., Ochs, S., 1997, CFD Calculations of S809 Aerodynamic Characteristics, AIAA Aero. Sci. Meeting.

[36] Davidson P.A., 2004, Turbulence - an Introduction for Scientists and Engineers. Oxford University Press.

[37] Wilcox D.C., 2006, Turbulence Modeling in CFD. DCW.

[38] Sharpe D. J. A., 2004, general momentum theory applied to an energyextracting actuator disc. Wind Energy, 7(3), p. 177–188.

[39] Sorensen B., 1995, History of, and Recent Progress in, Wind Energy Utilization. Annual Review of Energy and the Environment, 20(1), p.387–424.

[40] Sorensen J. N., Shen W. Z., 2002, Numerical modeling of wind turbine wakes. Journal of Fluids Engineering (Transactions of the ASME), 124(2), p.393–399.

[41] Jourieh, M., 2007, Développement d'un modèle représentatif d'une éolienne afin d'étudier l'implantation de plusieurs machines sur un parc éolien. Thése de doctorat, ENSAM.

[42] Sorensen J.N. Myken A., 1992, Unsteady actuator disc model for horizontal axis wind turbines. Journal of Wind Engineering & Industrial Aerodynamics, 39, p.139-49.

[43] Sorensen, J.N., Shen, W.Z. Munduate, X., 1998, Analysis of Wake States by a Full-field Actuator Disc Model. Wind Energy, Vol. 1, p. 73-78.

[44] Sharpe D. J., 2004, A general momentum theory applied to an energyextracting actuator disc. Wind Energy, 7(3), p.177–188.

[45] Wu T.Y., 1962, Flow through a heavily loaded actuator disc. Schifftechnik,9, p- 134.138.

[46] Feitek I., Roberts L., 1991, Navier-Stokes computation of wing/rotor interaction for a tilted rotor in hover. AIAA Paper 91-0707.

[47] Rajagopalan R.G., Mathur S.R., 1993,Three dimensional analysis of a rotor in forward flight. J. American Helicopter Society, 38(3), p.14-25.

[48] A. Koched, M. Pavageau, F. Aloui, 2009, Détection expérimentale de structures tourbillonnaires au sein d'un jet plan en impact, 19éme congrès française de Mécanique, Marseille.

[49] Mikkelsen R., 2003, Actuator Disc Methods Applied to Wind Turbines. PhD Thesis, Technical University Denmark.

[50] Madsen H.A., Rasmussen F., 1999, The influence on energy conversion and induction from large blade deflections. European Wind Energy Conf., Nice, France, p.138-141.

[51] Amine Koched, Michel Pavageau, Fethi Aloui, 2010, Détection expérimentale de structures tourbillonnaires à l'impact d'un jet plan d'eau ascendant, Congrès Francophone de Techniques Laser, CFTL, Vandoeuvre-lès-Nancy.

[52] Ammara, I., Leclerc, Masson, C., 2002, A Viscous Three-Dimensional Differential/Actuator-Disk Method for the Aerodynamic Analysis of Wind Farms. Journal of Solar Energy Engineering , (124) p. 345-356.

[53] Ivanell S. S. A., 2005, Numerical computations of wind turbine wakes. PhD Thesis, Royal Institute of Technology, Stockholm, Sweden.

[54] Jinhee Jeong,Hussain, F., 1995, On the identification of a vortex, Journal of Fluid Mechanics Vol. 285, 1995, pp. 69-94.

[55] Dobrev I., Massouh F., 2005, Etude d'un modèle hybride pour représenter l'écoulement à travers un rotor éolien. 17éme congrès française de Mécanique, Troyes.

[56] Dobrev I., Massouh F., Rapin M., 2007, Actuator Surface Hybrid Model. J. Phys. Conf. Ser., 75.

[57] Sorensen J. N., Shen W. Z., 2002, Numerical modeling of wind turbine wakes. Journal of Fluids Engineering (Transactions of the ASME), 124(2) p.393–399.

[58] Watters C. S. Masson C., 2009, Modelling of lifting-device aerodynamics using the actuator surface concept. International journal for numerical methods in fluids, 62 (11) p.1264-1298.

[59] Dobrev I., Maalouf B., Troldborg N., Massouh F., 2008, Investigation of the Wind Turbine Vortex Structure, 14th Int Symp on Applications of Laser Techniques to Fluid Mechanics, Lisbon, Portugal.

[60] Timothy J., Baker, 2005, Mesh generation: Art or science?. Progress in Aerospace Sciences 41, p. 29–63

[61] Menter F.R., 1993, Zonal two-equation model k–ω models for aerodynamic flows. AIAA Paper 93-2906.

[62] Sommers D., 1994, Design and Experimental Results for S809 Airfoil. NREL/SR-440-6918.

[63] Ebert P.R., Wood D.H., 1997, The near wake of a model horizontal-axis wind turbine-I: Experimental arrangements and initial results, Renewable energy. 12(3),p. 225–243.

[64] Mast E.H.M., Vermeer L.J., van Bussel G.J.W., 2004, Estimation of the circulation distribution on a rotor blade from detailed near wake velocities. Wind Energy, 7(3), p.189–209.

[65] Vermeer L.J., Sorensen J.N, Crespo A., 2003, Wind turbine wake aerodynamics. Progress in Aerospace Sciences, 39(6-7), p.467–510.

[66] Grant I., Parkin P., 2000, A DPIV study of the trailing vortex elements from the blades of a horizontal axis wind turbine in yaw. Experiments in Fluids, 28(4), p.368–376.

[67] Grant I., Parkin P., Wang X.,1997, Optical vortex tracking studies of a horizontal axis wind turbine in yaw using laser-sheet, flow visualization. Experiments in Fluids, 23(6),p.513–519,.

[68] Maeda T., Kinpara Y., Kakinaga T., 2005, Wind Tunnel and Field Experiments on Wake Behind Horizontal Axial Wind Turbine. Nippon Kikai Gakkai Ronbunshu B Hen (Transactions of the Japan Society of Mechanical Engineers Part B), 17(1),p. 162–170.

[69] Massouh F., Dobrev I., 2007, Exploration of the vortex wake behind of wind turbine rotor. Journal of Physics, Conference Series, volume 75, p. 012036.

[70] Smith G.H., Grant I., Liu A., Infield D., Eich T., 1994, The wind tunnel application of particle image velocimetry to the measurement of flow over a wind turbine. SPIE Milestone series MS, 99, p. 557–557,.

[71] Snel H., Schepers J.G. Montgomeric B., 2007, The mexico project: model experiments in controlled conditions, The database and first results of data processing and interpretation. Journal of Physics, Conference Series, vol 75, p. 1– 11.

[72] Whale J., Anderson C.G., Bareiss R., Wagner S., 2000, An experimental and numerical study of the vortex structure in the wake of a wind turbine. Journal of Wind Engineering & Industrial Aerodynamics, 84(1),p.1–21.

[73] Spalart P., Jou W.H., Strelets M., Allmaras S. R., 1997, Comments on the feasibility of LES for wings, and on a hybrid RANS/LES approach. AFOSR International Conference on DNS/LES, Ruston, Louisiana.

[74] Chien K., 1982. Predictions of channel and boundary-layer flows with a lowreynolds number turbulence model. AIAA Journal, 20, p.33–38.

[75] Wilcox D.C., 1988, Reassessment of the scale-determining equation for advanced turbulence models. AIAA Journal, 26, p.1299–1310.

[76] Simms D., Schreck S., Hand M., Fingersh L., 2001, NREL unsteady aerodynamics experiment in the NASA-Ames wind tunnel: A comparison of predictions to measurements. Tech. Rep. NREL/TP-500-29494, National Renewable Energy Laboratories.

[77] Sanderse B.S.P., Pijl V D., Koren B., 2011, Review of computational fluid dynamics for wind turbine wake aerodynamic. Journal of Wind Energy, Vol 14 (7), p 799–819.

[78] Christophe L., Masson C., 2005, Wind Turbine Performance Predictions Using a Differential Actuator-Lifting Disk Model. Vol. 127, p.200-208.

[79] Hand M., Simms D., Fingersh L.J., 2001, Unsteady Aerodynamics Experiment Phase VI: Wind Tunnel Test Configurations and Available Data Campaigns. Tech. Rep. NREL/TP-500-29955.

[80] Shen, W. Z., Sorensen, J. N., Zhang, J. H., 2007, Actuator Surface Model for Wind Turbine Flow Computations. Proceedings of EWEC, Milan, Italy.

[81] Watters S. C., 2008, Etude numérique du sillage tourbillonnaire d'une éolienne.Thèse de doctorat, école de technologie supérieure université du Québec.

[82] Schmitz S, Chattot J.J., 2007, Flow physics and Stokes' theorem in wind turbine aerodynamics. Computers and Fluids, 36, p.1583–1587.

[83] Dobrev I., 2009, Modèle hybride de surface active pour l'analyse du comportement aérodynamique des rotors éoliens à pales rigides ou déformables. Thèse de doctorat, Arts et Métiers ParisTech, France

[84] Kolmogorov A.N., 1941, The local structure of turbulence in incompressible viscous fluid for very large Reynolds numbers. Doklady ANSSSR 30, p.301–304.

[85] Zahle F., Sorensen N.N., hansen J., 2009, Wind turbine rotor-tower interaction using an incompressible overset grid method. Wind Energy 12, p.594–619.

[86] Sorensen N.N., Hansen M.O.L., 1998, Rotor performance predictions using a Navier Stokes method. AIAA Paper 98-0025.

[87] Xu G., Sankar L.N., 2000, Effects of transition, turbulence and yaw on the performance of horizontal axis wind turbines. AIAA Paper 2000-0048.

[88] Sezer-Uzol N., Gupta A., Long L.N., 2007, 3-D time-accurate inviscid and viscous CFD simulations of wind turbine rotor flow fields. In Parallel CFD 2007, International Conference on Parallel Computational Fluid Dynamics, Antalya, Turkey.

[89] Kocurek J. D. Tangler J. L., 1977, A Prescribed Wake Lifting Surface Hover Performance Analysis. Journal of the American Helicopter Society, Vol. 22, (1):p. 24–35.

[90] Landgrebe A. J., 1972, The Wake geometry of a Hovering Helicopter Rotor and its influence on Rotor Performance. Journal of the American Helicopter Society, Vol. 17, (4) p. 3–15.

[91] P.D. Res, I.A. RISO, S.F. RISO, H.K. Dewi, A.A. Dewi, W.K.L. Nel, 1997, Task 1: Measurement Method to Verify Wind Turbine Performance Characteristics, European Wind Turbine Testing Procedure Developments.

[92] J. L. van Ingen, L. M. M. Boermans, J. J. H. Blom, 1980, Low-speed airfoil section research at Delft University of Technology. International Council of the Aeronautical Sciences, Congress, 12th, Munich, West Germany, Proceedings, p 401–416.

[93] Ostowari C, Naik D, 1985, Post Stall Studies of Untwisted Varying Aspect Ratio Blades with NACA 44XX Series Airfoil Sections - Part II, Wind Engineering Vol. 9, No.3, 149-164

## **DEVELOPPMENT D'UN MODELE DE SURFACE ACTIVE POUR AMELIORER LA REPRESENTATION DES CHARGES AERODYNAMIQUES SUR UNE PALE EOLIENNE**

**RESUME :** Ces travaux de recherche visent à améliorer la modélisation par surface active afin de mieux représenter l'écoulement autour d'un rotor éolien. Une étude approfondie du développement du sillage à l'aval du profil de pale et du rotor éolien est réalisée en utilisant le modèle hybride proposé. Le modèle de surface active présente un couplage entre la méthode de l'élément de pale et un solveur de Navier-Stokes, faisant appel à un calcul itératif. Dans le solveur de Navier-Stokes les forces aérodynamiques appliquées par la pale en réaction à l'écoulement sont imposées sur la surface dite 'surface active' Dans la version initiale du modèle de surface active, les forces sont principalement représentées par la force normale au profil ; force répartie comme une discontinuité de pression sur la surface. Dans cette thèse, afin d'améliorer la reproduction du comportement aérodynamique, en plus de la discontinuité de pression, les forces tangentielles sont imposées comme des termes sources au voisinage de la surface active. Dans un premier temps, la méthode proposée est validée dans le cas de l'écoulement autour d'un profil éolien. Ainsi, le champ d'écoulement calculé par la méthode proposée est comparé avec la modélisation CFD utilisant la géométrie réelle du profil et cette comparaison montre un bon accord. La comparaison avec d'autres méthodes hybrides existantes est faite et montre que l'approche proposée représente mieux le champ d'écoulement autour du profil même aux angles d'incidence importants. Ensuite, la méthode proposée est utilisée pour étudier le développement du sillage proche d'une éolienne à axe horizontal. Les résultats de calcul sont comparés aux résultats d'essais effectués dans la soufflerie d'Arts et Métiers ParisTech. Dans ces expériences, le champ d'écoulement en aval du rotor éolien est mesuré en utilisant la vélocimétrie par images des particules (PIV). La comparaison entre les résultats numériques et expérimentaux montre un bon accord qui confirme la validité de la méthode proposé. **Mots clés :** éolienne, modèle hybride, PIV, CFD, sillage

## **DEVELOPMENT OF ACTUATOR SURFACE MODEL TO IMPOVE THE REPRESENTATION OF AERODYNAMIC FORCES ON A WIND TURBINE BLADE**

**ABSTRACT :** This research work is aimed to improve the actuator surface modeling in order to better represent the flow around the wind turbine rotor. A comprehensive study on development of wake region of the airfoil and the wind turbine rotor has been carried out using the proposed hybrid model. This model presents a coupling between the blade element method and the Navier-Stokes solver, using an iterative computation. In the Navier-Stokes solver, aerodynamic forces applied on the flow by a blade are imposed on the surface, which represents the blade. In the existing actuator surface model, aerodynamic forces are principally represented by the normal force of the airfoil, distributed as a pressure discontinuity on the surface. In this PhD thesis, in order to improve the reproducing of aerodynamic behavior of airfoil, in addition to pressure discontinuity, the tangential forces are imposed as 'source terms' in vicinity of the actuator surface. Firstly, the proposed method is validated in the case of flow around airfoil. The flow field resulted from CFD calculation of real geometry is compared with flow field obtained using different hybrid methods and this comparison shows a good agreement. The comparison with existing hybrid methods shows that the proposed approach represents better the flow field around the airfoil and permits to extend the model application to important angles of attack. Furthermore, using the proposed method, the near wake development downstream horizontal axis wind turbine model is also studied. The obtained results are compared with experimental measurements carried out in wind tunnel facilities of 'Arts et Métiers ParisTech'. In this study, the flow field downstream the wind turbine rotor is obtained by means of Particle Image Velocimetry (PIV). The comparison between numerical and experimental results shows good agreement and validity of the proposed hybrid method. **Keywords** : wind turbine, hybrid model, PIV, CFD, wake

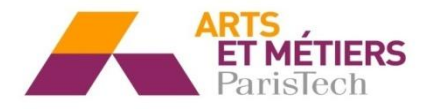

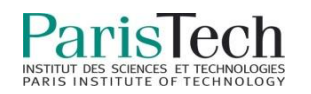